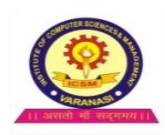

# **EXAM DEC-2013 PAPER - OM-1 COMPUTER FUNDAMENTAL**

**Time:- 2 :30 Hour Max Mark's:-70**

### **True / False**

- Q1. To be computer literate, you must be able to write computer programs.
- Q2 You can be a computer literate even though you are not a programmer.
- Q3 Though it has a keyboard, the CRT can only perform output operations.

Q4 The information centre is a company's primary resource for the development of full - scale information systems.

- Q5 Business data processing is handled buy a unit separate form user groups in many businesses.
- Q6 A printer is an example of one of the four computer components. Known as output.
- Q7 A microsecond is 1000 times longer than a nanosecond.
- Q8 The greatest amount of available computing capacity is dedicated to the information systems/data processing category of computer usage.
- Q9 The transmission of data from a microcomputer to a mainframe computer is called uploading.
- Q10 A business computer system is designed to generate information by simulating logical systems.
- Q11 Artificial intelligence is that area of research that uses computers to simulate human capabilities.
- Q12 The rate at which you can learn more about computers is accelerated once your gain a basic understanding of computers.
- Q13 A supervisory position does not involve planning.
- Q14 The need to count was developed only a few years ago, following the development of the computer.
- Q15 Maintaining an accurate control of inventory was a problem faced by shepherds in ancient times.
- Q16 The computer present no threat of impersonalization in a business of personal transactions.
- Q17 Computer personnel require no special training.
- Q18 Volume represents how often data is needed and received from the computer.
- Q19 Computers can suffer from fatigue and boredom.
- Q20 Computer programs receive little or no testing before they are accepted and regularly run on the computer.
- Q21 Most computer-related errors are the result of improperly prepared data.
- Q22 The efficiency of the computer provides management with tighter control over a business.
- Q23 Instructions given in a program do not define any actions for the computer.
- Q24 All data processing systems must provide for the input, processing and output of data.
- Q25 A file may be defined as an ordered collection of data.
- Q26 Controls are applied to the input data, but they cannot be employed to check the accuracy of the results of processing.
- Q27 The collection of data represents the gathering of output data.
- Q28 The computerized processing of data can only be applied to the field of business.
- Q29 The data processing department is composed of the operations, data control.
- Q30 The computer operator is nearly a button pusher and, as such, requires no knowledge of the computer.
- Q31 The keyputer operator's job is operationally the same as the computer operator's job.
- Q32 Time-sharing students concurrently employ the computer to process their programs.
- Q33 A handwritten application is an example of a source document.
- Q34 Softcopy is a term applied to multiple pages of computer-printed report.
- Q35 Batch processing involves the accumulation and processing of data at regular intervals.
- Q36 In real-time processing, data contained in a computer file is immediately
- Q37 The terms software and softcopy describe the same nonpermanent output.
- Q38 Leased line do not permit online communications between a user and a computer system.
- Q39 The data entry clerk and data clerk titles are interchangeable and describe the same position within the operations area.
- Q40 The CPU provides the capacity to perform all processing operations within the computer system.

Q41 Business person should understand data processing to communicate well with computer personnel and for using computers.

#### **INSTITUTE OF COMPUTER SCIENCES & MANAGEMENT**

**EXAM - -----------------------------------**

#### PAPER - OM-1

**Time**:- 2 Hour **Max Mark's**:-70

# **True / False**

Q1 John V. Atanasoff's invention of the computer in 1933 is considered one of the significant events in history.

Q2 Herman Hollerith first used his tabulating machine for automated data processing at the U.S. Bureau of the Census.

- Q3 The first patent for an electronic digital computer was awarded to John V. Atanasoff for the ABC computer.
- Q4 The ENIAC was developed to compute trajectory tables for the U.S. Army.
- Q5 The Mark I was IBM's first electronic digital computer.
- Q6 If the number of computer applications continues to grow at present rate, our computer-independent society will be dependent on computers by the year 2000.
- Q7 ENIAC was the first programmable computer.
- Q8 Second generation computers were faster than first generation computers but bulkier than them.
- Q9 Herman Hollerith was a great mathematician.
- Q10 Computers are programmable calculators.
- Q11 The pocket calculator currently being used in India (Japanese Sharp, NELCO) is a computer.
- Q12 The basic computing unit in a micro computer is transistor flip-flop.
- Q13 Computer does not have more intelligence than a cockroach.
- Q14 The battery operated pocket calculator may be considered as a limited purpose digital compute.
- Q15 The first electronic computer used transistor.
- Q16 The abacus is still useful for adding numbers.
- Q17 The standard punched card is composed of only 10 rows and 80 columns
- Q18 The digit rows are defined as the 2,3,4,5,6,7,8 and 9 rows.
- Q19 The Hollenith code has a unique code configuration for each character.
- Q20 The special character slash (/) is composed of an O-Zone punch and a 1-digit punch.
- Q21 The alphabetic character T is composed of an O-Zone punch and a 3-digit punch.
- Q22 The unit record concept refers to the use of two cards to record the data related to one transaction .
- Q23 The verifier is used to punch data onto a card.
- Q24 Card processing represents one of the slowest forms of data processing.
- Q25 The storage of cards is expensive but does not require large amounts of space.
- Q26 The reproducer and the interpreter perform essentially the same function.
- Q27 The BCD code configuration for the character G is composed of the B,A4,2 and 1 bits.
- Q28 The decision data 8010 and the IBM 029 have the same operational.
- Q29 The validation and the verification of data are the same checking procedures performed via the keypunch.

Q30 The merging operation involves the combining of two card files and the selection of card data common to both files.

- Q31 The 96-column card can be used on EAM equipment.
- Q32 Cost savings associated with minicomputers result solely from their use of smaller CPUs.
- Q33 The three classes of minicomputers are mini-scale systems, medium-scale systems, and maximinicomputer systems.
- Q34 Some maxi-minicomputer systems fall into the category of medium-scale computer systems.
- Q35 Different models of computers can be compared using the three classifications of computer systems.
- Q36 Large-scale computer systems are not restricted to bath-processing operations and can perform all types of online processing.
- Q37 Maxi-minicomputer systems possess the capability to concurrently support the online access of data from a disk file and the weekly processing of a payroll.
- Q38 Except for large-scale computers, supercomputers are the largest and most expensive types of computers.
- Q39 Concurrent batch processing and online processing are possible in all minicomputer systems.

Q40 Magnetic tape cassettes are the same size as conventional tape reels and provide an effective means of sequential storage.

- Q41 Compilers employed with minicomputer systems are classified as applications software.
- Q42 ROM memory enables data to be read from and stored in every one of its storage areas.
- Q43 Data is stored in minicomputers using the ASCII and ROM computer codes.
- Q44 Modules composed of chips can be added to minicomputer systems to increase their operational capabilities.
- Q45 Microcomputer systems may be used in homes as well as offices.
- Q46 Word processing operations are restricted to the computerization of clerical task and do not permit output distribution throughout an organization.
- Q47 Plotters are not available for microcomputer systems.
- Q48 Microcomputers are not programmed like conventional computers.
- Q49 Minicomputers are task-oriented.
- Q50 The contents of ROM are easily changed.
- Q51 Monolithic IC is a complete circuit requiring no add-ons.
- Q52 A silicon chip is the same thing as the silicon wafer.
- Q53 Metallization of an IC means covering it with a fine layer of conducting aluminum.
- Q54 Logic gates and flip-flop are examples of linear ICs.
- Q55 A silicon wafer can contain up to 1000 chips.
- Q56 Electronic watches and calculations use digital ICs.

#### **INSTITUTE OF COMPUTER SCIENCES & MANAGEMENT**

# **EXAM - -----------------------------------** PAPER - OM-1 **Name Enroll. No. Time**:- 2 Hour **Max Mark's**:-70 **Multiple Choice Questions** Q1 Which of the following does not describe one or more characteristics of a computer ? (a) electronic (b) external storage (c) stored program (d) program modification at execution (e) all of the above are characteristics Q2 The CPU (central processing unit) consists of: (a) input, output, and processing (b) control unit, primary storage, and secondary storage (c) control unit, arithmetic-logic unit, and primary storage (d) input, processing, and storage (e) none of the above Q3 Which of the following is not an advantage of stored programs? (a) reliability (b) reduction in operational costs (c) ability of the computer to operate at electronic speeds (d) the computers becoming general-purpose (e) all of the above are advantages Q4 All of the following are examples of input devices except:

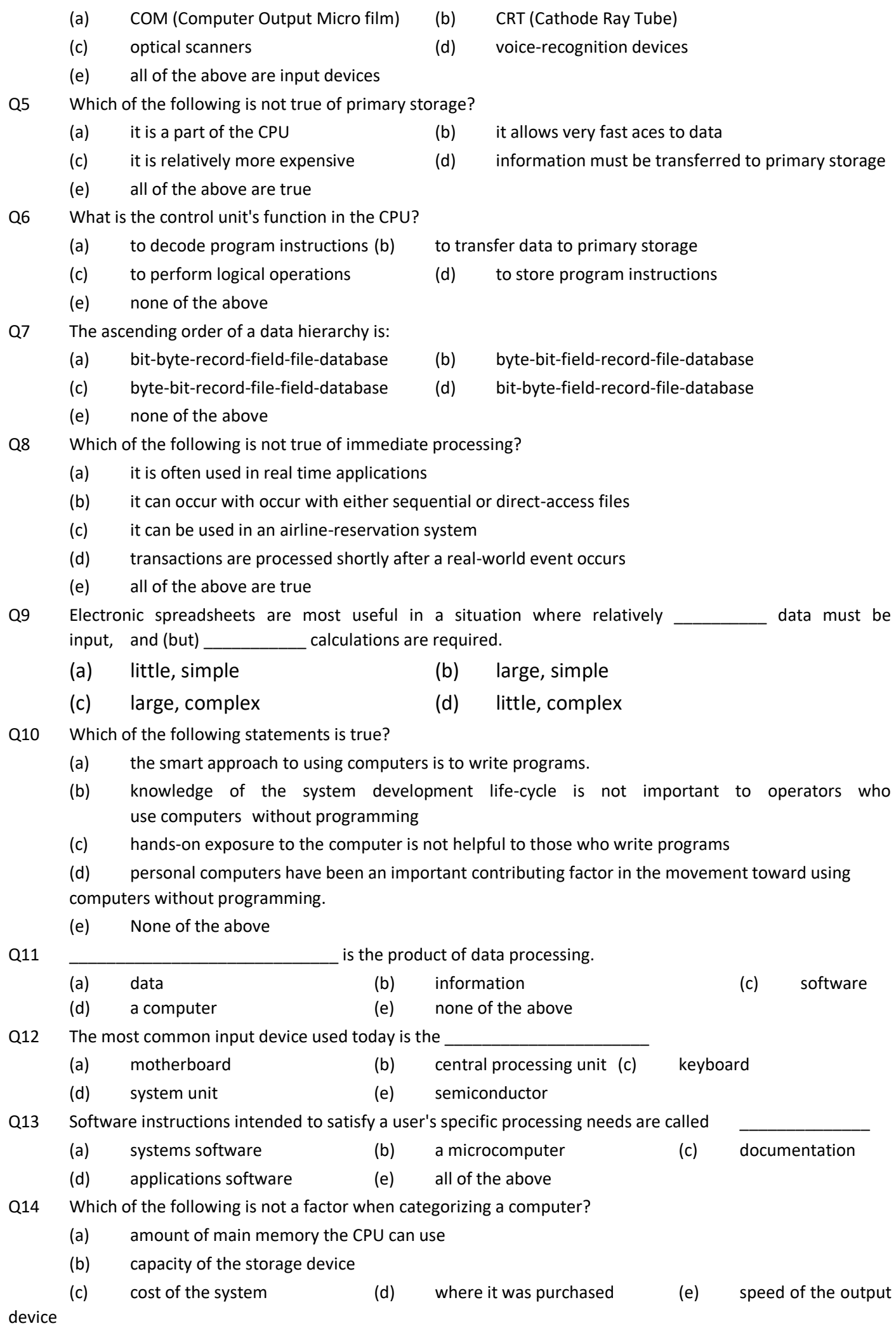

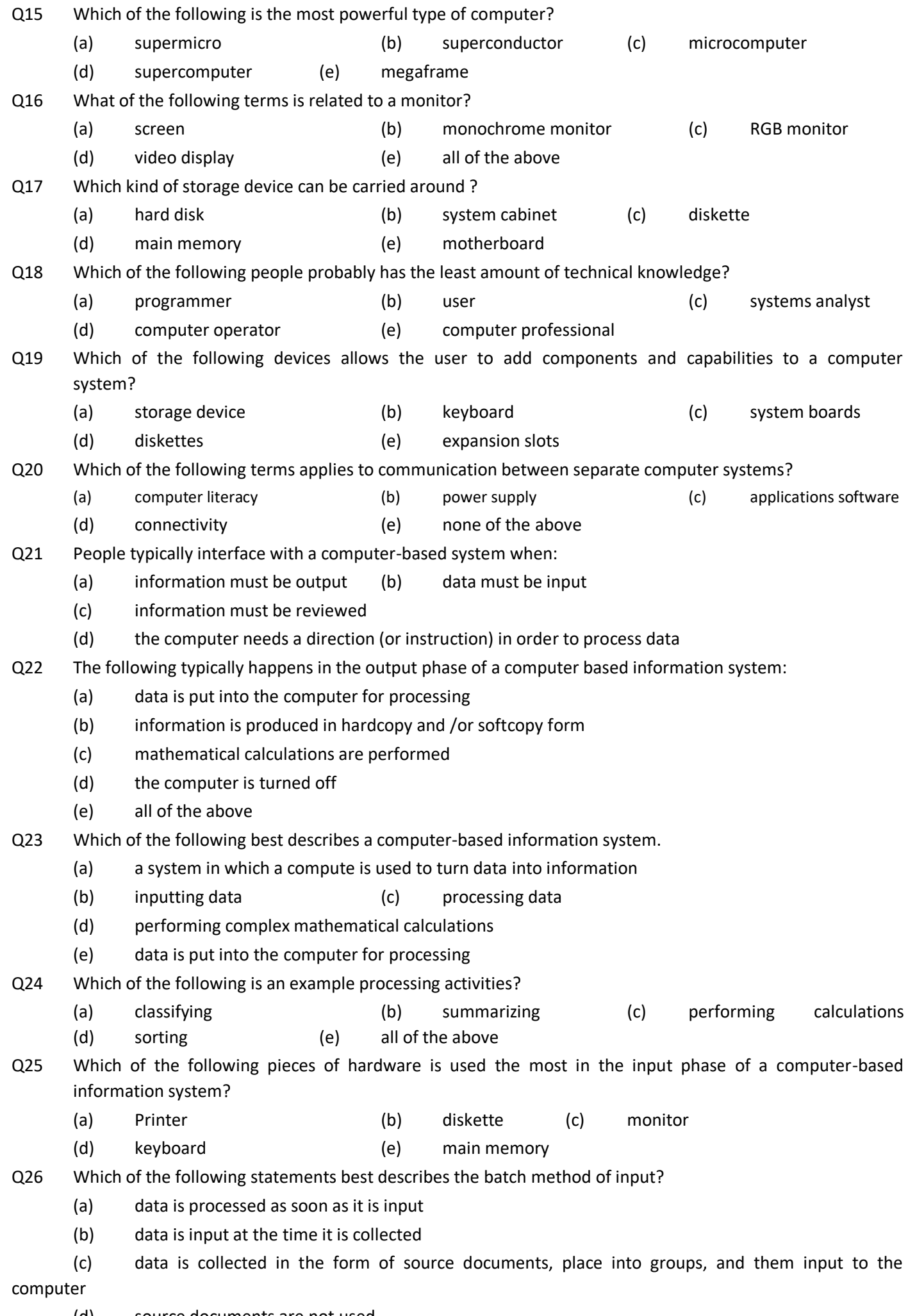

(d) source documents are not used

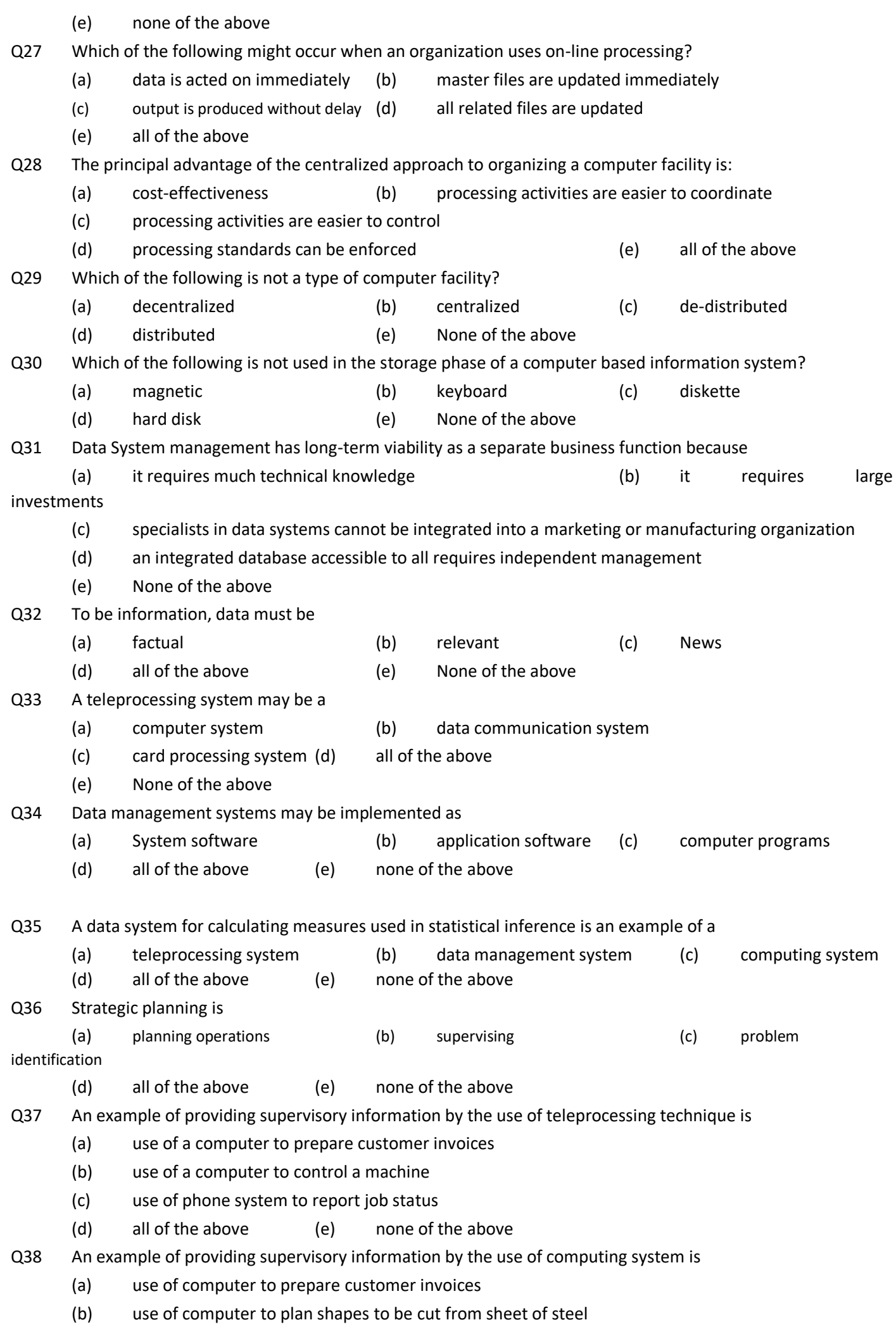

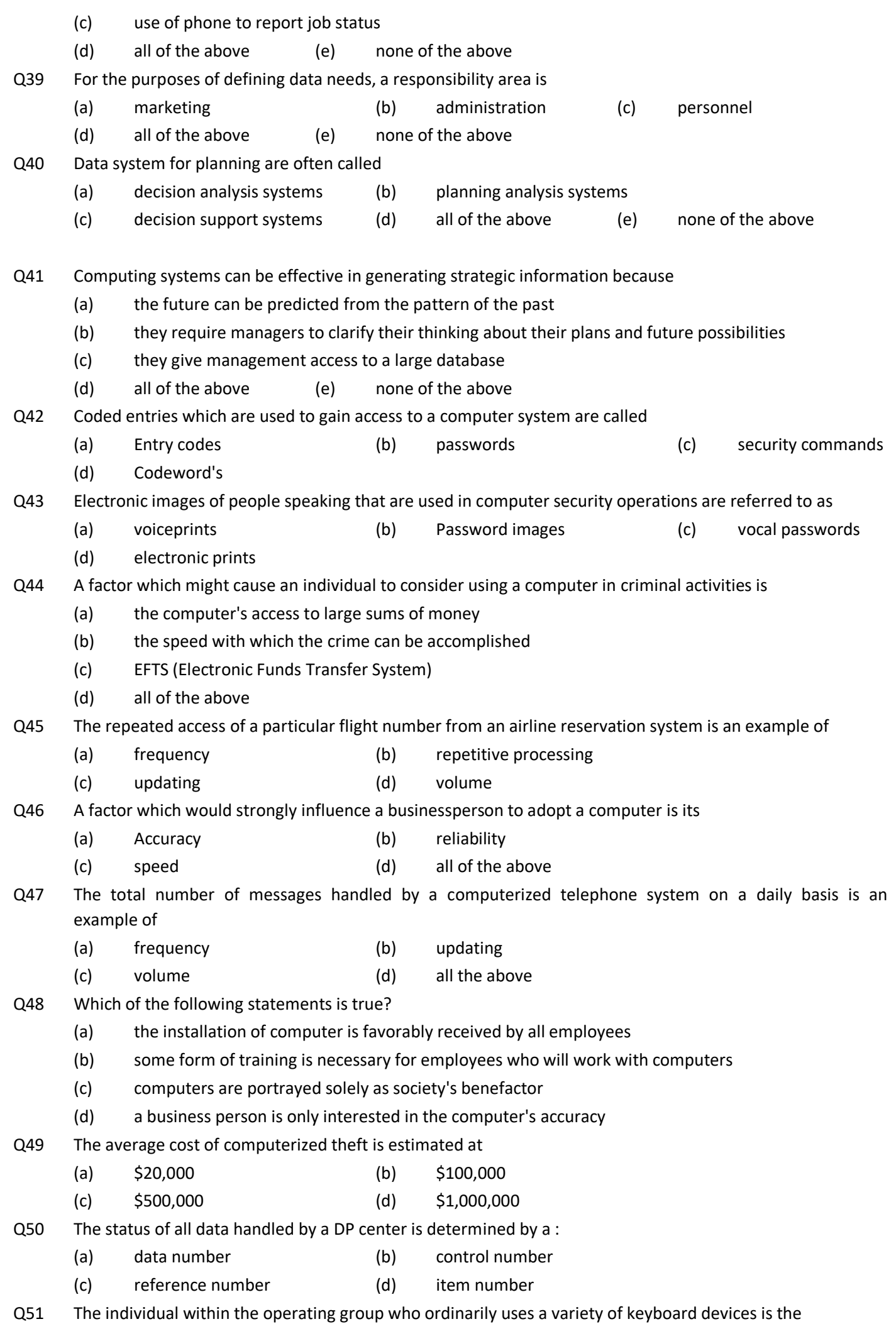

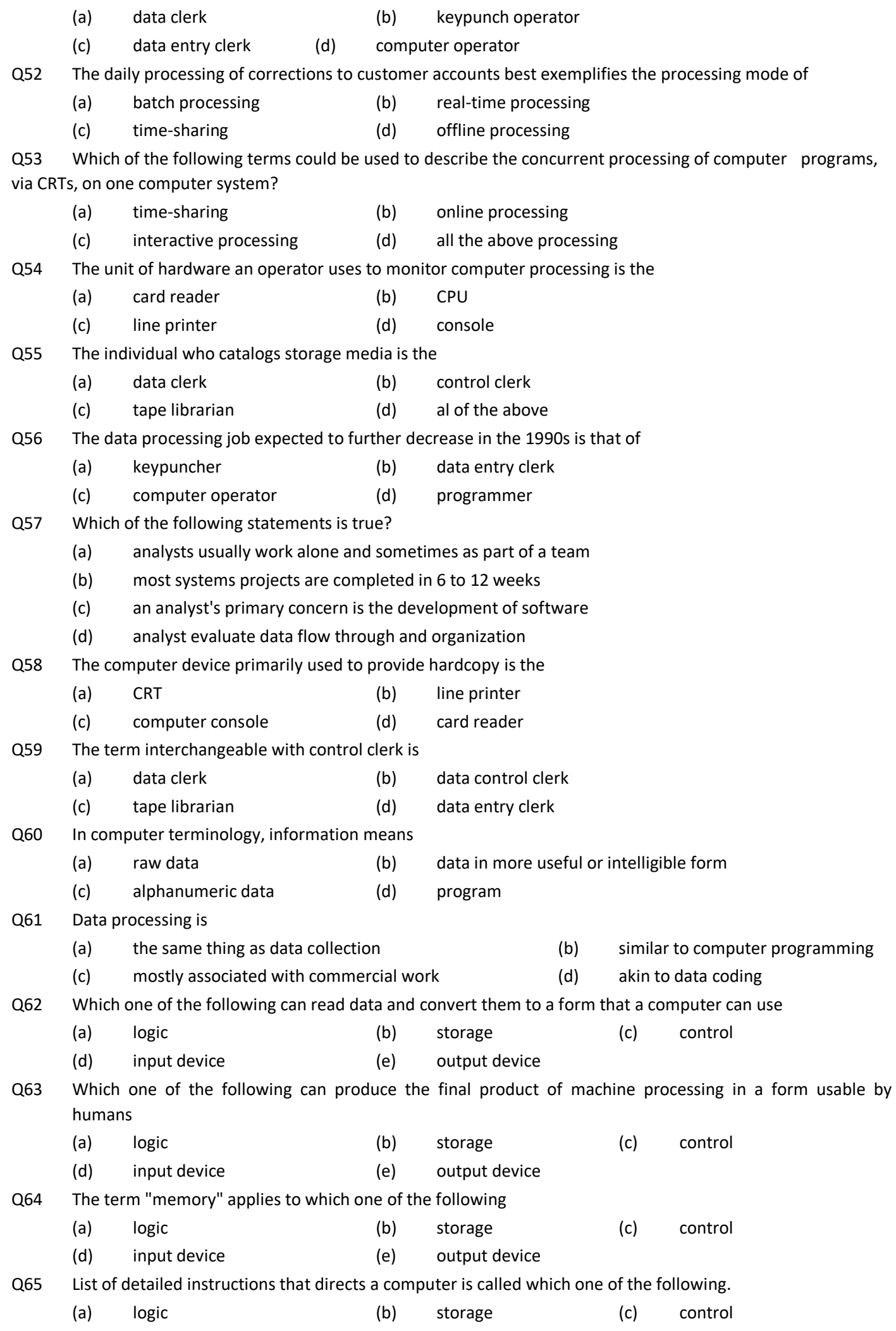

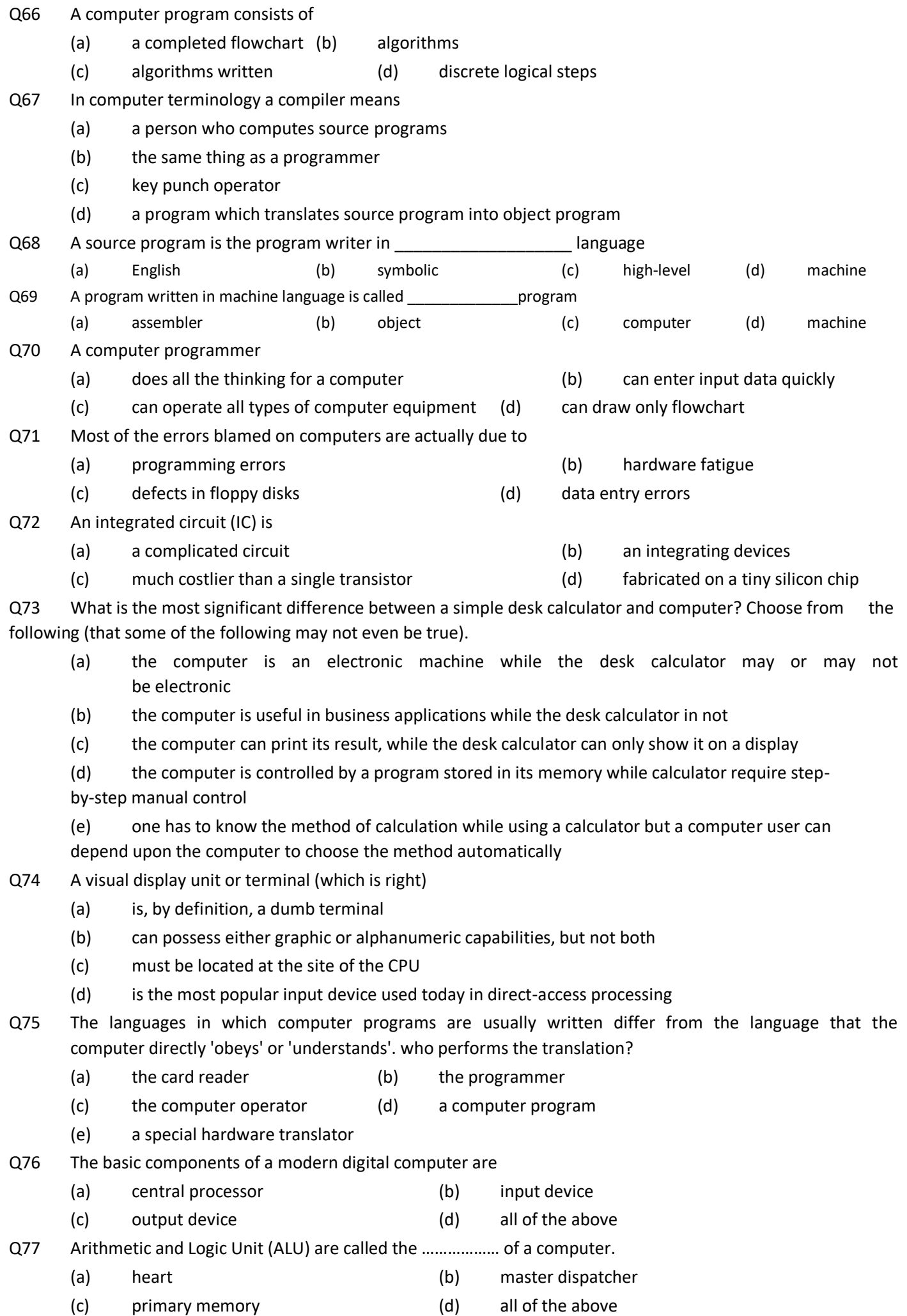

(d) input device (e) output device

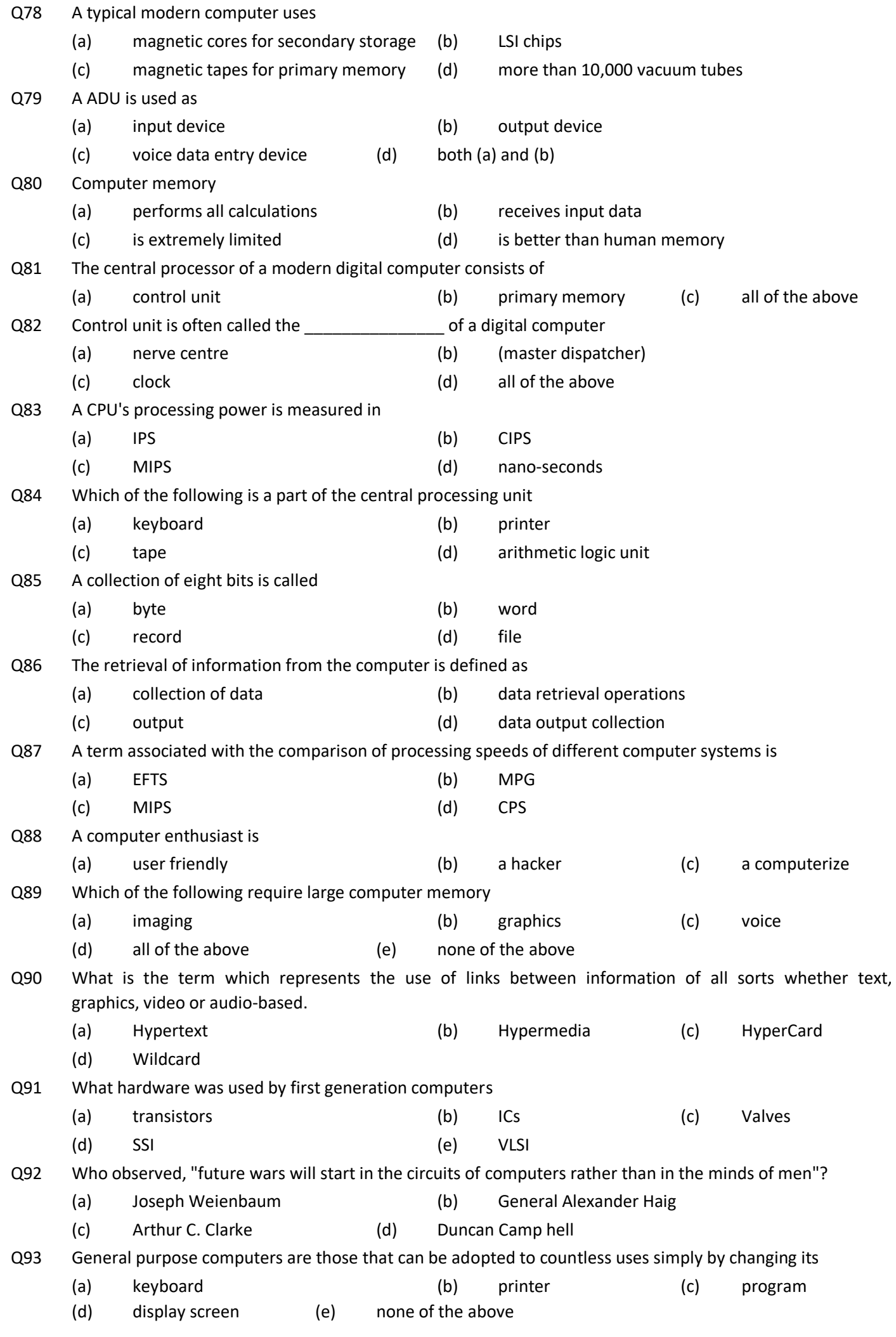

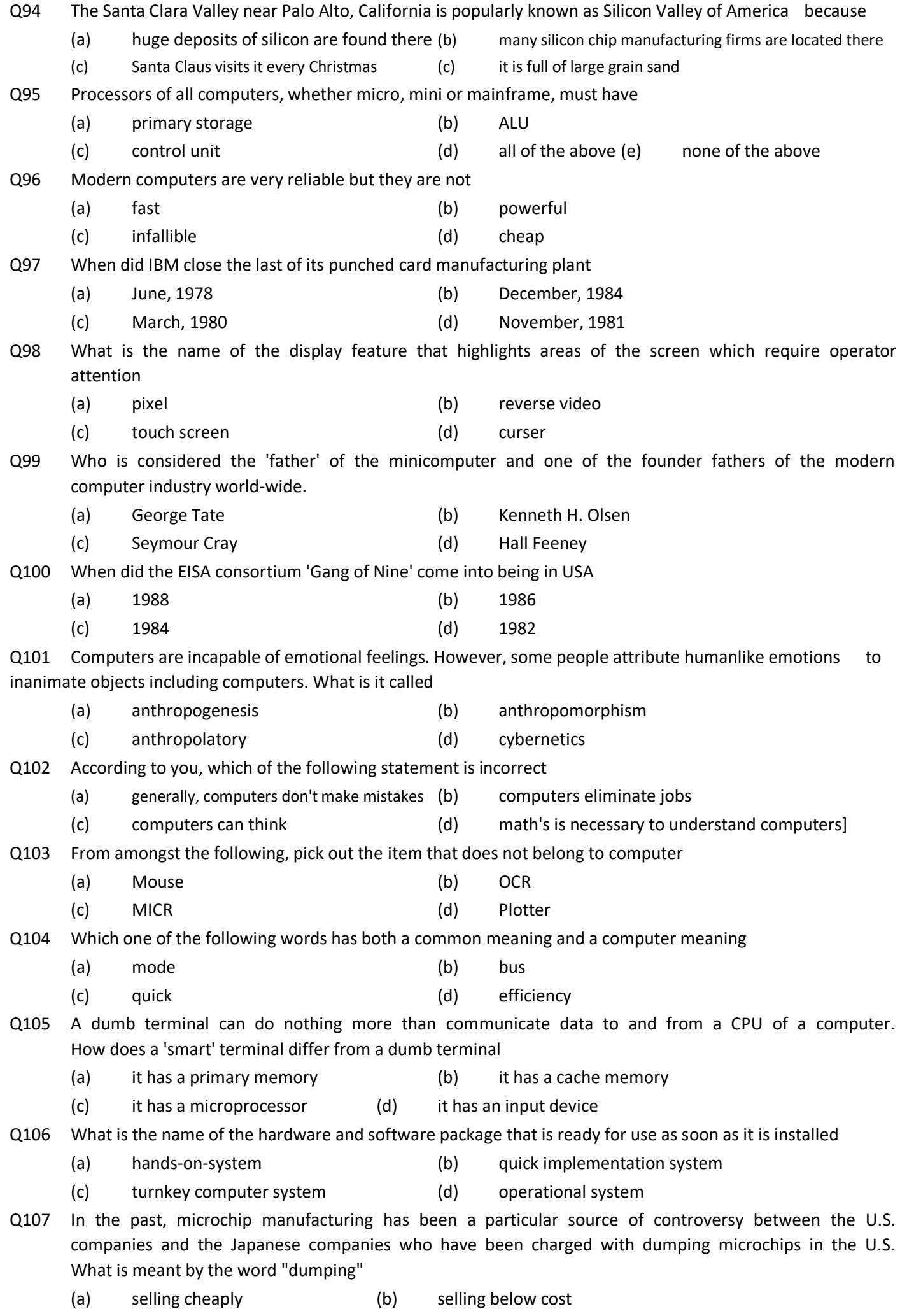

(c) selling free (d) selling through agents

Q108 It has been found that about 30 percent of the people feel 'computer anxious'. Out of these, about 3 to 5 percent suffer from serious computer phobia. What is the technical name for this feeling of fear (a) Compuphobia (b) Technostress (c) Cyberphobia (d) Dizziness Q109 People who enter data to computer through visual display terminals (VDTs) often suffer from eye strain and headaches due to poorly-lit monitors or develop muscle and joint problems due to poorlydesigned workstations. What is the name of the subject which studies the user machine interface as it relates to physical comfort and ease of use? (a) office automation (b) user-friendliness (c) computer stationery (d) ergonomics Q110 Fifth generation computers are likely to exhibit (a) artificial intelligence (b) heuristic behavior (c) advanced parallel processing (d) all of the above (e) none of the above Q111 Which of the following belongs to the first generation of computers (a) ENIAC (b) UNIVAS (c) IBM 8090 (d) IBM 1401 Q112 The number of children in a family is a \_\_\_\_\_\_\_\_\_\_\_\_\_\_\_\_ quantity. (a) analog (b) digital (c) hybrid (d) hyperbolic Q113 Most of the inexpensive personal computers do not have any disk or diskette drive. What is the name of such computers (a) home computers (b) diskless computers (c) dedicated computers (d) general-purpose computers Q114 If a computer is on but does not respond to a system reset, what is it said to be (a) dead (b) off (c) hung (d) insensitive Q115 A menu-driven operating system is one which allows you to pick up from the menu of choices it displays on the screen. What is the name given to the images which are used in such image oriented menus (a) Icon (b) figure (c) symbol (d) model Q116 What is the name given to the weapons which use computerized guidance system (a) guided weapons (b) smart weapons (c) dumb weapons (d) star wars weapons Q117 What was the nickname of the computer used by the Americans in 1952 for their H-bomb project? (a) ENIAC (b) EDSAC (c) MANIAC (d) UNIVAC Q118 A computer has no mere sense than a light (a) bulb (b) pen (c) switch (d) pad Q119 Who is credited with the idea of using punch cards to control patterns in a weaving machine (a) pascal (b) hollerith (c) babbage (c) jackquard Q120 One of the most impressive features of a modern digital computer is its speed. A fast computer is able to do more calculations in one minus than a person using a pencil and paper can do in (a) 0 years (b) 20 years (c) lifetime (d) 50 years (e) none of the above

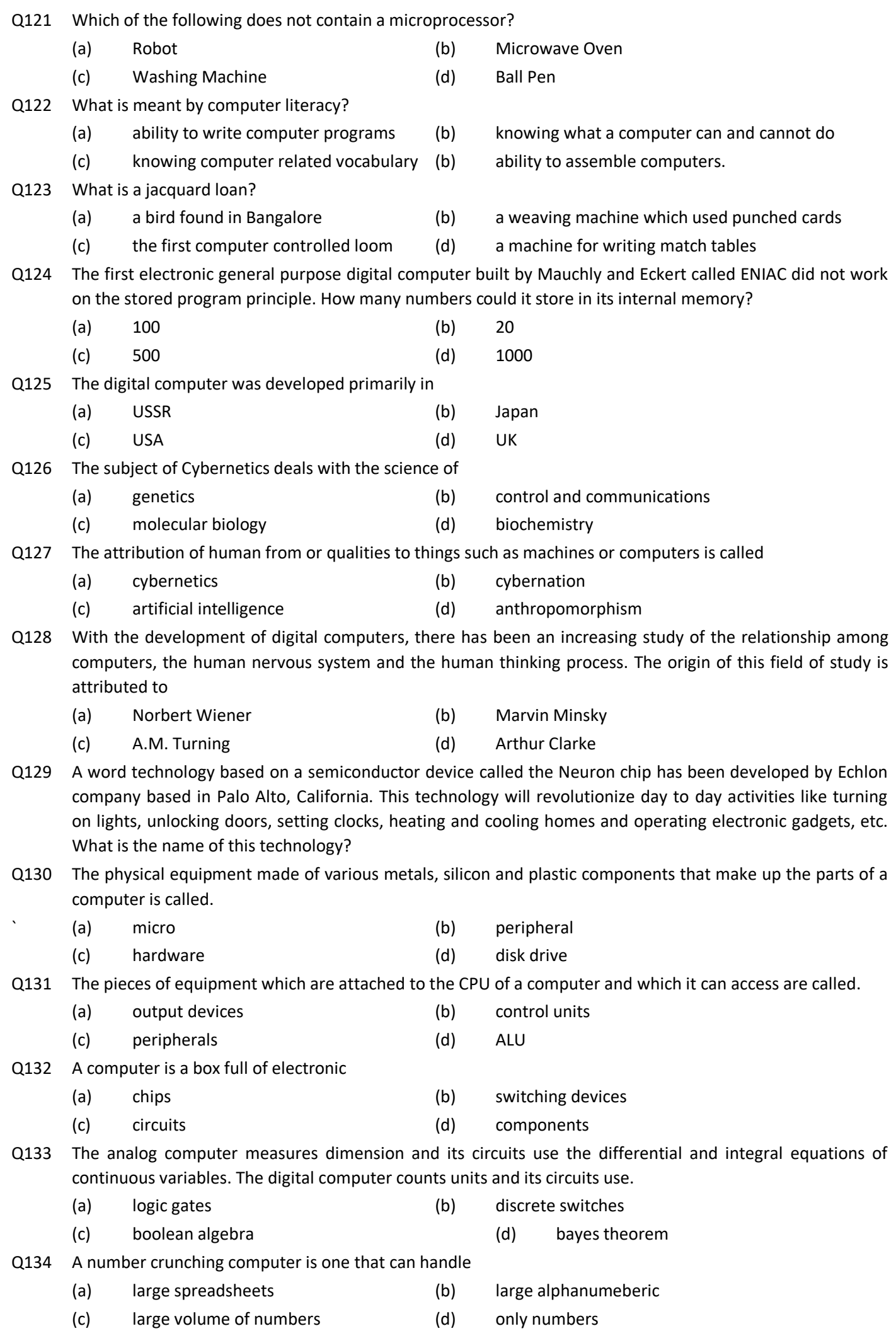

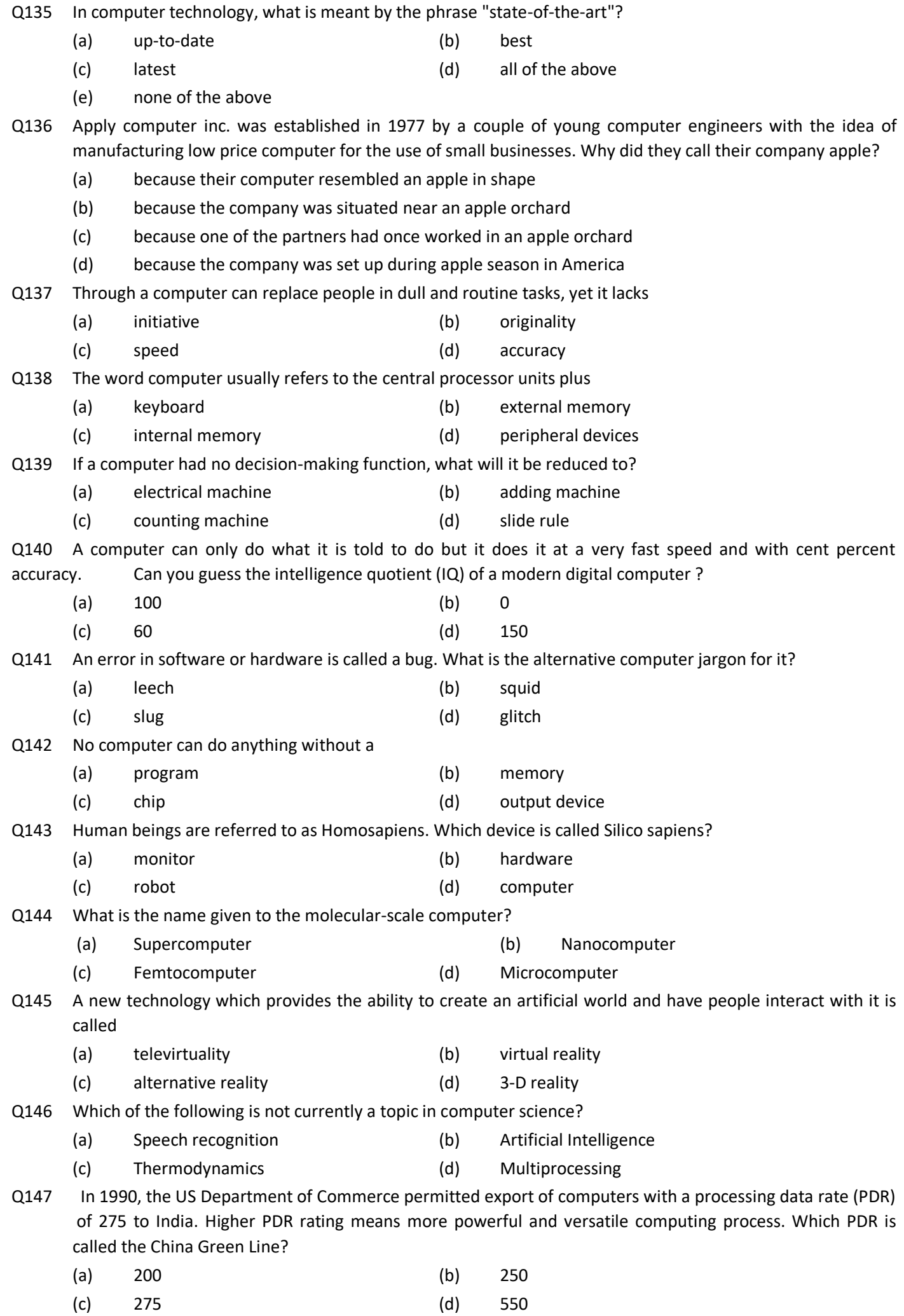

Q148 The three most important inventions of this century are the nuclear bomb, the high yield speed, and the computer. Can you name the person who made this statement?

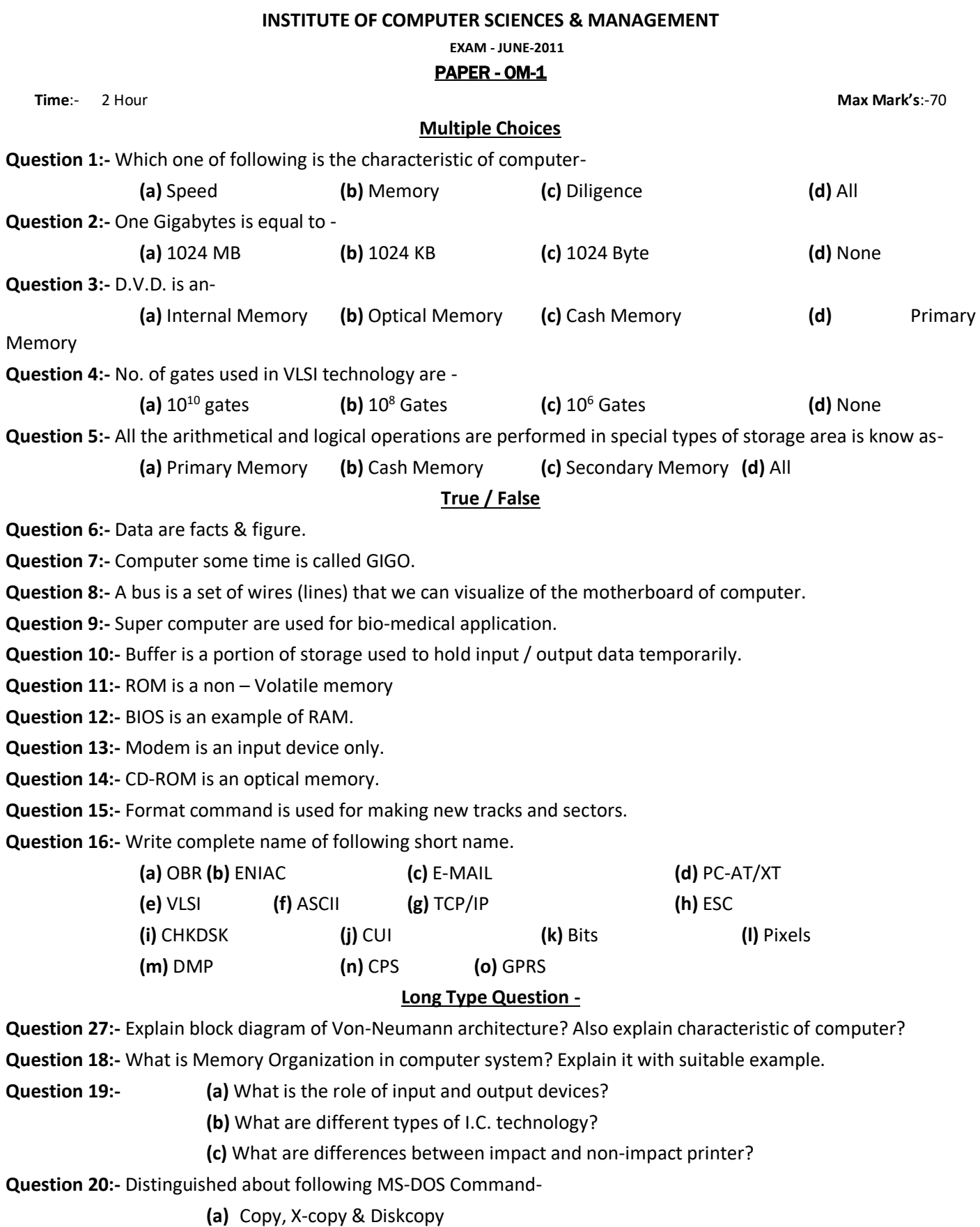

- **(b)** Ren / Move
- **(c)** CHKDSK / Scandisk
- **(d)** Backup / Restore
- **(e)** Format / Fdisk.

**Question 21:- (A)** Perform following binary arithmetic operation.

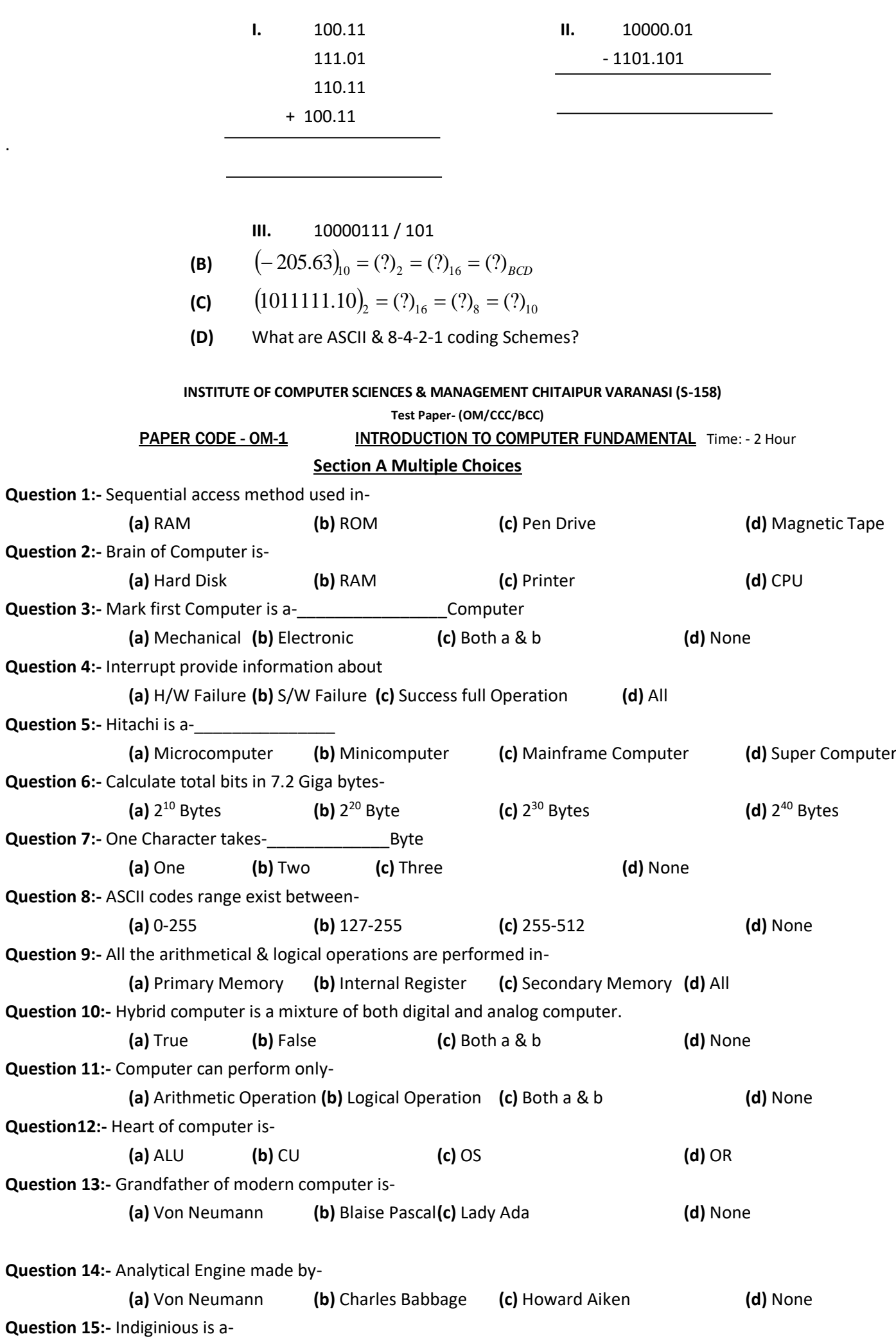

.

**(a)** Microcomputer **(b)** Minicomputer **(c)** Mainframe Computer **(d)** Super Computer

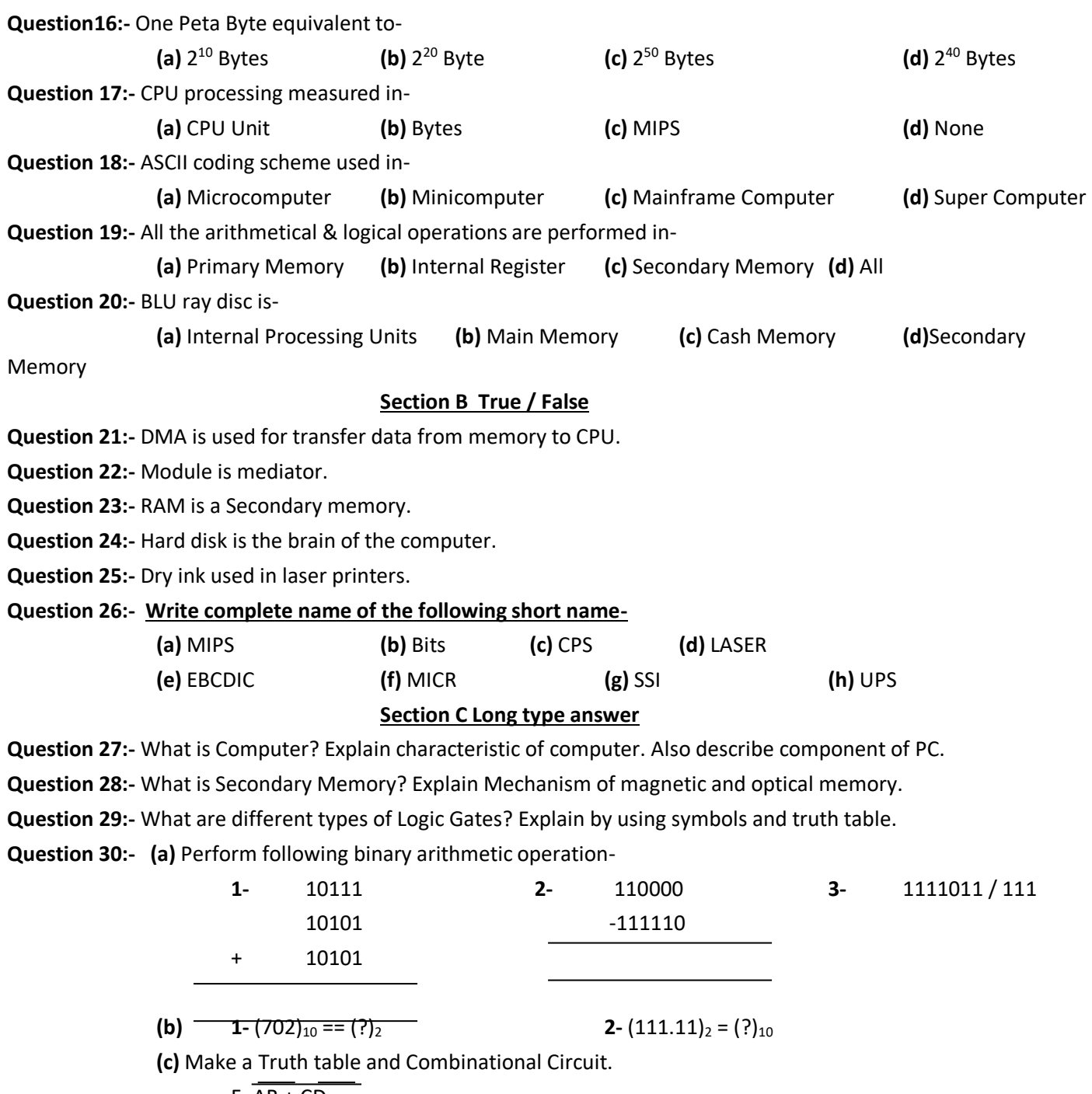

 $F = AB + CD$ 

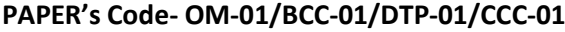

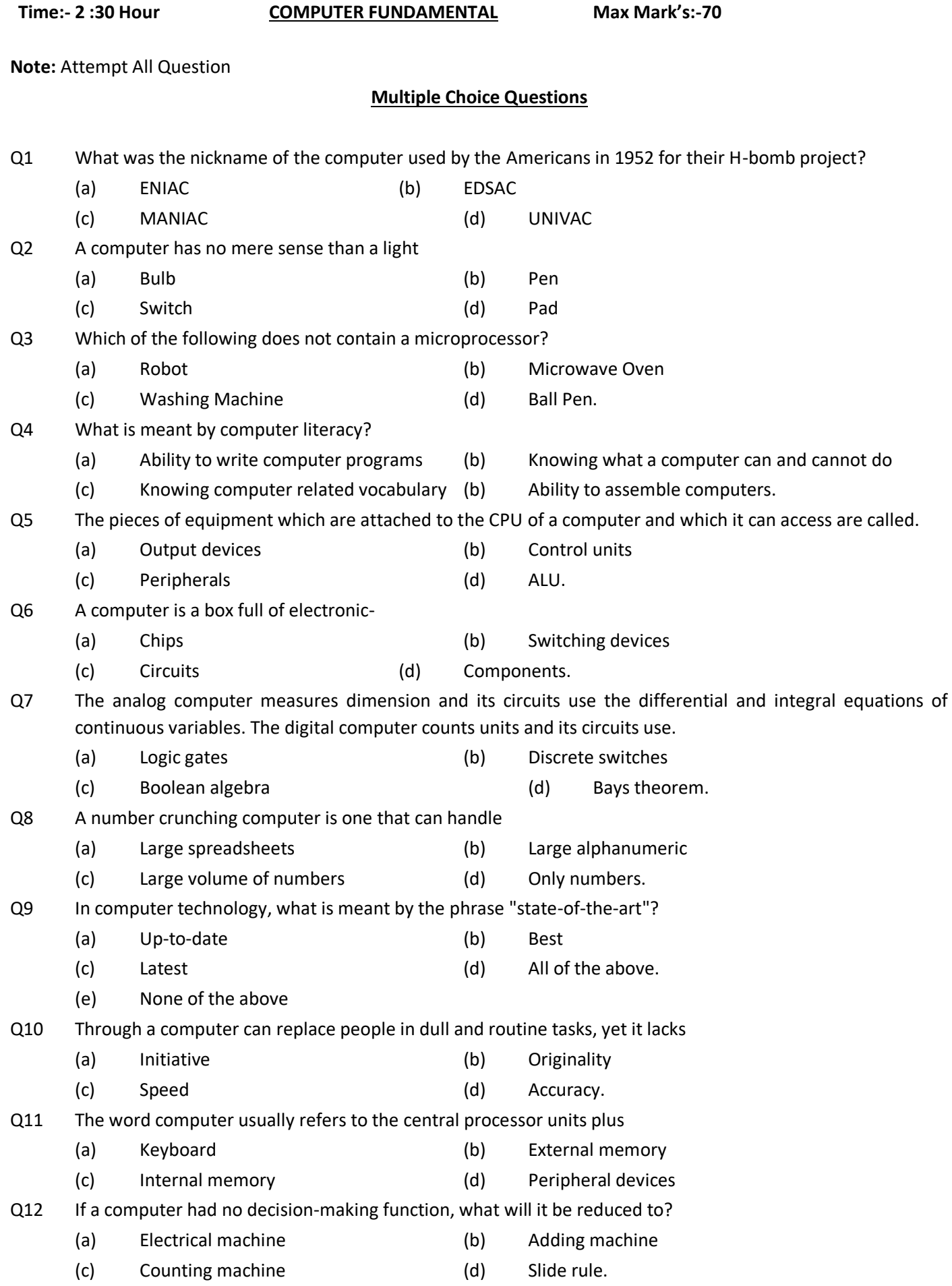

### **Section B**

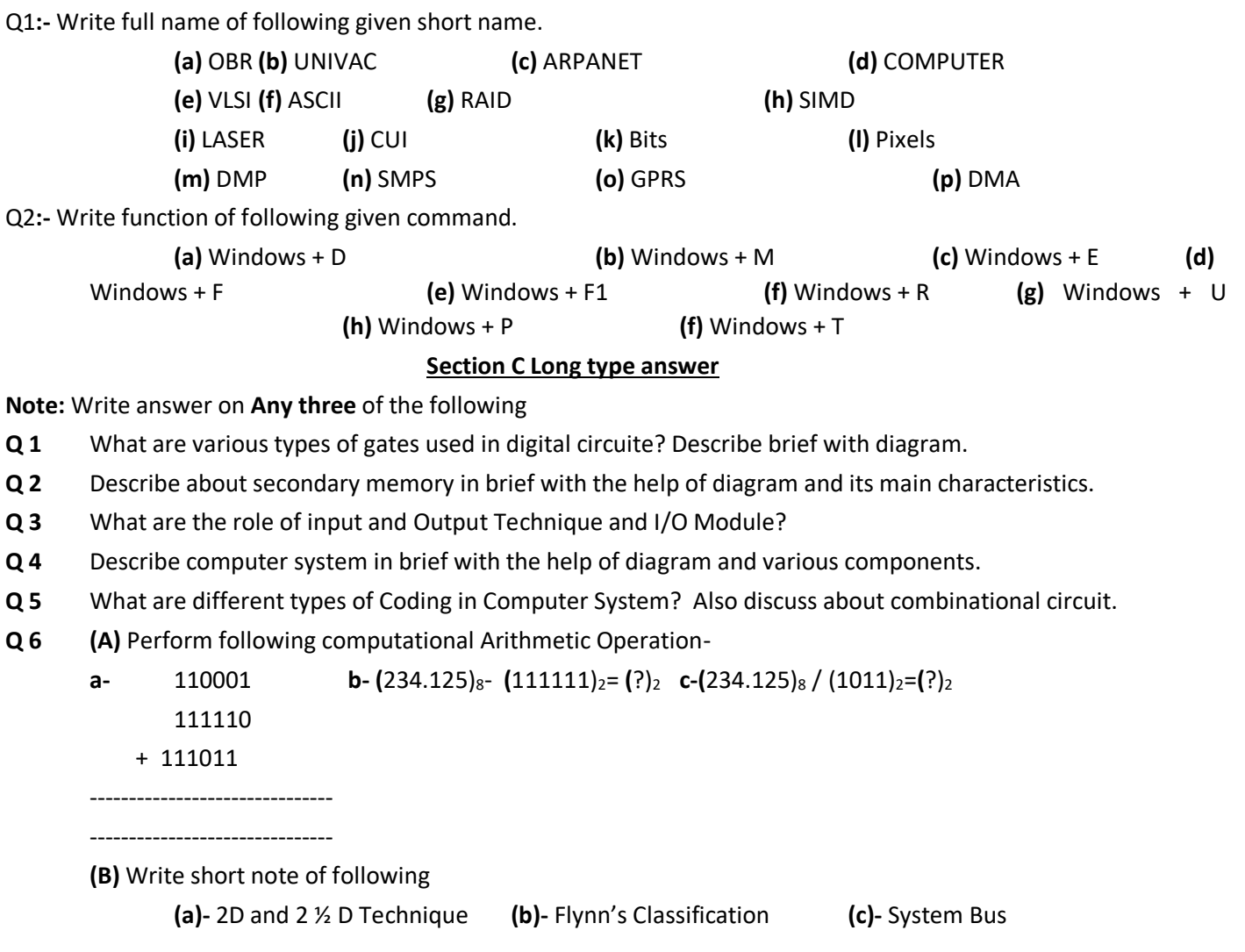

**INSTITUTE OF COMPUTER SCIENCES & MANAGEMENT CHITAIPUR VARANASI (S-158)**

#### **April-2015**

**PAPER – OM-1 /BCC/CCC COMPUTER FUNDAMENTAL** 

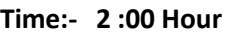

**Max Mark's:-70** 

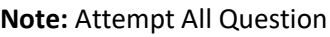

# **Multiple Choice Questions**

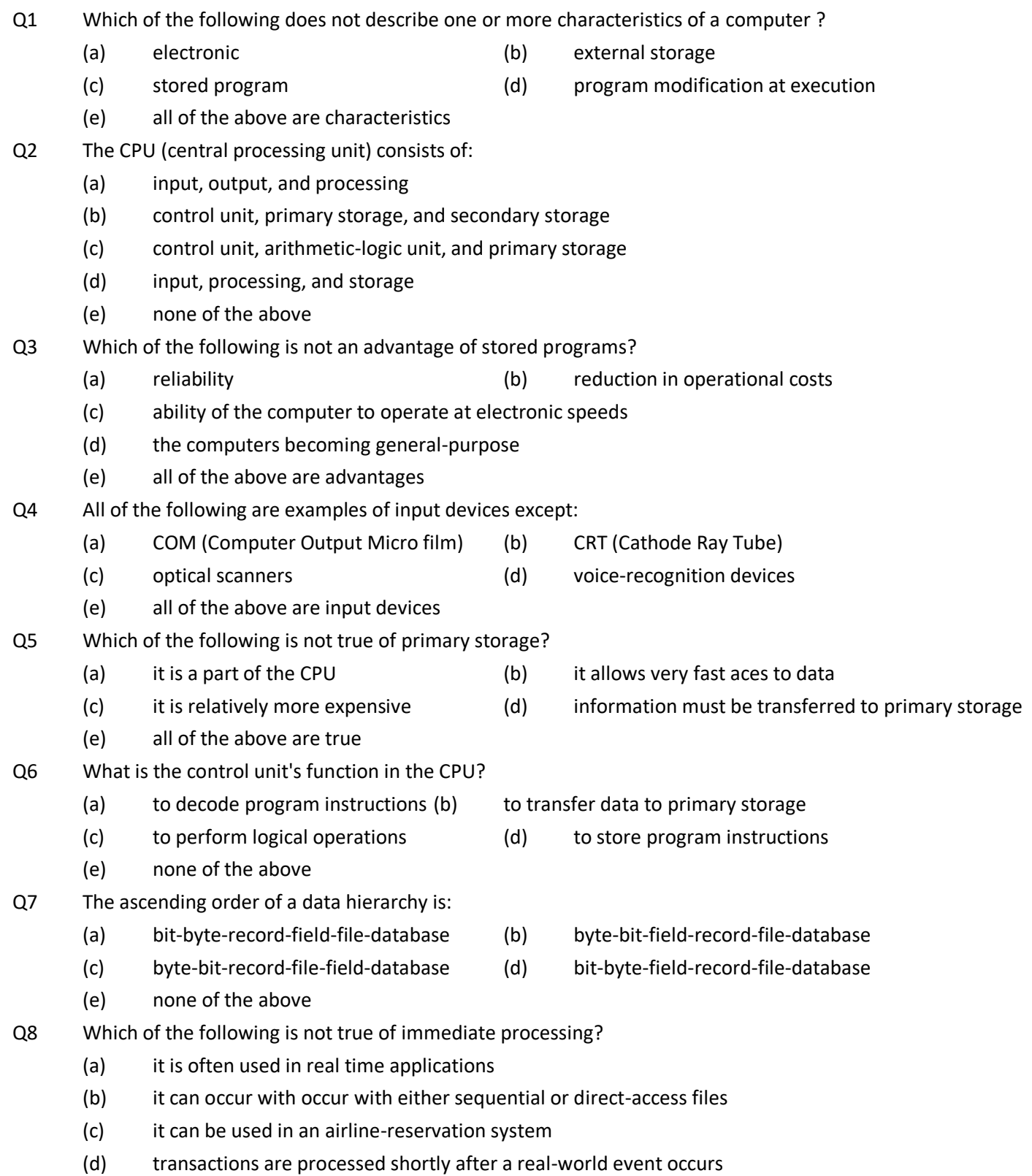

- (e) all of the above are true
- Q9 In computer terminology, information means
- 
- (a) raw data (b) data in more useful or intelligible form
- (c) alphanumeric data (d) program
- Q10 Which kind of storage device can be carried around ?
	- (a) hard disk (b) system cabinet (c) diskette
	- (d) main memory (e) motherboard

# **Section B True / False**

- Q1 Most computer-related errors are the result of improperly prepared data.
- Q2 The efficiency of the computer provides management with tighter control over a business.
- Q3 Instructions given in a program do not define any actions for the computer.
- Q4 All data processing systems must provide for the input, processing and output of data.
- Q5 A file may be defined as an ordered collection of data.
- Q6 Controls are applied to the input data, but they cannot be employed to check the accuracy of the results of processing.
- Q7 The collection of data represents the gathering of output data.
- Q8 The computerized processing of data can only be applied to the field of business.
- Q9 The data processing department is composed of the operations, data control.
- Q10 The computer operator is nearly a button pusher and, as such, requires no knowledge of the computer.
- Q11 In real-time processing, data contained in a computer file is immediately
- Q12 The terms software and softcopy describe the same nonpermanent output.
- Q13 A handwritten application is an example of a source document.
- Q14 Softcopy is a term applied to multiple pages of computer-printed report.
- Q15 Batch processing involves the accumulation and processing of data at regular intervals.

#### **Section C Long type answer**

**Note:** Write answer on **any three** of the following

- **Q 1** What is Computer? Explain characteristic of computer. Also describe component of PC.
- **Q 2** Describe role of Memory Hierarchy. Differentiate between optical & magnetic disk memory.
- **Q 3** What are the role of input and Output Module and I/O processor? Also describe vector processor.
- **Q 4** Discus about CUI and GUI OS in brief.
- **Q 5** What are different types of Coding in Computer System? Also discuss about combinational circuit.
- **Q 6 (a)** Perform following computational Arithmetic Operation-

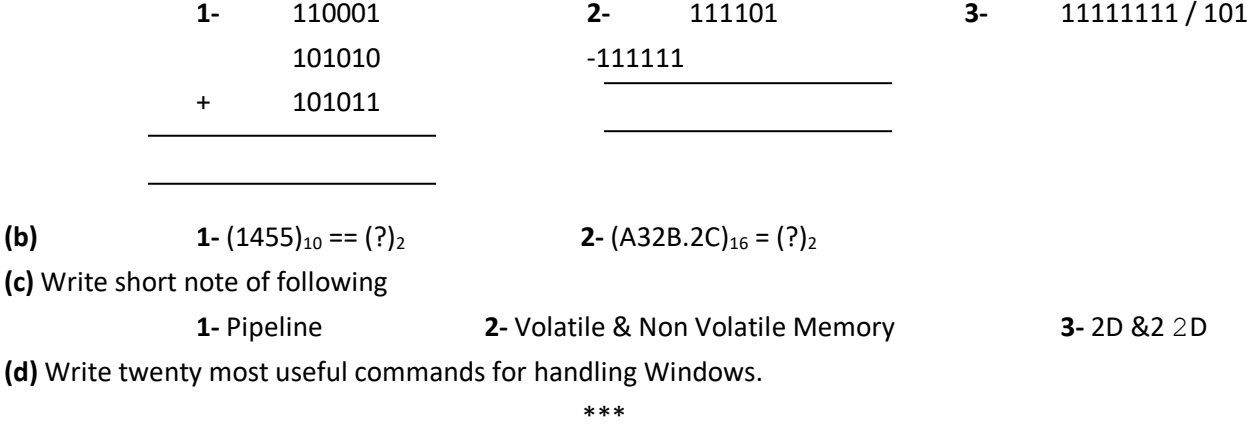

PTO….

- 
- 

# **EXAM DEC-201**4  **PAPER - OM-1 COMPUTER FUNDAMENTAL**

**Time:- 2 :30 Hour Max Mark's:-70**

### **Note: Attempt All Question**

# **Section A Multiple Choice Questions**

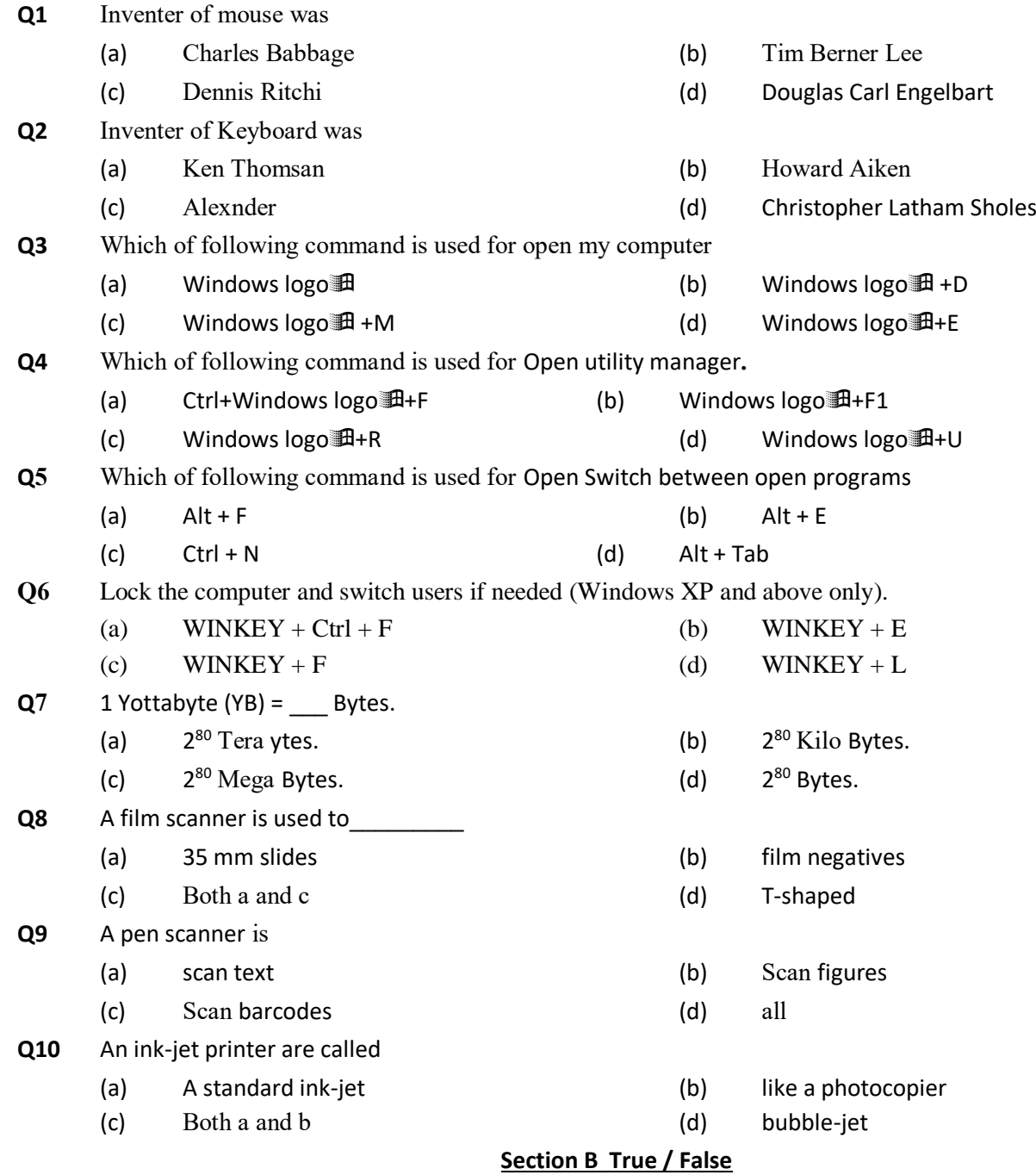

- **Q 1** A laser printer uses a laser beam to fix the ink to the paper.
- **Q 2** A plotter is a special type of printer which uses ink and fine pens held in a cartridge to draw detailed designs on paper.
- **Q 3** The Cathode Ray Tube of a monitor is similar to a traditional TV set.
- **Q 4** A Liquid Crystal Display is made of flat plates with a liquid crystal solution between them.
- **Q 5** Input values in gates are used either or both Boolean numbers 0(F) and 1(T).
- **Q 6** The functionally complete sets are: [AND, NOT],[NOR],[NAND],[OR,NOT]
- **Q 7** ASCII stand for American Standard Code For Information Interchange**.**
- **Q 8** Date of Birthof grand father of modern computer is 19 July1623
- **Q 9** Period of Fourth Generation (1964 to 1975).
- **Q 10** EDVAC stand for Electronic Numerical Integrator and calculator.
- **Q 11** 18500 vacuum tubes were used in EDVAC.
- **Q 12** Number of gates used upto 10<sup>8</sup> in VLSI technology.
- **Q 13** Intel Company designed Third microprocessor 8086 in 1974 .It was general purpose processor.
- **Q 14** Off line processing/Real Time processing(A device directly connected with CPU).
- **Q 15** On Line Processing/Batch Processing(A device not directly connected with CPU).

# **Section C Long type answer**

**Note:** Write answer on **any three** of the following

- **Q 1** Explain about Von Neumann architecture of computer in brief.
- **Q 2** Describe about Flynns classification for parallel processing. Also explain feature of Vector Processing**.**
- **Q 3** Explain about technique of interupt, pipeline and modules.
- **Q 4** Differentiate between RAM & ROM, 2D **&** 2 ½ D**,** MAR & MBR, SMPS & Modem.
- **Q 5** Describe about complete feature of keyboard, printer and mouse.
- **Q 6 (a)** Perform following computational Arithmetic Operation-

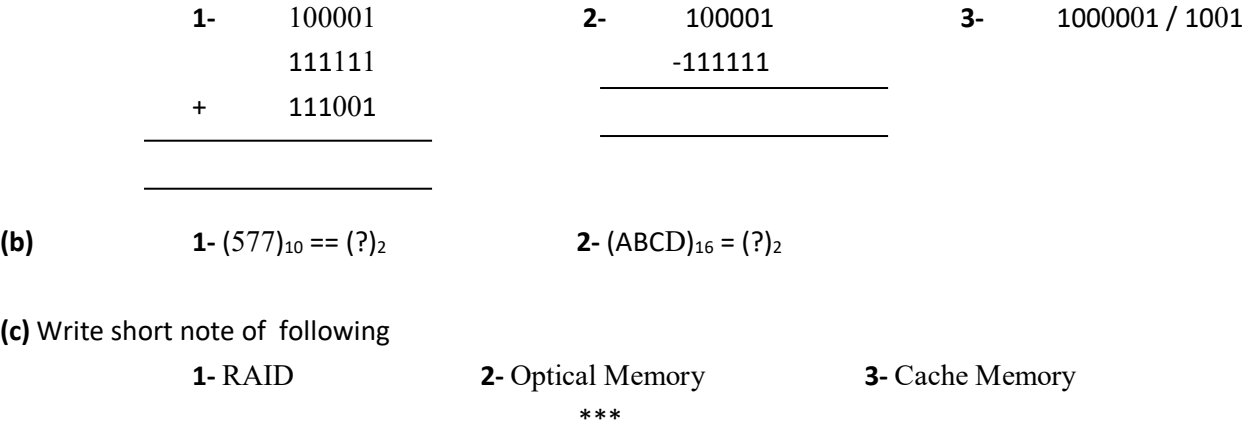

**INSTITUTE OF COMPUTER SCIENCES & MANAGEMENT CHITAIPUR VARANASI (S-158)**

#### **EXAM DEC-2016**

### **OM-01/BCC-01/DTP-01/CCC-01/CFA-01/ADCA-01**

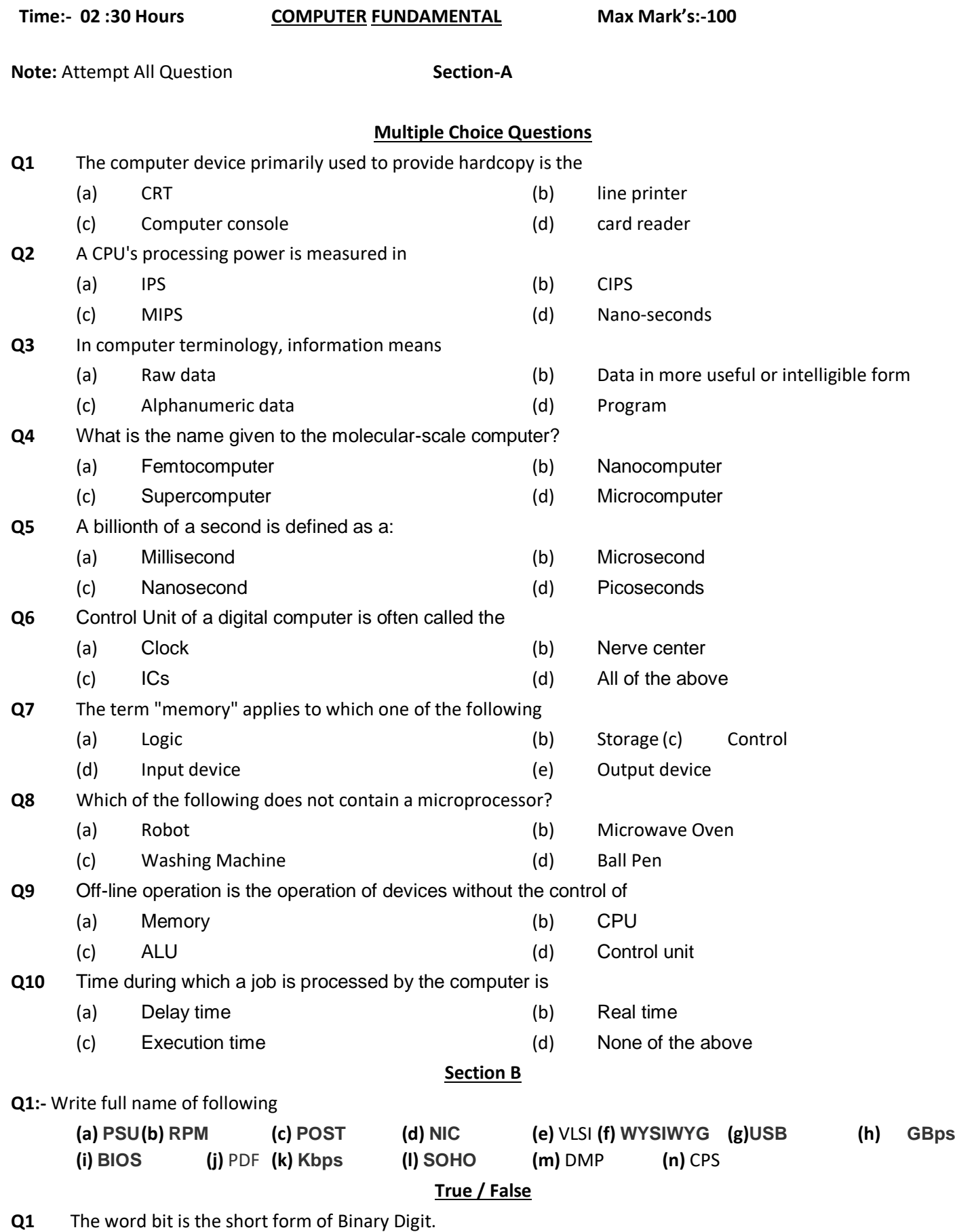

**Q2** Fourth generation computer use integrated circuits

**Q3** The data processing department is composed of the operations, data control.

- **Q4** The overall functions of the O.S are to manage I/O, files and memory.
- **Q5** A file may be defined as an ordered collection of data.
- **Q6** Starting process of a computer is called cold booting
- **Q7** A handwritten application is an example of a source document.
- **Q8** Decimal value of hexadecimal E is 14
- **Q9** Batch processing involves the accumulation and processing of data at regular intervals.
- **Q10** In real-time processing, data contained in a computer file is immediately

# **Section C Long type answer**

**Question 1:-** What is Computer? Explain characteristic of computer. Also describe component of PC.

**Question 2:-** What is Secondary Memory? Explain Mechanism of magnetic and optical memory.

**Question 3:-** What are different types of Logic Gates? Explain by using symbols and truth table.

**Question 4:-** Perform following binary arithmetic operation-

**i:**  $(111111+10101+10101)$ = $(?)_2$  **ii:**  $-110010-111110=$  $(?)_2$ **iii:**  $-111000011/1011=$  $(?)_2$ 

**Question 5:-** (a) **i:-**  $(2302)_{10} = (?)_2$  **ii:-**  $(100011.11)_2 = (?)_{10}$ 

**(b)** Prove the following using rules of Boolean algebra, OR simplify a:-A+BC =  $(A+B)(A+C)$  b:- A+AB = A

**Question 6:- (a)** Explain in briefly the any three types of Secondary memory.? **(b)** Serial Access Memory? **(c)** Vedio Display Unit(VDU)?

\*\*\*

# **INSTITUTE OF COMPUTER SCIENCES & MANAGEMENT CHITAIPUR VARANASI (S-158) EXAM JUNE-2014 PAPER - OM-1 COMPUTER FUNDAMENTAL**

**Time:- 2 :30 Hour Max Mark's:-70**

**Note:** Attempt All Question

# **Section A Multiple Choices**

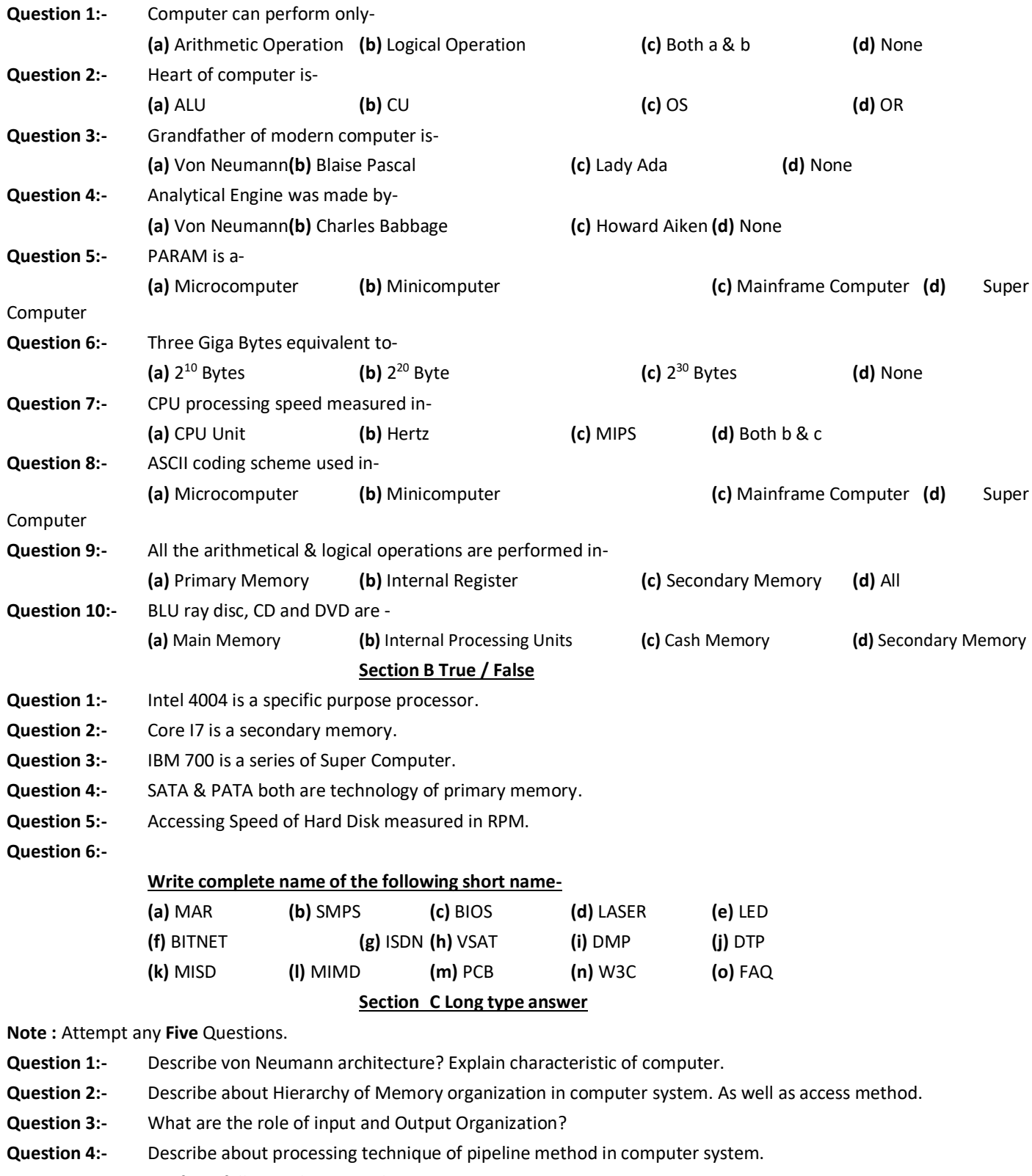

- **Question 5:-** Perform following binary arithmetic operation-
	- **(I)** 11101 **(II)** 100001 **(III)** 11111111 / 101

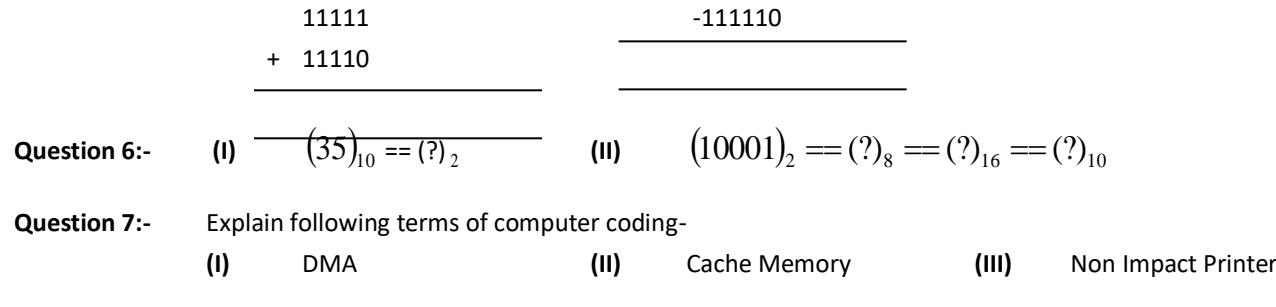

\*\*\*

# **INSTITUTE OF COMPUTER SCIENCES & MANAGEMENT CHITAIPUR VARANASI (S-158)**

**EXAM JUNE-2016**

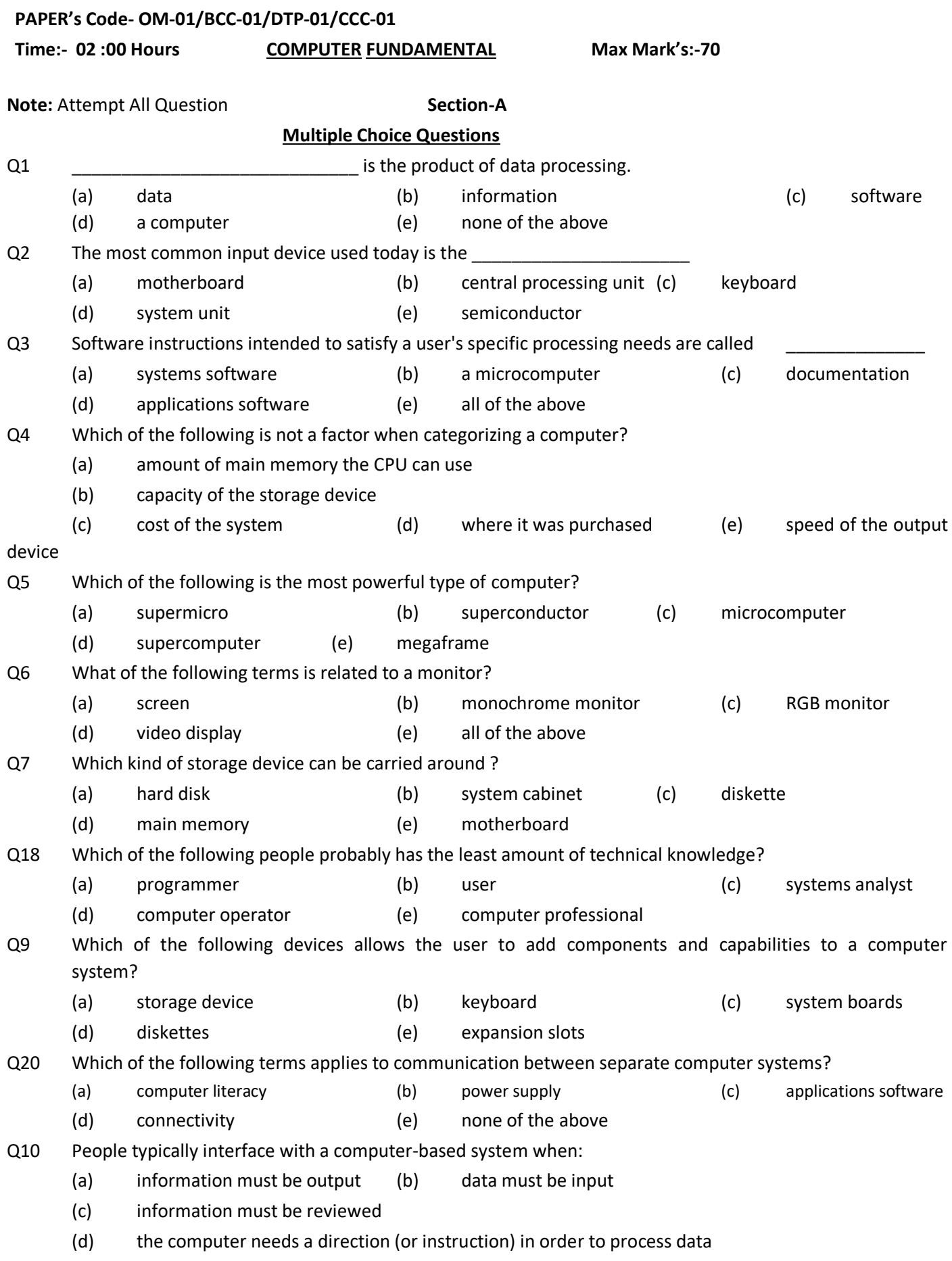

# **True / False**

- Q1. To be computer literate, you must be able to write computer programs.
- Q2 You can be a computer literate even though you are not a programmer.
- Q3 Though it has a keyboard, the CRT can only perform output operations.

Q4 The information centre is a company's primary resource for the development of full - scale information systems.

- Q5 Business data processing is handled buy a unit separate form user groups in many businesses.
- Q6 A printer is an example of one of the four computer components. Known as output.
- Q7 A microsecond is 1000 times longer than a nanosecond.
- Q8 The greatest amount of available computing capacity is dedicated to the information systems/data processing category of computer usage.
- Q9 The transmission of data from a microcomputer to a mainframe computer is called uploading.
- Q10 A business computer system is designed to generate information by simulating logical systems.
- Q11 Artificial intelligence is that area of research that uses computers to simulate human capabilities.
- Q12 The rate at which you can learn more about computers is accelerated once your gain a basic understanding of computers.
- Q13 A supervisory position does not involve planning.
- Q14 The need to count was developed only a few years ago, following the development of the computer.
- Q15 Maintaining an accurate control of inventory was a problem faced by shepherds in ancient times.

# **Section B**  Q1**:-** Write full name of following given short name. **(a)** OBR **(b)** UNIVAC **(c)** ARPANET **(d)** COMPUTER **(e)** ISDN **(f)** ASCII **(g)** RAID **(h)** SIMD **(i)** LASER **(j)** B & D Channel **(k)** Bits **(l)** Pixels **(m)** DMP **(n)** SMPS **(o)** GPRS **(p)** DMA

# Q2**:-** Write function of following given command.

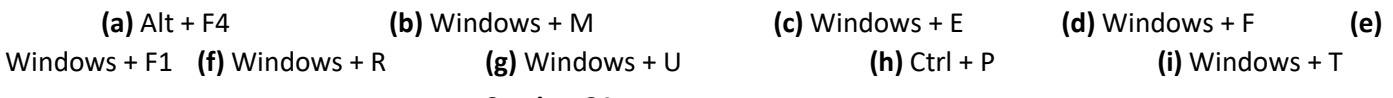

# **Section C Long type answer**

**Note:** Write answer on **any Four** and **Q6** is compulsory of the following.

- **Q 1:-** What are various types of gates used in digital circuite? Describe brief with diagram.
- **Q 2:-** Describe about secondary memory in brief with the help of diagram and its main characteristics.
- **Q 3:-** What are the role of input and Output Technique and I/O Module?
- **Q 4:-** Describe computer system in brief with the help of diagram and various components.
- **Q 5:-** Explain Von Neumann architecture in brief with the help of block diagram?
- **Q 6:- (A)** Perform following computational Arithmetic Operation-

**a-** 110001 **b-**  $(246.125)_8$ -  $(1100011)_2$ =  $(?)_2$  **c-** $(336.125)_8$  /  $(1111)_2$ = $(?)_{16}$ 

- 100010
- + 111111

 $-$ -------------------------------

**(B)** Write short note of following

**(a)-** Role of Buses **(b)-** RAID technology **(c)-** Pipeline **(d)-** RISC/CISC **(e)-**Cache Memory

\*\*\*

#### **INSTITUTE OF COMPUTER SCIENCES & MANAGEMENT CHITAIPUR VARANASI**

# PAPER CODE - OM-1/CCC/BCC TEST 3-MAY-2014

# INTRODUCTION TO COMPUTER FUNDAMENTAL

**Time**: - 2 Hours **Max Mark's**:-70

#### **Section A Multiple Choices**

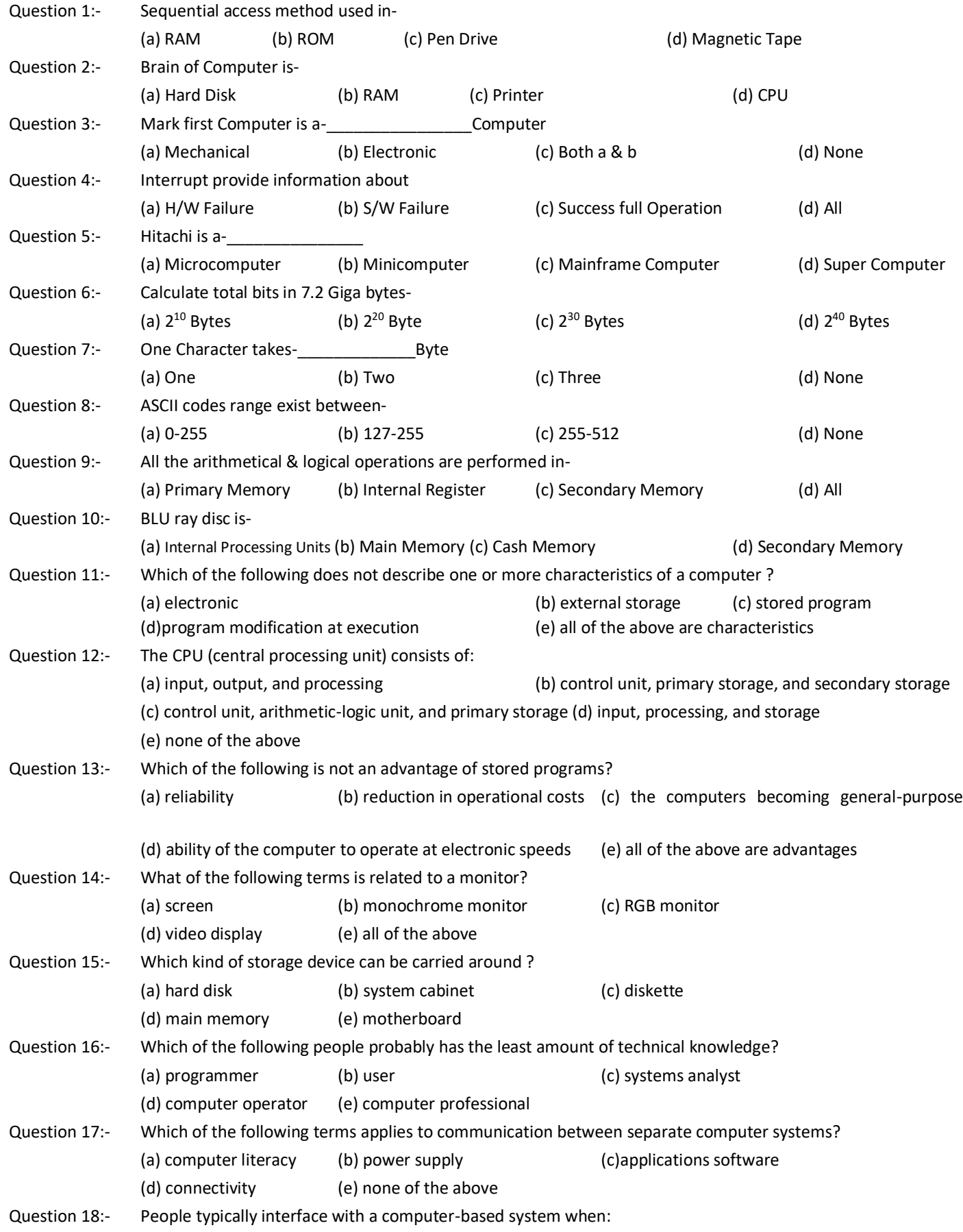

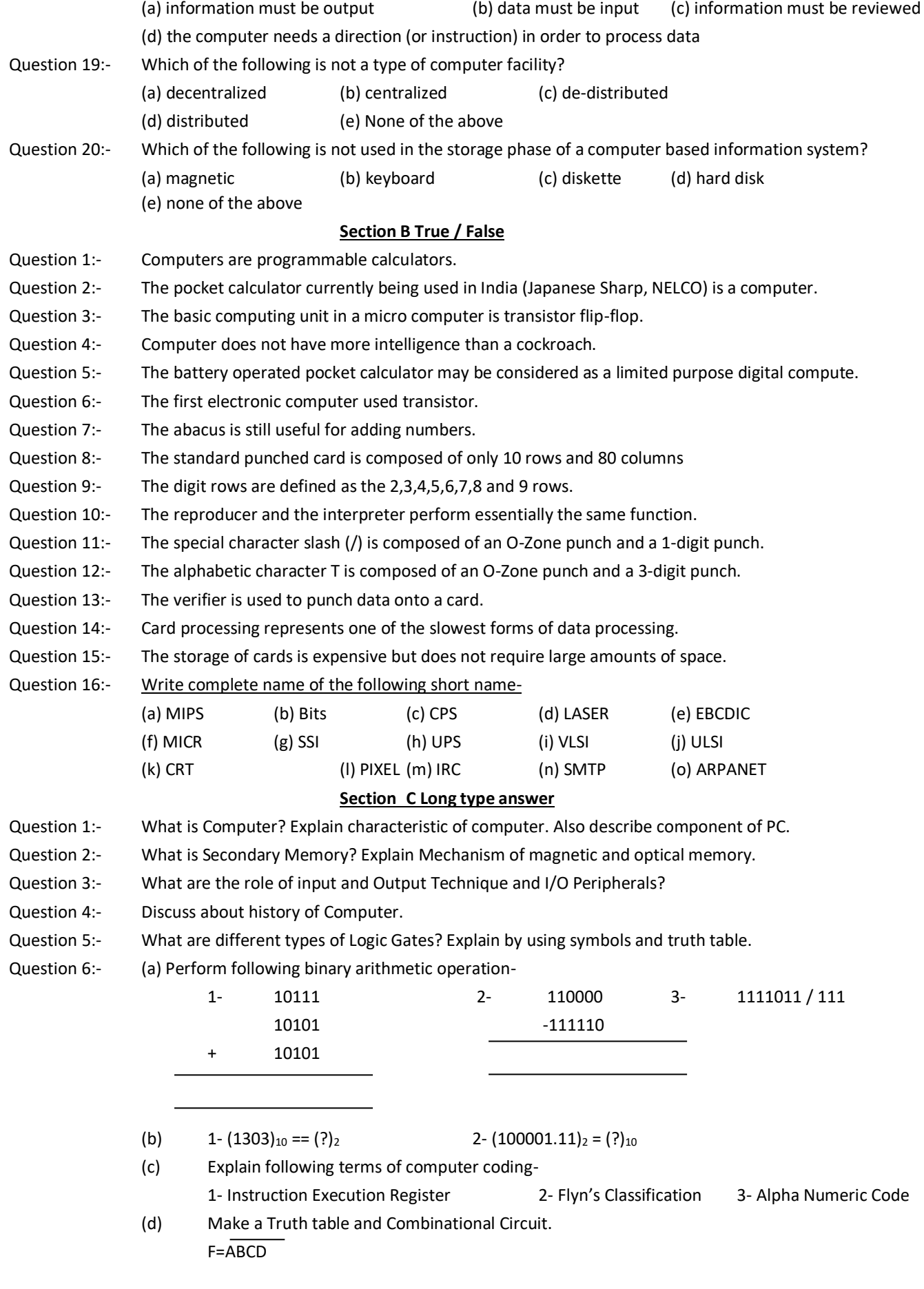

# **INSTITUTE OF COMPUTER SCIENCES & MANAGEMENT CHITAIPUR VARANASI (S-158)**

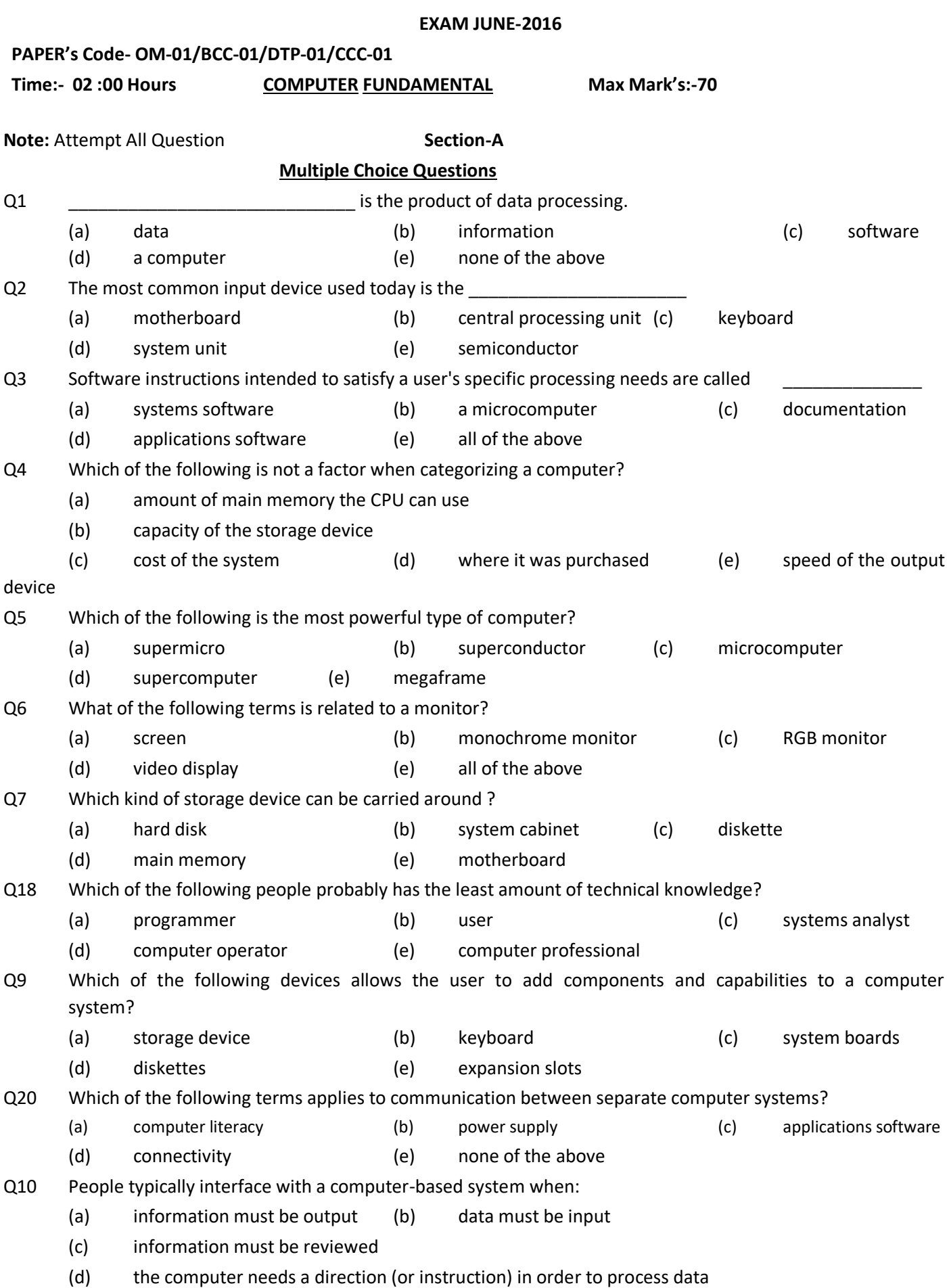

# **True / False**

- Q1. To be computer literate, you must be able to write computer programs.
- Q2 You can be a computer literate even though you are not a programmer.
- Q3 Though it has a keyboard, the CRT can only perform output operations.

Q4 The information centre is a company's primary resource for the development of full - scale information systems.

- Q5 Business data processing is handled buy a unit separate form user groups in many businesses.
- Q6 A printer is an example of one of the four computer components. Known as output.
- Q7 A microsecond is 1000 times longer than a nanosecond.
- Q8 The greatest amount of available computing capacity is dedicated to the information systems/data processing category of computer usage.
- Q9 The transmission of data from a microcomputer to a mainframe computer is called uploading.
- Q10 A business computer system is designed to generate information by simulating logical systems.
- Q11 Artificial intelligence is that area of research that uses computers to simulate human capabilities.
- Q12 The rate at which you can learn more about computers is accelerated once your gain a basic understanding of computers.
- Q13 A supervisory position does not involve planning.
- Q14 The need to count was developed only a few years ago, following the development of the computer.
- Q15 Maintaining an accurate control of inventory was a problem faced by shepherds in ancient times.

#### **Section B**

Q1**:-** Write full name of following given short name.

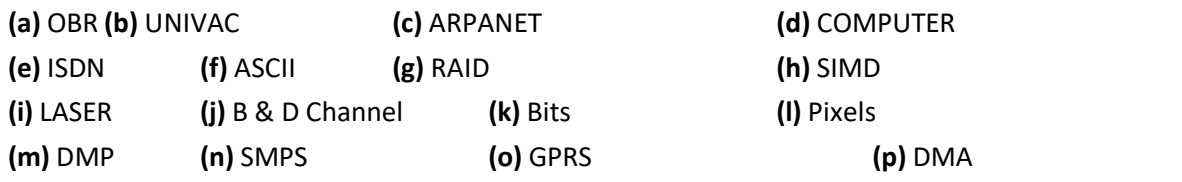

Q2**:-** Write function of following given command.

```
(a) Alt + F4 (b) Windows + M (c) Windows + E (d) Windows + F (e)
Windows + F1 (f) Windows + R (g) Windows + U (h) Ctrl + P (i) Windows + T
```
# **Section C Long type answer**

**Note:** Write answer on **any Four** and **Q6** is compulsory of the following.

- **Q 1:-** What are various types of gates used in digital circuite? Describe brief with diagram.
- **Q 2:-** Describe about secondary memory in brief with the help of diagram and its main characteristics.
- **Q 3:-** What are the role of input and Output Technique and I/O Module?
- **Q 4:-** Describe computer system in brief with the help of diagram and various components.
- **Q 5:-** Explain Von Neumann architecture in brief with the help of block diagram?
- **Q 6:- (A)** Perform following computational Arithmetic Operation-

**a-** 110001 **b-**  $(246.125)_{8}$ -  $(1100011)_{2}$ =  $(?)_2$  **c-** $(336.125)_{8}$  /  $(1111)_{2}$ = $(?)_{16}$ 

- 100010
- + 111111

-------------------------------  $-$ 

**(B)** Write short note of following

**(a)-** Role of Buses **(b)-** RAID technology **(c)-** Pipeline **(d)-** RISC/CISC **(e)-**Cache Memory

# \*\*\*

# **INSTITUTE OF COMPUTER SCIENCES & MANAGEMENT CHITAIPUR VARANASI (S-158)**

# **EXAM JUNE-2017**

#### **OM-01/BCC-01/DTP-01/CCC-01/CFA-01/ADCA-01/DCA-01**

**Time:- 02 :30 Hours COMPUTER FUNDAMENTAL Max Mark's:-100**

#### **Section-A**

# **Multiple Choice Questions**

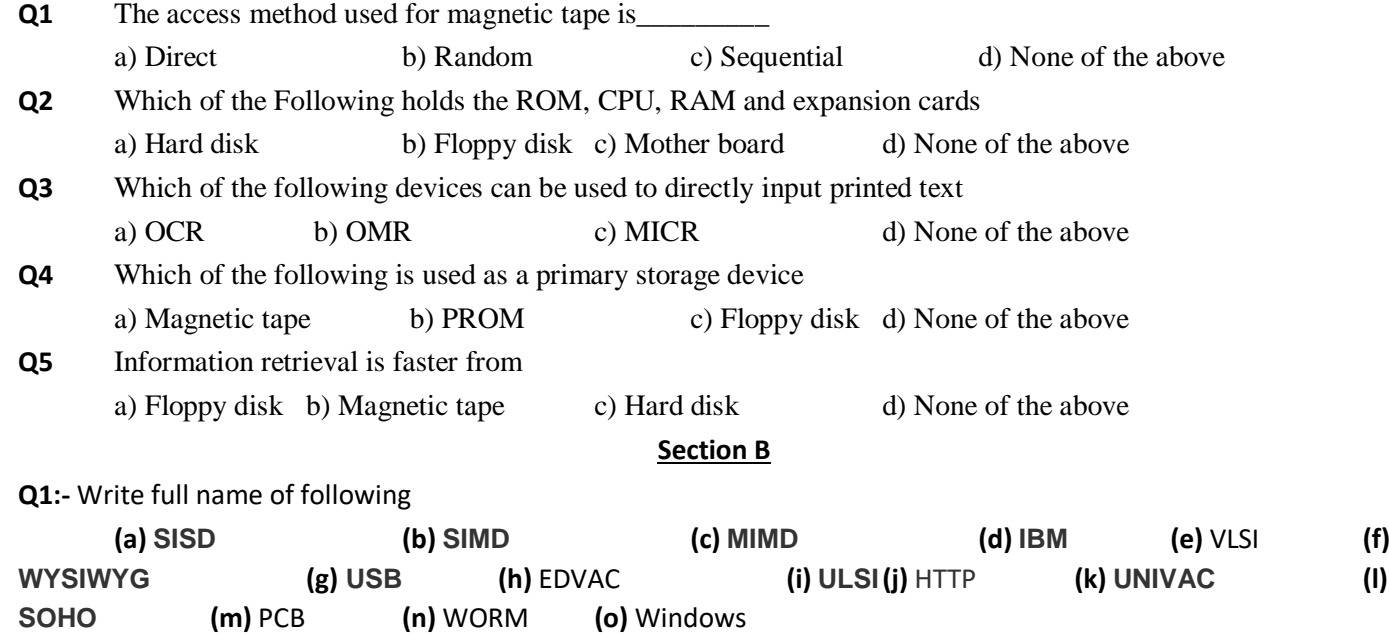

# **True / False**

**Q1.** Batch processing involves the accumulation and processing of data at regular intervals.

**Q2.** In real-time processing, data contained in a computer file is immediately

**Q3.** The terms software and softcopy describe the same nonpermanent output.

**Q4.** Leased line do not permit online communications between a user and a computer system.

**Q5.** The data entry clerk and data clerk titles are interchangeable and describe the same position within the operations area.

#### **Section C Long type answer**

**Q1.** Explain block diagram of Von-Neumann architecture? Also explain characteristic of computer?

**Q2.** What is Secondary Memory? Explain Mechanism of magnetic and optical memory.

**Q3.** Describe about Flynn's Classifications of computer.

**Q4.** List out the various computer "generation" in computer terminology? How many computer generation s are there until now?

**Q5.** What will be the decimal and hexadecimal equivalent of  $(111011.10)$ <sup>2</sup>

**Q6**. In the context of magnetic disk storage, define the following terms and give the relationship among them (if any)

a) Track b) Cylinder c) Sector d) Disk address

**Q7. a:-**Differentiate among a bit, a byte and a word?

**b:-** 110+110=………… **c:-** 12+12=………..

**d:-**What will be the hexadecimal equivalent of decimal number (54977)

\*\*\*

#### **INSTITUTE OF COMPUTER SCIENCES & MANAGEMENT, CHITAIPUR, VARANASI.**

#### **TEST - NOV-2017**

#### **PAPER CODE -** OM-01/CFA-01/CCA-01/BCC-01/ADCA-01/DIT-01

#### **INTRODUCTION TO COMPUTER FUNDAMENTAL**

**Time**: - 2 Hour **Max Mark's**:-100

#### **Section A**

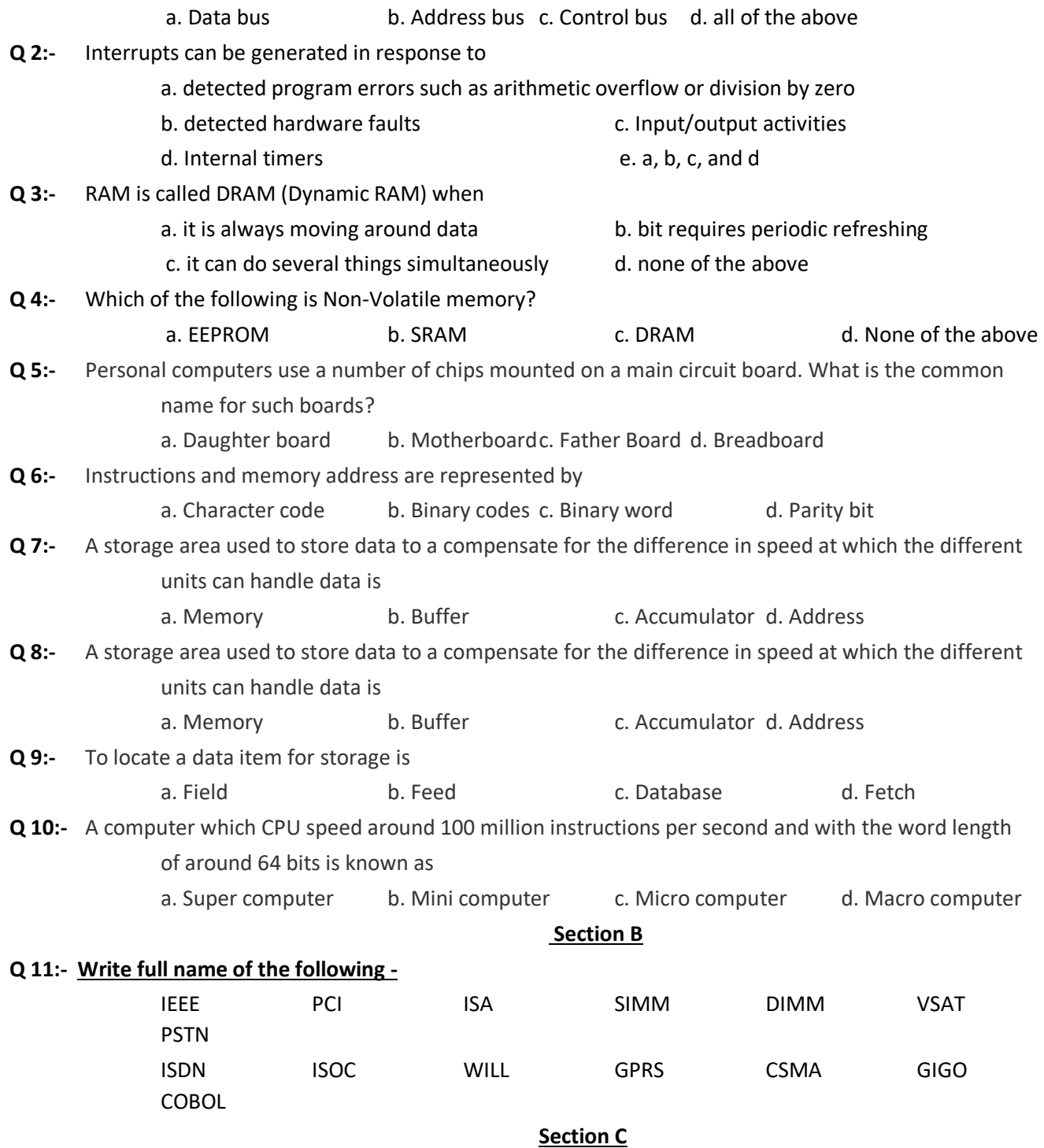

- **Q 12:-** With the help of a block diagram, explain the basic organization of a computer system.
- **Q 13:-** What is the role of secondary memory? Also Distinguish between sequential access files and random access files.
- **Q 14:-** What is an interrupt, what causes one to occur? As well as describe memory characteristics virtual memory, cache memory, RAM and ROM characteristics, memory addressing, data transfer from memory to CPU.
- **Q 15:-** What are various components of PC? Explain it in brief also describe about Flynn's classification
- **Q 16:-** Describe in brief of Digital Logic Level (Combinational & Sequential, All major concepts).
- **Q 17:-** Perform following operations-
	- $[A]$  (112.75)<sub>10</sub>= (?)<sub>2</sub> [B] (697)<sub>10</sub>= (?)<sub>16</sub>  $[C]$  (111111)<sub>2</sub>/ (1101)<sub>2</sub>= (?)<sub>2</sub> [D] (CDEF) <sub>16</sub>= (?)<sub>2</sub>
## **EXAM Dec-2017**

## **OM-01/BCC-01/DTP-01/CCC-01/CFA-01/ADCA-01/DCA-01/DIT-01**

## **Time:- 02 :30 Hours COMPUTER FUNDAMENTAL Max Mark's:-100**

## **Section-A**

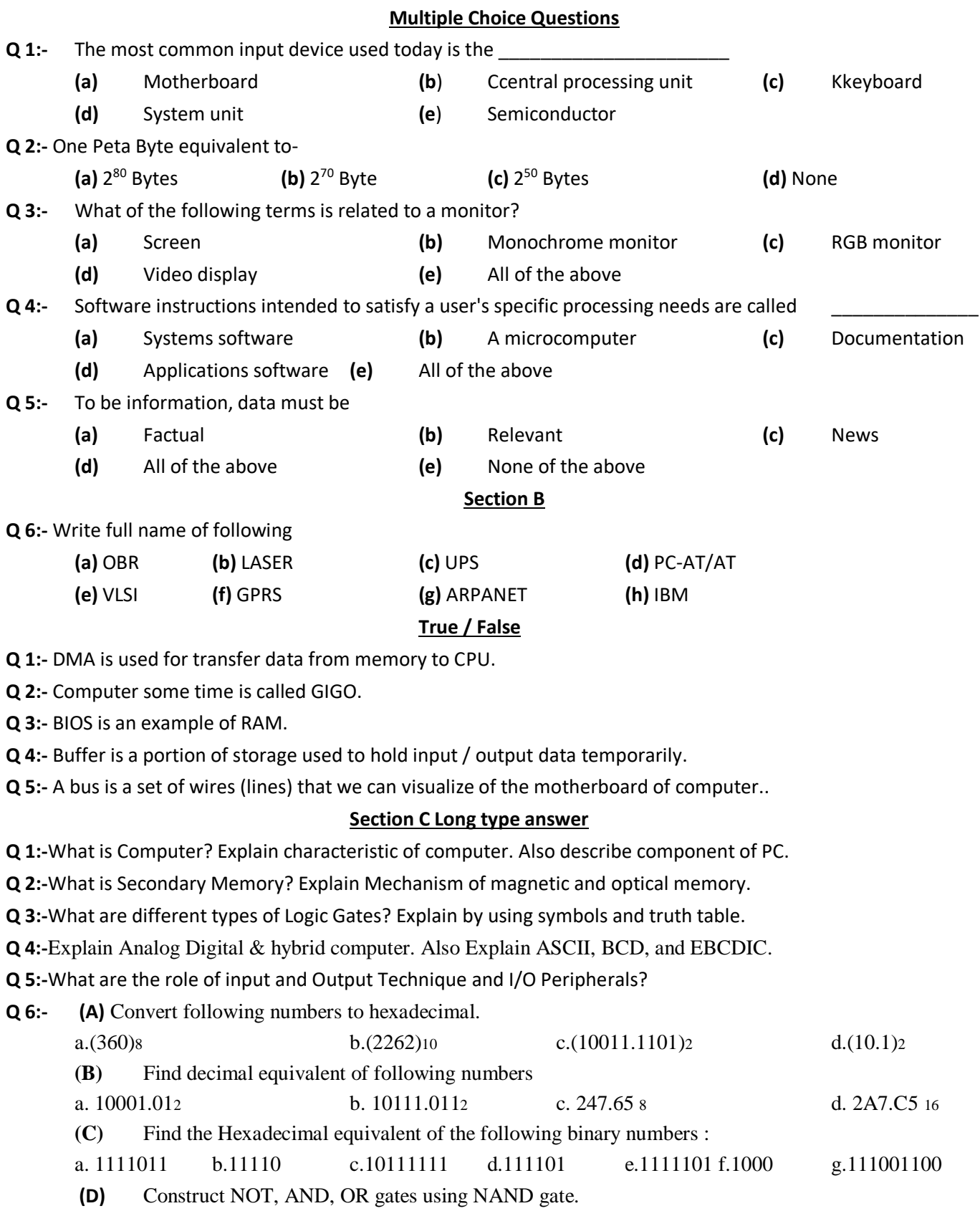

#### **EXAM OCT-2018**

**OM-01/BCC-01/DTP-01/CCC-01/CFA-01/ADCA-01/DCA-01/DIT-01**

**Time:- 02 :00 Hours COMPUTER FUNDAMENTAL Max Mark's:-100 Section-A Multiple Choice Questions 1:-** The most common input device used today is the \_\_\_\_\_\_\_\_\_\_\_\_\_\_\_\_\_\_\_\_\_\_ **(a)** Motherboard **(b**) Ccentral processing unit **(c)** Kkeyboard **(d)** System unit **(e**) Semiconductor **2:-** One Peta Byte equivalent to- **(a)** 2 <sup>80</sup> Bytes **(b)** 2 **(b)**  $2^{70}$  Byte **(c)**  $2^{50}$  Bytes <sup>50</sup> Bytes **(d)** None **3:-** What of the following terms is related to a monitor? **(a)** Screen **(b)** Monochrome monitor **(c)** RGB monitor **(d)** Video display **(e)** All of the above **4:-** Software instructions intended to satisfy a user's specific processing needs are called \_\_\_\_\_\_\_\_\_\_\_\_\_\_ **(a)** Systems software **(b)** A microcomputer **(c)** Documentation **(d)** Applications software **(e)** All of the above **5:-** To be information, data must be **(a)** Factual **(b)** Relevant **(c)** News **(d)** All of the above **(e)** None of the above **Section B 6:-** Write full name of following **(a)** OBR **(b)** LASER **(c)** UPS **(d)** PC-AT/AT **(e)** VLSI **(f)** GPRS **(g)** ARPANET **(h)** IBM **True / False 1:-** DMA is used for transfer data from memory to CPU. **2:-** Computer some time is called GIGO. **3:-** BIOS is an example of RAM. **4:-** Buffer is a portion of storage used to hold input / output data temporarily. **5:-** A bus is a set of wires (lines) that we can visualize of the motherboard of computer.. **Section C Long type answer 1:-** What is Computer? Explain characteristic of computer. Also describe component of PC. **2:-** What is Secondary Memory? Explain Mechanism of magnetic and optical memory. **3:-** What are different types of Logic Gates? Explain by using symbols and truth table. **4:-** Explain Analog Digital & hybrid computer. Also Explain ASCII, BCD, and EBCDIC. **5:-** What are the role of input and Output Technique and I/O Peripherals? **6:- (A)** Convert following numbers to hexadecimal. a.(360)s b.(2262)<sub>10</sub> c.(10011.1101)<sub>2</sub> d.(10.1)<sub>2</sub> d.(10.1)<sub>2</sub> **(B)** Find decimal equivalent of following numbers a. 10001.012 b. 10111.0112 c. 247.65 8 d. 2A7.C5 16 **(C)** Find the Hexadecimal equivalent of the following binary numbers : a. 1111011 b.11110 c.10111111 d.111101 e.1111101 f.1000 g.111001100

**(D)** Construct NOT, AND, OR gates using NAND gate.

## **June-2017**

**PAPER - OM-2 / DCA-2/ ADCA-2 MS OFFICE** 

## **Time:- 2 :00 Hour Max Mark's:-100**

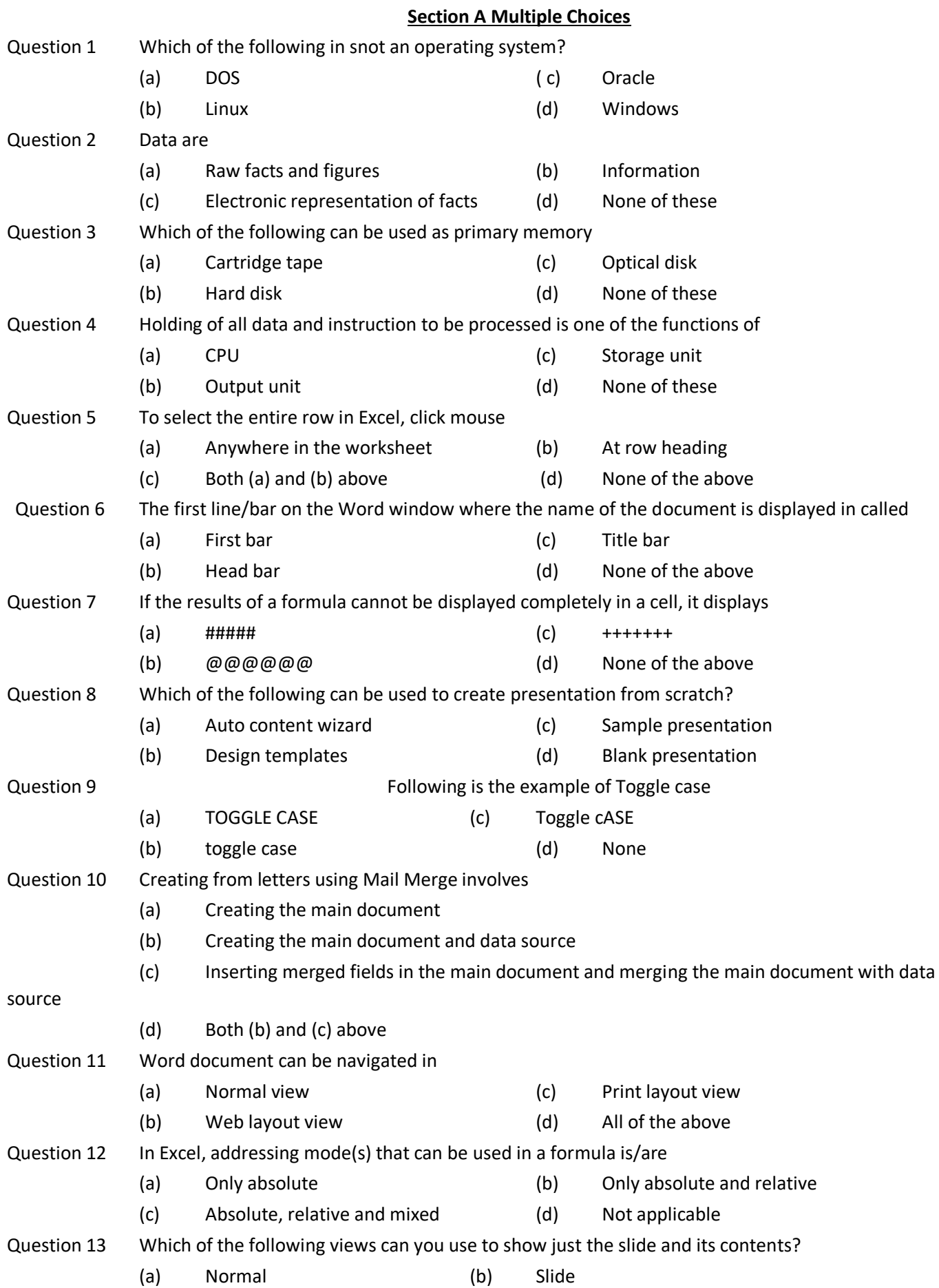

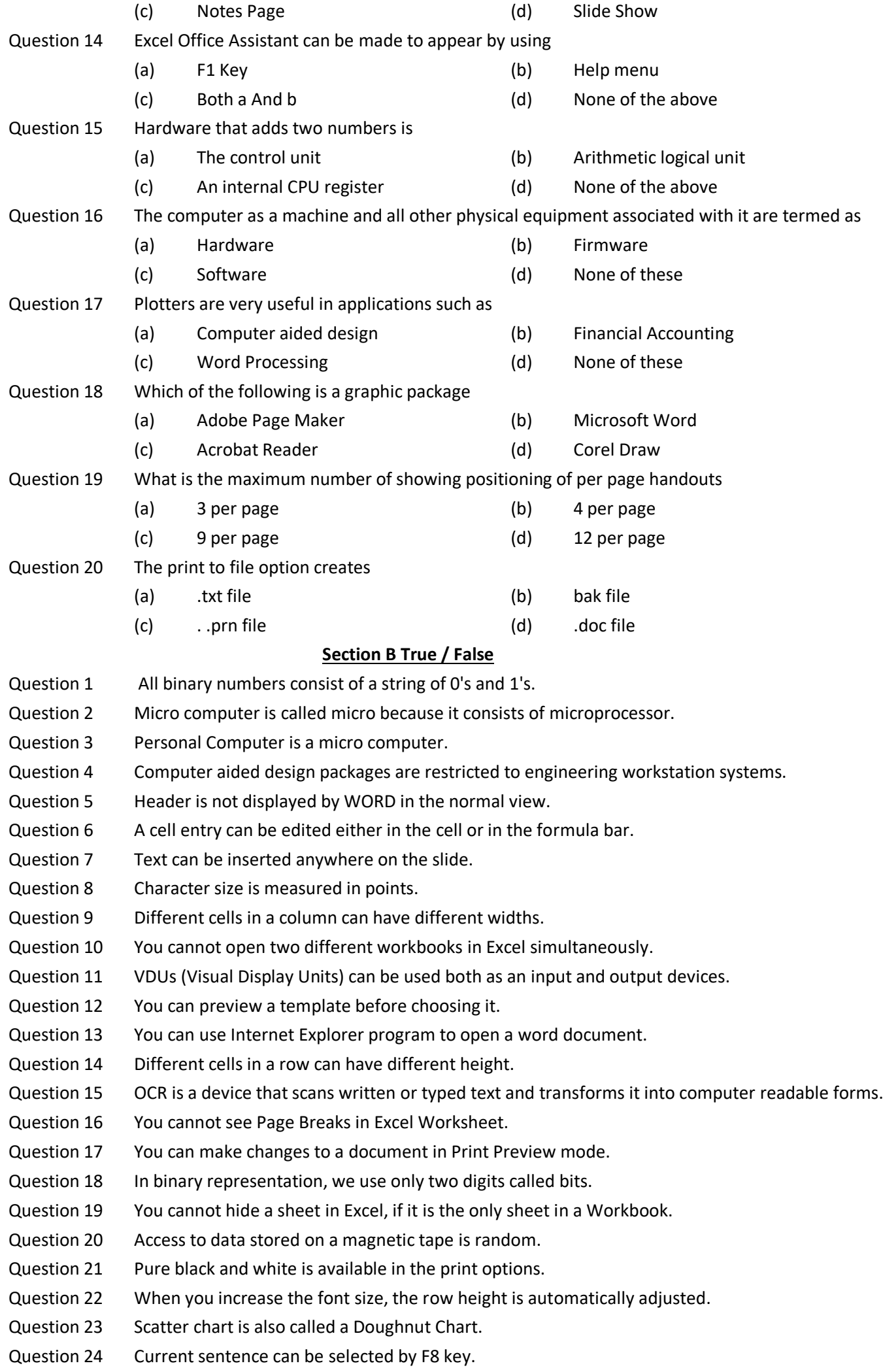

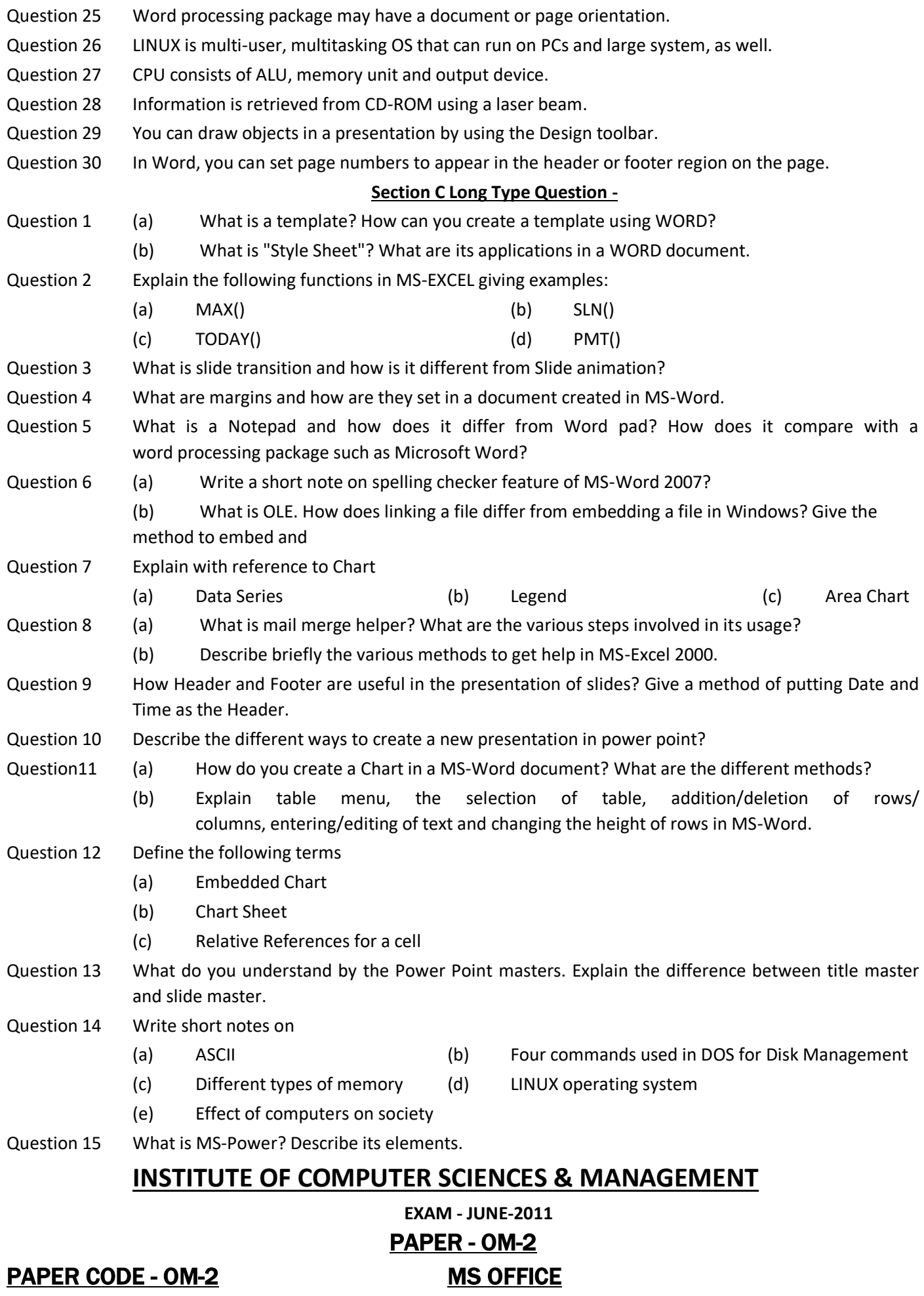

**Question 1:-** Window -7 is

**Section A Multiple Choices**

**Time**: - 2 Hours **Max Mark's**:-70

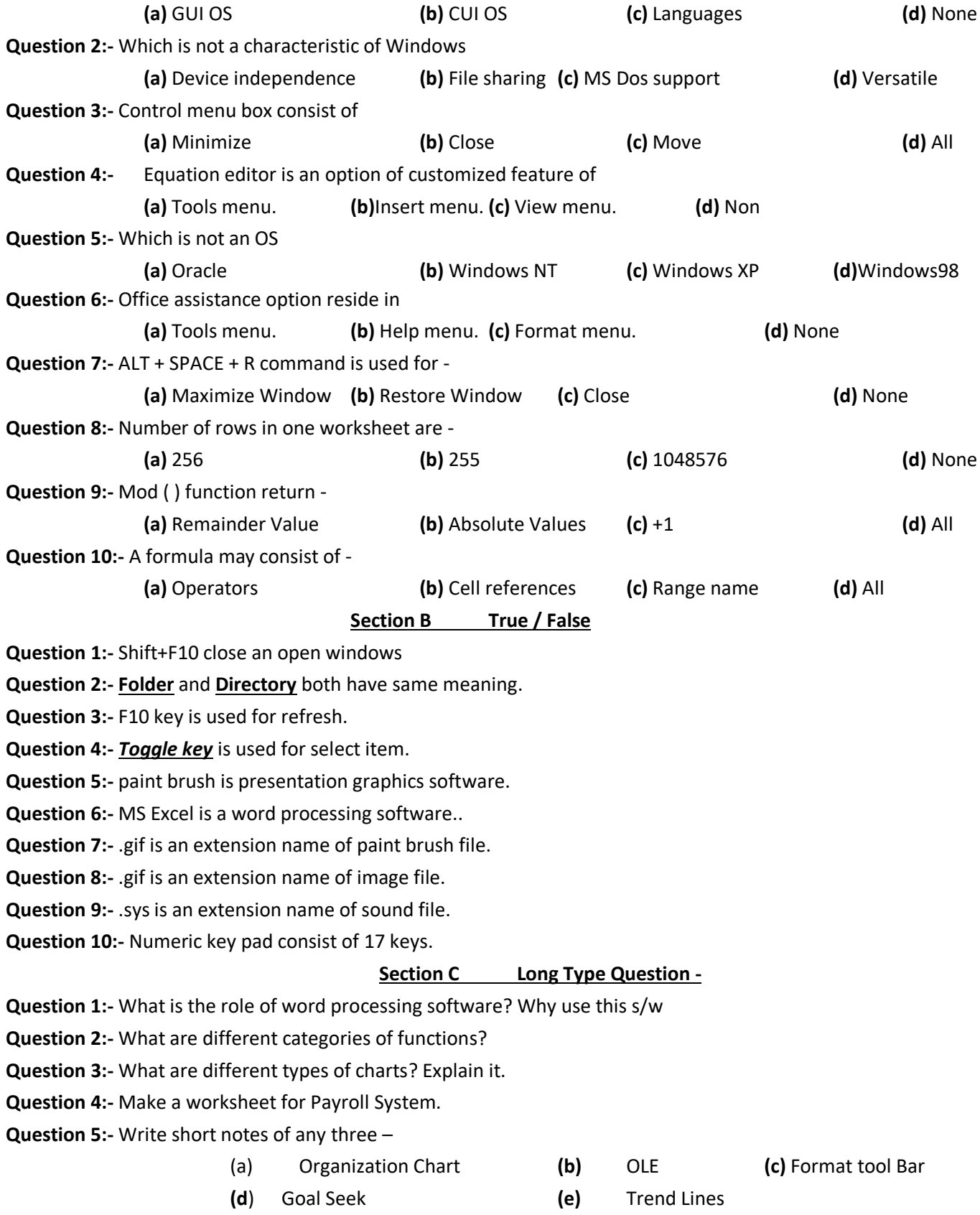

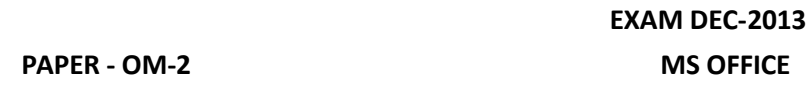

**Time:- 2 :30 Hour Max Mark's:-70 Note:** Attempt all question **Section A Multiple Choices** Question 1 Which of the following in not an operating system? (a) DOS ( c) Oracle (b) Linux (d) Windows Question 2 Data are (a) Raw facts and figures (b) Information (c) Electronic representation of facts (d) None of these Question 3 Which of the following can be used as primary memory (a) Cartridge tape (c) Optical disk (b) Hard disk (d) None of these Question 4 Word document can be navigated in (a) Normal view (c) Print layout view (b) Web layout view (d) All of the above . Question 5 What is the maximum number of showing positioning of per page handouts (a) 3 per page (b) 4 per page (c) 9 per page (d) 12 per page Question 6 Holding of all data and instruction to be processed is one of the functions of (a) CPU (c) Storage unit (b) Output unit (d) None of these Question 7 To select the entire row in Excel, click mouse (a) Anywhere in the worksheet (b) At row heading (c) Both (a) and (b) above (d) None of the above Question 8 The first line/bar on the Word window where the name of the document is displayed in called (a) First bar (c) Title bar (b) Head bar (d) None of the above Question 9 Hardware that adds two numbers is (a) The control unit (b) Arithmetic logical unit (c) An internal CPU register (d) None of the above Question 10 Which of the following is a graphic package (a) Adobe Page Maker (b) Microsoft Word (c) Acrobat Reader (d) Corel Draw

## **Section B True / False**

- Question 1 Header is not displayed by WORD in the normal view. Question 2 A cell entry can be edited either in the cell or in the formula bar. Question 3 Text can be inserted anywhere on the slide.
- Question 4 You can draw objects in a presentation by using the Design toolbar.
- Question 5 You cannot open two different workbooks in Excel simultaneously.
- Question 6 You can preview a template before choosing it.

PTO

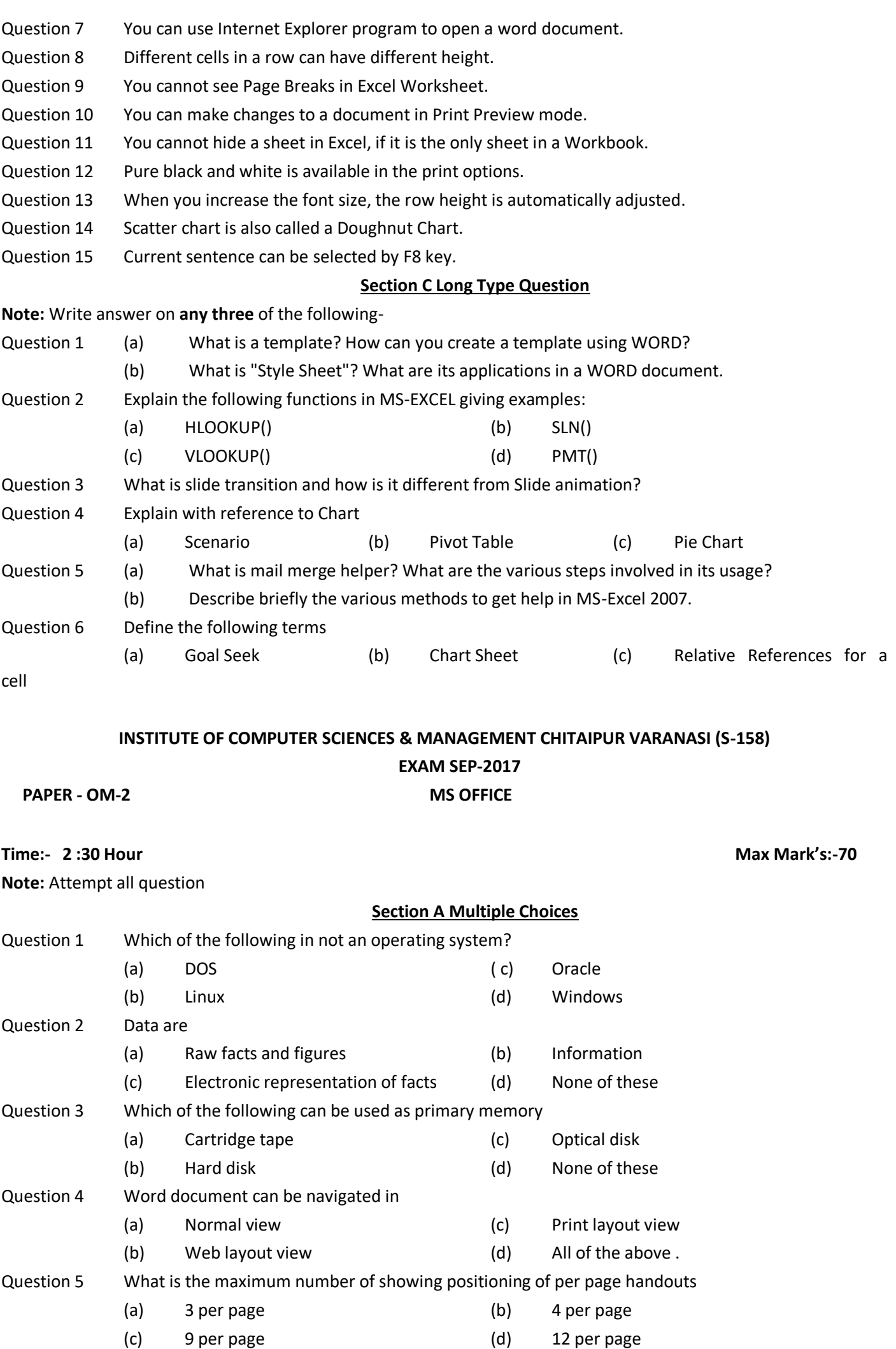

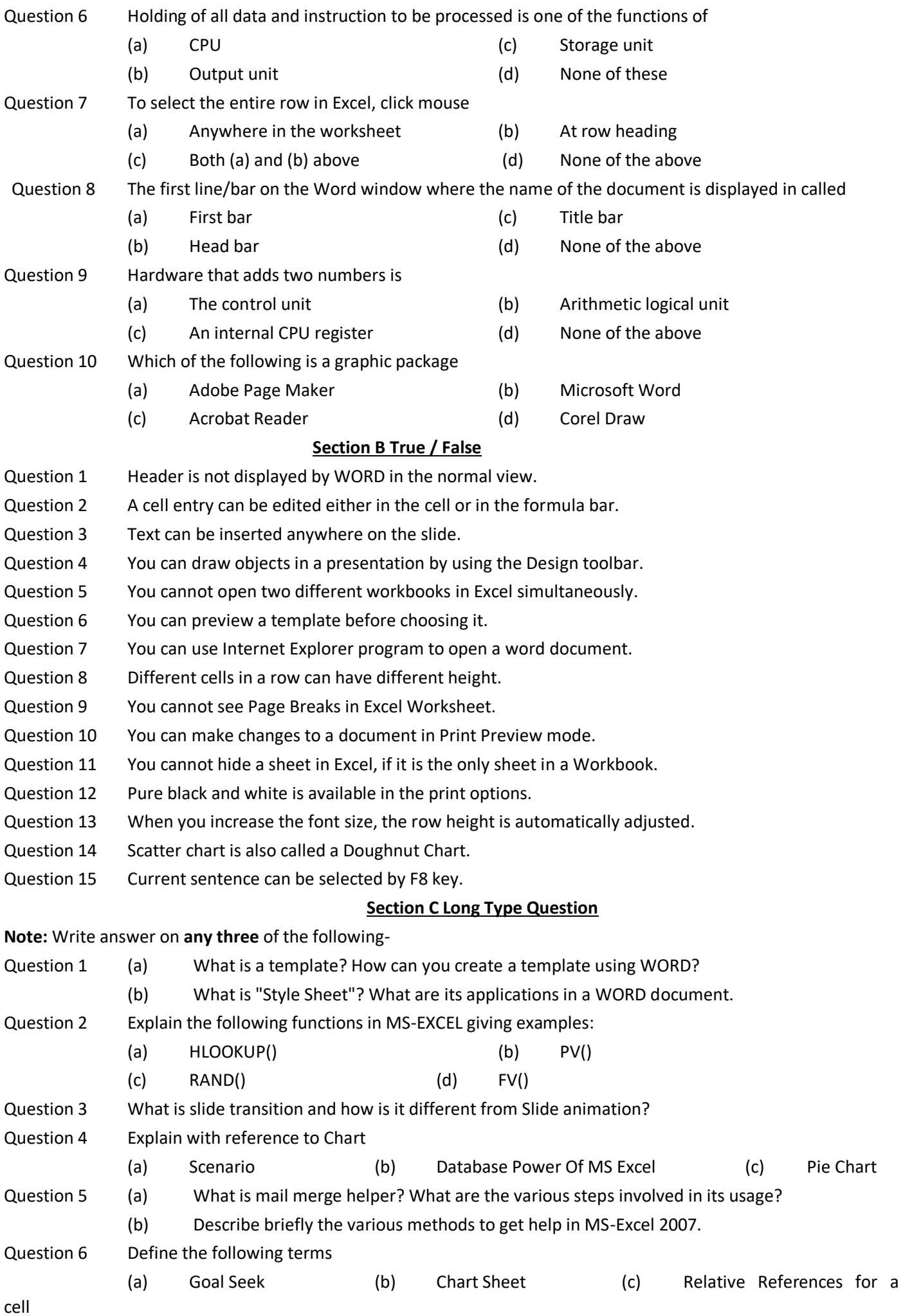

## **EXAM DEC-201**4 **PAPER - OM-2 MS OFFICE**

**Section A Multiple Choices**

**Time:- 2 :30 Hour Max Mark's:-70**

**Note:** Attempt all question

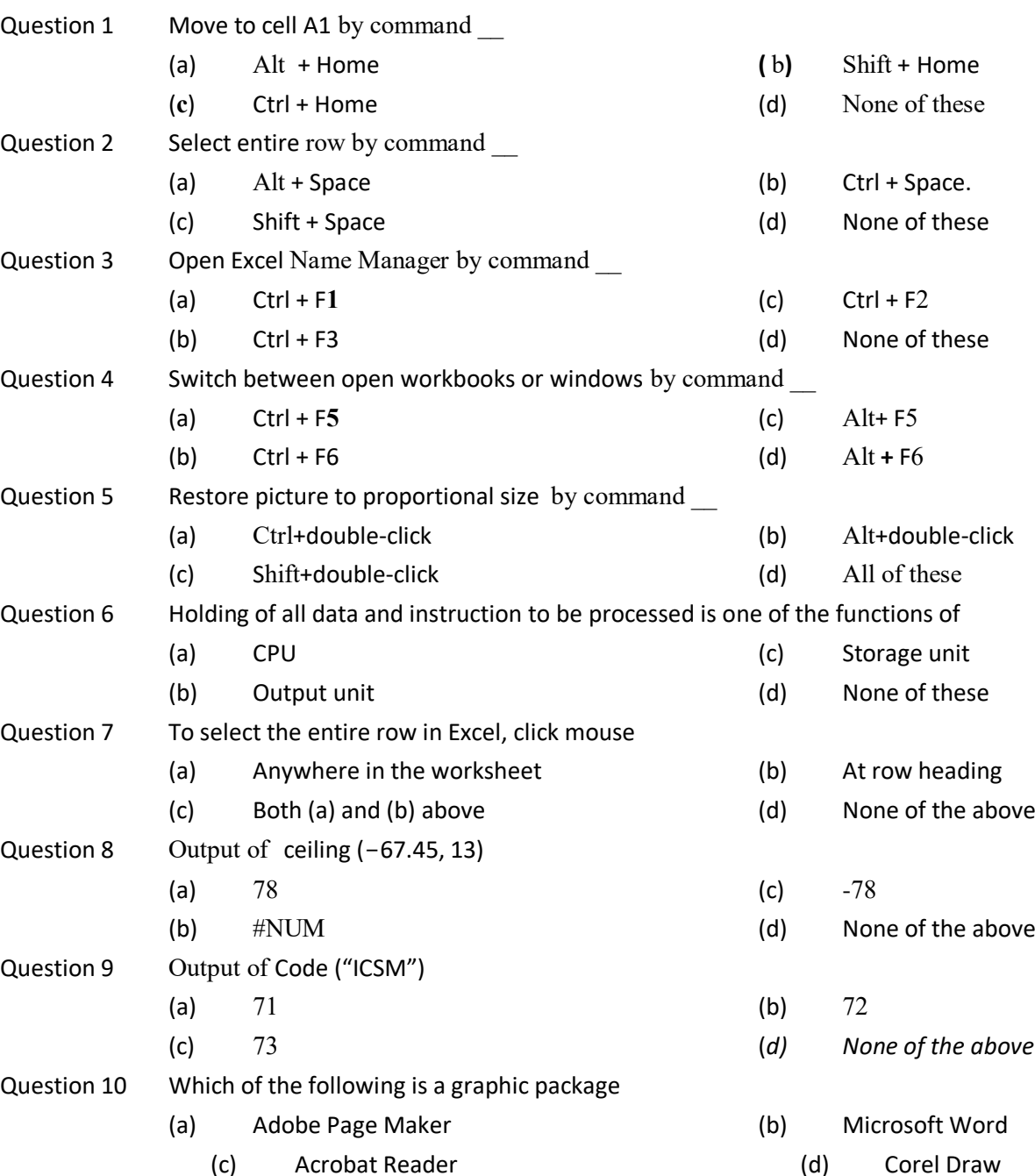

# **Section B True / False**

Question 1 The diagrammatical/Graphical representation of any flow chart is called algorithm.

Question 2 Step by step, problem-solving technique is called flow chart.

Question 3 Coral Draw is used for editing images.

Question 4 Oracle is used for making Computer Aided Design.

Question 5 Finiteness, Definiteness, Effectiveness, Input and Output is characteristics of flow chart.

Question 6 Assembler, Interpreter and Compiler are application S/W.

## PTO

Question 7 To remove error from source codes is called bug.

Question 8 HLL provide not Natural English like language.

Question 9 Compiler takes less execution time.

Question 10 Memory System, File System, I/O System, CPU/Processor, Protection, Networking management, Command Interpretation and Process Management are not characteristics of OS.

Question 11 MEM is used for display version of MS Dos.

Question 12 RD is used for entering existing directory/Folder.

Question 13 grep is used for sending message from super user on each terminal.

- Question 14 Dialog Box is the idea of metaphors has brought the computer closure to natural environment of the end user.
- Question 15 Restore, Maximize, Minimize, Close, Move and Size are options of Metaphors.

## . **Section C Long Type Question**

**Note:** Write answer on any three of the following-

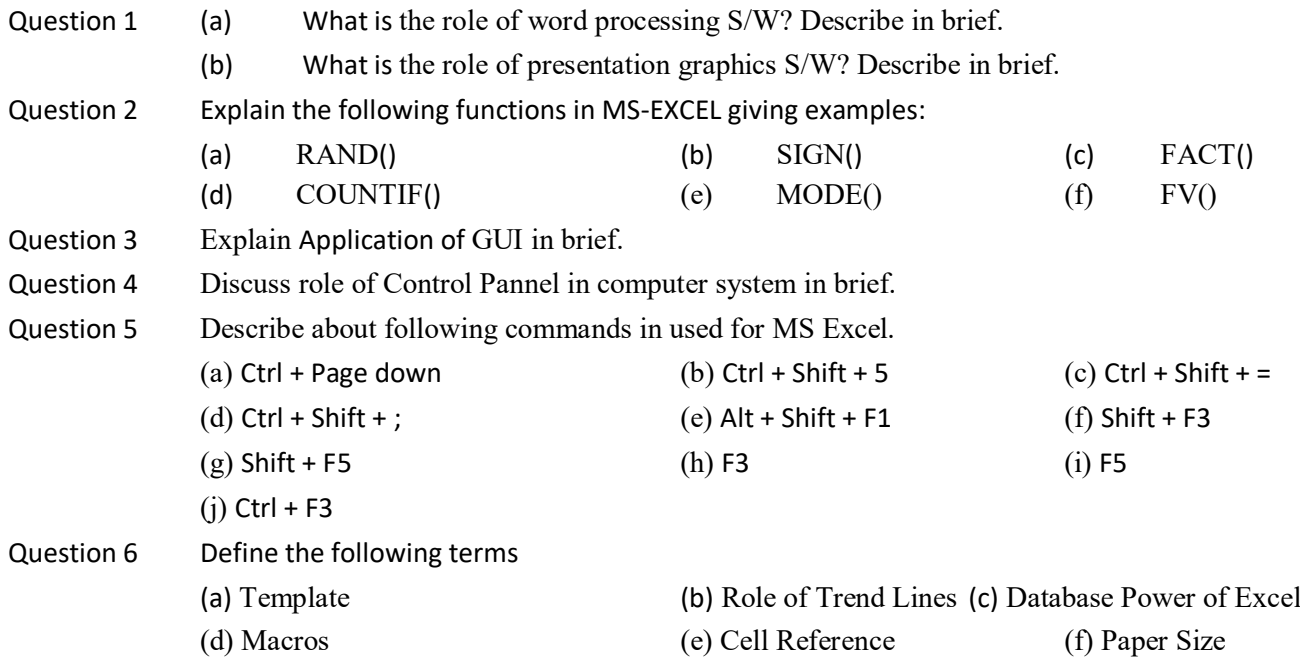

\*\*\*

## **INSTITUTE OF COMPUTER SCIENCES & MANAGEMENT CHITAIPUR VARANASI (S-158)**

#### **EXAM DEC-2016**

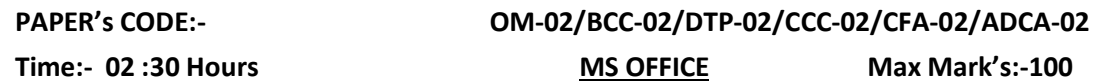

**Note:** Attempt all question!

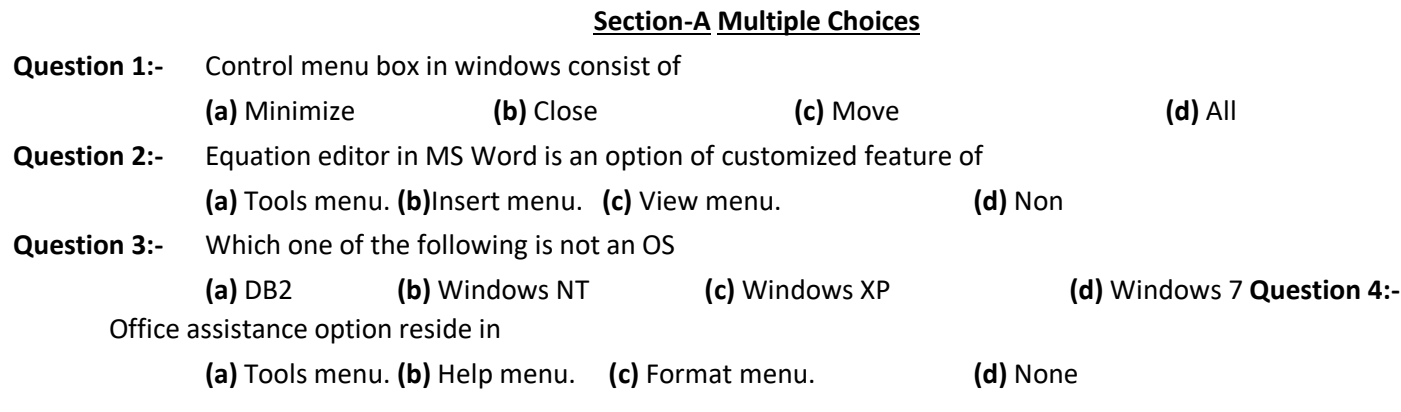

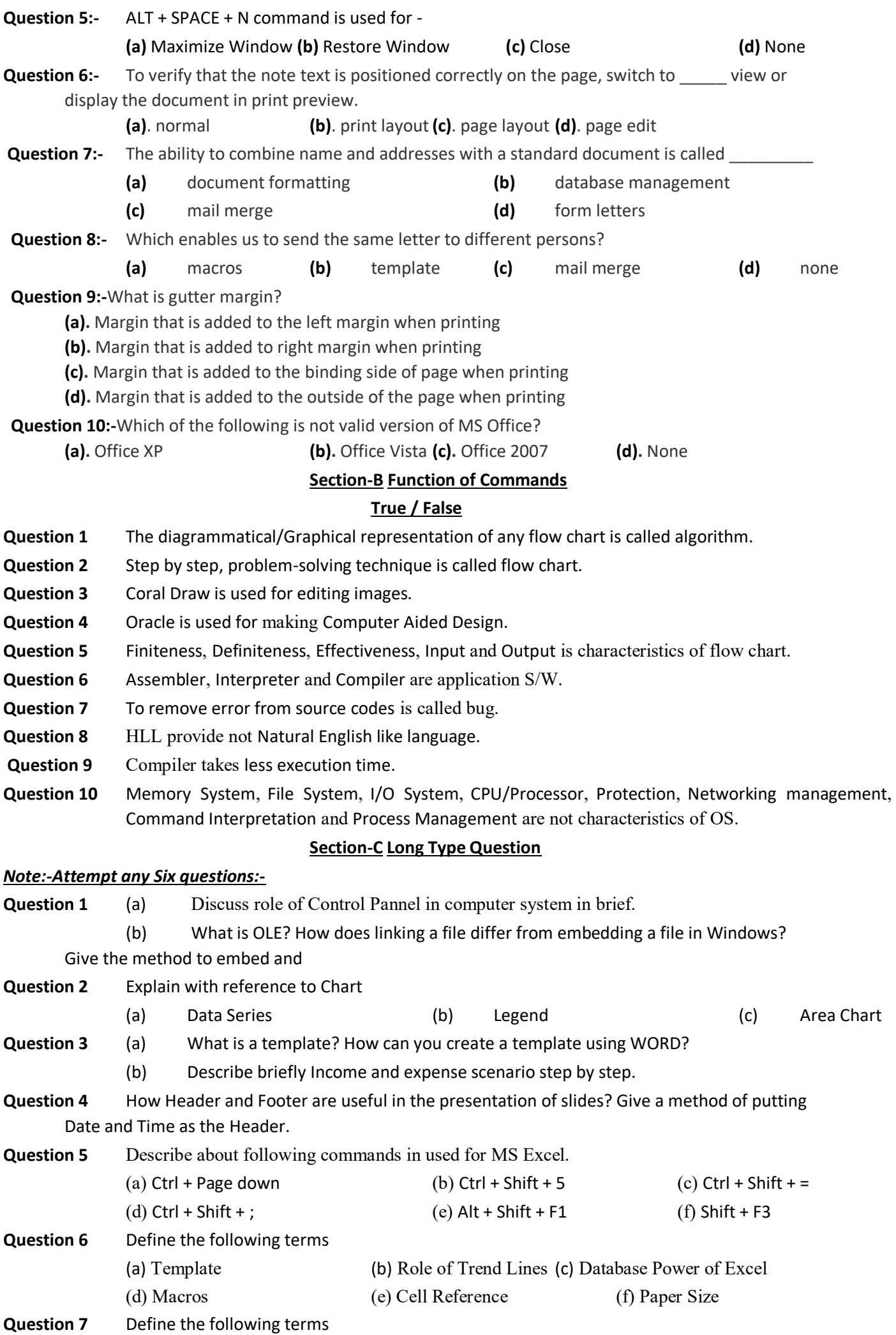

(a) Embedded Chart (b) Chart Sheet (c) Relative References for a cell

**Question 8** What is Multimedia? Describe elements of multimedia.

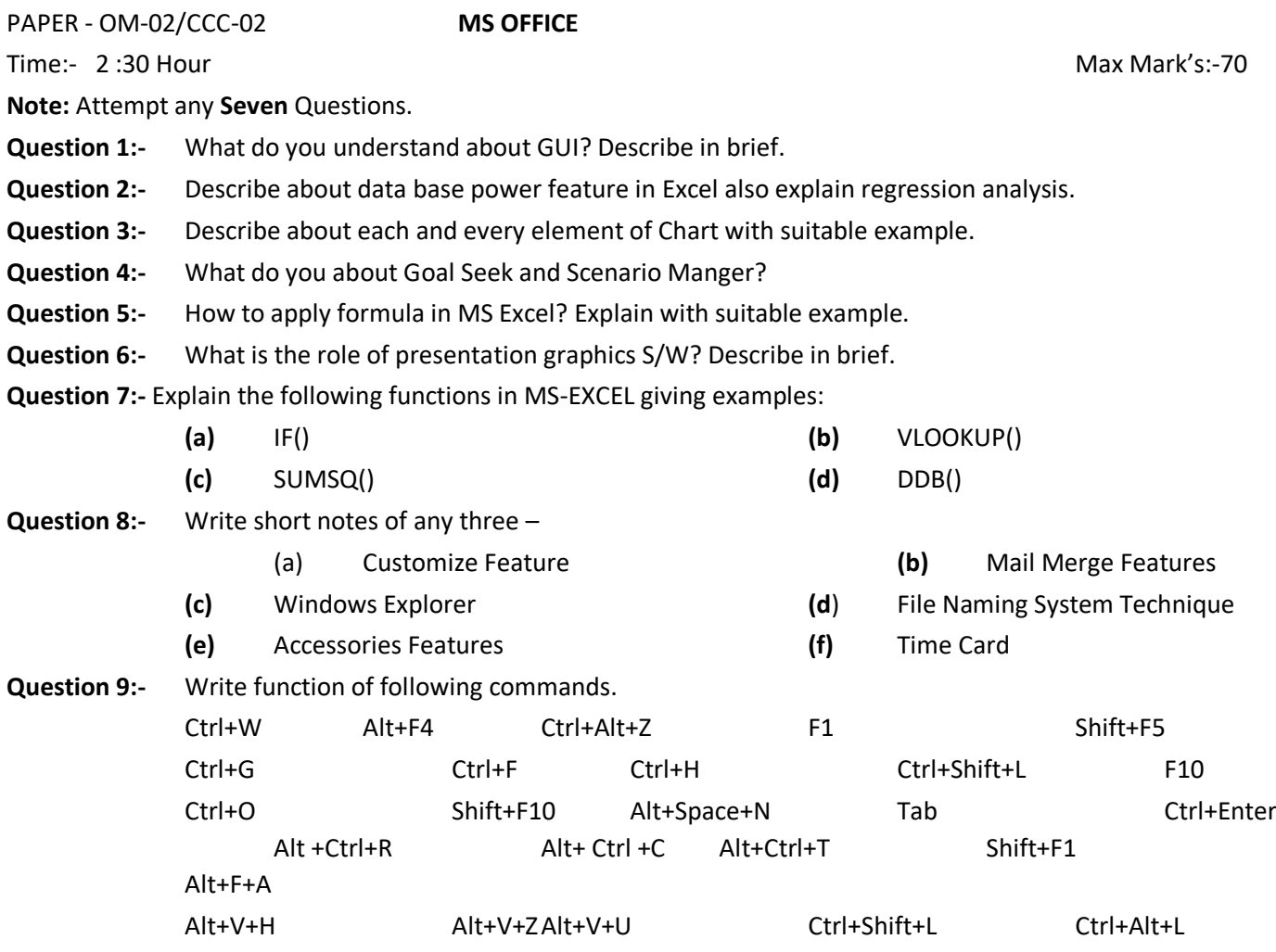

\*\*\*

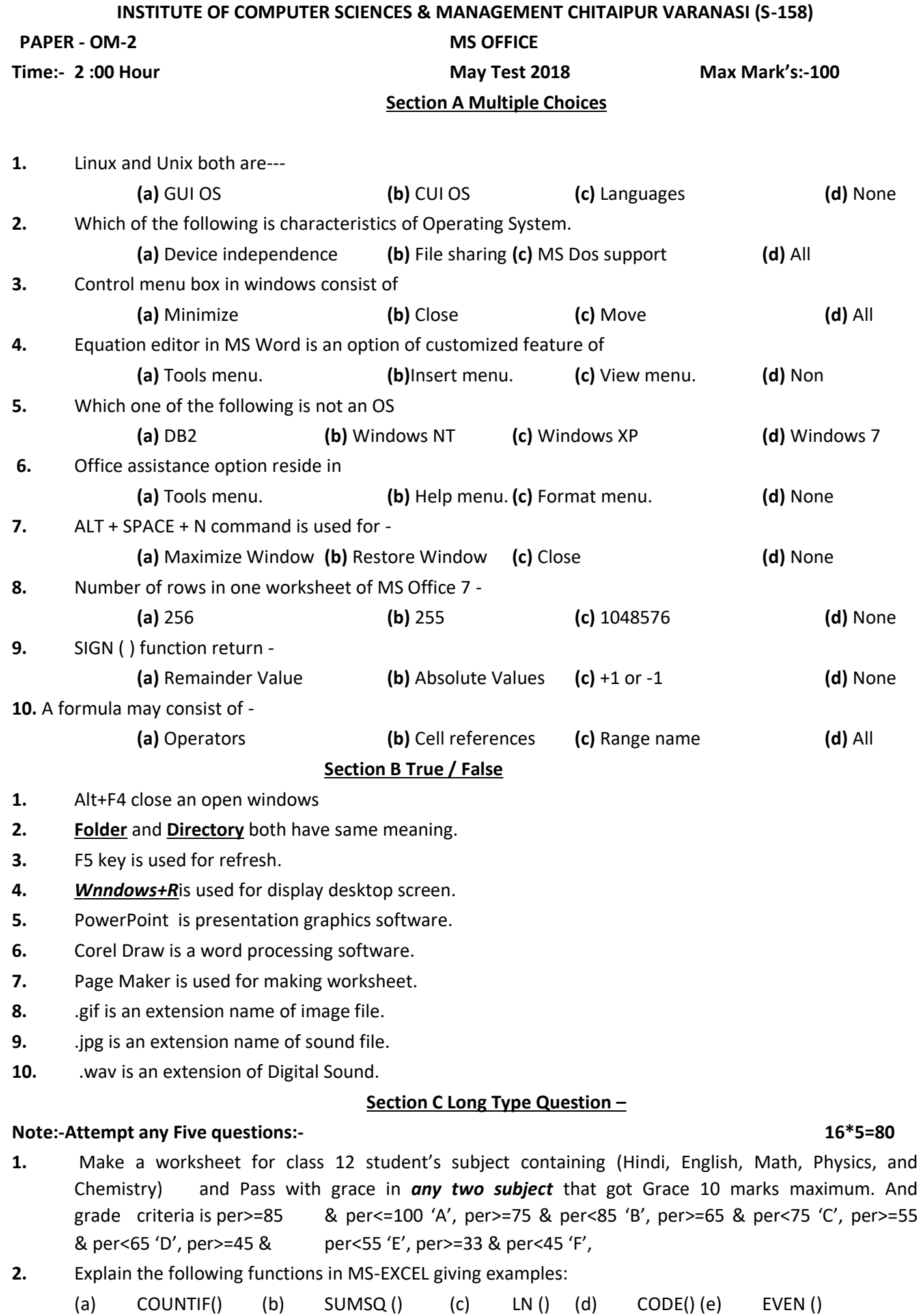

**3.** What are margins and how are they set in a document created in MS-Word.

- **4.** Explain with reference to Chart/Graph
	- (a) Data Series (b) Legend (c) Area Chart (d) Collate
- **6.** Explain table menu, the selection of table, addition/deletion of rows/columns, entering/editing of text and changing the height of rows in MS-Word.
- **7.** Write short notes of any three
	- (a) Equation Editor **(b)** Organization Charts **(c)** Template Wizard
		- (d) Balance Sheet **(e)** Loan Amortization Sheet **(f)** Expense Sheet
- 
- 
- 

\*\*\*

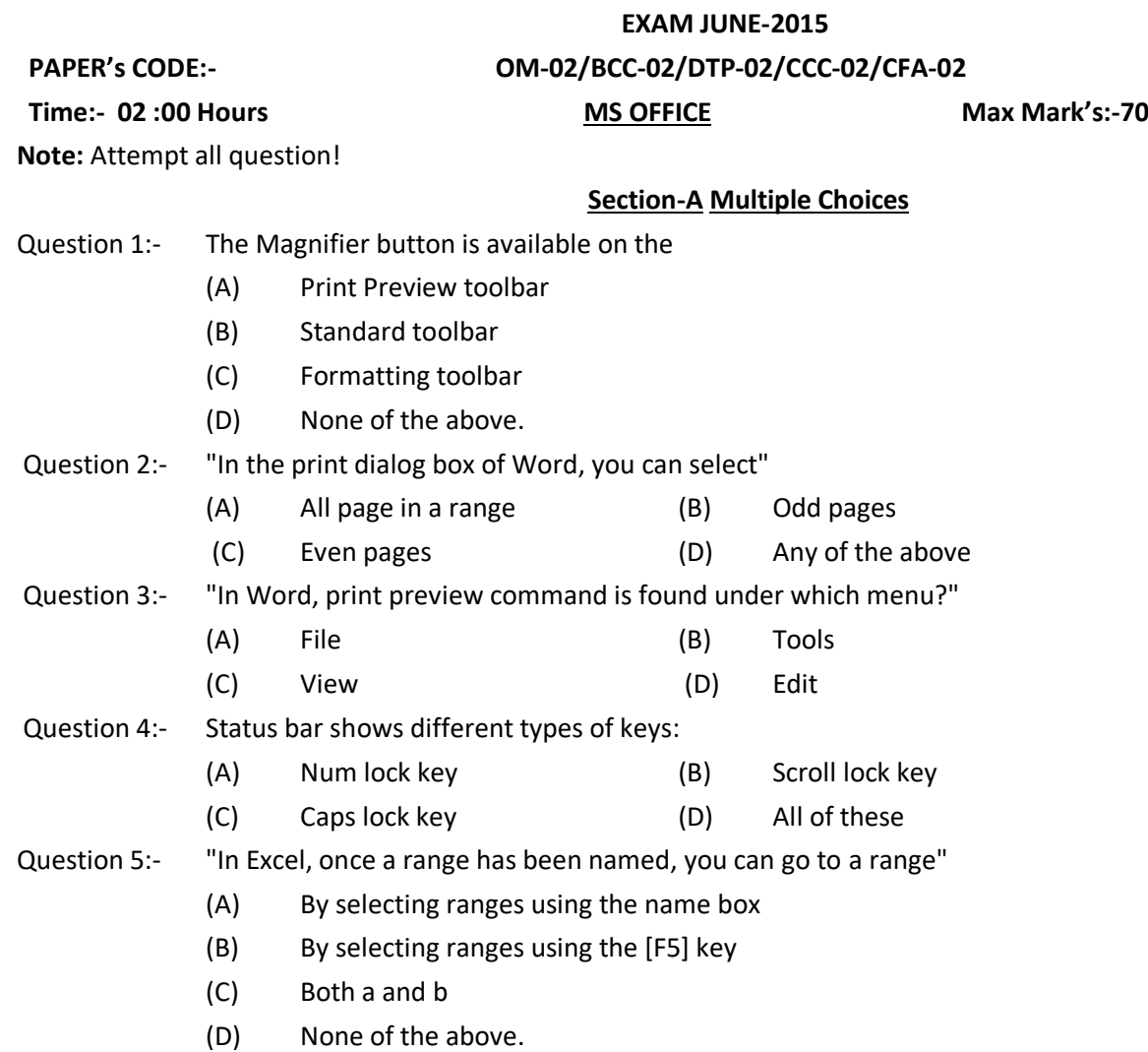

## **Section-B Function of Commands**

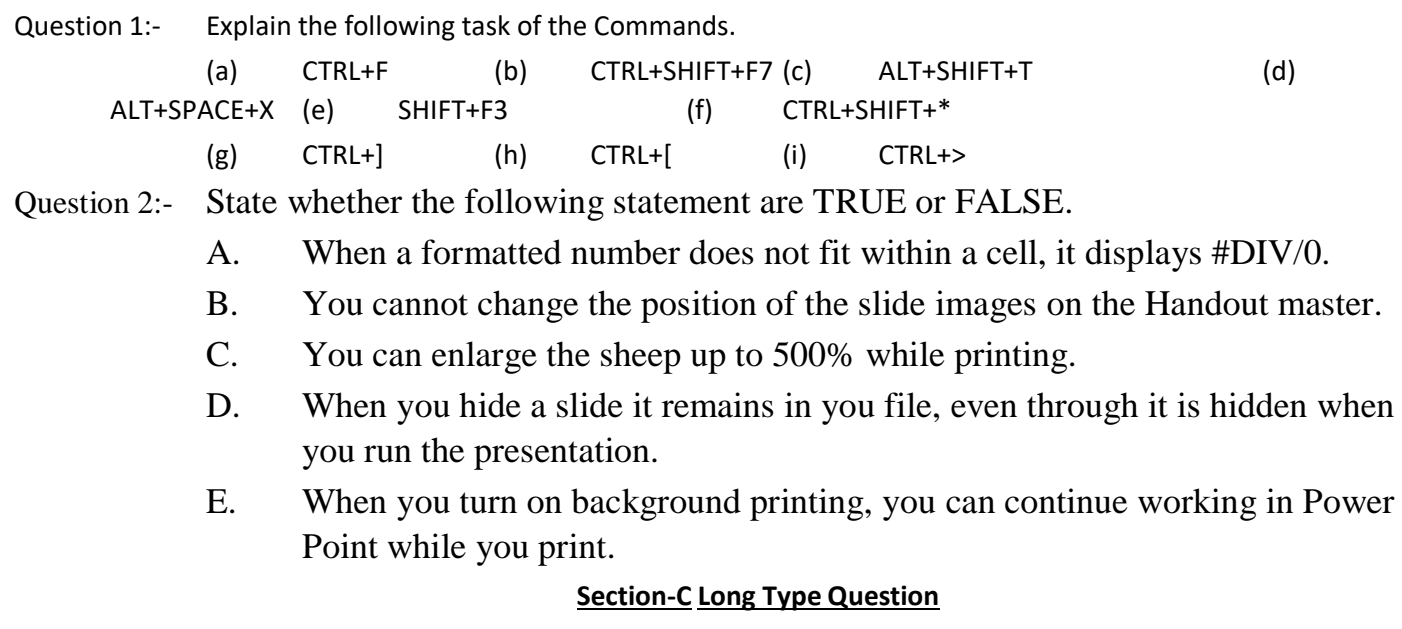

- **Note:-** Write answer on **any four** of the following-
- Question 1:- (a) Describe about windows of MS Word and Power Point in brief.
	- (b) Explain printing dialog box of MS Word with the help of diagram.
- Question 2:- Explain the following functions in MS-EXCEL giving examples:

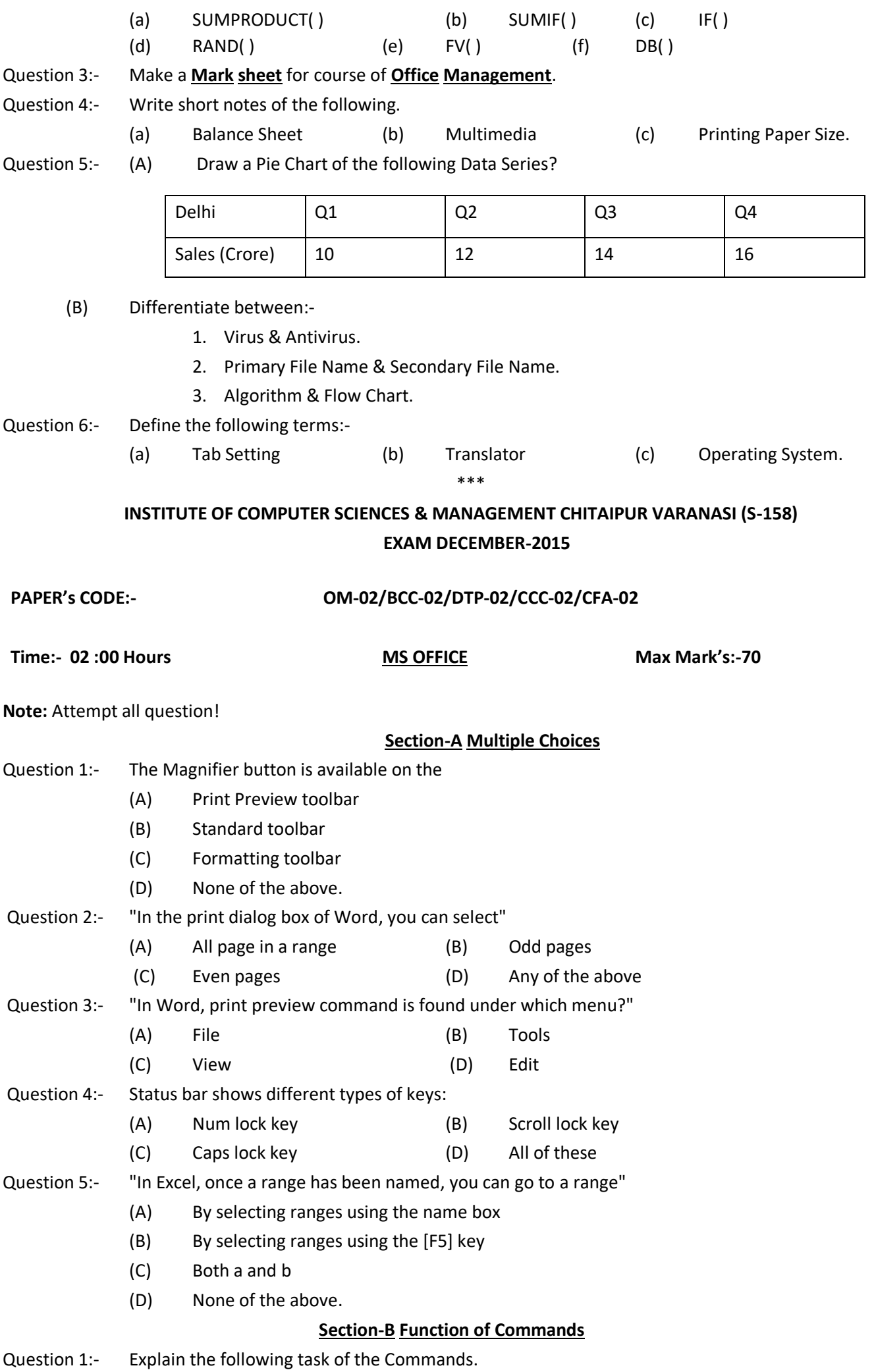

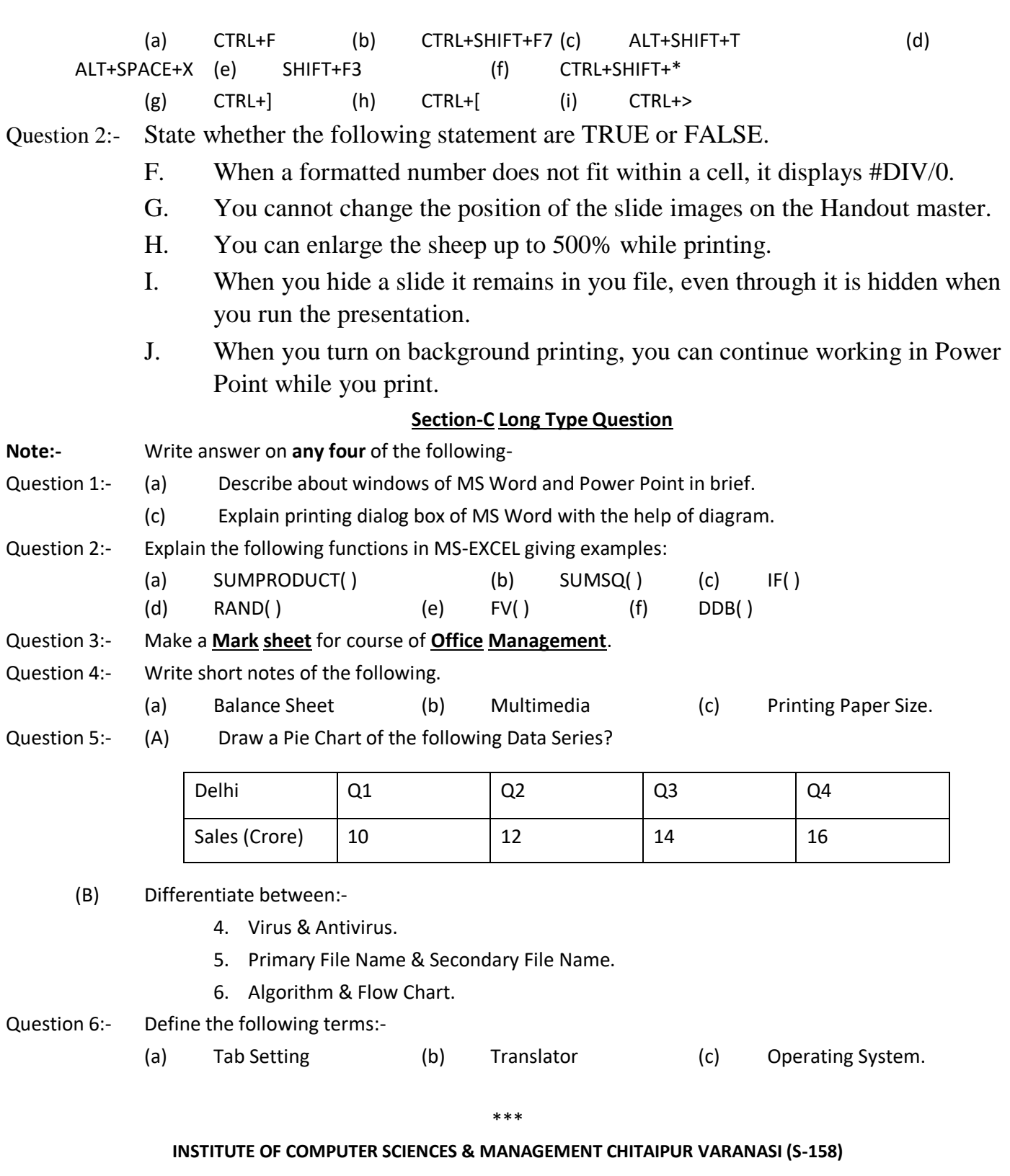

## **PAPER's Code- OM-02/BCC-02/DTP-02/CCC-02 MS OFFICE**

Time:- 2:00 Hour Max Mark's:-100

**Note:** Attempt any **Seven** Questions.

**Q** 1:- Write formulas for the operations  $(a) - (d)$  based on the spreadsheet given below along with the relevant cell address:

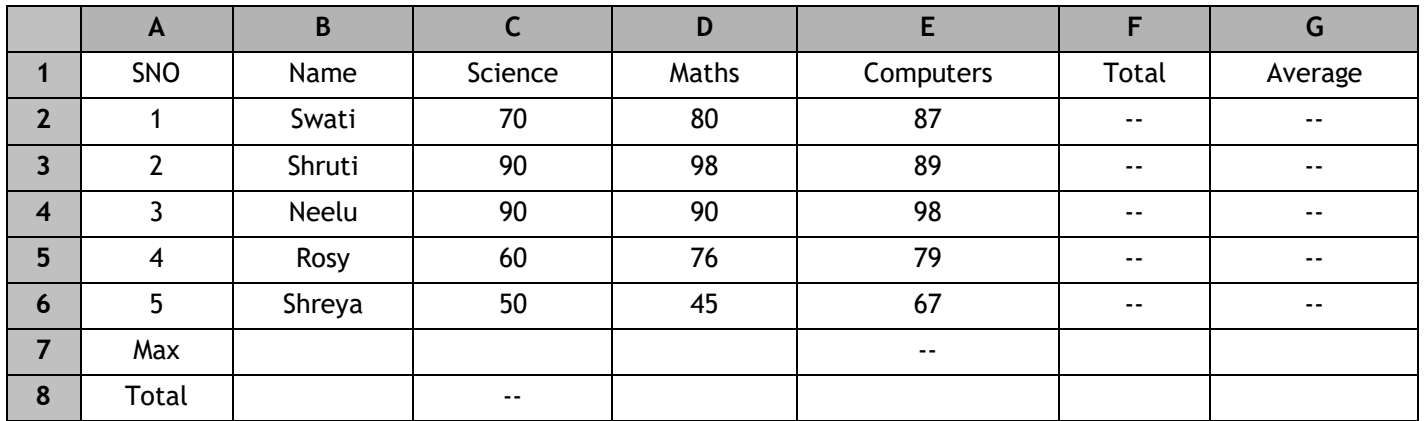

- a) To calculate the Total Marks as sum of Science, Maths & Computers for each student and display them in column F.
- b) To calculate the average marks for each student and display them in column G.
- c) To calculate the highest marks in Computers and display it in cell E7.
- d) To calculate the total number of students appearing for the Science test and display it in cell C8.
- **Q 2:-** Describe about data base power feature in Excel also explain regression analysis.
- **Q 3:-** Describe different types of Charts with suitable example.
- **Q 4:-** Make a Scenario report for loan premium as well as income and expenses?
- 
- **Q 5**:- (A) Draw a Pie Chart of the following Data Series?

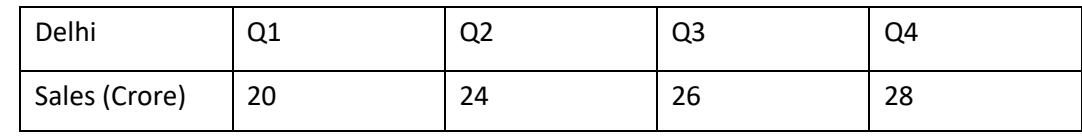

- (B) Differentiate between:-
	- 7. Virus & Antivirus.
	- 8. Volatile & Non volatile memory.
	- 9. Algorithm & Flow Chart.
- **Q 6:-** What is the role of presentation graphics S/W? Describe in brief.
- **Q 7:-** Explain about GUI as well as role of Kernel and different types of Shell where we write Unix/Linux commands:

**Q 8:-** Explain the following functions in MS-EXCEL giving examples:

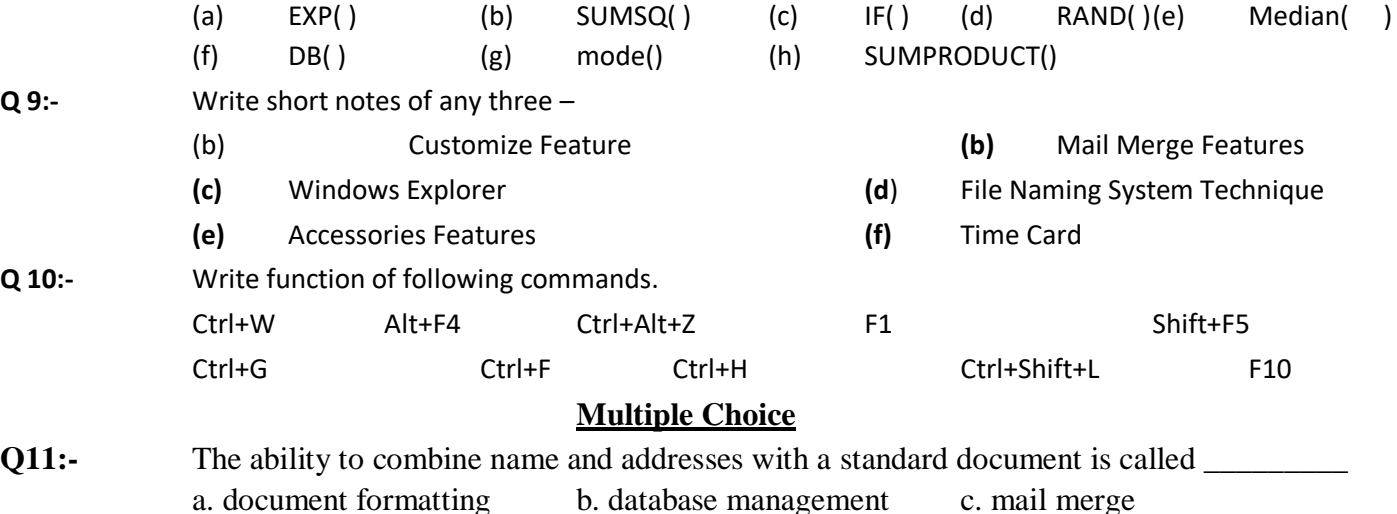

d. form letters

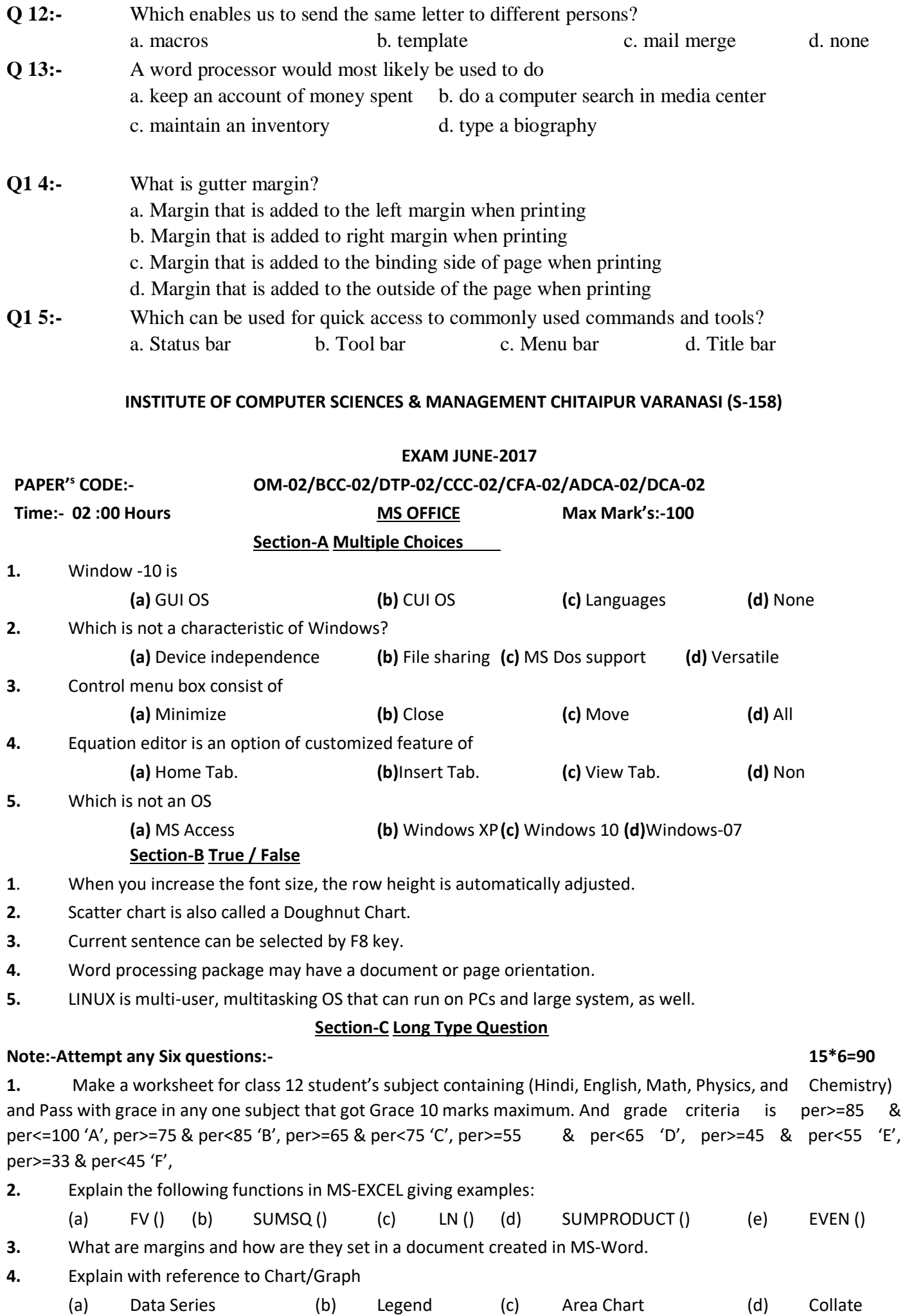

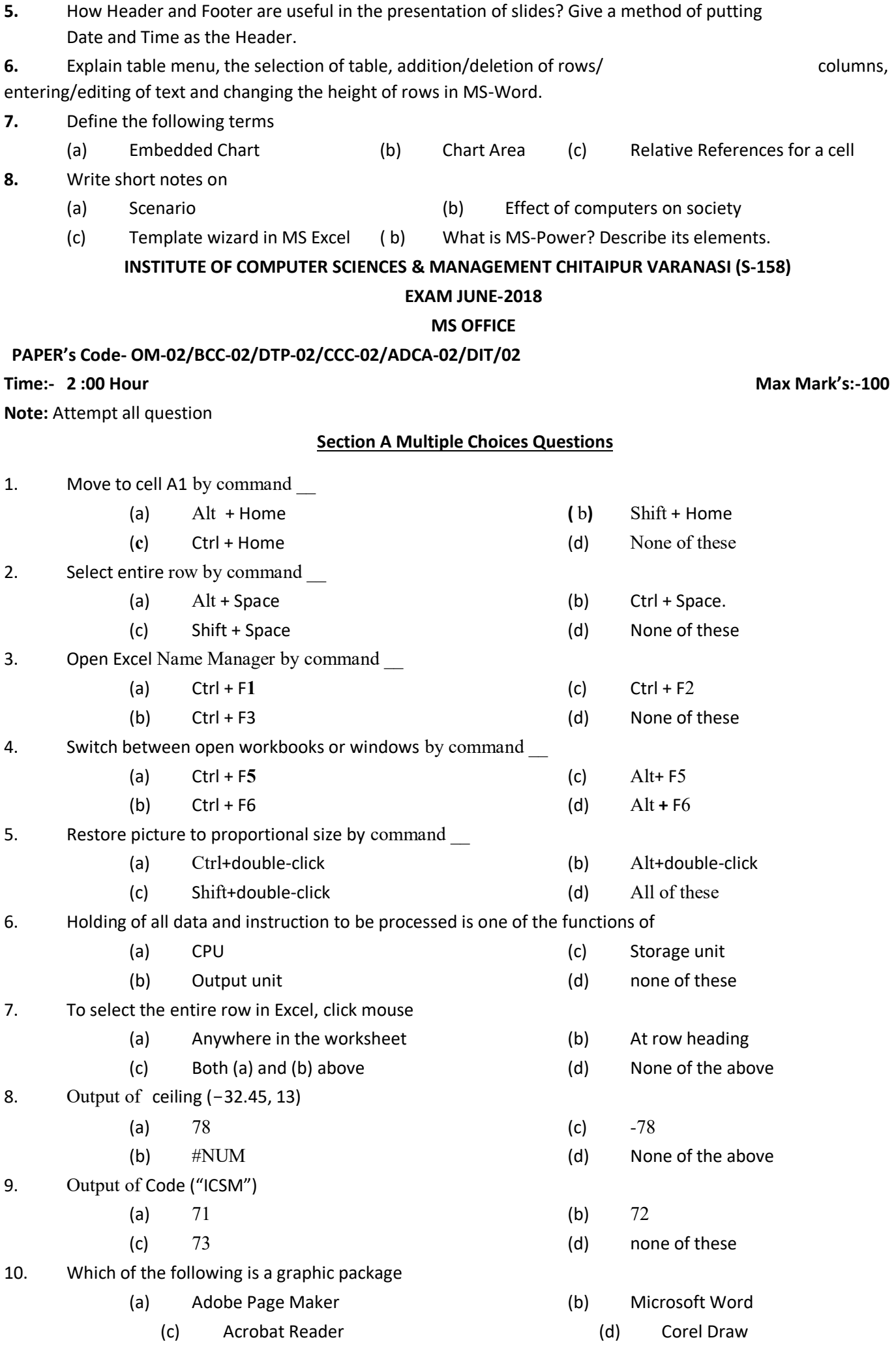

## **Section B True / False Questions**

1. Auto filter is a feature in Excel.

2. You can make changes to a document in Print Preview mode.

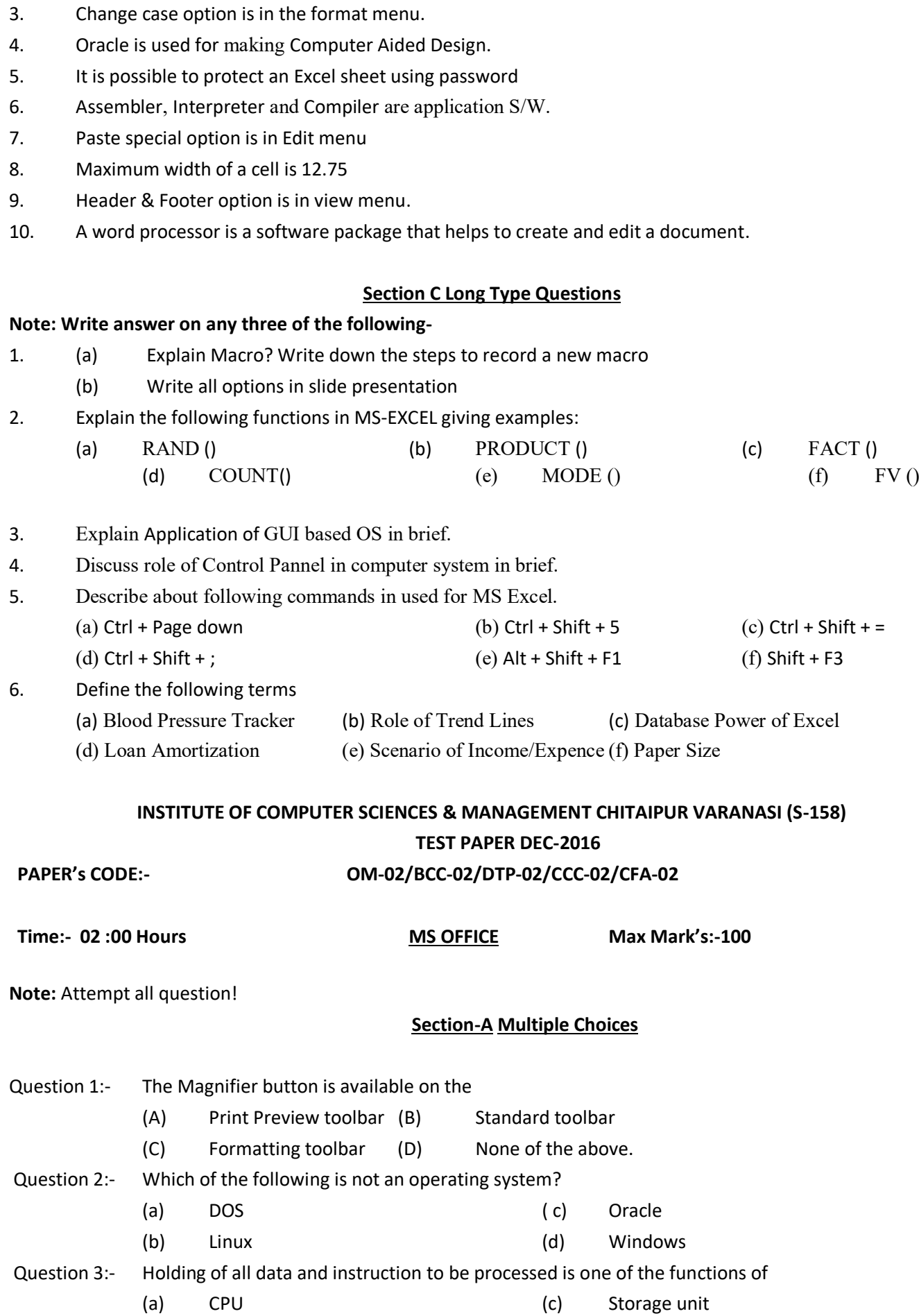

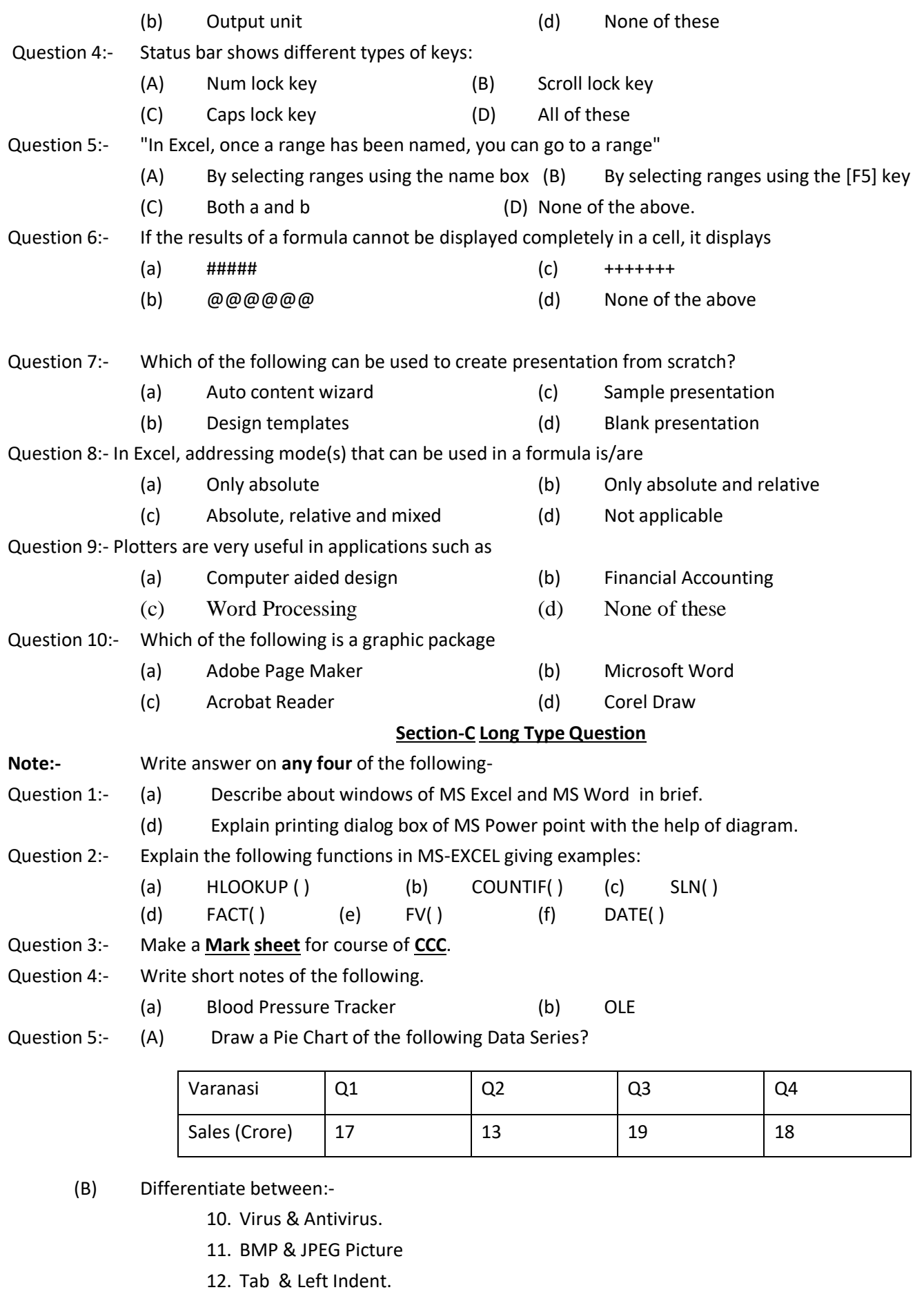

13. Paragraph & Style

Question 6:- Define the following terms:-

(a) Page Setup (b) Loan Amortization (c) Operating System.

**INSTITUTE OF COMPUTER SCIENCES & MANAGEMENT, CHITAIPUR, VARANASI.**

#### **EXAM - DEC-2015**

#### **PAPER CODE -** OM-02/CFA-02/CCA-02/BCC-02/ADCA-01/DIT-02

#### **MS Office**

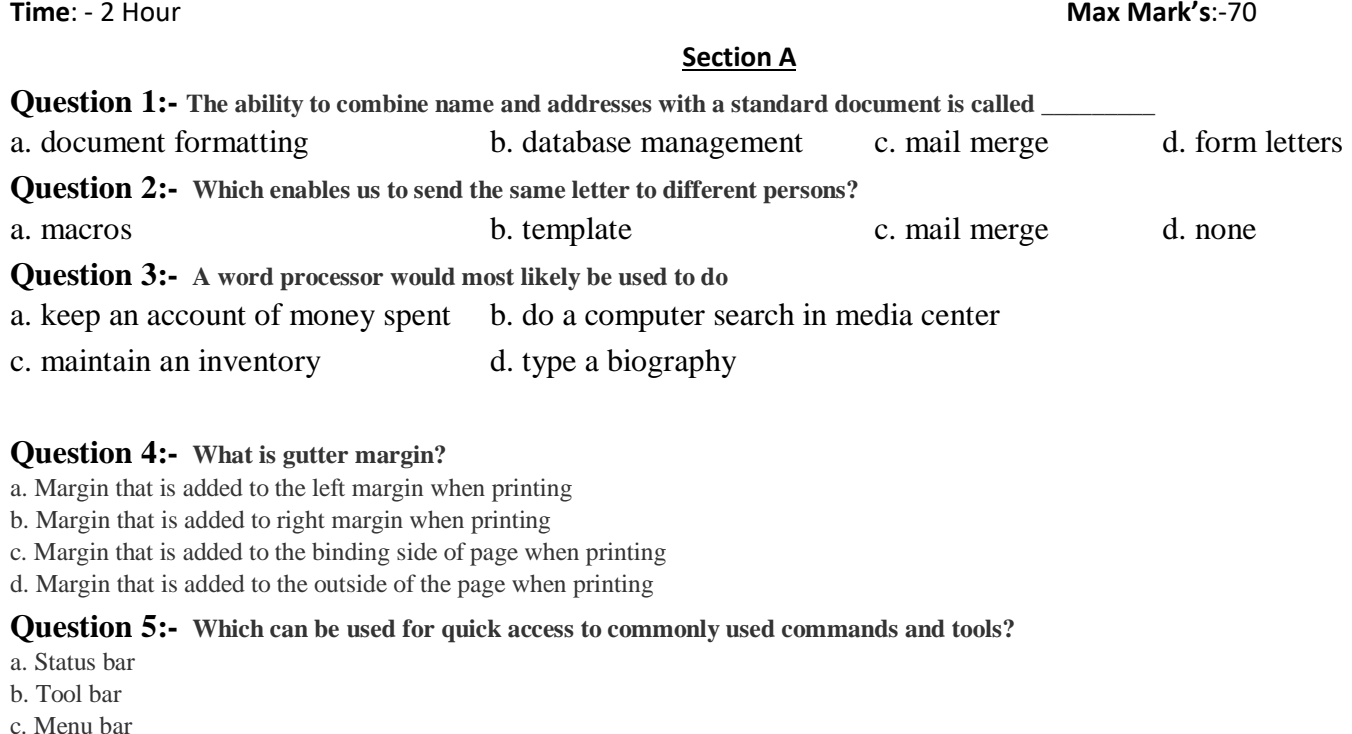

d. Title bar

#### **Question 6:- Which of the following is not essential component to perform a mail merge operation?**

- a. Main document
- b. Data source
- c. Merge fields
- d. Word fields

#### Question 7:- When the Language bar is \_\_\_\_\_, it means that you do not see it on the screen but it will be displayed the next **time you start your computer.**

- a. restored
- b. hidden
- c. minimized
- d. closed

#### **Question 8:- AutoCorrect was originally designed to replace \_\_\_\_\_\_\_\_\_ words as you type.**

- a. short, repetitive
- b. grammatically incorrect
- c. misspelled
- d. none of the above

#### **Question 10:- Home Key**

- a. Moves the cursor beginning of the document
- b. Moves the cursor beginning of the paragraph
- c. Moves the cursor beginning of the screen
- d. Moves the cursor beginning of the line

#### **Section B**

### **Question 16:- Write full name of the following -**

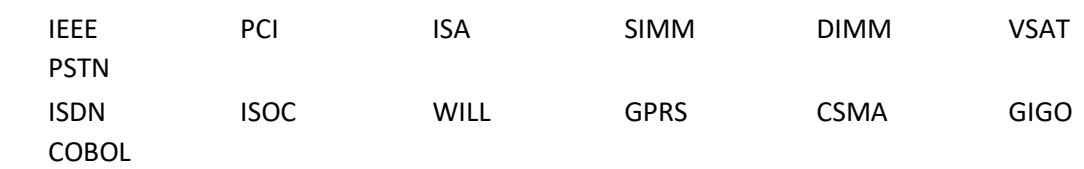

#### **Section C**

**Question 1:-** With the help of a block diagram, explain the basic organization of a computer system.

**Question 2:-** What is the role of secondary memory? Also Distinguish between sequential access files and random access files.

**Question 3:-** What is an interrupt, what causes one to occur?As well as describe memory characteristics – virtual memory, cache memory, RAM and ROM characteristics, memory addressing, data transfer from memory to CPU.

**Question 4:-** What are various components of PC? Explain it in brief also describe about Flynn's classification **Question 5:-** Describe in brief of Digital Logic Level (Combinational & Sequential, All major concepts). **Question 6:-** Perform following operations-

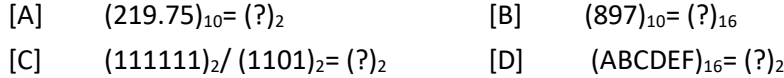

## **INSTITUTE OF COMPUTER SCIENCES & MANAGEMENT CHITAIPUR VARANASI (S-158)**

#### **TEST- FEB-2018**

#### **PAPER' <sup>s</sup> CODE:- OM-02/BCC-02/DTP-02/CCC-02/CFA-02/ADCA-02/DCA-02/DIT-02 Time:- 02 :30 Hours MS OFFICE Max Mark's:-100**

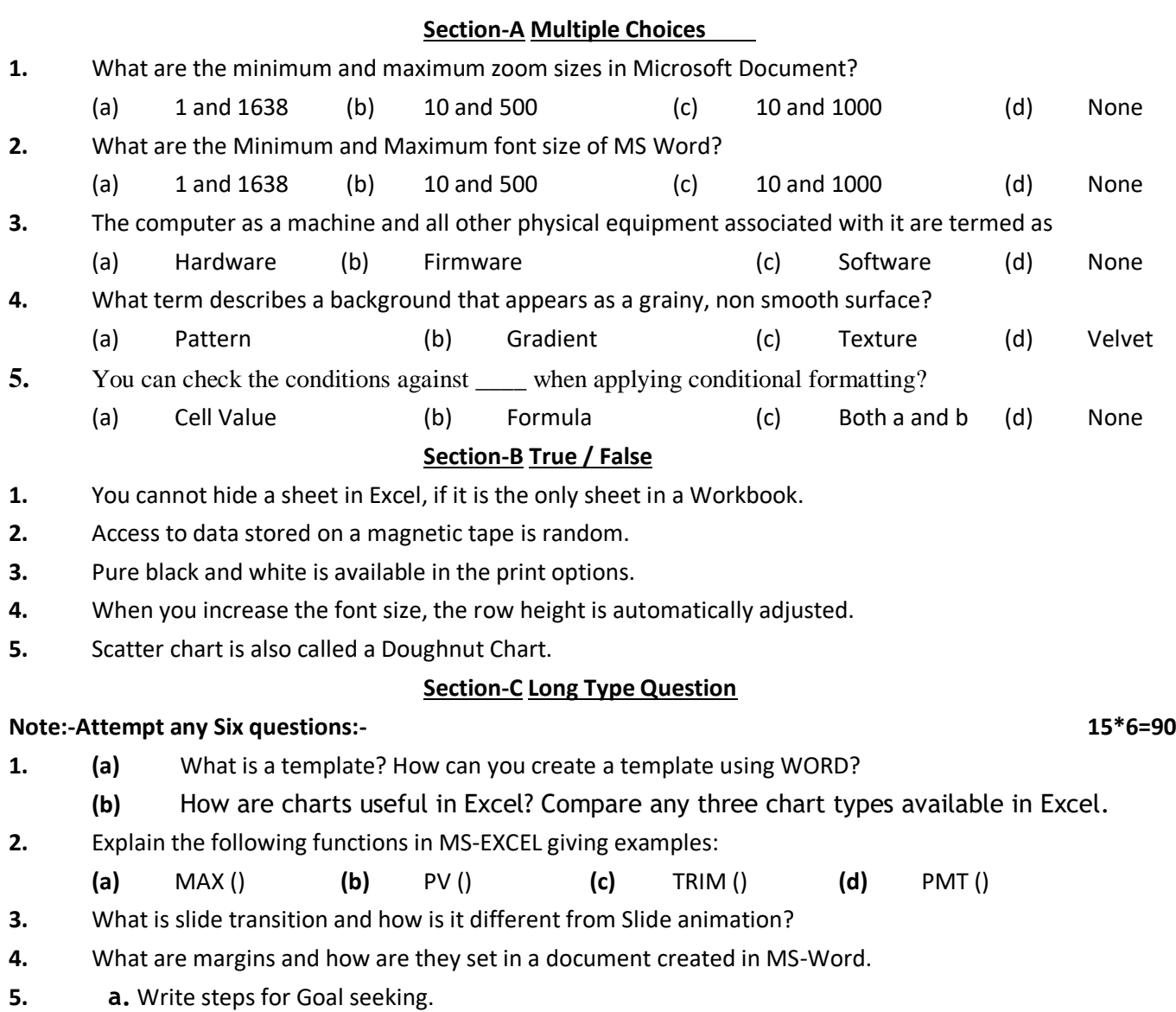

What is the difference between Animation and Transition? Which view can be used to insert and test the:

**b.** Animation effects and

**c.** Transition effects

**6.** Explain with reference to Chart

**(a)**What is water mark in word document? **(b)**How to view word document in different view?

**7.** Create 5 Slides on "**Polio immunization**" and execute the following by using Action Buttons for all the slides to link them

- Link first slide with the third Link second slide with fifth Link third slide with fourth
- **8.** Write short notes on
	- **(a)** What if analysis **Income/Expenses (b) Editing and Paragraph** effect in MS word
- **9.** How Header and Footer are useful in the presentation of slides? Give a method of putting Date and Time as the Header.
- **10.** Create a list of 10 best friends. Create a Thank You letter. Use Mail Merge feature of MS-WORD to create a Thank You letter for each of your friends from the above two files.

### **INSTITUTE OF COMPUTER SCIENCES & MANAGEMENT CHITAIPUR VARANASI (S-158)**

#### **TEST- OCT-2018**

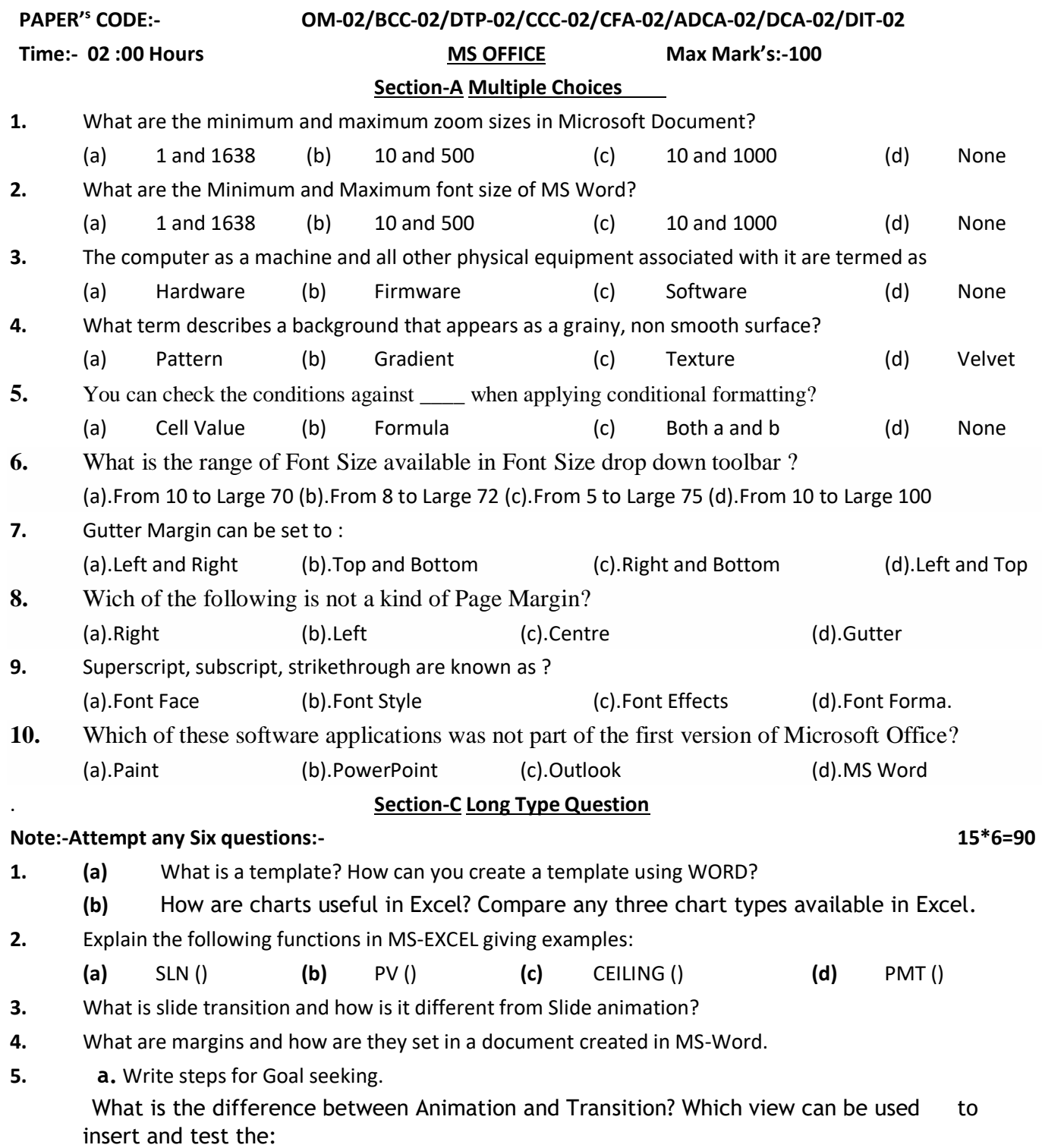

## **b.** Animation effects and **c.** Transition effects

- **6.** Explain with reference to Chart **(a)**What is water mark in word document? **(b)**How to view word document in different view?
- **7.** Create 5 Slides on "**Polio immunization**" and execute the following by using Action Buttons for all the slides to link them
	- Link first slide with the third Link second slide with fifth Link third slide with fourth
- **8.** Write short notes on
	- **(a)** What if analysis **Income/Expenses (b) Editing and Paragraph** effect in MS word
- **9.** How Header and Footer are useful in the presentation of slides? Give a method of putting Date and Time as the Header.
- **10.** Create a list of 10 best friends. Create a Thank You letter. Use Mail Merge feature of MS-WORD to create a Thank You letter for each of your friends from the above two files.

## **INSTITUTE OF COMPUTER SCIENCES & MANAGEMENT CHITAIPUR VARANASI (S-158)**

## **EXAM DEC-2013**

## **PAPER - OM-3 DBMS (MS ACCESS)**

## **Time:- 2 :30 Hour Max Mark's:-70**

## **Section A Long type answer**

- Question 1 What are the five main differences between a file-processing system and a DBMS?
- Question 2 What are two major disadvantages of a database system?
- Question 3 Define a relational, Domain, Attribute, Primary key.
- Question 4 What are candidate and alternate key.
- Question 5 Describe the two components of a relation in a relational database.
- Question 6 Define a relational database.
- Question 7 List tow reasons why null values may be introduced into the database.
- Question 8 What is referential integrity?
- Question 9 Construct an E-R diagram for a hospital with a set of patients and a set of medical doctors. Associate with each patient a log of the various tests and examination conducted.
- Question 10 Explain the difference between a weak entity set and a strong entity set.
- Question 11 Consider the entity Employee with following attributes.

EMP\_ID, Employee-Name, Address, Phone, Dependent-Name, Relationship-to-Employee, Skill,

Designation, Designation-Start-Date, Salary, Salary-Start-Date.

Question 12 Give examples of

A many-to-many relationship in which one of the participant is a weak entity.

A Many-to-many relationship in which one of the participant is another relationship.

An existence dependency.

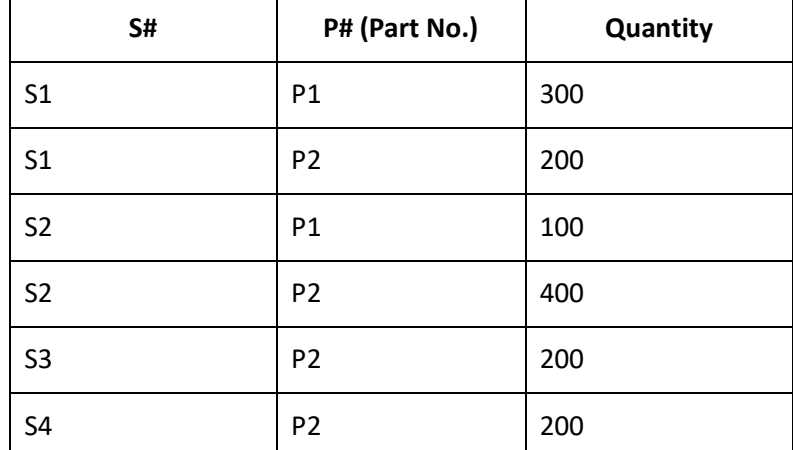

A weak entity

An entity with composite attributes

An entity with multi-valued attributes.

## **Consider the supplier relations.**

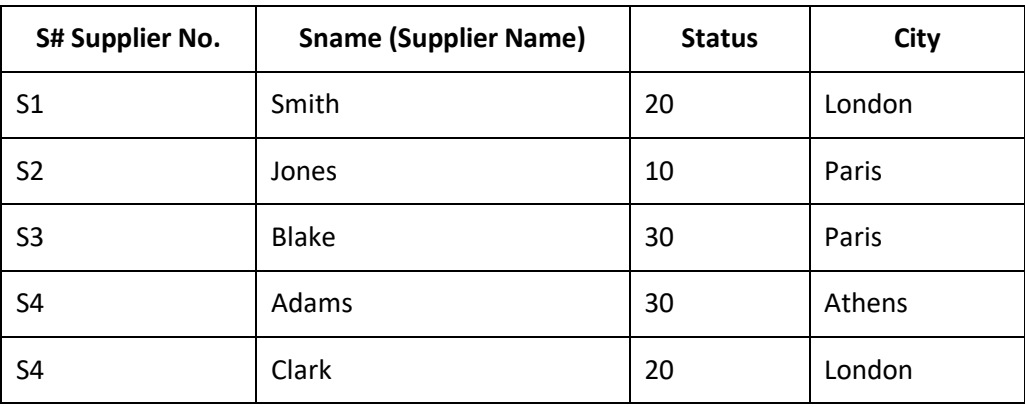

- Question 1 Get supplier numbers for suppliers with status >20 and city is Paris.
- Question 2 Get supplier Numbers and status for suppliers in Paris, in descending order on status.
- Question 3 Get all Paris of supplier numbers such that the two suppliers are located in the same city.
- Question 4 Get unique supplier names for suppliers who supply part P2.
- Question 5 Give the same query above by using the operator IN.
- Question 6 Get part numbers supplied by more than one supplier. (Hint: it is retrieval with a sub-query, with inter-block reference and same table involved in both blocks).
- Question 7 Get supplier numbers for suppliers who are located in the same city as supplier S1. (Hint: Retrieval with sub query and unqualified comparison operator).
- Question 8 Get supplier names for suppliers who supply part P1. (Hint: Retrieval using EXISTS)
- Question 9 Get part numbers for parts whose quantity is greater than 200 or are currently supplied by S2. (Hint: Use a retrieval using union).
- Question 10 Suppose for the suppliers, who are supplying at least one part. (Hint: Retrieval using NULL).
- Question 11 Get the number of Suppliers, Who are supplying at least one part. (Hint: This query is using the built-in function count).
- Question 12 For each part supplied, get the part no. and the total quantity supplied for the part. (Hint: the query using GROUP BY).
- Question 13 Get part numbers for all parts supplied by more than one supplier. (Hint: it is GROUP BY with HAVING).
- Question 14 For all parts such that the total quantity supplied is greater than 300 (exclude from the total all shipments for which quantity is less than or equal to 200). get the part no. and the maximum quantity of the part supplied, and order the result by descending part no. within those maximum quantity values which are in ascending order.
- Question 15 Double the status of all suppliers in London. (Hint: UPDATE Operation).

Question 16 Define the following terms:

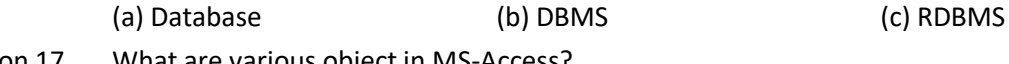

Question 17 What are various object in MS-Access?

(a) Table (b) Queries (c) Forms (d) Reports (e) Macros (f) Modules

Question 18 Plan the fields and the data types for creating a table, which will store the details of a customer.

- Question 19 Write down the steps for creating a table named 'TRANS' having the following fields.
	- **The Frans No. which is of Numeric type and is unique.**
	- Item No. which will store the transaction date. (Field size should be 5).
	- Trans\_Date which will store the transaction date. (Format:- 12' Jan 96)

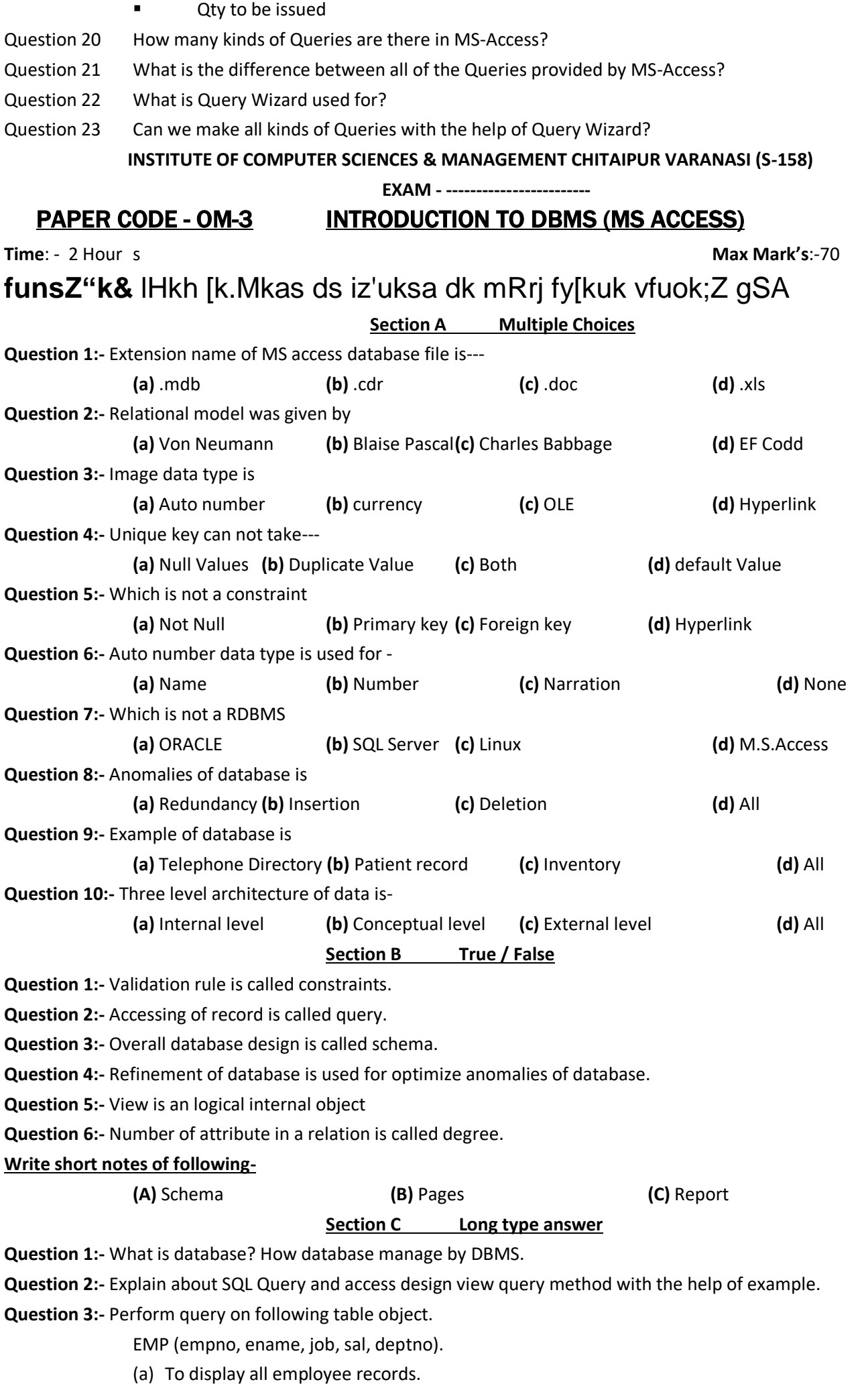

- (b) To display employee record who is found highest salary.
- (c) To display employee record who is found second lowest salary.
- (d) To display employee record whose job is same as job of "Neeraj".
- (e) To display average salary, maximum salary, minimum salary in each department.

**Question 4:-** Explain about E-R model with the help of example. Also describe generalization, aggregation, specialization.

**Question 5:-** What are different types of Normalization technique? Explain each with suitable example.

**Question 6:-** What are different types of constraints in M.S. Access? Explain with suitable example.

**Question 7:-** What are different types of joining technique? Explain with suitable example.

**Question 8-** What are different types of data modeling technique? Explain each with suitable example.

## **INSTITUTE OF COMPUTER SCIENCES & MANAGEMENT CHITAIPUR VARANASI (S-158)**

## **EXAM DEC-2016**

#### **PAPER - OM-3 DBMS (MS ACCESS)**

**Time:- 2 :30 Hour Max Mark's:-70**

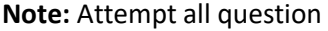

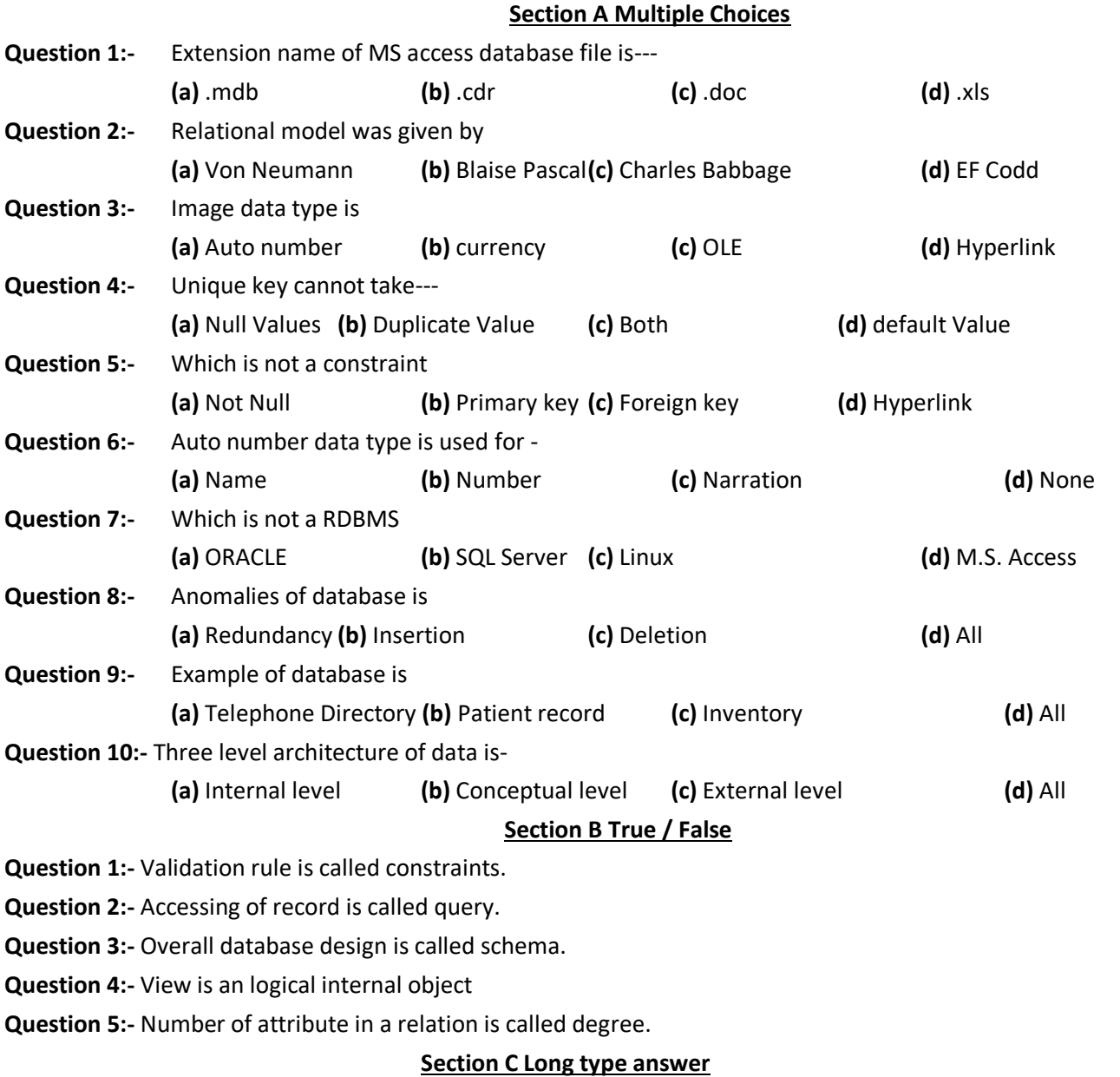

**Note:** Write **any four** answer of the following-

**Question 1:-** What is database? How database manage by DBMS.

**Question 2:-** Explain about SQL Query and access design view query method with the help of example.

**Question 3:-** Perform query on following table object.

EMP (empno, ename, job, sal, deptno).

- (a) To display all employee records.
- (b) To display employee record who is found highest salary.
- (c) To display employee record who is found second lowest salary.
- (d) To display employee record whose job is same as job of "Neeraj".
- (e) To display average salary, maximum salary, minimum salary in each department.

**Question 4:-** Explain about E-R model with the help of example. Also describe generalization, aggregation, specialization.

**Question 5:-** What are different types of Normalization technique? Explain each with suitable example.

**Question 6:-** What are different types of constraints in M.S. Access? Explain with suitable example.

**Question 7:-** What are different types of joining technique? Explain with suitable example.

**Question 8-** What are different types of data modeling technique? Explain each with suitable example.

**INSTITUTE OF COMPUTER SCIENCES & MANAGEMENT CHITAIPUR VARANASI (S-158)**

## **EXAM – DECEMBER 2013**

## PAPER CODE - OM-3 INTRODUCTION TO DBMS (MS ACCESS) **Max Mark's**:-70

**Time**: -2:00 Hour **Section A Multiple Choices**

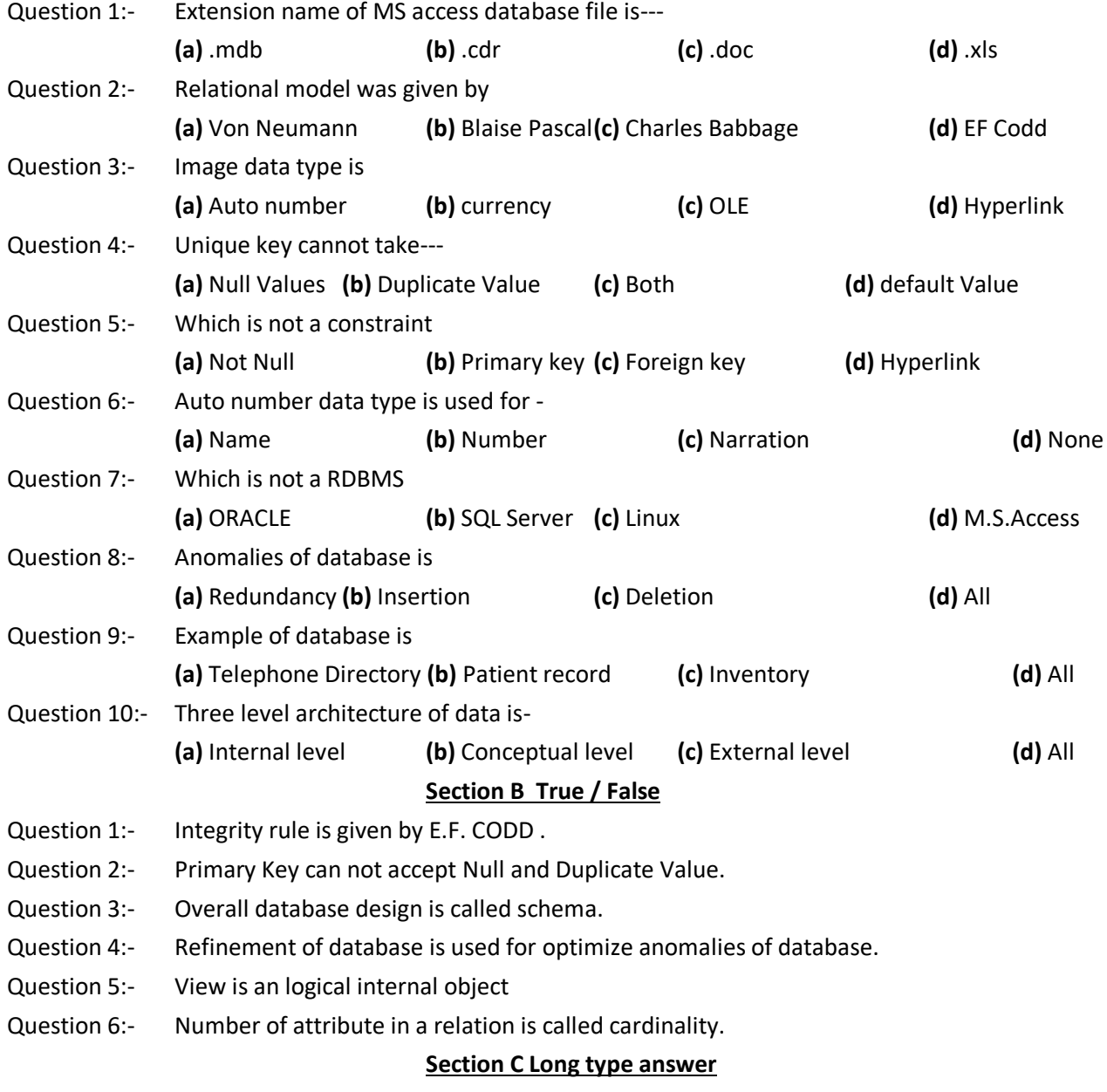

**Note:** Write any **Five** Answer but Question **Nine** is compulsory.

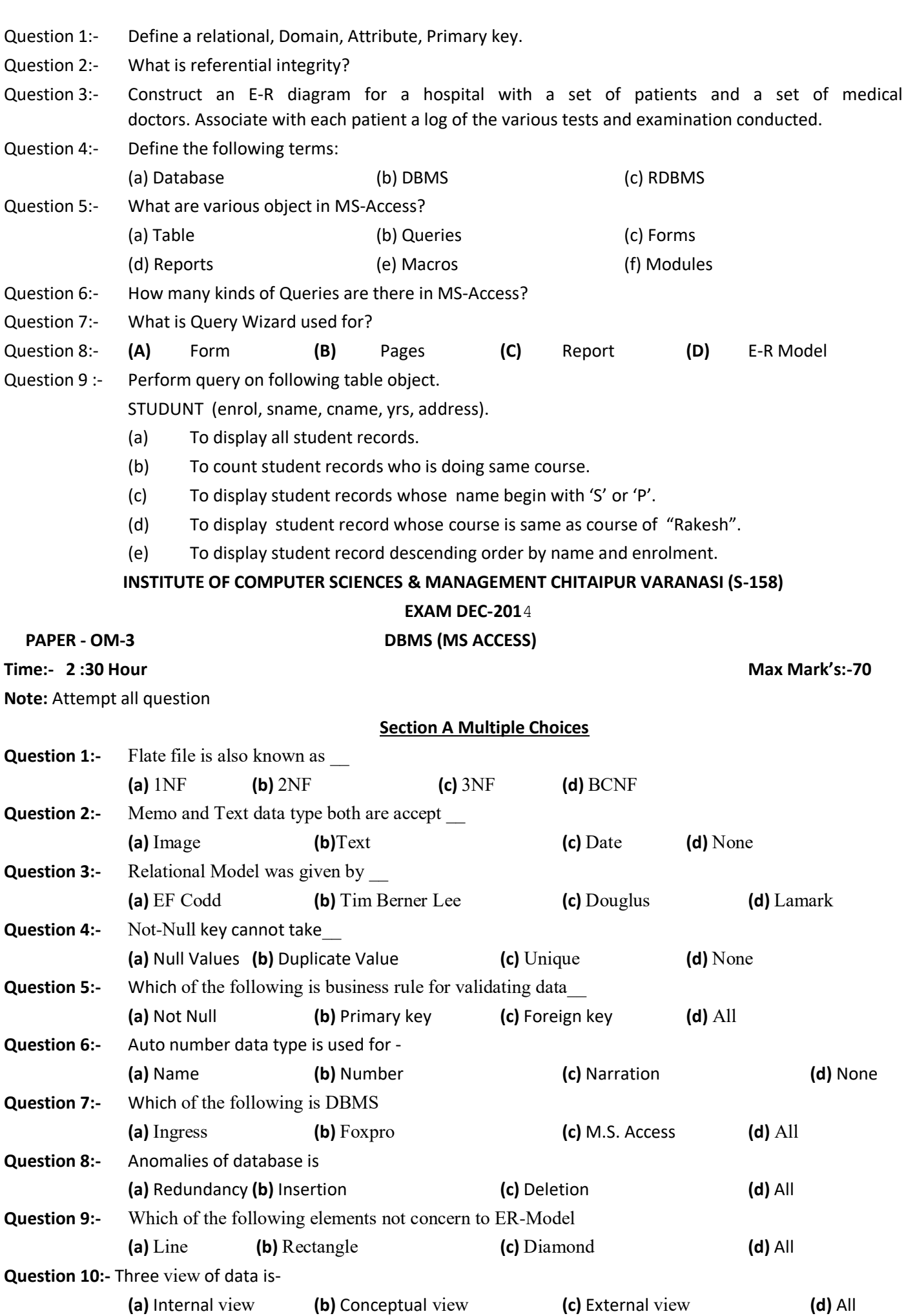

**Section B True / False**

**Question 1:-** Primary key can accept only duplicate value.

**Question 2:-** OLE data type is used for accepting graphics objects.

**Question 3:-** Number data type can accept text and number both.

**Question 4:-** Number of tuples identify cardenility of relation.

**Question 5:-** Inner join retrive common records between two tables.

### **Section C Long type answer**

**Note:** Write **any Five** answer of the following-

- **Question 1:-** What are different types of constraints in M.S. Access? Explain with suitable example.
- **Question 2:-** What are different types of joining technique? Explain with suitable example.

**Question 3:-** What is functional dependencies and explain its rule?

**Question 4:-** Write down short note of -

- (1) Database user (2) Logical Schema
- (3) Super Key and Primary Key (4) Weak and strong entity set.
- **Question 5:-** Explain about E-R model with the help of example. Also describe generalization, aggregation, specialization.
- **Question 6:-** Explain about SQL Query and access design view query method with the help of example.
- **Question 7:-** Perform query on following table object.

## **EMP (empno, ename, job, sal, deptno).**

- (a) To display empno, ename, job and sal who is found salary more than 15000.
- (b) To display employee record who is found highest salary, second lowest salary and third highest salary
- (c) To display employee record who job is clerk, steno or salesman.
- (d) To display employee record whose salary is same as salary of ramesh.
- (e) To display average salary, maximum salary, minimum salary in each department 10 and 20.

## **INSTITUTE OF COMPUTER SCIENCES & MANAGEMENT CHITAIPUR VARANASI (S-158)**

## **EXAM DEC-2016**

**PAPER - OM-3 DBMS (MS ACCESS)** 

## **OM-03/ DTP-03/CCC-03/CFA-03/ADCA-03**

**Time: - 2 :30 Hour Max Mark's:-100**

**Note:** Attempt all question

## **Section A Multiple Choices**

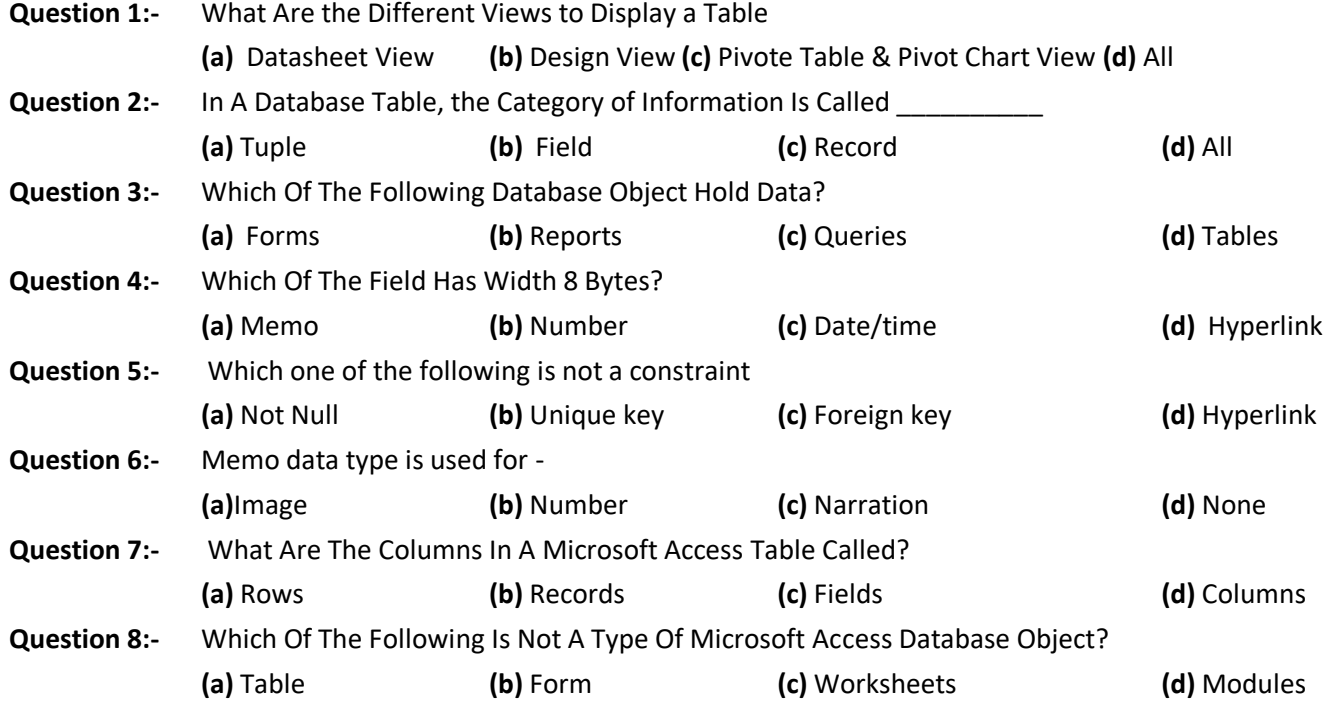

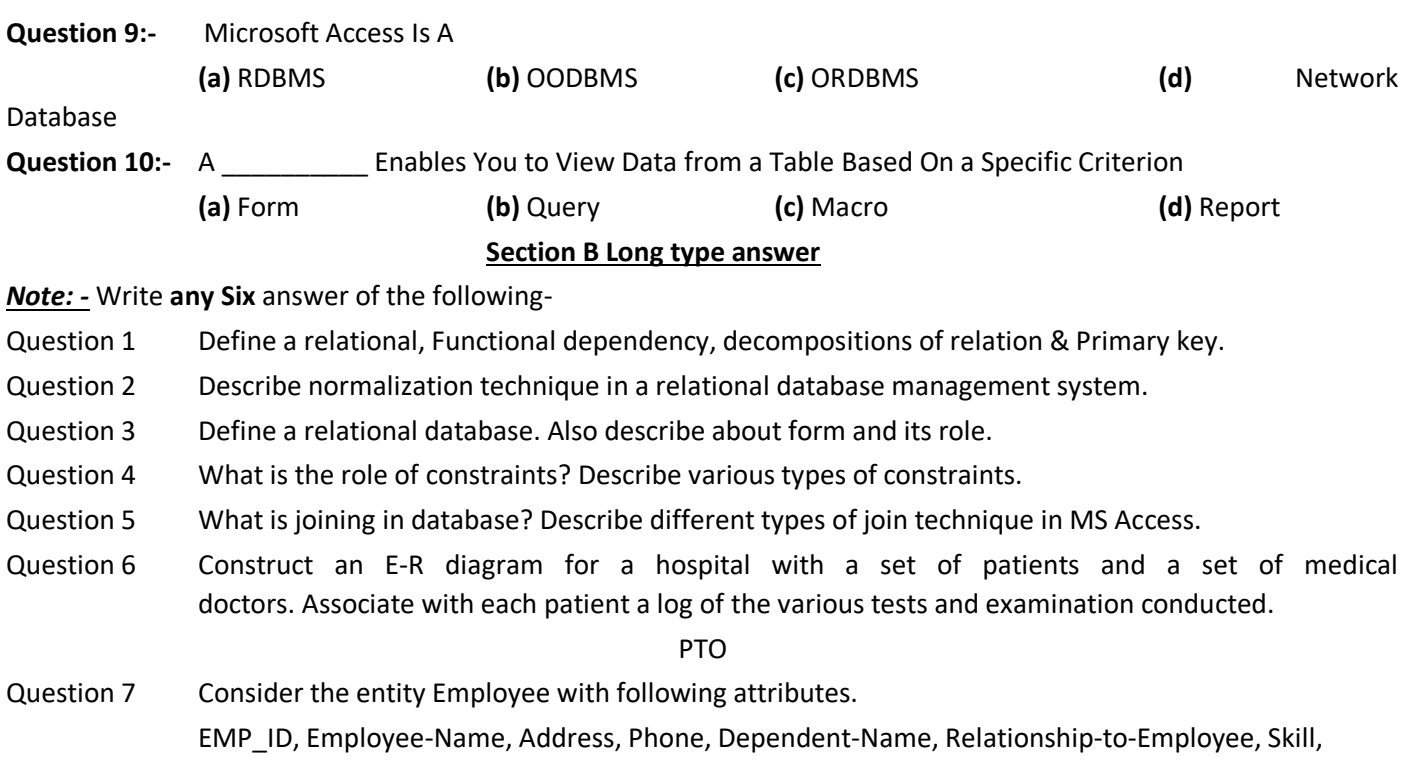

Designation, Designation-Start-Date, Salary, Salary-Start-Date.

## Question 8 Give examples of

(i)A many-to-many relationship in which one of the participant is a weak entity.

(ii)A Many-to-many relationship in which one of the participant is another relationship.

(iii)An existence dependency.

(iv)A weak entity

**Consider the supplier relations.** 

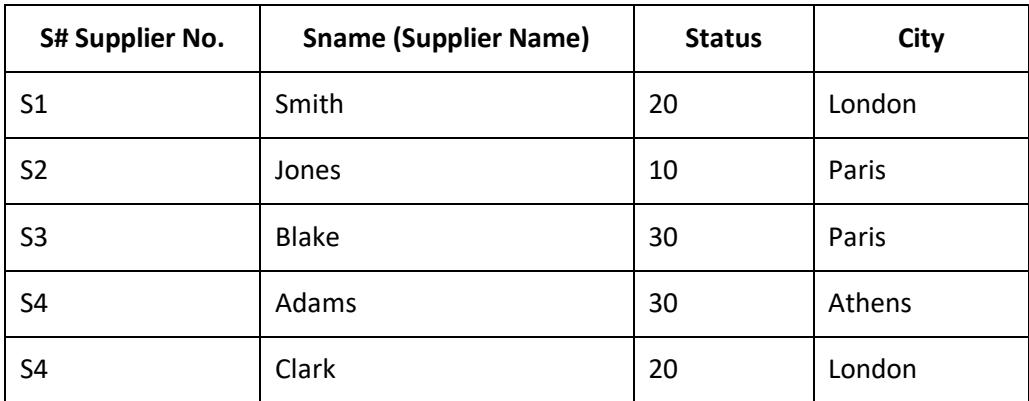

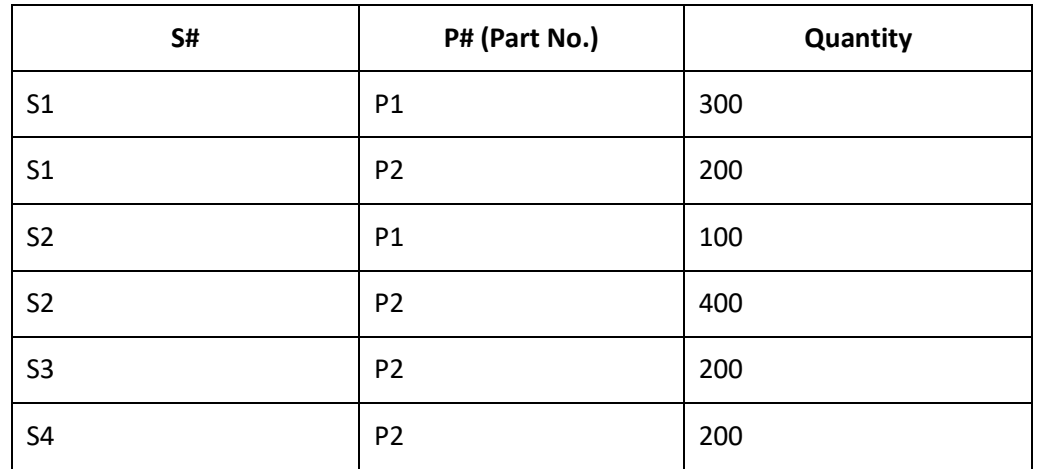

- (i) Get supplier numbers for suppliers with status >20 and city is Paris.
- (ii) Get supplier Numbers and status for suppliers in Paris, in descending order on status.
- (iii) Get all Paris of supplier numbers such that the two suppliers are located in the same city.
- (iv) Get unique supplier names for suppliers who supply part P2.
- (v) Give the same query above by using the operator IN.
- (vi) What are various object in MS-Access? (a) Table (b) Queries (c) Forms (d) Reports (e) Database (f) DBMS
- Question 9 How many kinds of Queries are there in MS-Access?

#### **\*\*\*\***

### **INSTITUTE OF COMPUTER SCIENCES & MANAGEMENT CHITAIPUR VARANASI (S-158)**

### **EXAM JUNE-2014**

**PAPER - OM-3 DBMS (MS ACCESS)** 

**Time:- 2 :30 Hour Max Mark's:-70**

**Note:** Attempt any Seven questions

- **Question 1:-** What is object oriented programming? How is differ from the procedure –oriented programming.
- **Question 2:-** What is token? Explain all types of tokens with examples.
- **Question 3:-** What are different types of operators used in java language?
- **Question 4:-** Explain different types of looping control with suitable example.
- **Question 5:-** What are different techniques for imputations in java? Describe with suitable example.
- **Question 6:-** What is array? Write a program to sort unordered elements.
- **Question 8:-** What is inheritance? Describe all types of inheritance technique with program.

**Question 9:-** Write java program of following using class and object method (*Any Three*).

- Fibonacci series.
- Prime Numbers.
- 3\*3 order Matrix.
- Armstrong Numbers.
- Leap Year.
- Largest of three numbers.
- Quadratic equations.
- Grading System.

### **Question 10:-** Write short notes of following.

[A] JVM. [B] Else if construct & Switch case.
[C] While & Do While Loop.[D] Mixed Mode Expression.

#### **Question 11:-** *True and False*

- Java does not support operator overloading.
- Java does not use pointers.
- There are no headers files in java.
- Java does not support multiple inheritance of classes. This is accomplished using a new feature called interface.
- Java does not have template classes as in c++.
- Java basically made for internet.

## **INSTITUTE OF COMPUTER SCIENCES & MANAGEMENT CHITAIPUR VARANASI (S-158) TEST SEPTEMBER-2016 PAPER - OM-3 DBMS (MS ACCESS)**

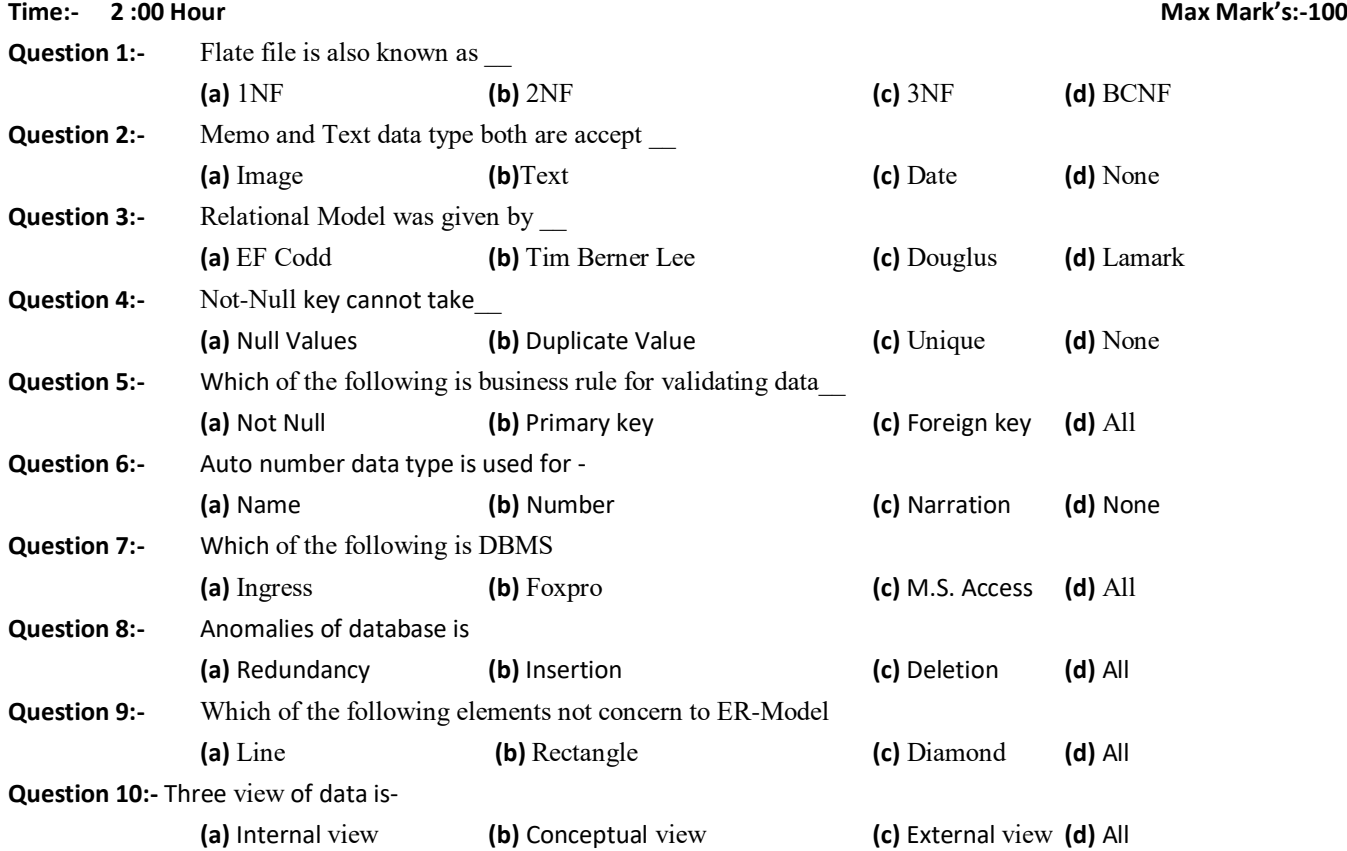

#### **Section B True / False**

**Question 1:-** Primary key can accept only duplicate value.

**Question 2:-** OLE data type is used for accepting graphics objects.

- **Question 3:-** Number data type can accept text and number both.
- **Question 4:-** Number of tuples identifies cardenility of relation.
- **Question 5:-** Inner join retrive common records between two tables.

#### **Section C Long type answer**

**Note:** Write **any Five** answer of the following questions but question seven must be necessary.-

- **Question 1:-** What are different types of constraints in M.S. Access? Explain with suitable example.
- **Question 2:-** What are different types of joining technique? Explain with suitable example.
- **Question 3:-** What is functional dependencies and explain its rule?
- **Question 4:-** Write down short note of -
- (1) Database user (2) Logical Schema
- (3) Super Key and Primary Key (4) Weak and strong entity set.

**Question 5:-** Explain about E-R model with the help of example. Also describe generalization, aggregation, specialization.

**Question 6:-** Explain about SQL Query and access design view query method with the help of example.

## **Question 7:-** Perform query on following table object.

## **EMP (empno, ename, job, sal, deptno).**

- (a) To display empno, ename, job and sal who is found salary highest in each department..
- (b) To display employee record who is found salary any of clerk, steno or salesman.
- (c) To display employee record who is found salary all of clerk, steno or salesman.
- (d) To display employee record whose salary is same as salary of Ram and Raheem.
- (e) To display empno, ename, job and sal who is found salary highest and lowest in each department..

## **INSTITUTE OF COMPUTER SCIENCES & MANAGEMENT CHITAIPUR VARANASI (S-158)**

#### **EXAM NOV-2017**

## **PAPER - OM-3 DBMS (MS ACCESS)**

## **Time:- 2 :00 Hour Max Mark's:-100**

**Note:** Attempt all question!

## **Section-A Multiple Choices**

- 1. How do you insert a graphic of your company's logo on a report?
	- a. Click the image button on the toolbox and drag on the report to draw a place holder for the graphics
	- b. You can't. Microsoft Access won't let you insert graphics files.
	- c. Select Insert > Picture from the menu
	- d. Select Tools > Insert Picture from the menu
- 2. The Fill/Back Color button on the formatting toolbar applies color to:
	- a. The border for the selected control
	- b. The text in the selected control
	- c. All aspects of the control
	- d. The background of the selected control
- 3. Which type of query extract the data and put them into separate table?
	- a. A parameter query b. A make-table query
	- c. An update query example and the crosstab query
- 4. Which of the following criterion is NOT written using the proper syntax?
	- a. "Haris" b. <500
	- c. NO VALUE d. Between #1/1/2000# and #12/31/2000#
- 5. If you are creating a cross tab query, what must table you are querying contain?
	- a. Lots of confusing information b. More than 100 records
	- c. At least one field a case of the above d. All of the above
- 6. Which property determines what is displayed in a control?
	- a. The control source property b. The display property
	- c. The comes from property d. The data property
- 7. Where you can keep the sum ([Sales]) to calculate the totals for each month?
	- a. In the report footer section
	- b. In the page footer section
	- c. In the month group footer section
	- d. In the summary section
- 8. What is the procedure for selecting multiple controls on a report?
	- a. Hold down the Shift key as you click each object that you want to select

- b. If the controls are aligned along a horizontal or vertical line, click the horizontal or vertical ruler above or to the left of the controls
- c. Hold down the Ctrl key as you click each object that you want to select
- d. All of these
- 9. Which of the following database object can you import from one Microsoft Access database to another?
	- a. Queries b. Tables
	- c. Forms d. All of the above
- 10. What field type is used to store picture in a table?
	- a. Memo b. OLE
	- c. Hyperlink d. None
- 11. Which of the following type s of queries are action queries?
	- a. Update queries. b. Crosstab Queries
	- c. Parameter queries d. Append Queries
- 12. Which of the following is NOT a report section?
	- a. Report Header section b. Summary section
	- c. Page header section d. Details section
- 13. You can display a database Object in design view by
	- a. Opening the database object and clicking the view button on the toolbar
	- b. Selecting the database object and clicking the design button on the database window
	- c. Selecting the database object and press Ctrl + V
	- d. Opening the database object and selecting Tools>Design view
- 14. How can you display the relationship in a database?
	- a. Select View > Relationship form the menu
	- b. Click the Relationship button on the toolbar
	- c. Select Edit >Relationship from the menu
	- d. Click the Relationship button in the Database window
- 15. RDBMS model based on rules of
	- a. E.F. CODD Rules b. Charles Babbage
	- c. Ken Thompson d. Dennis Ritchie.

## **Section-B True / False**

- 1. In an enterprise-class database system, business users interact directly with database applications, which directly access the database data.
- 2. Applications are programs that interact directly with the database.
- 3. Microsoft Access is an enterprise-class database product.
- 4. Structured Query Language (SQL) is an internationally recognized standard language that is understood by all commercial database management system products.
- 5. The CPU cache is a type of memory on the CUP.

## **Section-C Long type answer**

- **Note:-** Write **any Five** answer of the following Question but **Seven** is compulsory.
- **Q 1:-** Differentiate between integrity1 and integrity2 rules for RDBMS.
- **Q 2:-** What are various types of symbols used in E-R Model? Explain with suitable example.
- **Q 3:-** Describe about Normalization technique for Database Management System.

**Q 4:-** Write down short note of following:-

- 
- (1) DBA (2) Three View of Data

(3) Three Level Architecture of DBMS (4) Functional dependency.

**Q 5:-** Discus about aggregation, generalization, specialization & abstraction with the help of example. **Q6:-** What are various types of mapping used in Database? Also discuss about Joining Technique in MS Access. **Q 7:-** Perform query on following Table object.

## **STUDENT (Enroll, Sname, Fname, Cname, Year).**

- (a) To display total records of student in each year.
- (b) To display Students records only First Year.
- (c) To display Students records whose name begin with 'a' and ended with 'd'.
- (d) To display Students records only 'BCA','MCA', 'MBA', 'BBA', 'OM'.
- (e) To display Students records of 'MCA' but year is II<sup>nd</sup> year.

#### **\*\*\*\*\***

**INSTITUTE OF COMPUTER SCIENCES & MANAGEMENT CHITAIPUR VARANASI (S-158)**

**EXAM - JUNE-2012**

# PAPER CODE - OM-3 INTRODUCTION TO DBMS (MS ACCESS)

**Time**: - 2 Hour s **Max Mark's**:-70 **Section A Multiple Choices Question 1:-** Extension name of MS access database file is--- **(a)** .mdb **(b)** .cdr **(c)** .doc **(d)** .xls **Question 2:-** Relational model was given by **(a)** Von Neumann **(b)** Blaise Pascal**(c)** Charles Babbage **(d)** EF Codd **Question 3:-** Image data type is **(a)** Auto number **(b)** currency **(c)** OLE **(d)** Hyperlink **Question 4:-** Unique key can not take--- **(a)** Null Values **(b)** Duplicate Value **(c)** Both **(d)** default Value **Question 5:-** Which is not a constraint **(a)** Not Null **(b)** Primary key **(c)** Foreign key **(d)** Hyperlink **Question 6:-** Auto number data type is used for - **(a)** Name **(b)** Number **(c)** Narration **(d)** None **Question 7:-** Which is not a RDBMS **(a)** ORACLE **(b)** SQL Server **(c)** Linux **(d)** M.S.Access **Question 8:-** Anomalies of database is **(a)** Redundancy **(b)** Insertion **(c)** Deletion **(d)** All **Question 9:-** Example of database is **(a)** Telephone Directory **(b)** Patient record **(c)** Inventory **(d)** All **Question 10:-** Three level architecture of data is- **(a)** Internal level **(b)** Conceptual level **(c)** External level **(d)** All **Section B True / False Question 1:-** Validation rule is called constraints. **Question 2:-** Accessing of record is called query. **Question 3:-** Overall database design is called schema. **Question 4:-** Refinement of database is used for optimize anomalies of database. **Question 5:-** View is an logical internal object **Question 6:-** Number of attribute in a relation is called degree.

**Write short notes of following-**

## **Section C Long type answer**

**Question 1:-** What is database? How database manage by DBMS.

**Question 2:-** Explain about SQL Query and access design view query method with the help of example.

**Question 3:-** Perform query on following table object.

EMP (empno, ename, job, sal, deptno).

- (a) To display all employee records.
- (b) To display employee record who is found highest salary.
- (c) To display employee record who is found second lowest salary.
- (d) To display employee record whose job is same as job of "Neeraj".
- (e) To display average salary, maximum salary, minimum salary in each department.

**Question 4:-** Explain about E-R model with the help of example. Also describe generalization, aggregation, specialization.

**Question 5:-** What are different types of Normalization technique? Explain each with suitable example.

**Question 6:-** What are different types of constraints in M.S. Access? Explain with suitable example.

**Question 7:-** What are different types of joining technique? Explain with suitable example.

**Question 8-** What are different types of data modeling technique? Explain each with suitable example.

# **INSTITUTE OF COMPUTER SCIENCES & MANAGEMENT**

## **VARANASI – JUNE-2011**

# PAPER CODE - OM-3 INTRODUCTION TO DBMS (MS ACCESS)

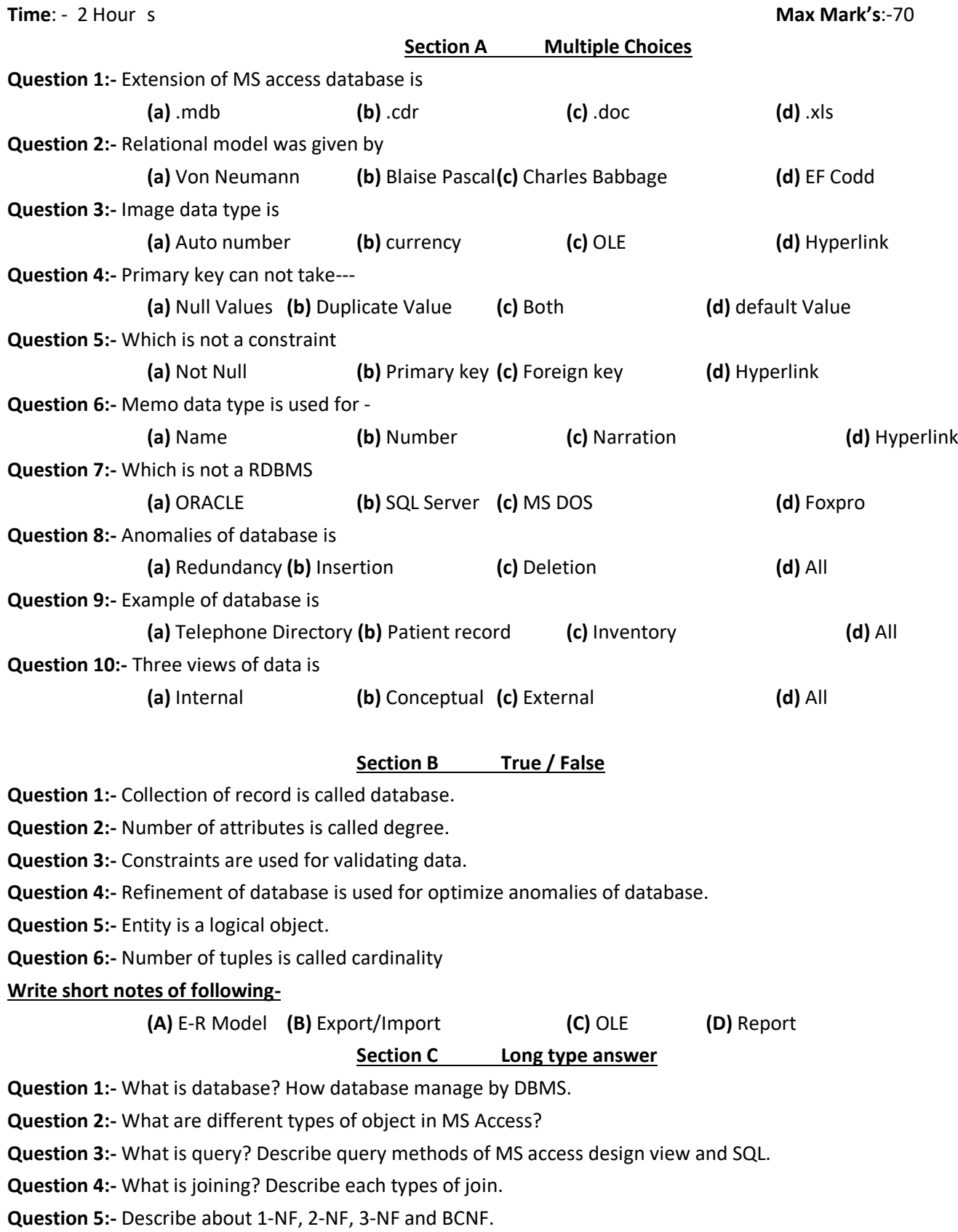

**INSTITUTE OF COMPUTER SCIENCES & MANAGEMENT**

**EXAM - JUNE -2011**

# PAPER - OM-3

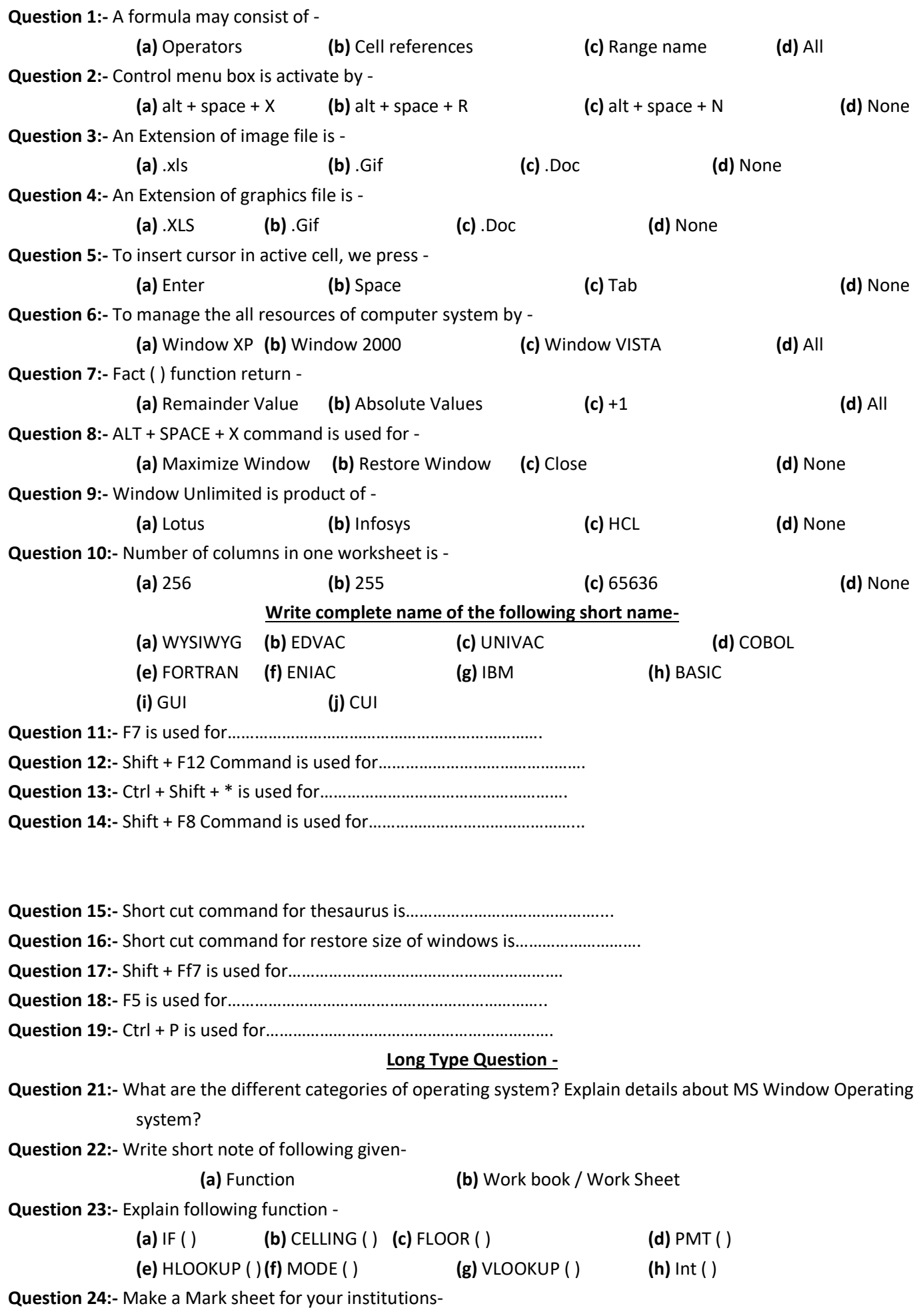

**Multiple Choices**

## .**INSTITUTE OF COMPUTER SCIENCES & MANAGEMENT CHITAIPUR VARANASI (S-158) EXAM JUNE-2016**

#### **PAPER - OM-3 DBMS (MS ACCESS)**

**Time:- 2 :00 Hour Max Mark's:-70 Note:** Attempt any Seven questions Q. 6 is compulsory. **Question 1:-** In an enterprise-class database system, business users interact directly with database applications, which directly access the database data **Question 2:-** What is fully functional dependency? Explain with suitable example. **Question 3:-** Structured Query Language (SQL) is an internationally recognized standard language that is understood by all commercial database management system products. **Question 4:-** What is BCNF? Explain with suitable example. **Question 5:-** What are different types of constraints in M.S. Access? Explain with suitable example. **Question** 6**:-** Perform query on following Table object. **STUDENT (Enroll, Sname, Fname, Cname, Year).** (a) To display total records of student in each Course. (b) To display Students records only Second Year of MCA and MBA. (c) To display Students records whose Enrollment Number is either highest or lowest? (d) To display Students records whose Enrollment Number is third highest or Second lowest. **(e)** To display average number of students in each course. **Question 7:-** What are the major components of Database Manager? **Question 8:-** Write down short note of - (1) Three view of data (2) Three level of DBMS (3) Super Key and Primary Key (4) E-R model of Hotel management system **Question 9:-** *True and False* 1. The relational database model was created by E.F. Codd (a) True (a) False 2. Microsoft Access is an enterprise-class database product (a) True (a) False 3. A file is a collection of similar records. (a) True (a) False 4. The purpose of a database is to help people stop using spreadsheets. (a) True (a) False 5. Microsoft Access is an enterprise-class database product. (a) True (a) False 6. Structured Query Language (SQL) is an internationally recognized standard language that is understood by all commercial database management system products. (a) True (a) False 7. A database has data and relationships. (a) True (a) False 8. One of the reasons why OODBMSs have not been widely used for business information systems is that OOP is obsolete. (a) True (a) False 9. A database has a built-in capability to create, process and administer itself. (a) True (a) False

10. A database design may be based on existing data.

(a) True (a) False

## **INSTITUTE OF COMPUTER SCIENCES & MANAGEMENT CHITAIPUR VARANASI (S-158)**

#### TEST **MARCH-2018**

## **DBMS (MS ACCESS)**

#### **OM-03/ DTP-03/CCC-03/CFA-03/ADCA-03/DCA-03**

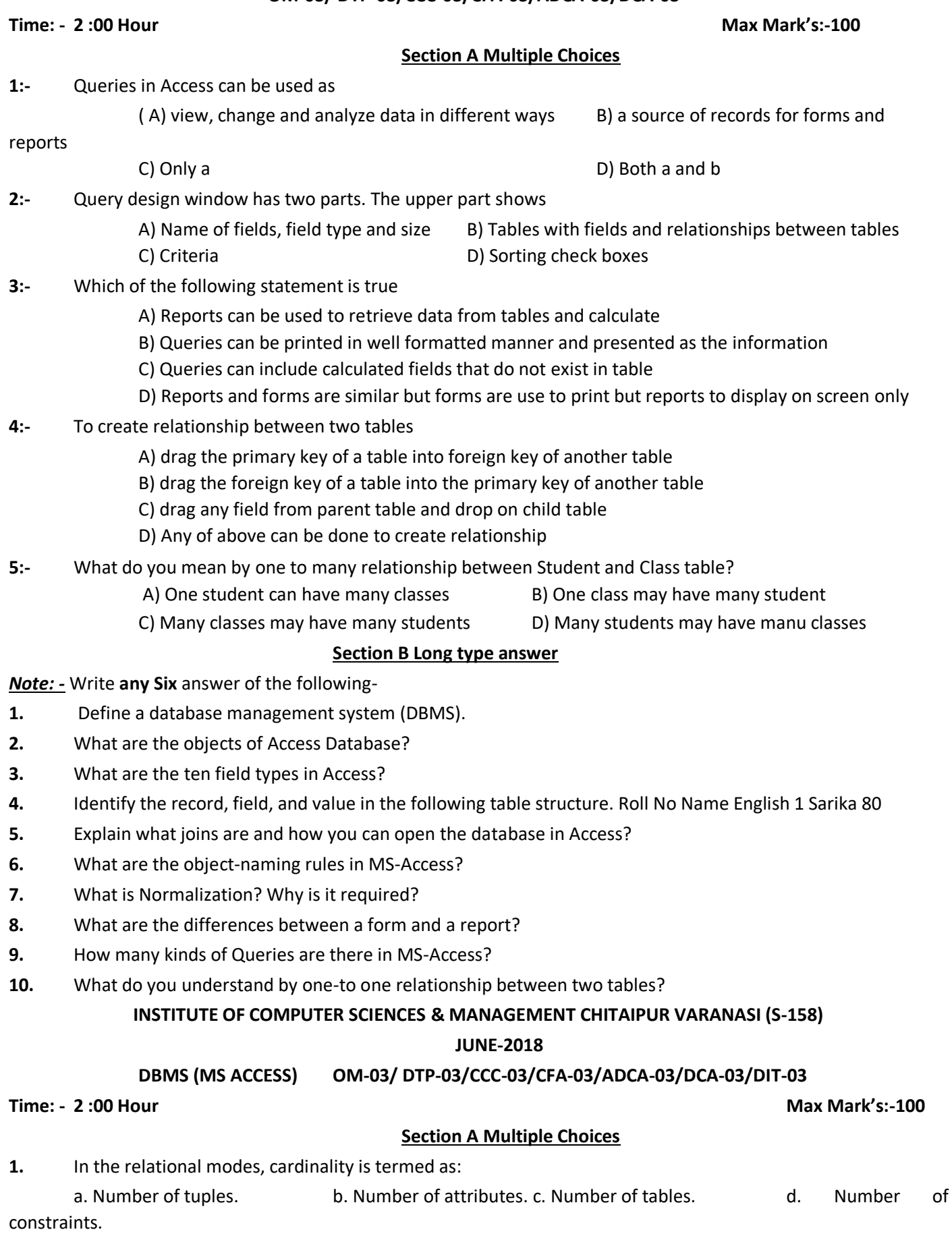

**2.** Relational calculus is a\_\_\_\_\_\_\_\_\_\_\_\_\_Language

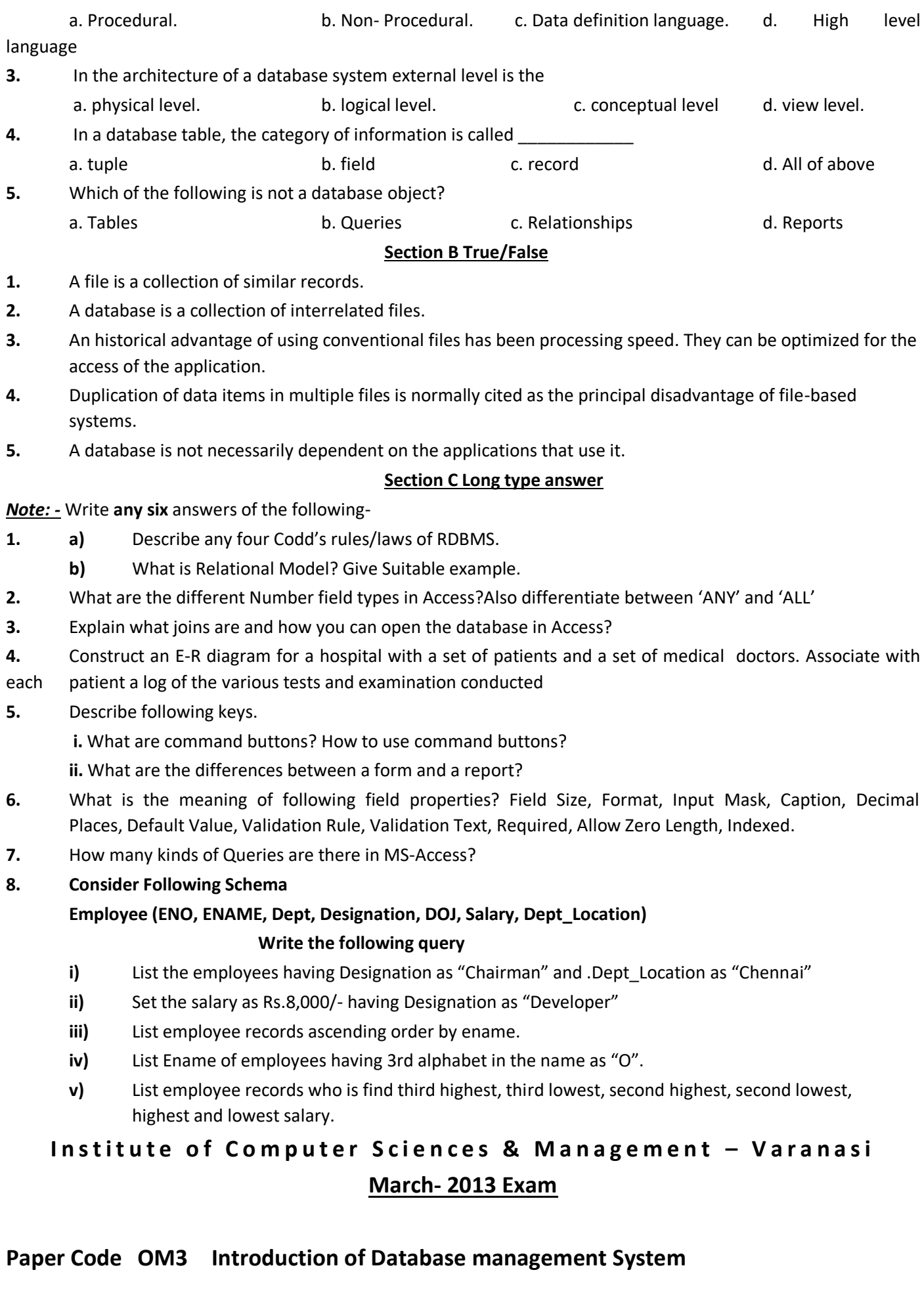

# **Time** 2:30 Hours **Max Marks** 70

**Note: - Attempt any seven questions, number 10 is compulsory.**

**Question 1:-** What is database? How it manage with DBMS.

**Question 2:-** What is the role of E-R model? Draw E-R model of employee and manager.

**Question 3:-** What is query? Describe about SQL in MS Access database file.

**Question 4:-** What is the role of form in MS access? Write steps for creating forms.

**Question 5:**- What is Functional dependency? Why we use FD in database.

**Question 6:-** What is the role of report in MS access? Write steps for creating report.

**Question 7:-** Write short notes of following

- [a] Decomposition [b] Foreign key
- [c] 3-View of data [d] Primary Key

**Question 8:-** What is the role of constraints? Describe various types of constraints.

**Question 9:-** What is joining in database? Describe different types of join technique in MS Access.

**Question 10:-** Perform query on following table

EMP (Empno, Ename,Job,Address,Sal,Deptno)

- To display employee records from employee table.
- To display employee record, who is found the largest salary?
- To display employee record who is found second largest salary.
- To display average salary, maximum salary, minimum salary and total salary in each department.
- To display employee record whose job is same as job of 'Amit'

# **INSTITUTE OF COMPUTER SCIENCES & MANAGEMENT CHITAIPUR VARANASI (S-158) EXAM - JUNE-2013**

## PAPER CODE - OM-3 INTRODUCTION TO DBMS (MS ACCESS)

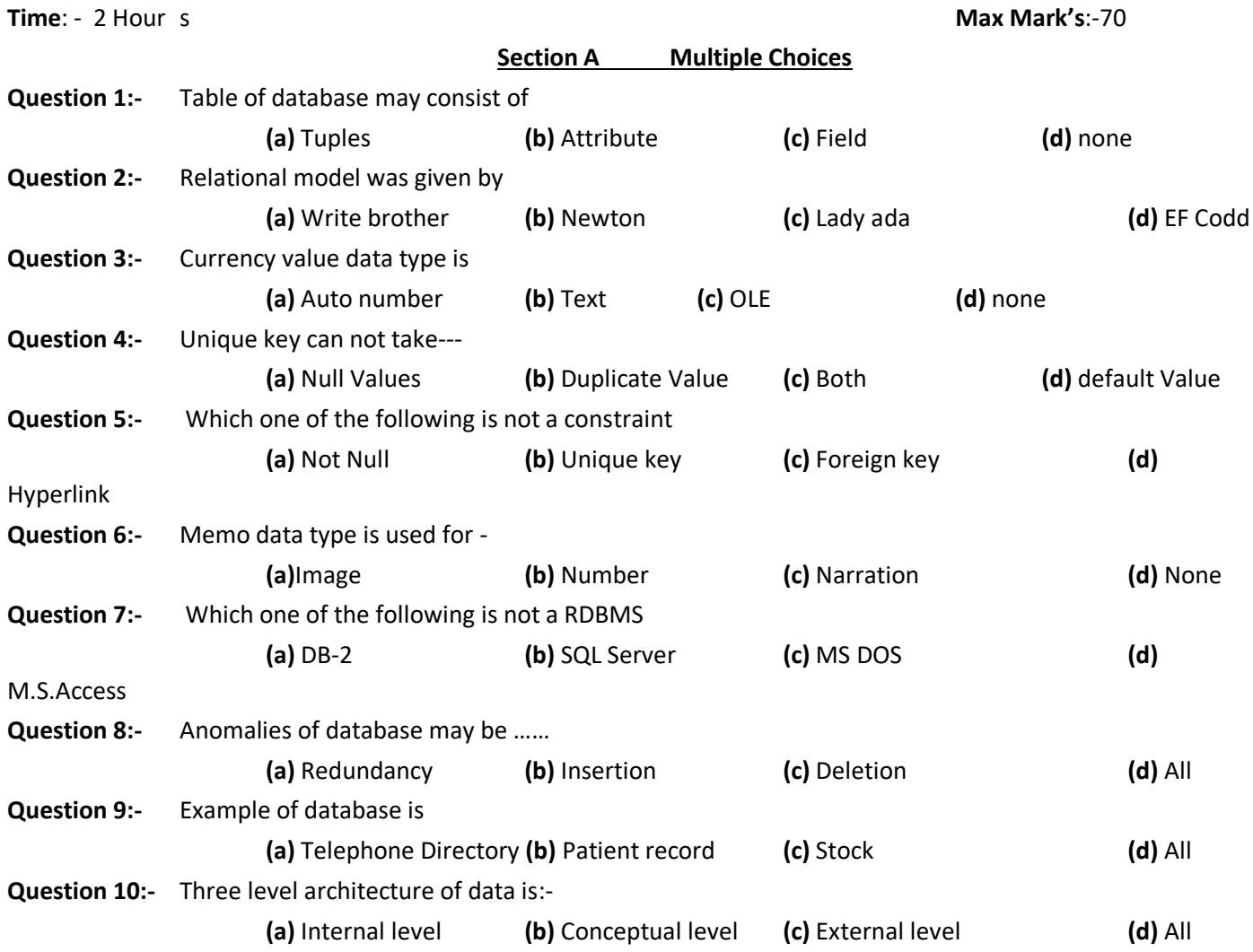

#### **Section B True / False**

- **Question 1:-** Integrity rule-1 indicate concept of foreign key.
- **Question 2:-** OLE data type can accept image value.
- **Question 3:-** Overall database design is called schema/subschema.
- **Question 4:-** Not Null constraint can accept duplicate value but can not accept null value.
- **Question 5:-** Hyperlink is a data type of ms access
- **Question 6:-** Number of attribute in a relation is called cardinality.
- **Question 7:-** Auto number data type accepts automatic values from 1 to n.
- **Question 8:-** Wizard provides facility to create automatic ms access objects.
- **Question 9:-** Normalization reduces redundancy from database.
- **Question 10:-** In ms access there are 10 types of data type

#### **Write any two short notes of following-**

## **(A)**Degree/Arity **(B)** Pages **(C)** Report bands

## **Section C Long type answer**

## **Write answer of any five of given following**

- **Question 1:-** What is functional dependency and decomposition of relation? Why we use.
- **Question 2:-** Differentiate between form and page with suitable example.
- **Question 3:-** Perform query on following table object.

## **EMP (empno, ename, job, sal, deptno).**

- (a) To display employee name, job & sal that is found salary more than Rs 6000.
	- (b) To display employee record who is found highest salary.
	- (c) To display employee record who is found second lowest salary.
	- (d) To display employee record whose job is same as job of "Mayank".
	- (e) To display average salary, maximum salary, minimum salary in department 10 and 20 only.
- **Question 4:-** Explain about E-R model with the help of example. Also describe generalization, aggregation, specialization.
- **Question 5:-** Discuss about BCNF with the help of suitable example.

**PAPER CODE -** OM-03/CFA-03/CCA-03/ADCA-03/DIT-03

- **Question 6:-** What are different types of constraints in M.S. Access? Explain with suitable example.
- **Question 7:-** Differentiate between left inner join and right inner join with suitable example.
- **Question 8:-** What are various types of database objects in MS access? Explain each.

#### **INSTITUTE OF COMPUTER SCIENCES & MANAGEMENT, CHITAIPUR, VARANASI.**

#### **EXAM - APRIL-2018**

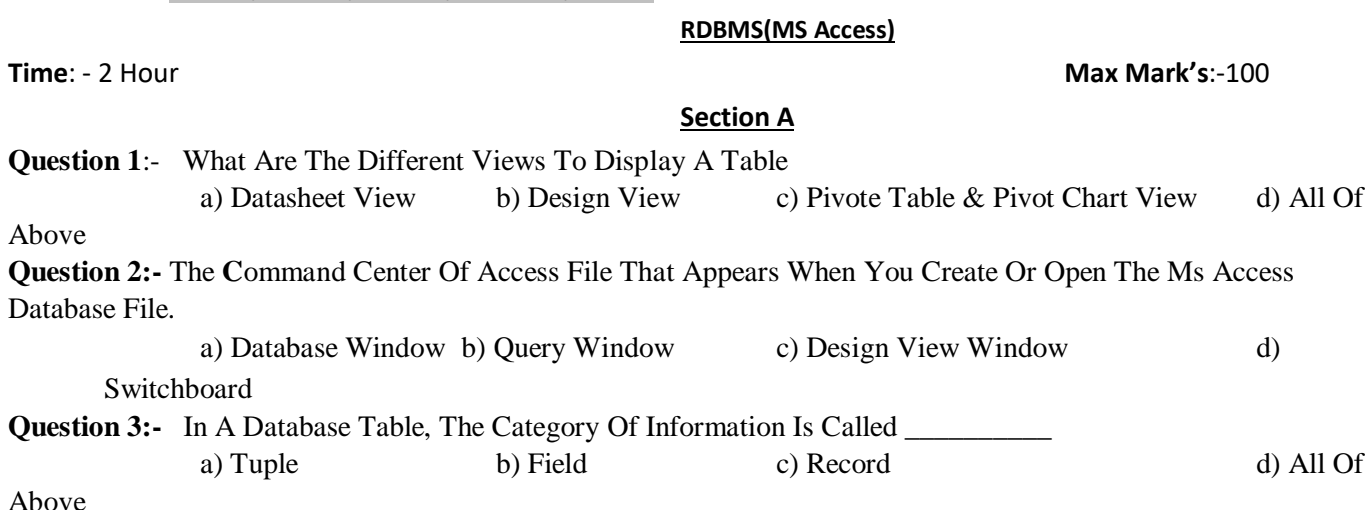

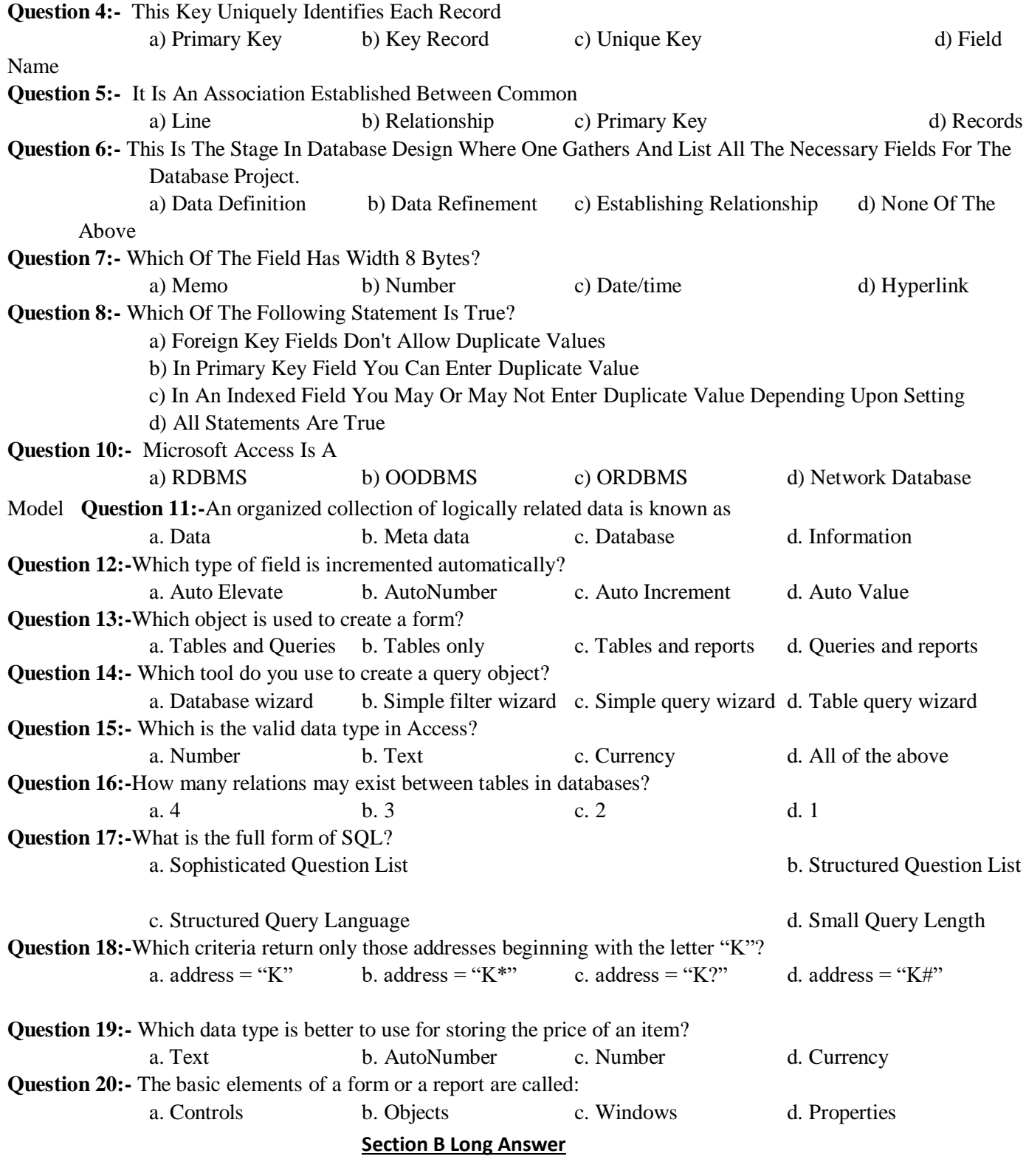

Questions 1:-What is Database Management System (DBMS)? Describe all the different normalizations?

Questions 2:-What are the ten field types in Access? Define many-to-many relationship with examples.

Questions 3:-What are the different useful tools available in Design Window to help you with your design work? Why Report Design View is important?

- Questions 4:- a) What are controls? How to use them? Give examples for control.
	- b) What is the form view?
	- c) What do you understand by Referential Integrity in Relationships?
	- d) What is the use of Validation Rule property of a field?
- e) What do the following formatting symbols mean in Format properties of fields? <,>, @"NULL", @"Not entered", \$
- f) Define entity, cardinality,Arity?
- g) What are the types of join and explain each?

Questions 5:- Consider a relation and perform following table.

Emp (empno, ename, job, sal, deptno, address).

- a) To display average salary, maximumum salary, minimum salary, total Salary and number of records in each department.
- b) To display employee records who is found salary between 7000 and 13000.
- c) To display employee records whose name begin with 'p' and ended with'a'
- d) To display employee records whose name begin with any character followed by 'a' and remaining are any characters and ended with h.
- e) To display employee record who is found fourth lowest salary and fourth highest salary.

# Questions 6:- Write short notes of following.

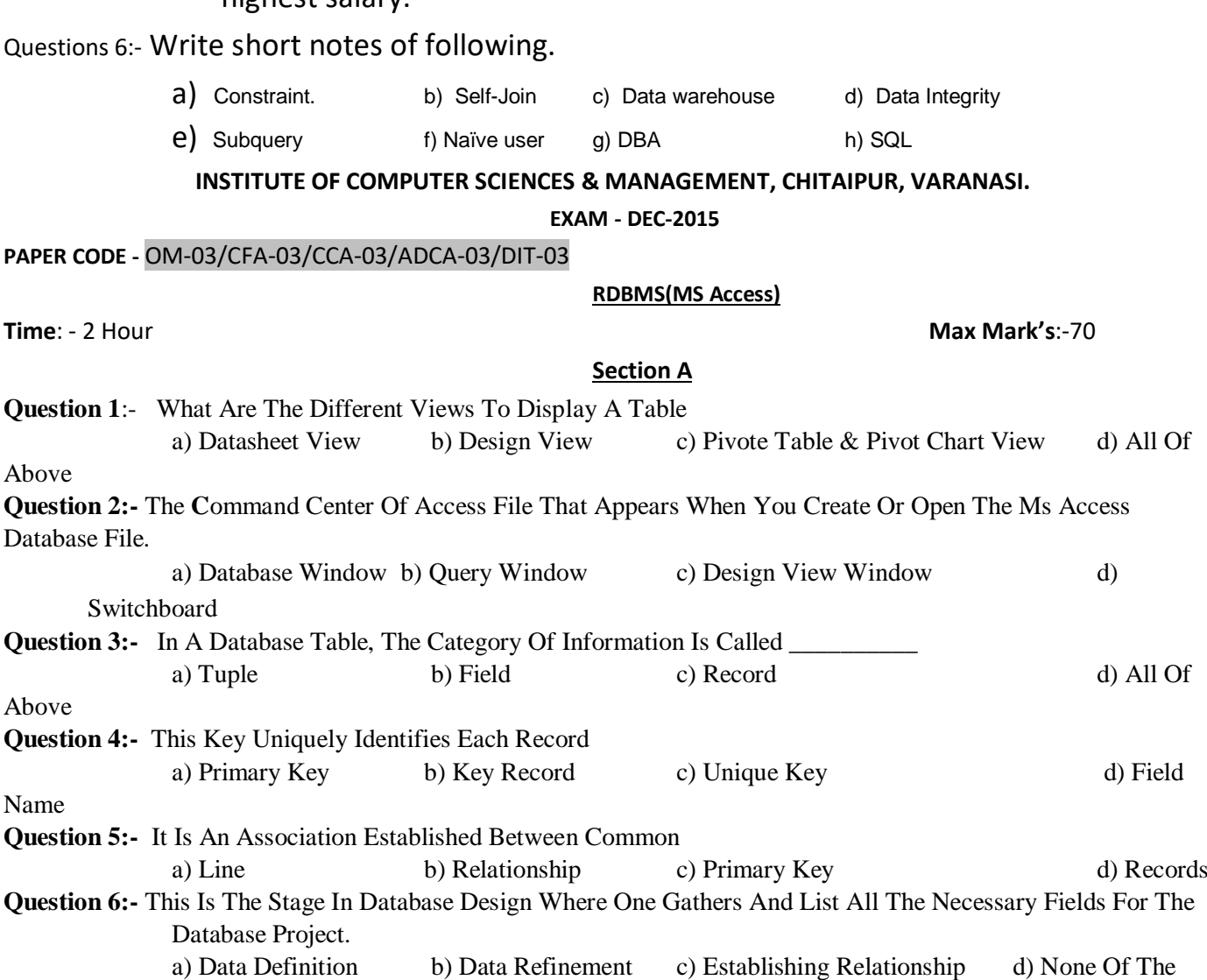

Above

Above

Above

Name

**Question 7:-** Which Of The Field Has Width 8 Bytes?

a) Memo b) Number c) Date/time d) Hyperlink

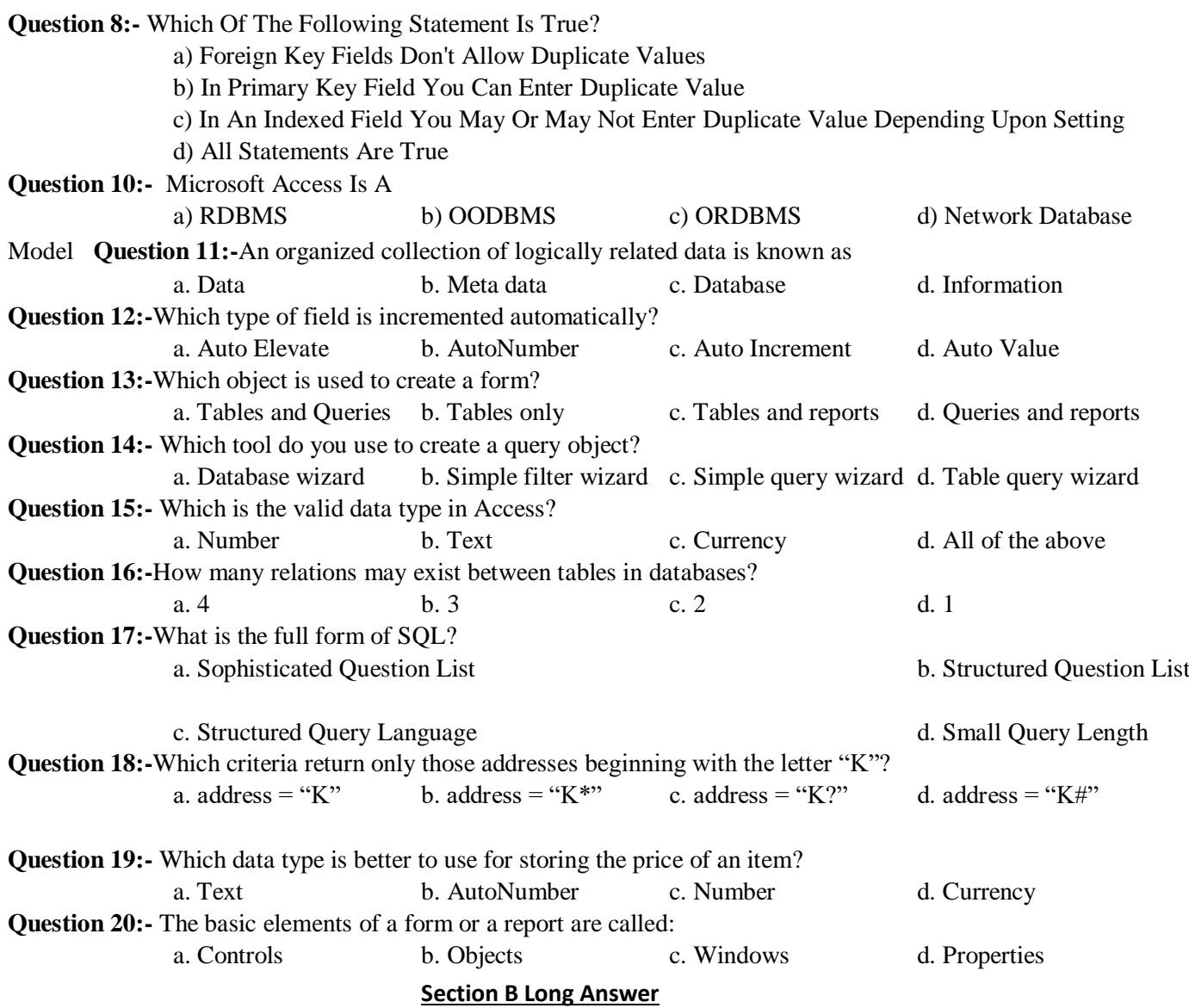

Questions 1:-What is Database Management System (DBMS)? Describe all the different normalizations?

Questions 2:-What are the ten field types in Access? Define many-to-many relationship with examples.

Questions 3:-What are the different useful tools available in Design Window to help you with your design work? Why Report Design View is important?

- Questions 4:- a) What are controls? How to use them? Give examples for control.
	- b) What is the form view?
	- c) What do you understand by Referential Integrity in Relationships?
	- d) What is the use of Validation Rule property of a field?
	- e) What do the following formatting symbols mean in Format properties of fields? <,>, @"NULL", @"Not entered", \$
	- f) Define entity, cardinality,Arity?
	- g) What are the types of join and explain each?

Questions 5:- Consider a relation and perform following table.

Emp (empno, ename, job, sal, deptno, address).

- f) To display average salary, maximumum salary, minimum salary, total Salary and number of records in each department.
- g) To display employee records who is found salary between 7000 and 13000.
- h) To display employee records whose name begin with 'p' and ended with'a'
- i) To display employee records whose name begin with any character followed by 'a' and remaining are any characters and ended with h.
- j) To display employee record who is found fourth lowest salary and fourth highest salary.

Questions 6:- Write short notes of following.

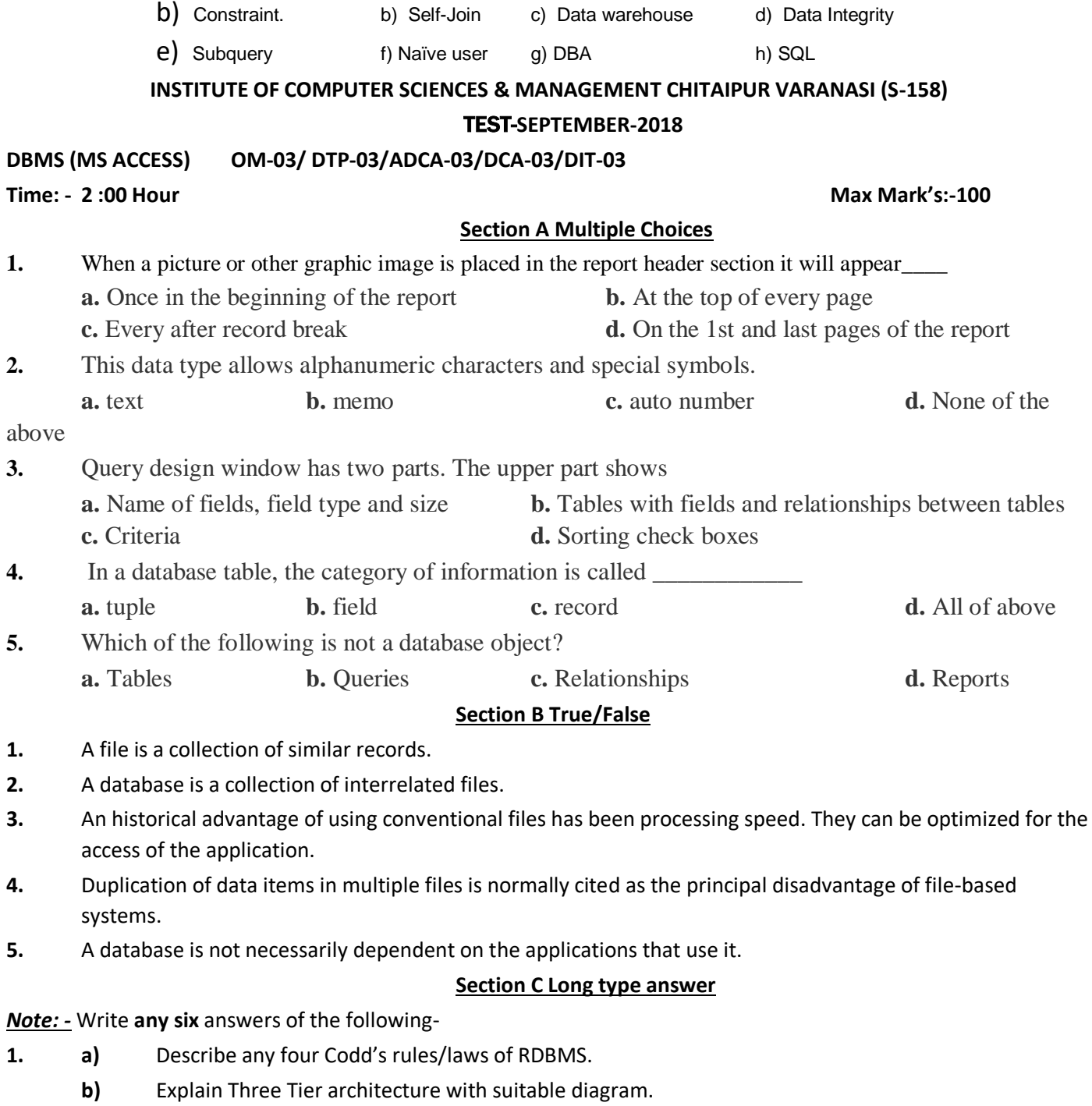

- **c)** What is Relational Model? Give Suitable example.
- **2.** Define a relational, Functional dependency, decompositions of relation & Primary key.
- **3.** Explain what joins are and how you can open the database in Access?
- **4.** What is Functional Dependency? Give suitable example.
- **5.** Describe following keys.
	- **i.** Candidate Key **ii.** Primary Key **iii.** Foreign key
- **6.** Explain Entity Integrity constraint with example. Also explain group by, having clause of SQL with example.
- **7.** How many kinds of Queries are there in MS-Access?
- **8. Consider Following Schema**

# Employee (ENO, ENAME, Department, Designation, DOJ, Salary, Dept\_Location)

## **Solve the following query**

- i) List the employees having Designation as "Manager" and .Dept Location as "Mumbai"
- **ii)** Set the salary as Rs.40, 000/- having Designation as "Project Leader"
- **iii)** List ENO, ENAME, Salary of employees having Salary between Rs. 20,000/- to Rs.30,000/-
- **iv)** List Ename of employees having 2nd alphabet in the name as "A".

#### **\*\*\*\*\***

## **INSTITUTE OF COMPUTER SCIENCES & MANAGEMENT CHITAIPUR VARANASI (S-158)**

## **EXAM DEC-2013**

**PAPER - OM-4** PAPER - OM-4

## **Time:- 2 :30 Hour Max Mark's:-70**

## **Section A Multiple Choices**

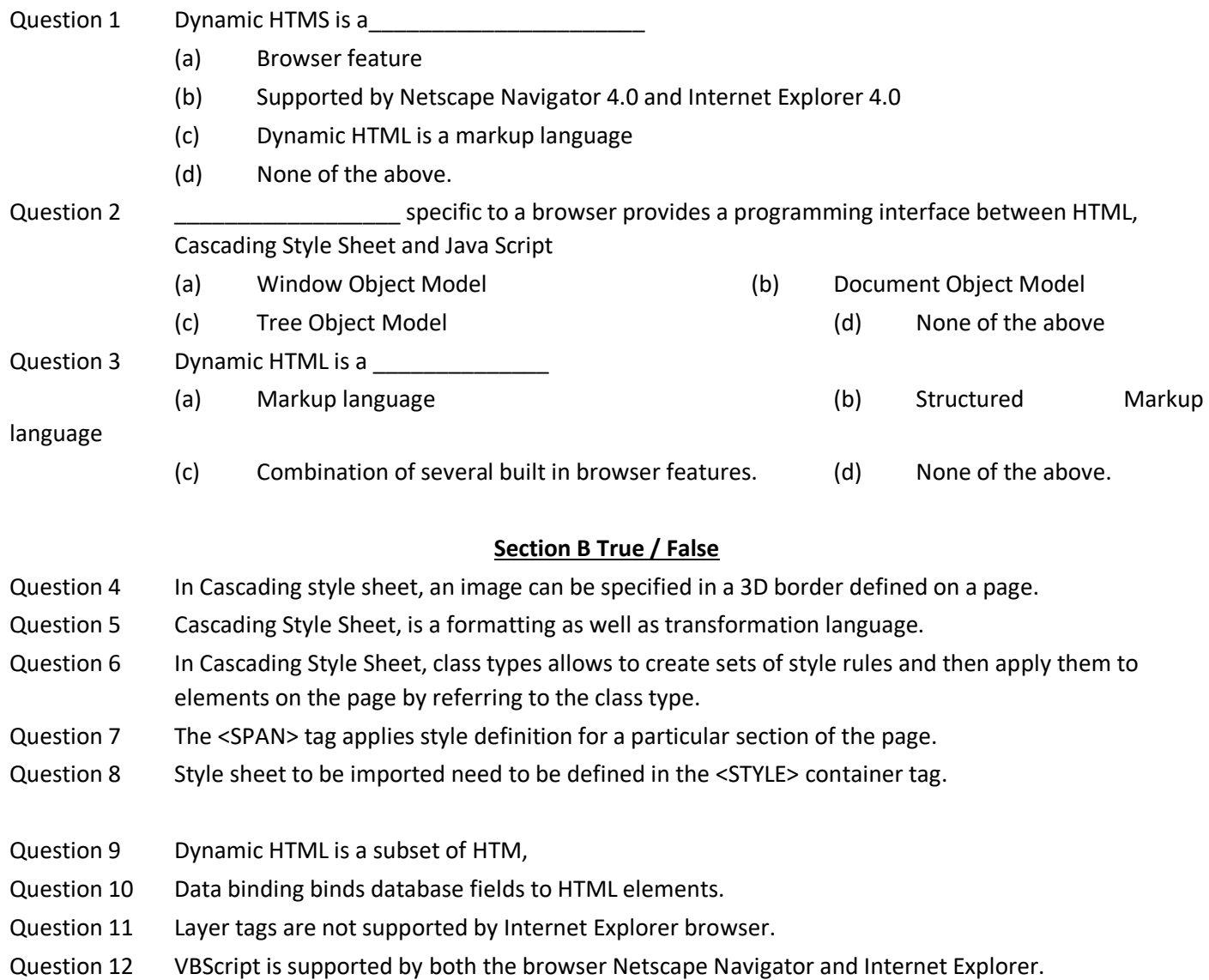

- Question 13 Dynamic web pages are created in advance of the user's request.
- Question 14 Internet is a Global network and is managed by a profit-oriented organization.
- Question 15 TCP does not control duplication of packets.
- Question 16 For logging in to Internet you must have an account on its host machine.
- Question 17 A router is used at the network layer.
- Question 18 Internet provides only one-way communication.
- Question 19 E-mail can be used to send text, pictures and movies
- Question 20 Usenet facility is same as that of mailing list facility.
- Question 21 Anonymous FTP allows viewing and retrieving a file from the achieve of a host without having an account on that machine.
- Question 22 Telnet is used for remote login.
- Question 23 An Internet address is a 16-bit number.
- Question 24 Each computer on the Internet has a maximum number of  $2^{16}$  or 65,536 ports.
- Question 25 Surfing means that you are sending for specific information on Internet.
- Question 26 HTML is used for creating home page for World Wide Web.
- Question 27 Hypermedia is same as Hypertext.
- Question 28 Netscape these days is one of the widely used browser.
- Question 29 Windows 95 provides software for browsing Internet.
- Question 30 Hypertext documents contain links to other documents.

## **Section C Fill in the blanks**

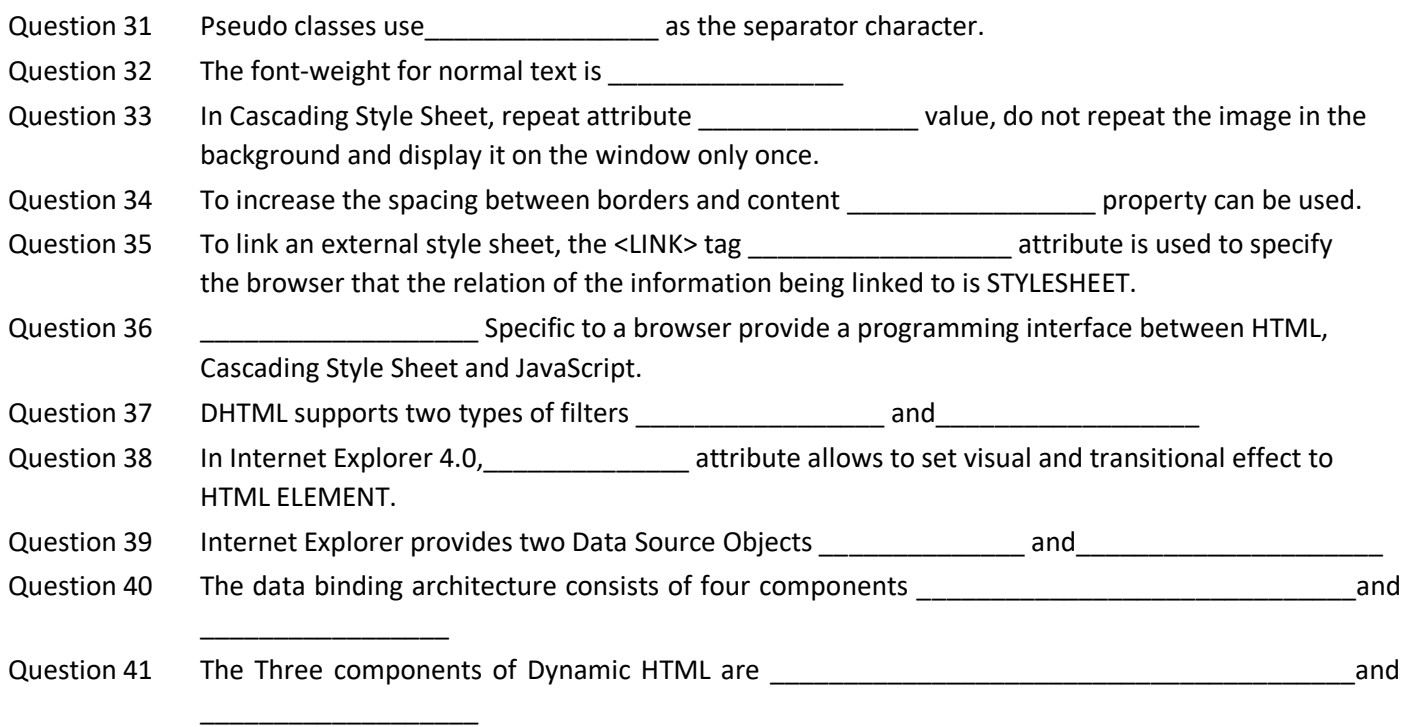

- **Section D Short Type Questions** Question 1 What are the different layers in the TCP/IP networking Model? Question 2 Describe the facilities provided by the TCP? Question 3 What is an Internet address? Question 4 What is FTP? Question 5 What is Telnet? **Section E Long Type Questions** Question 1 Design a single page web site for a university containing a description of the courses offered. It should also contain some general information about the university such as its history, the campus, its unique features and so on. The site should be coloured and each section should have a different colour. Question 2 Write a JavaScript code that converts the entered text to upper case. Question 3 Write JavaScript code to validate Username and Password. Username and Password are stored in variables. Question 4 Design a web page that displays a welcome message whenever the page is loaded and an exit message whenever the page is unloaded. Question 5 Write HTML code to develop a Web page having the background in red and title "My First Page" in any other colour. Question 6 Create an HTML document giving details of your name, age, telephone number, address, TLC code & enrolment number aligned in proper order. Question 7 Write an HTML code to design a page containing text, in form of paragraphs giving suitable heading style. Question 8 Create a page to show different attributes of Font Tag. Question 9 Create a page to show different attributes italics, bold, underline.
- Question 10 Design a page having background colour yellow, giving text colour red and using all the attributes of fond tab.
- Question 11 Write an HTML code to create a Web page of blue color and display links in red colour.
- Question 12 Write an HTML code to create a Web page that contains and image at its center.
- Question 13 Create a Web page with appropriate content and insert an image towards the left hand side of the page. When user clicks on the image, it should open another Web page.
- Question 14 Create a Web page using href attributes of anchor tag & the attribute alink, vlink etc.
- Question 15 Create a Web page, wherein when the user clicks on the link it should go to the bottom of the page.
- Question 16 Write HTML code to create a Web page of pink colour and display a moving message in red colour.
- Question 17 Create a Web page, showing an ordered list of the names of five of your friends.
- Question 18 Create an HTML document containing a nested list showing the content page any book.
- Question 19 Create a web page, showing an unordered list of names of five of your friends.
- Question 20 Create a Web page, which should contain s table having two rows and two columns.
- Question 21 Fill in some dummy data in the table created by you in question 1 of this session.
- Question 22 Create the following table in HTML with Dummy Data.

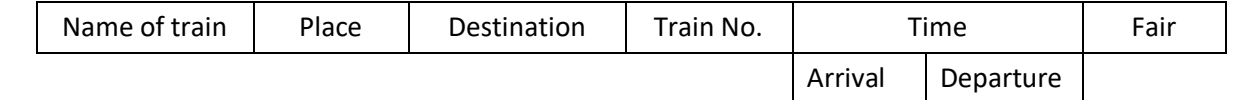

Question 23 Create the following table

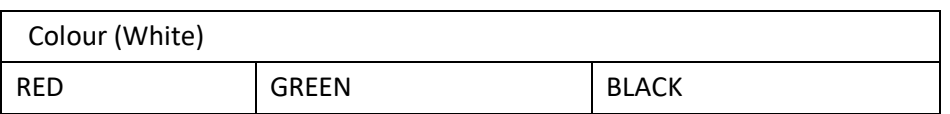

Question 24 Design an HTML having 3 image placed in the following format.

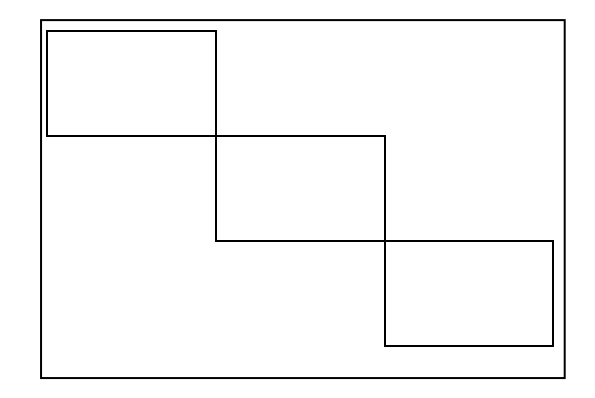

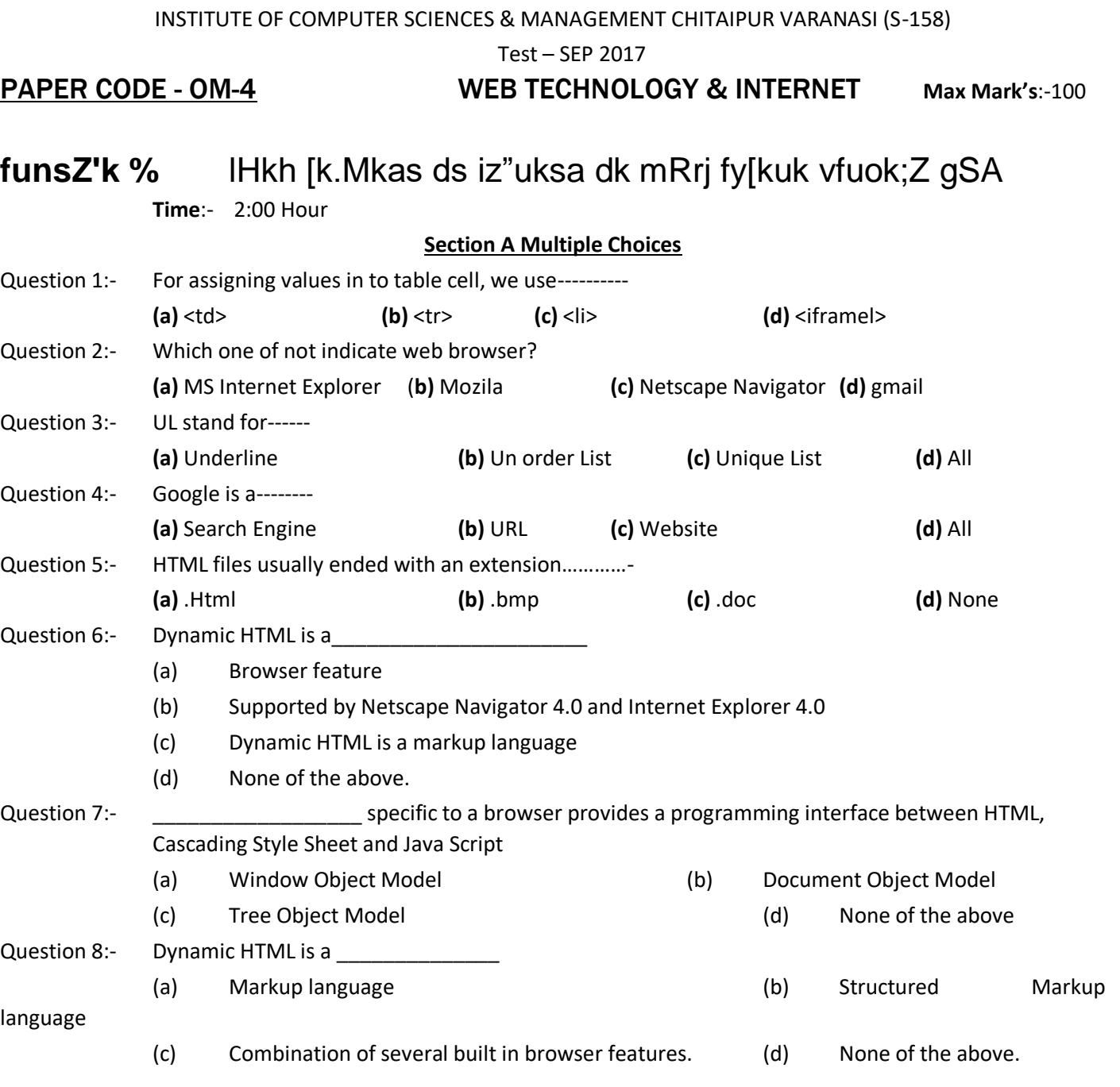

## **Section B True / False**

- Question 2:- For logging in to Internet you must have an account on its host machine.
- Question 3:- A router is used at the network layer.
- Question 4:- Internet provides only one-way communication.
- Question 5:- E-mail can be used to send text, pictures and movies
- Question 6:- Usenet facility is same as that of mailing list facility.
- Question 7:- Anonymous FTP allows viewing and retrieving a file from the achieve of a host without having an account on that machine.
- Question 8:- Telnet is used for remote login.
- Question 9:- An Internet address is a 16-bit number.
- Question 10:- Each computer on the Internet has a maximum number of  $2^{16}$  or 65,536 ports.

## **Section C Long Type Questions**

- Question 1:- Design a single page web site for a university containing a description of the courses offered. It should also contain some general information about the university such as its history, the campus, its unique features and so on. The site should be coloured and each section should have a different colour.
- Question 2:- Design a web page that displays a welcome message whenever the page is loaded and an exit message whenever the page is unloaded.
- Question 3:- Write HTML code to develop a Web page having the background in red and title "My First Page" in any other colour.
- Question 4:- Create the following table in HTML with Dummy Data.

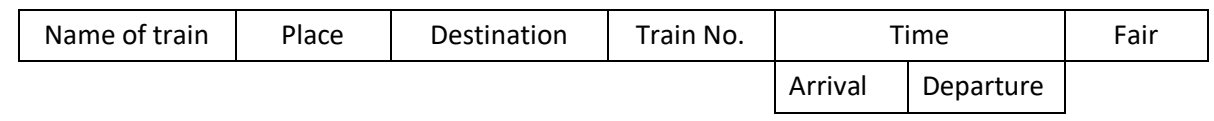

- Question 5:- Design an HTML page for the Block Introduction" of this book: the page should allow scrolling and the code should contain a comment header with your name and enrolment number.
- Question 6:- What difference does it make if we express the width of a table in percentage or in pixel value? And how do we set the width of a particular column or cell in a table?

**INSTITUTE OF COMPUTER SCIENCES & MANAGEMENT CHITAIPUR VARANASI (S-158)**

# **EXAM DEC-2013**

# **PAPER - OM-4** Web technology & Internet

**Time:- 2 :30 Hour Max Mark's:-70**

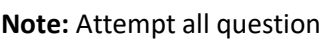

## **Section A Multiple Choices**

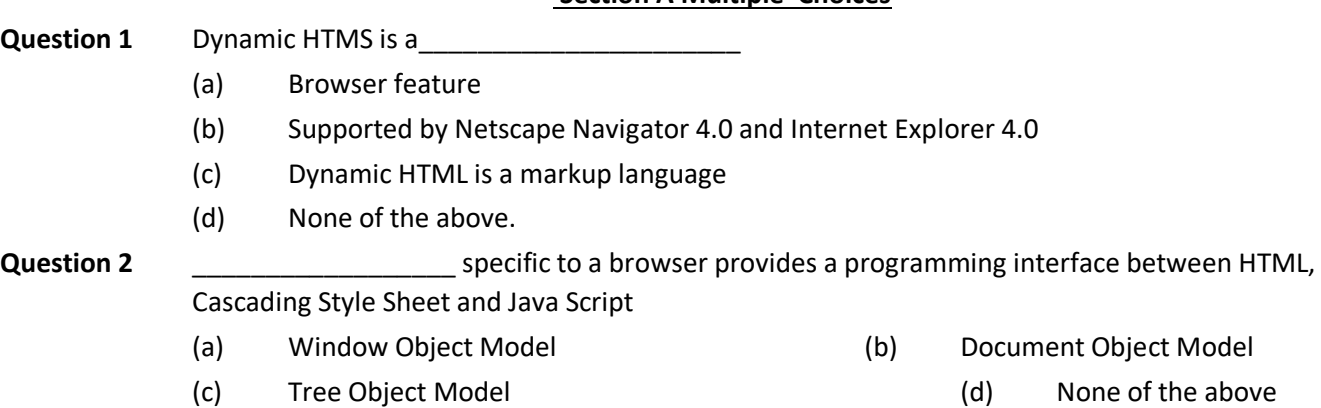

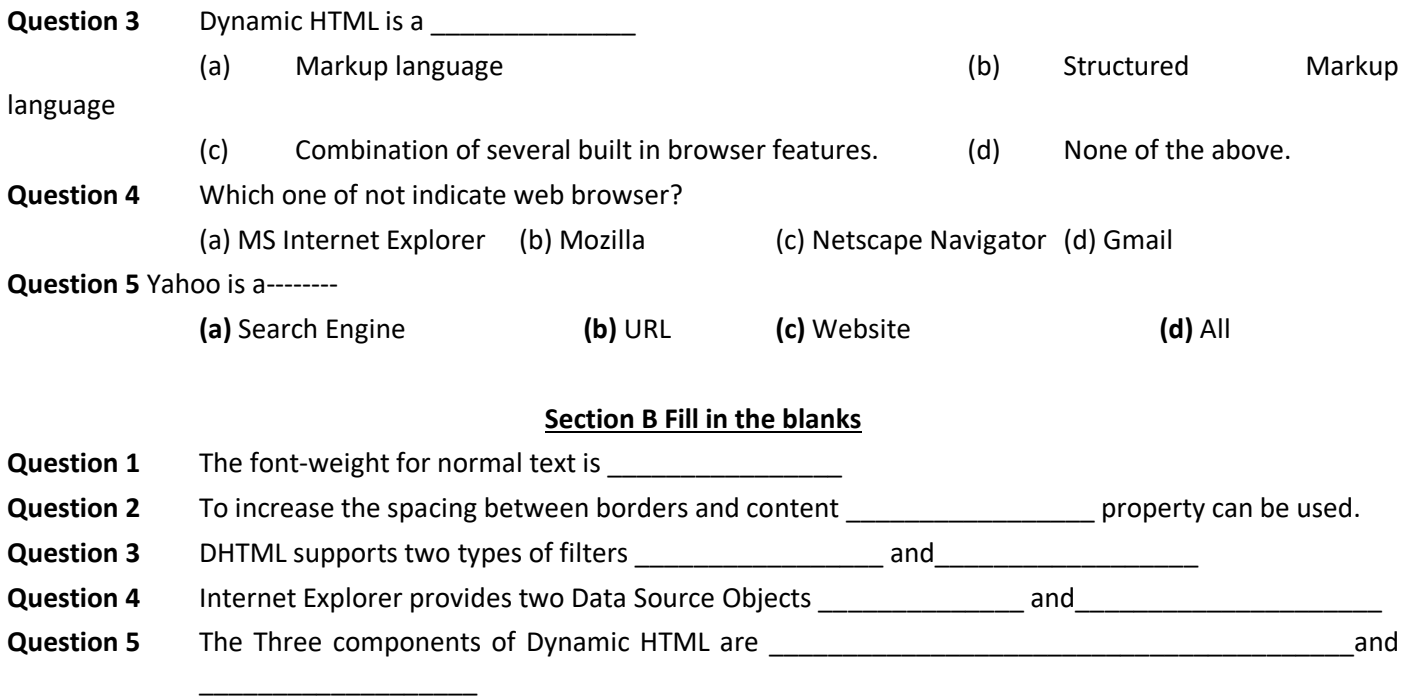

## **Section C True / False**

- **Question 1** In Cascading style sheet, an image can be specified in a 3D border defined on a page.
- **Question 2** Dynamic HTML is a subset of HTM,
- **Question 3** Data binding binds database fields to HTML elements.
- **Question 4** Layer tags are not supported by Internet Explorer browser.
- **Question 5** VBScript is supported by both the browser Netscape Navigator and Internet Explorer.
- **Question 6** Dynamic web pages are created in advance of the user's request.
- **Question 7** Internet is a Global network and is managed by a profit-oriented organization.
- **Question 8** TCP does not control duplication of packets.
- **Question 9** A router is used at the network layer.
- **Question 10** Internet provides only one-way communication.
- **Question 11** E-mail can be used to send text, pictures and movies
- **Question 12** Usenet facility is same as that of mailing list facility.
- **Question 13** Netscape these days is one of the widely used browser.
- **Question 14** Windows 95 provides software for browsing Internet.
- **Question 15** Surfing means that you are sending for specific information on Internet.

#### **Section E Long Type Questions**

**Note:** Write answer **any three** of the following

Question 1 Write HTML code to generate the following output:

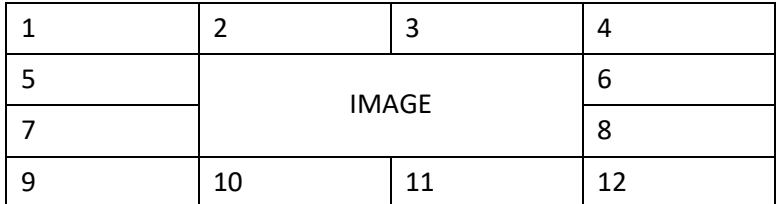

- Question 2 Write an HTML code to design a page containing text, in form of paragraphs giving suitable heading style.
- Question 3 Create a Web page using href attributes of anchor tag & the attribute alink, vlink etc.

Question 4 Write HTML code to generate the following output:

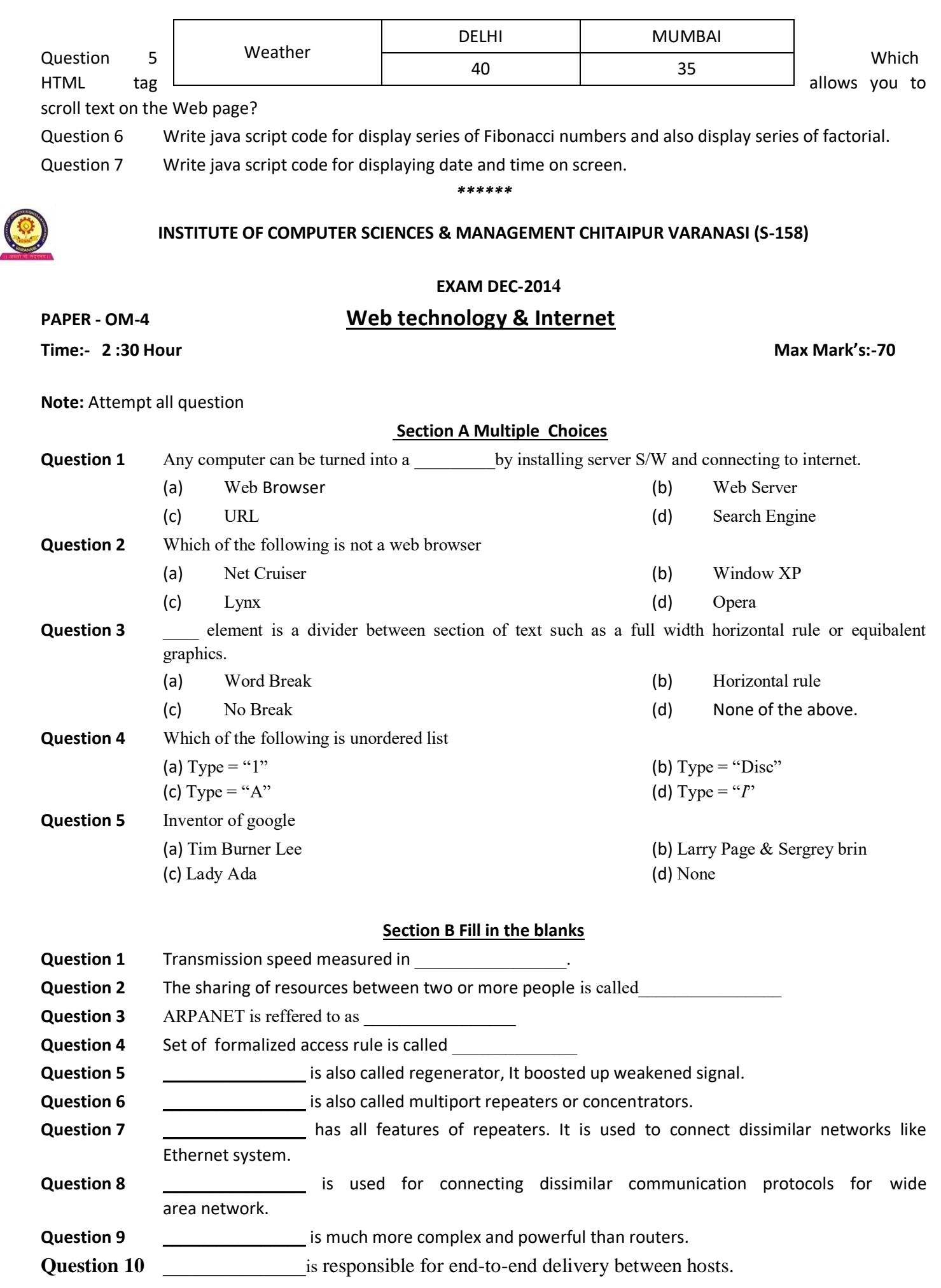

#### **Section C True / False**

- **Question 1** Application layer is responsible for address assignment and uniquely addressing hosts in a network.
- **Question 2** physical layers is responsible for reading and writing data from and onto the line. Link errors are detected at this layer.
- **Question 3** Transport layer defines the protocol which enables user to internet with the network such as FTP, HTTP etc.
- **Question 4** Link layer facilitates host addressing and recognition. This layer defines routing**.**
- **Question 5** Internet layer provides mechanism of sending and receiving actual data.
- **Question 6** Message switching technique is a physical permanent & dedicated connection established between senders to receiver.
- **Question 7** Virtual Circuit technique many logical paths established from sender to receiver during transmission of packets.
- **Question 8** E-mail is transferring large amount of textual information from one organization to another organization.
- **Question 9** EFT is services of E-mail.
- **Question 10** Compuserve is a satellite based nationwide network. It contain information about each villages, district and city of India.

#### **Section D Long Type Questions**

**Note:** Write answer **any five** of the following

- **Question 1** Write an HTML code to create a Web page of blue color and display links in red colour.
- **Question 2** Create a Web page with appropriate content and insert an image towards the left hand side of the page. When user clicks on the image, it should open another Web page.
- **Question 3** Write HTML code to create a Web page of pink colour and display a moving message in red color.
- **Question 4** Create a Web page, showing an ordered list of the names of five of your friends.
- **Question 5** Create the following table in HTML with Dummy Data.

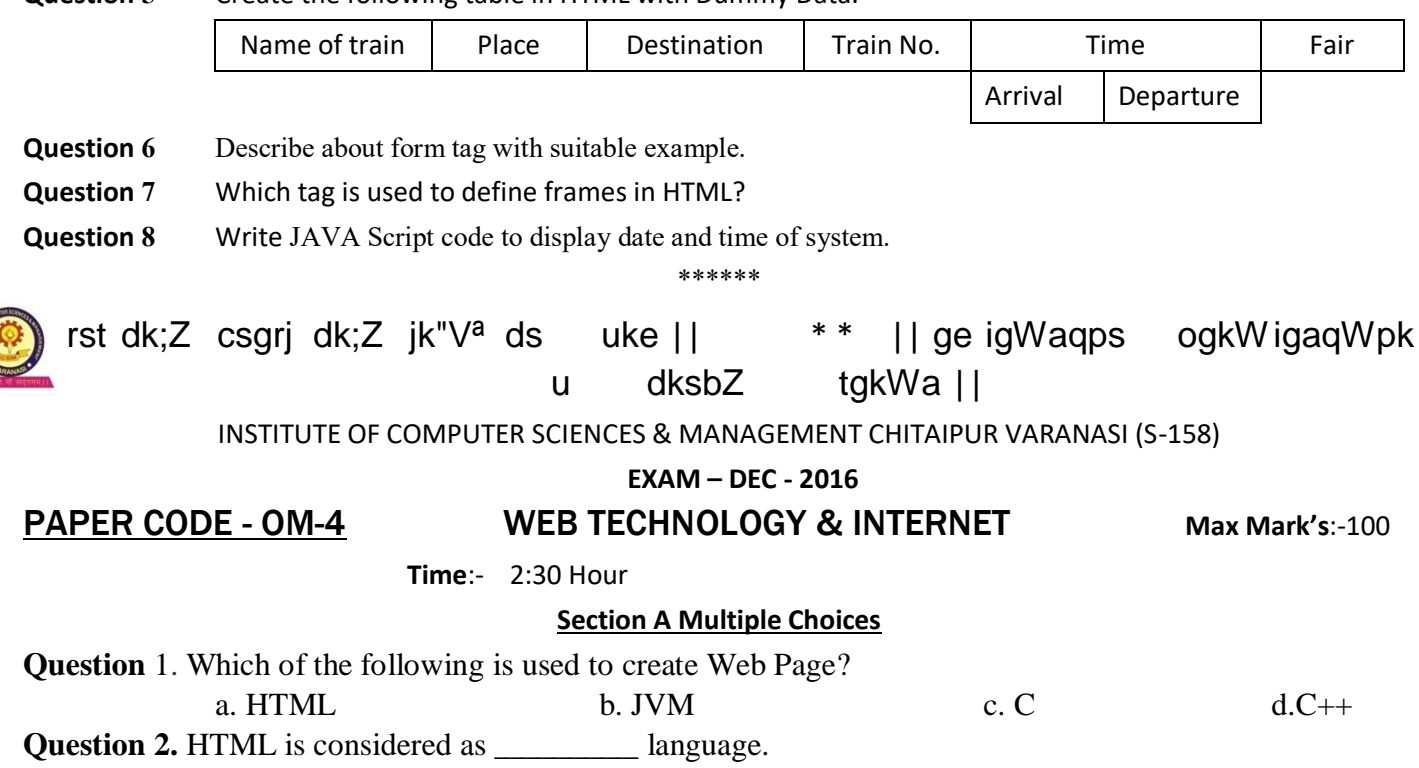

a. Markup Language b. OOP Language c. Both d.none

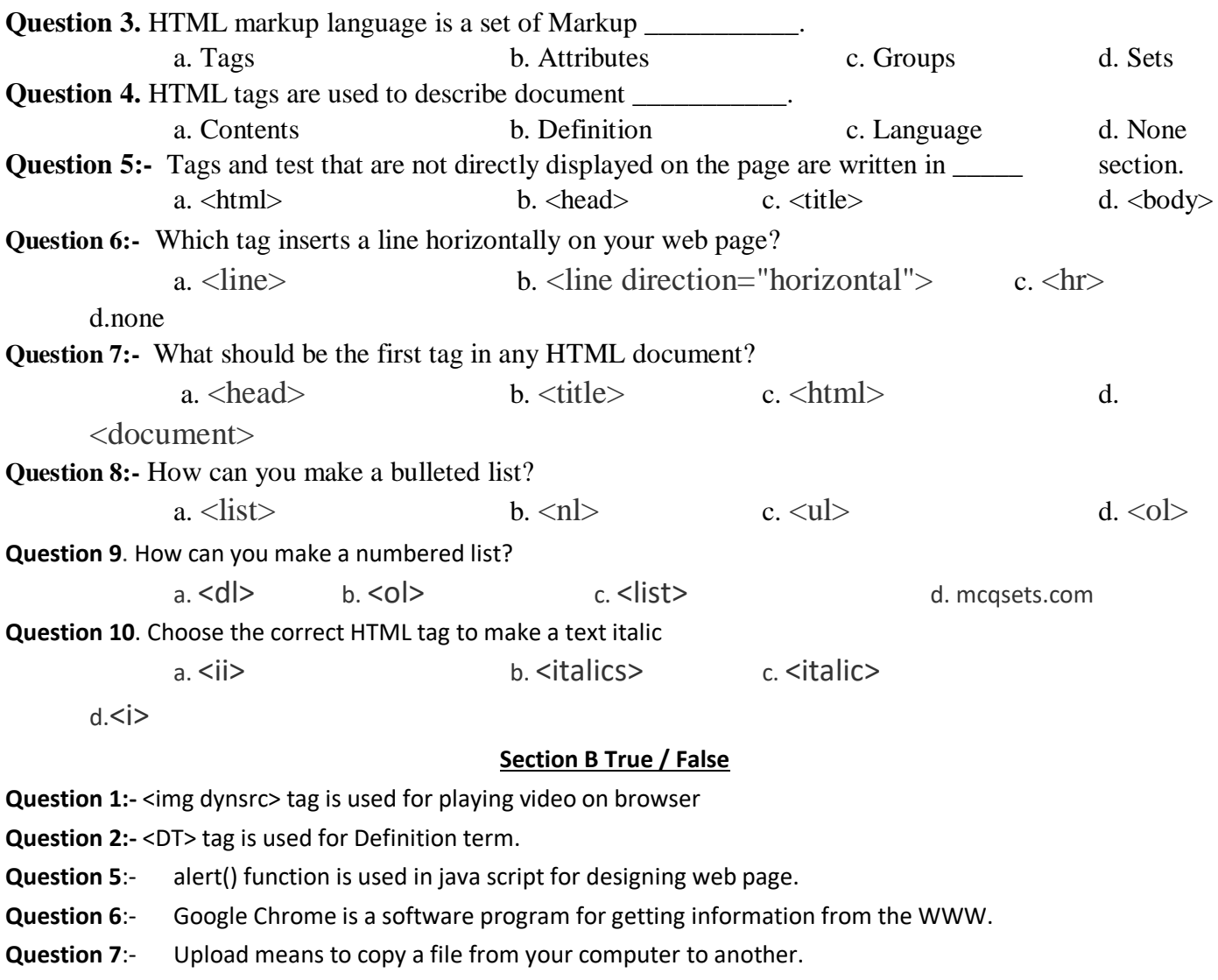

- **Question** 8:- Gopher organizes information on the Internet using a system of menus.
- **Question 9**:- bps stands for Bytes Per Second.
- **Question 10**:- Hypertext is a text with many images and sounds.

## **Section C Long Type Questions**

**Note: -** Attempt any **Five** Questions.

- **Question 1:-** How do I make a frame with a vertical scrollbar but without a horizontal scrollbar? Explain with suitable examples.
- **Question 2:-** Display time and print message accordingly e.g., 'Good Morning' in Morning etc.
- **Question 3:-** Create an HTML form that has a number of text boxes. The user fills the textboxes with data. Write a script that verifies that all textboxes have been filled. If a text box has been left empty pop up an alert message indicating the box that has been left empty. When OK button is clicked, set focus to that specific textbox. If all the textboxes are filled, display thank you.
- **Question 4:-** Create a Web page, showing an ordered list of the names of five of your friends.

**Question 5:-** Design a Web Page, which is like 'compose' page of e-mail.

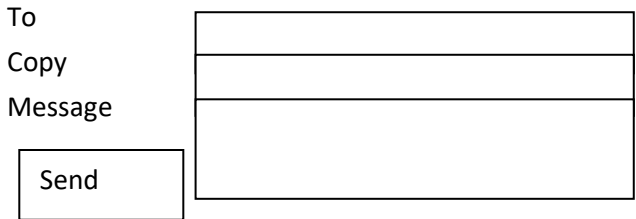

**Question 6:-** Create a Web page divided into two equal frames. **Question 7:-**Describe about data communication technology in brief. **Question 8:-** Write complete name of the following short name- **(a)** CCC **(b)** BCC **(c)** IETF **(d)** GOOGLE **(e)** GPRS **(f)** BSNL **(g)** Kbps **(h)** WWW INSTITUTE OF COMPUTER SCIENCES & MANAGEMENT CHITAIPUR VARANASI (S-158) **EXAM – JUNE - 2017 PAPER CODE - OM-4** WEB TECHNOLOGY & INTERNET Max Mark's:-70 **funsZ'k %** lHkh [k.Mkas ds iz"uksa dk mRrj fy[kuk vfuok;Z gSA **Time**:- 2:00 Hour **Section A Multiple Choices Question 1:-** Background attribute is used in body for -------------**(a)** Color **(b)** Image **(c)** Both a & b **(d)** None **Question 2:-** Which one of the following is not indicate web browser? **(a)** Net Scape Navigator **(b)** Mozila **(c)** Chimera **(d)** Google **Question 3:-** W3C Stand for - **(a)** Word Wide Web Consortium **(b)** World Web Wide **(c)** Word Web Browser **(d)** None **Question 4:-** Which one of following is not Search engine -? **(a)** Khoj **(b)** Google **(c)** Alta Vista **(d)** nic **Question 5:-** HTML files usually ended with an extension…………- **(a)** .Html **(b)** .xls **(c)** .ndx **(d)** None **Section B True / False Question 1:-** <frameset> tag remove body of the HTML format code. **Question 2:-** <ul> tag is used for ordered list. **Question 3:-** <TD> & <TR> tags are used for representing table data? **Question 4:-** <iframe> tag is used for floating frame on web page.

**Question 5:-** document.write is used in Java Script for display any message or any HTML tag effect on web page.

## **Section C Long Type Questions**

**Note :-** Attempt any **Six** Questions.

- Question 1 Design a single page web site for a university containing a description of the courses offered. It should also contain some general information about the university such as its history, the campus, its unique features and so on. The site should be coloured and each section should have a different colour.
- Question 2 Create an HTML document giving details of your name, age, telephone number, address, TLC code & enrolment number aligned in proper order.
- Question 3 Design a page having background colour yellow, giving text colour red and using all the attributes of fond tab.
- Question 4 Create a Web page, showing an ordered list of the names of five of your friends.

Question 5 Create a Web page, which should contain s table having two rows and two columns.

Question 6 Create a Web page that should contain a table having seven rows and four columns, along with the attributes - colspan & rowspan.

- Question 7 Write an HTML code to develop a Web page having two frames that divide the Web page into two equal rows.
- Question 8 Write an HTML code to develop a Web page having frames as described in the above question and then fill each frame with a different background colour.

\*\*\*

- Question 9 What are values of method attribute of the form tag?
- Question 10 Write Java Script code to display date and time of the system on web page.

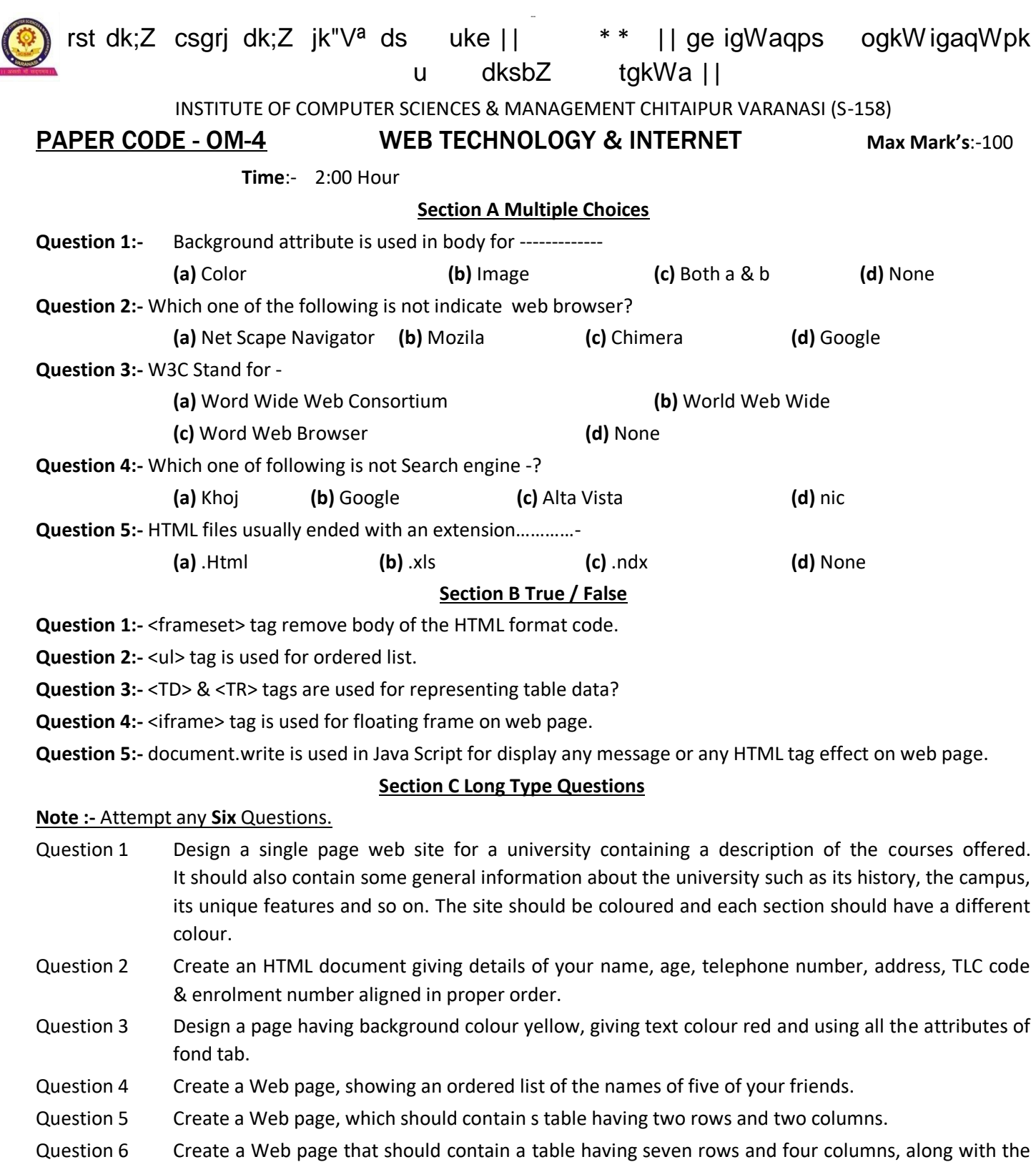

attributes - colspan & rowspan.

Question 7 Write an HTML code to develop a Web page having two frames that divide the Web page into two equal rows. Question 8 Write an HTML code to develop a Web page having frames as described in the above question and then fill each frame with a different background colour. Question 9 What are values of method attribute of the form tag? Question 10 Write Java Script code to display date and time of the system on web page. **INSTITUTE OF COMPUTER SCIENCES & MANAGEMENT CHITAIPUR VARANASI (S-158) EXAM MARCH-2018 PAPER - OM-4 Web Page Designing (HTML/DHTML/JAVA Script/Internet) Time:- 2 :00 Hour Max Mark's:-70 Note:** Attempt all question! **Section-A Multiple Choices Question 1**:- Which of the following is image tag. a. picture and the b. image the c. img and c. img **Question** 2. <b> tag makes the enclosed text bold. What is other tag to make text bold? a. <strong> b. <dar> c. <br/> <br/>b. <dar> c. <br/> <br/>b. <dar> c. <br/> <br/>b. <dar> d. <emp> **Question** 3. Tags and test that are not directly displayed on the page are written in section. a. <html> b. <head> c. <title> d. <body> **Question** 4. Which tag inserts a line horizontally on your web page? a. <hr> b. <line> c. <line direction="horizontal">d. <tr> **Question** 5. What should be the first tag in any HTML document? a. <head> b. <title> c. <html> d. <document> **Question** 6. Which tag allows you to add a row in a table? a.  $<$ td> and  $<$ /td>  $\ge$  b.  $<$ cr> and  $<$ /cr> c.  $<$ th> and  $<$ /th> d.  $<$ tr> and  $<$ /tr> **Question** 7. How can you make a bulleted list? a. < list> b. < nl> c. < ul> d. < ol> **Question** 8. How can you make a numbered list? a. <dl> d. <ul> d. <ul> d. <ul> d. <ul> **Question 9**. Where can you find best quality multiple choice questions? a. icttrends.com b. psexam.com c. prepare.icttrends.com d. mcqsets.com **Question** 10. How can you make an e-mail link? a. <a href="xxx@yyy"> b. <mail href="xxx@yyy"> c. <mail>xxx@yyy</mail><br>
d. <a href="mailto:xxx@yyy"> **Question 11.** What is the correct HTML for making a hyperlink? a. <a href="http:// mcqsets.com">ICT Trends Quiz</a> b. <a name="http://mcqsets.com">ICT Trends Quiz</a> c. <http://mcqsets.com</a> d. url="http://mcqsets.com">ICT Trends Quiz **Question** 12. Choose the correct HTML tag to make a text italic a. <ii> d. <iralics> d. <i> d. <i> **Question** 13. Choose the correct HTML tag to make a text bold? a. <b> d. <br/> <br/> <br/> d. <br/> <br/> <br/> d. <br/> <br/> d. <br/> <br/> d. <br/> <br/> d. <br/> <br/> d. <br/> <br/> d. <br/> <br/> d. <br/> <br/> d. <br/>  $\leq$ **Question** 14. What is the correct HTML for adding a background color? a. <body color="yellow"> b. <br/>>body bgcolor="yellow"> c. <br/>background>yellow</background> d. <br/><br/>body background="yellow"> **Question** 15. Choose the correct HTML tag for the smallest size heading? a. <heading> b. <h6> c. <h1> d. <head> **Question** 16. What is the correct HTML tag for inserting a line break? a.  $\langle b \rangle$  b.  $\langle b \rangle$  c.  $\langle b \rangle$  d.  $\langle newline \rangle$ **Question** 17. What does vlink attribute mean? a. visited link b. virtual link c. very good link d. active link

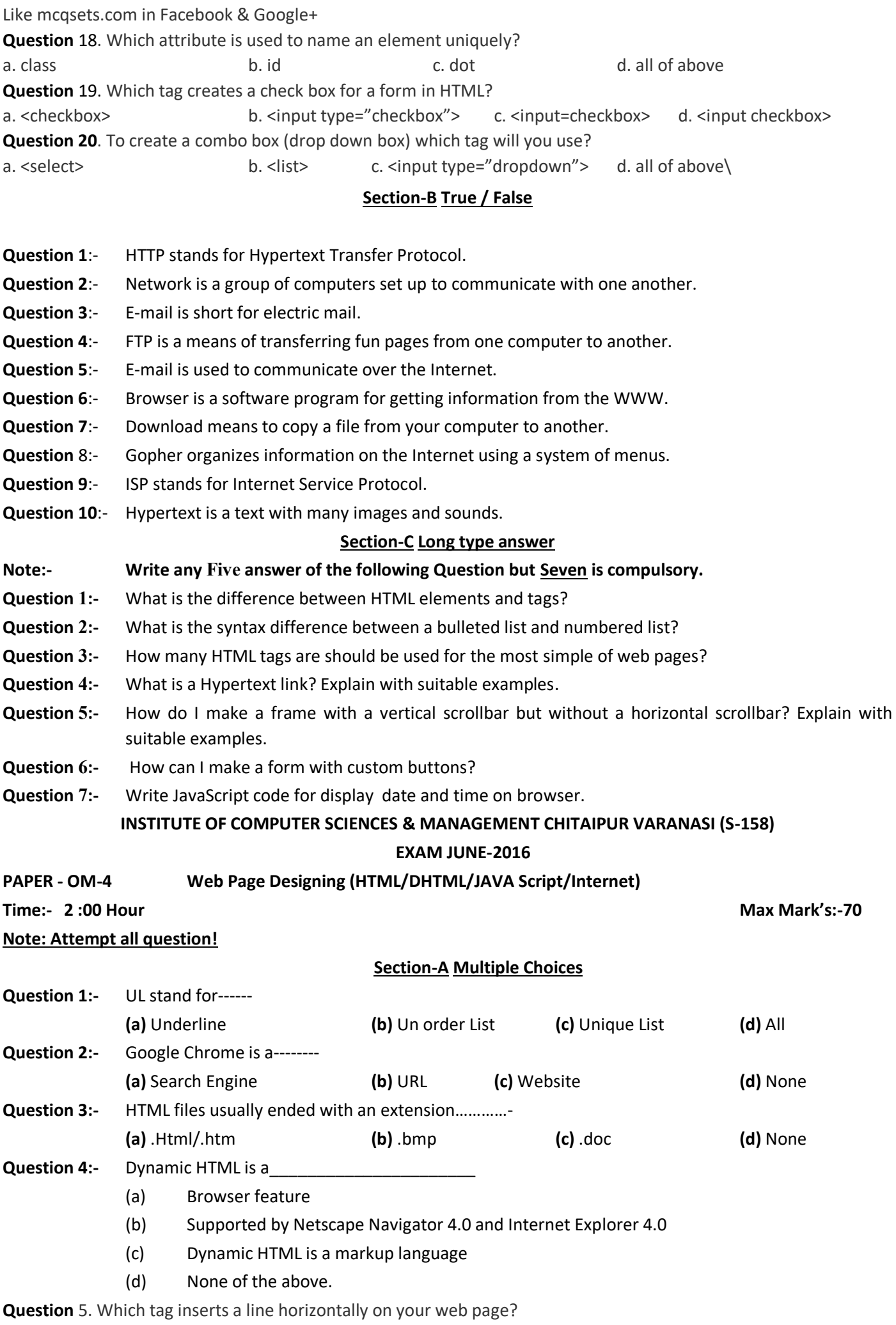

a. <hr>
b. <line>
c. <line direction="horizontal">d. <tr>

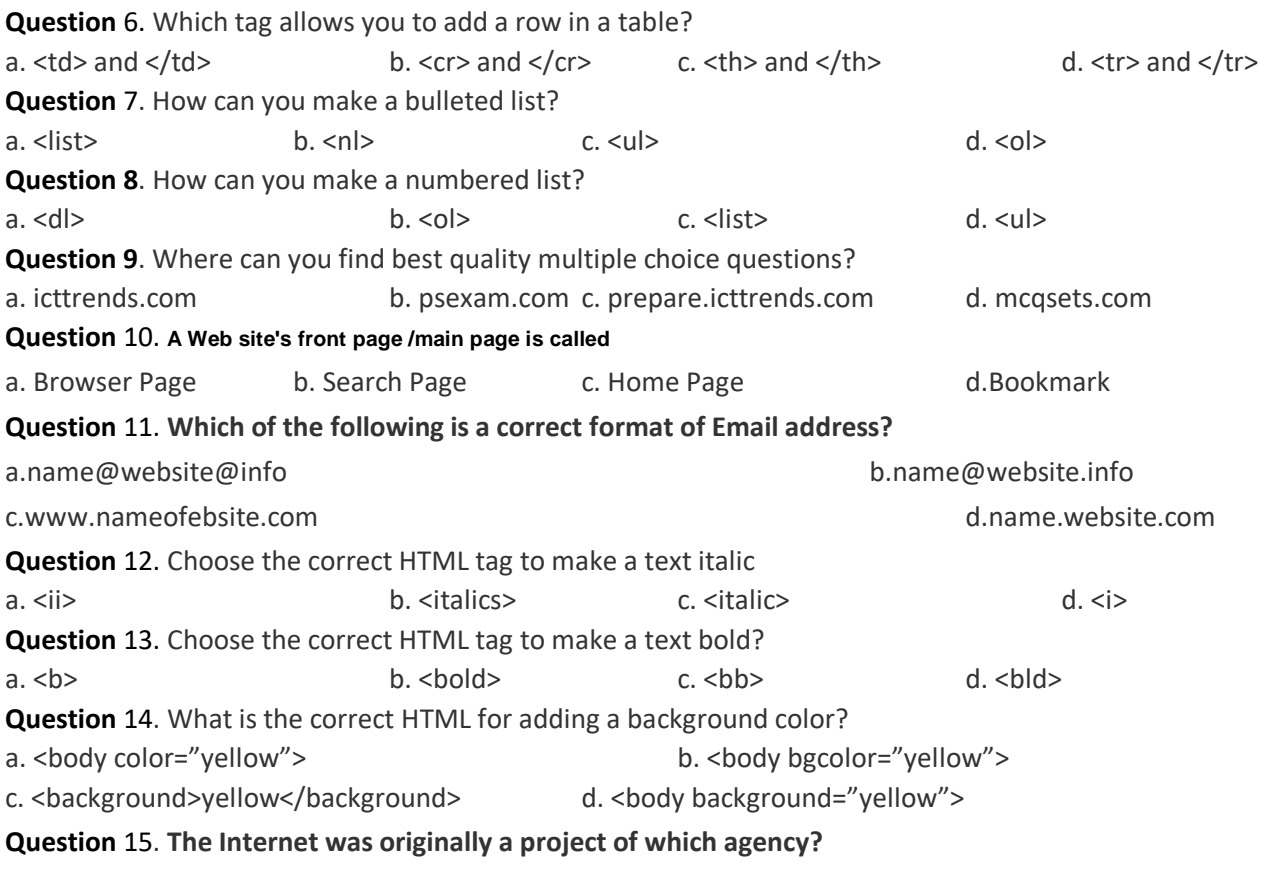

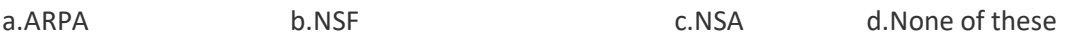

## **Section B Fill in the blanks**

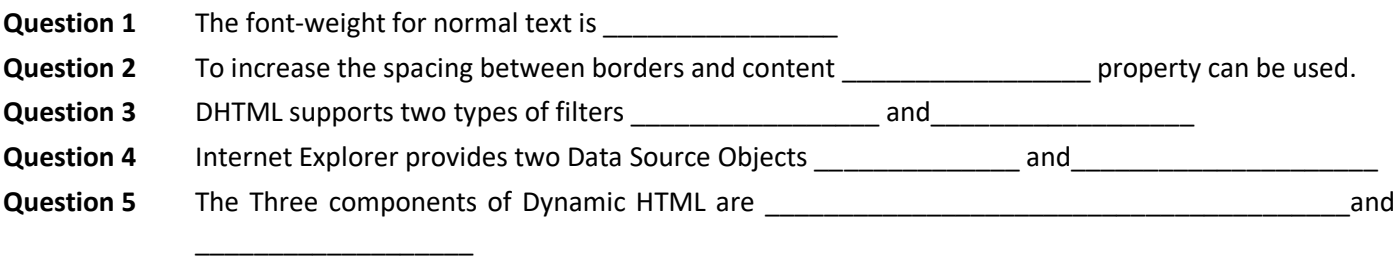

## **Section-C True / False**

**Question 1:-** <TD> & <TR> tags are used for representing table data?

**Question 2:-** <iframe> tag is used for floating frame on web page.

**Question 3:-** document.write is used in Java Script for display any message or any HTML tag effect on web page.

- **Question 4**:- FTP is a means of transferring fun pages from one computer to another.
- **Question 5**:- E-mail is used to communicate over the Internet.
- **Question 6**:- Browser is a software program for getting information from the WWW.
- **Question 7:-** Download means to copy a file from your computer to another.
- **Question 8**:- Gopher organizes information on the Internet using a system of menus.
- **Question 9**:- ISP stands for Internet Service Protocol.
- **Question 10**:- Hypertext is a text with many images and sounds.

#### **Section-D Long type answer**

## *Note:-* **Write any Five answer of the following Question but Seven is compulsory.**

- **Question 1:-** What is the difference between HTML elements and tags?
- **Question 2:-** What is the syntax difference between a bulleted list and numbered list?
- **Question 3:-** How many HTML tags are should be used for the most simple of web pages?

**Question 4:-** What is a Hypertext link? Explain with suitable examples.

- **Question 5:-** How do I make a frame with a vertical scrollbar but without a horizontal scrollbar? Explain with suitable examples.
- **Question 6:-** Write HTML code to generate the following output:

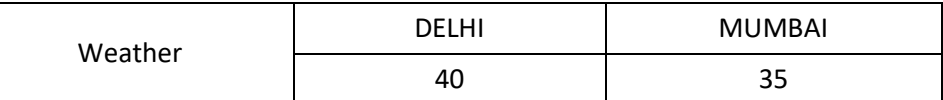

**Question 7:-** Write JavaScript code for display date and time on browser.

**Question 8:-** Write java script code to display pattern of diamonds.

# INSTITUTE OF COMPUTER SCIENCES & MANAGEMENT CHITAIPUR VARANASI (S-158) **EXAM –JUNE- 2018(TEST) WEB TECHNOLOGY & INTERNET** Max Mark's:-100

## **PAPER OM-04/ DTP-04/CCC-04/CFA-04/ADCA-04/DCA-04**

# **funsZ'k %** lHkh [k.Mkas ds iz"uksa dk mRrj fy[kuk vfuok;Z gSA **Time**:- 2:30 Hour

## **Section A -Multiple Choices**

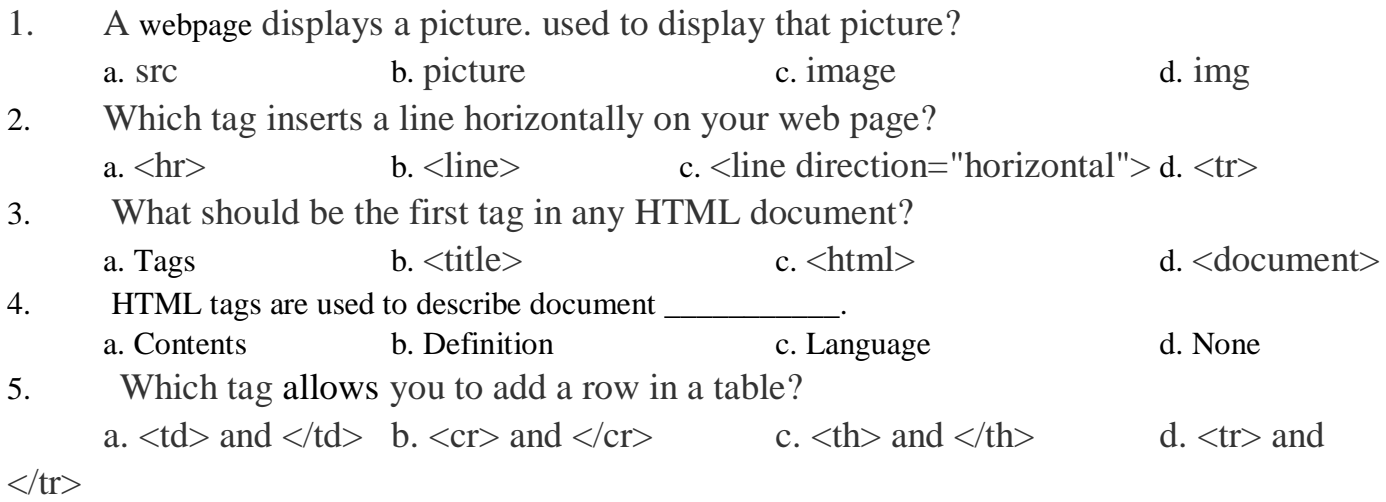

## **Section B- True / False**

- 1. HTML tags tell a Web browser how to render a Web page.
- 2. The default alignment for heading elements is right-justification.
- 3. A transparent GIF allows you to keep the original background color of the image when placed on a web page.
- 4. Tables are used to control the layout of different visual elements.
- 5. A transparent GIF allows you to keep the original background color of the image when placed on a web page.

## **Section C -Long Type Questions**

## **Note: -** Attempt **All** Questions.

1. What is HTML? And also give the important terminologies in HTTPs

2. Write a HTML table tag sequence that outputs the following:

a:-I will follow **"Honesty Is the Best Policy".**

## b:-I will do **"Hard work With Discipline and Smile".**

3. How do you create a link that will connect to another web page when clicked?

4. What is the difference between the directory and menu lists and the unordered list?

5. What is the relationship between the border and rule attributes? Also Give the important terminologies in HTTP

6. What are JavaScript data types? Also describe, How to implement the HTML Links?

7. What are all the Decision Control structures in JavaScript? Write program to check number is Even or Odd.

#### 8. Write short note of the following: -

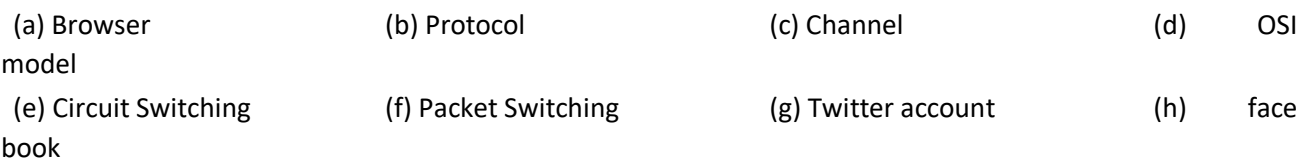

#### \*\*\*

# **INSTITUTE OF COMPUTER SCIENCES & MANAGEMENT CHITAIPUR VARANASI (S-158) JUNE EXAM-2018**

**Section A Multiple Choices**

**DBMS (MS ACCESS) OM-04/CFA-04/ADCA-04/DCA-03/DIT-04**

**Time: - 2 :00 Hour Max Mark's:-100**

- Q 1. Dynamic HTMS is a
	- (a) Browser feature
	- (b) Supported by Netscape Navigator 4.0 and Internet Explorer 4.0
	- (c) Dynamic HTML is a markup language
	- (d) None of the above.

# Q 2. \_\_\_\_\_\_\_\_\_\_\_\_\_\_\_\_\_\_ specific to a browser provides a programming interface between HTML,

Cascading Style Sheet and Java Script

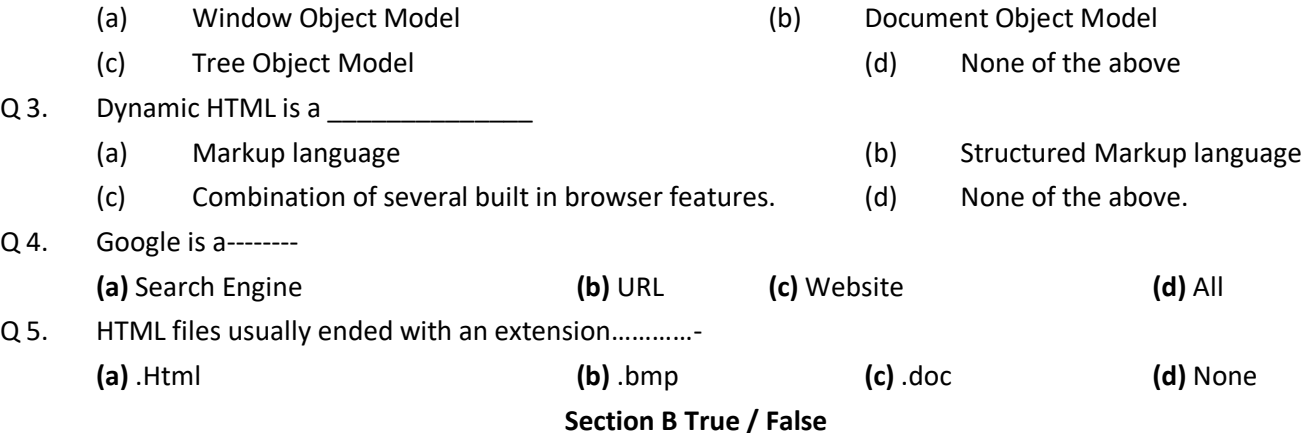

- Q 1 In Cascading style sheet, an image can be specified in a 3D border defined on a page.
- Q 2 Cascading Style Sheet, is a formatting as well as transformation language.
- Q 3 In Cascading Style Sheet, class types allows to create sets of style rules and then apply them to elements on the page by referring to the class type.
- Q 4 The <SPAN> tag applies style definition for a particular section of the page.
- Q 5 Style sheet to be imported need to be defined in the <STYLE> container tag.

## **Section C Long Type Questions**

- Q 1. Design a single page web site for a university containing a description of the courses offered. It should also contain some general information about the university such as its history, the campus, its unique features and so on. The site should be coloured and each section should have a different color.
- Q 1. Write a JavaScript code that converts the entered text to upper case.

Q 2. Write HTML code to develop a Web page having the background in red and title "My First Page" in any other colour.

- Q 3. Create an HTML document giving details of your name, age, telephone number, address, TLC code & enrolment number aligned in proper order.
- Q 4. Write an HTML code to design a page containing text, in form of paragraphs giving suitable heading style.
- Q 5. Create a page to show different attributes of Font Tag.
- Q 6. Create a page to show different attributes italics, bold, underline.
- Q 7. Design a page having background colour yellow, giving text colour red and using all the attributes of fond tab.
- Q 8. Write an HTML code to create a Web page of blue color and display links in red colour.
- Q 9. Write an HTML code to create a Web page that contains and image at its center.

INSTITUTE OF COMPUTER SCIENCES & MANAGEMENT CHITAIPUR VARANASI (S-158)

## **TEST EXAM –Oct - 2017**

**PAPER CODE - OM-4** WEB TECHNOLOGY & INTERNET Max Mark's:-100

# **funsZ'k %** lHkh [k.Mkas ds iz"uksa dk mRrj fy[kuk vfuok;Z gSA **Time**:- 2:00 Hour

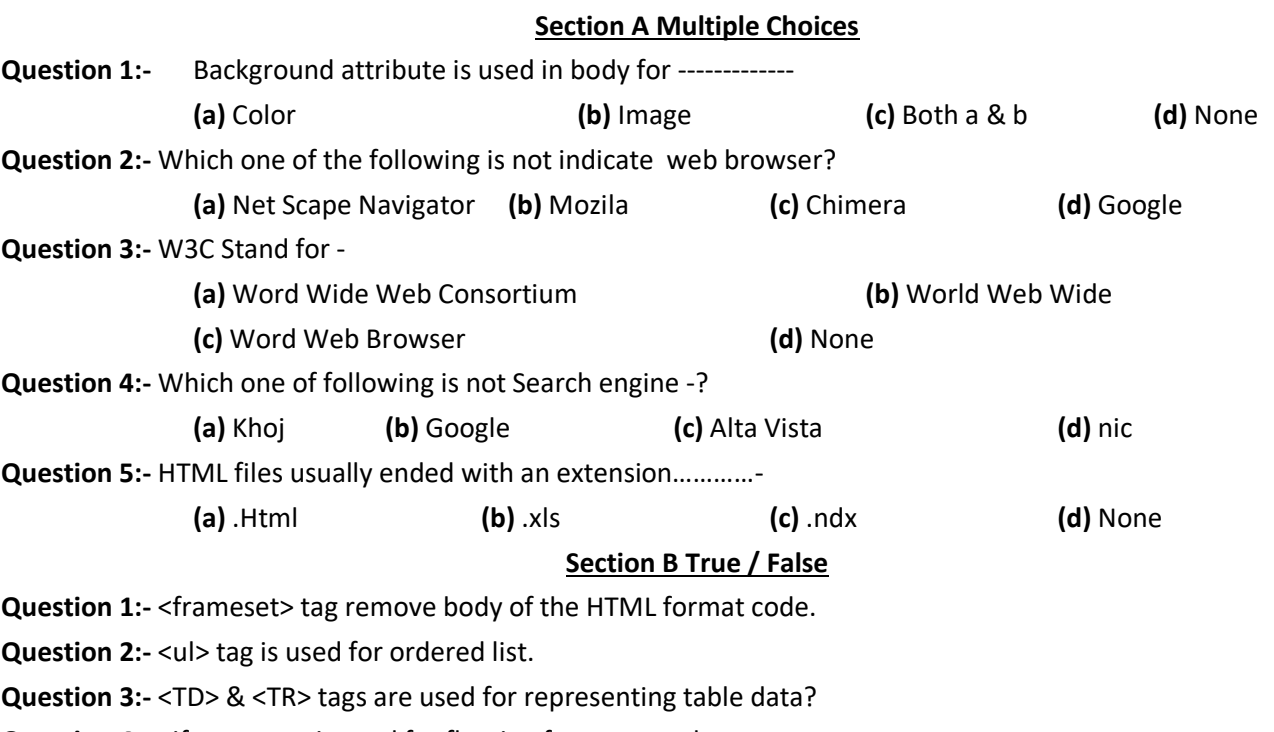

**Question 4:-** <iframe> tag is used for floating frame on web page.

**Question 5:-** document.write is used in Java Script for display any message or any HTML tag effect on web page.

## **Section C Long Type Questions**

**Note :-** Attempt any **Six** Questions.

- Question 1 Design a single page web site for a university containing a description of the courses offered. It should also contain some general information about the university such as its history, the campus, its unique features and so on. The site should be coloured and each section should have a different colour.
- Question 2 Create an HTML document giving details of your name, age, telephone number, address, TLC code & enrolment number aligned in proper order.

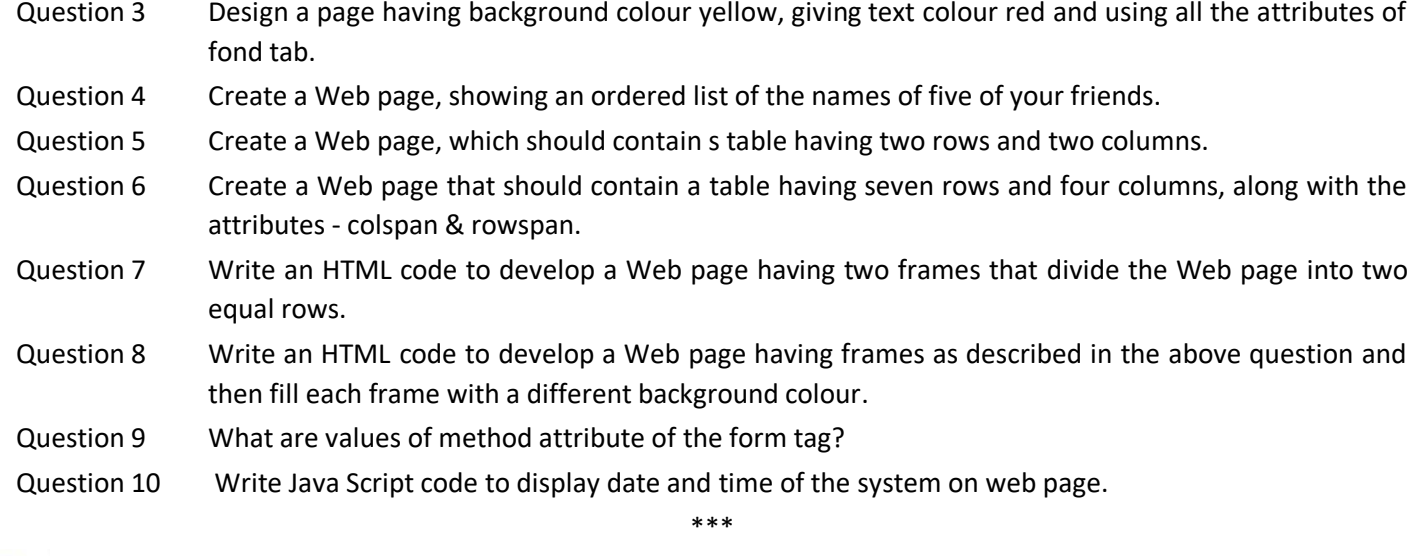

INSTITUTE OF COMPUTER SCIENCES & MANAGEMENT CHITAIPUR VARANASI (S-158)

# **TEST EXAM – DECEMBER - 2016**

**PAPER CODE - OM-4** WEB TECHNOLOGY & INTERNET Max Mark's:-100

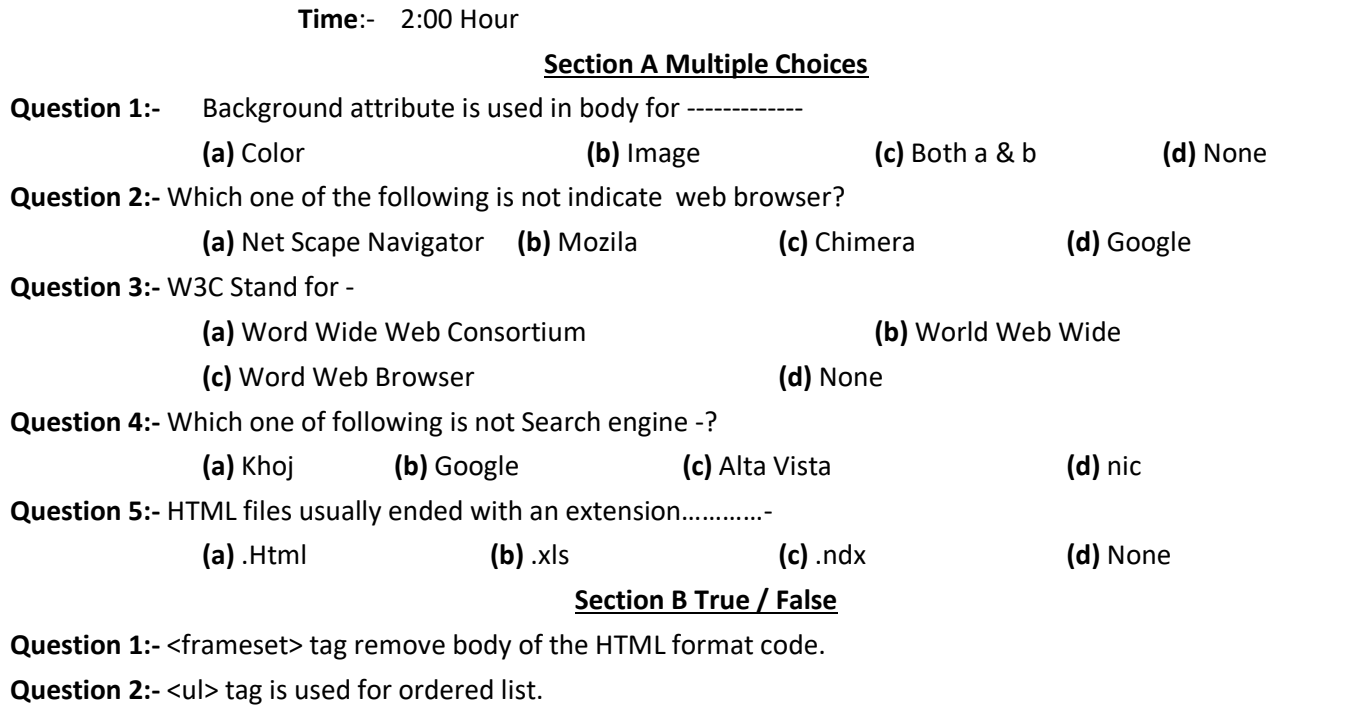

**Question 3:-** <TD> & <TR> tags are used for representing table data?

**Question 4:-** <iframe> tag is used for floating frame on web page.

**Question 5:-** document.write is used in Java Script for display any message or any HTML tag effect on web page.

## **Section C Long Type Questions**

**Note :-** Attempt any **Six** Questions.

Question 1 Design a single page web site for a university containing a description of the courses offered. It should also contain some general information about the university such as its history, the campus, its unique features and so on. The site should be coloured and each section should have a different colour.

- Question 2 Create an HTML document giving details of your name, age, telephone number, address, TLC code & enrolment number aligned in proper order.
- Question 3 Design a page having background colour yellow, giving text colour red and using all the attributes of fond tab.

Question 4 Create a Web page, showing an ordered list of the names of five of your friends.

- Question 5 Write javascript code to Show and Hide Message "Honesty is the best Policy", After pressing SHOW and HIDE button.
- Question 6 Write javascript code to change any color of windows.
- Question 7 Write an HTML code to develop a Web page having two frames that divide the Web page into two equal rows.
- Question 8 Write an HTML code to develop a Web page having frames as described in the above question and then fill each frame with a different background colour.
- Question 9 What are values of method attribute of the form tag?
- Question 10 Write Java Script code to display date and time of the system on web page.

#### **INSTITUTE OF COMPUTER SCIENCES & MANAGEMENT, CHITAIPUR, VARANASI.**

\*\*\*

#### **EXAM - DEC-2015**

#### **PAPER CODE -** OM-04/CFA-04/CCA-04/ADCA-04/DIT-04

#### **Web Technology And Internet**

**Time**: - 2 Hour **Max Mark's**:-70

#### **Section A**

**Question 1**:- Internet is a.

- c. an interconnected network of computers
- d. a world wide interconnected network of computers which use a common protocol to
- communicate with one another
- **Question 2:-** Internet requires
	- a. an international agreement to connect computers
	- b. a local area network
	- c. a commonly agreed set of rules to communicate between computers
	- d. a World Wide Web
- v**Question 3:-** IP addresses are converted to
	- a. a binary string b. alphanumeric string
	- c. a hierarchy of domain names d. a hexadecimal string

## **Question 4:-** Internet uses

- a. Packet switching b. Circuit switching
	- c. Telephone switching d. Telex switching

## **Question 5:-** The time taken by internet packets

a. can be predetermined before transmission b. may be different for different packets c. is irrelevant for audio packets d. none

## **Question 6:-** World Wide Web

- a. is another name for internet b. world wide connection for computers
- c. a collection of linked information residing on computers connected by the internet

## d. a collection of world wide information

**Question 7:-** A web page is located using a

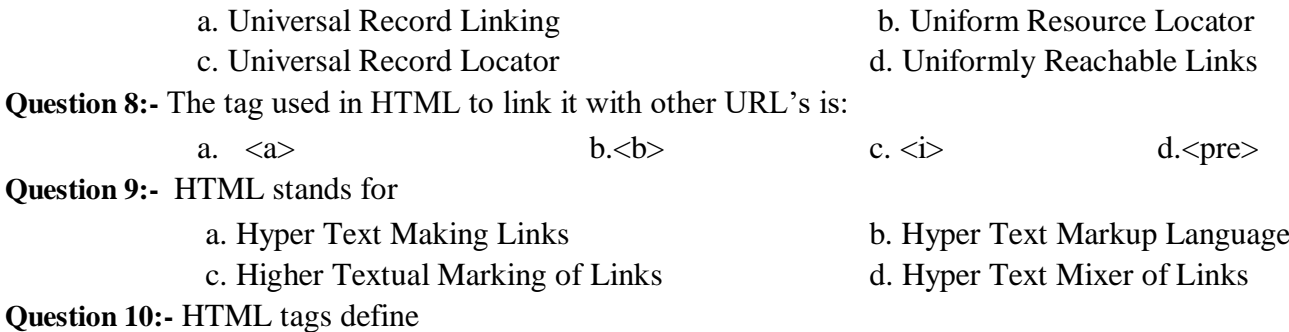

- 
- a local computer network b. a world wide network of computers
	-
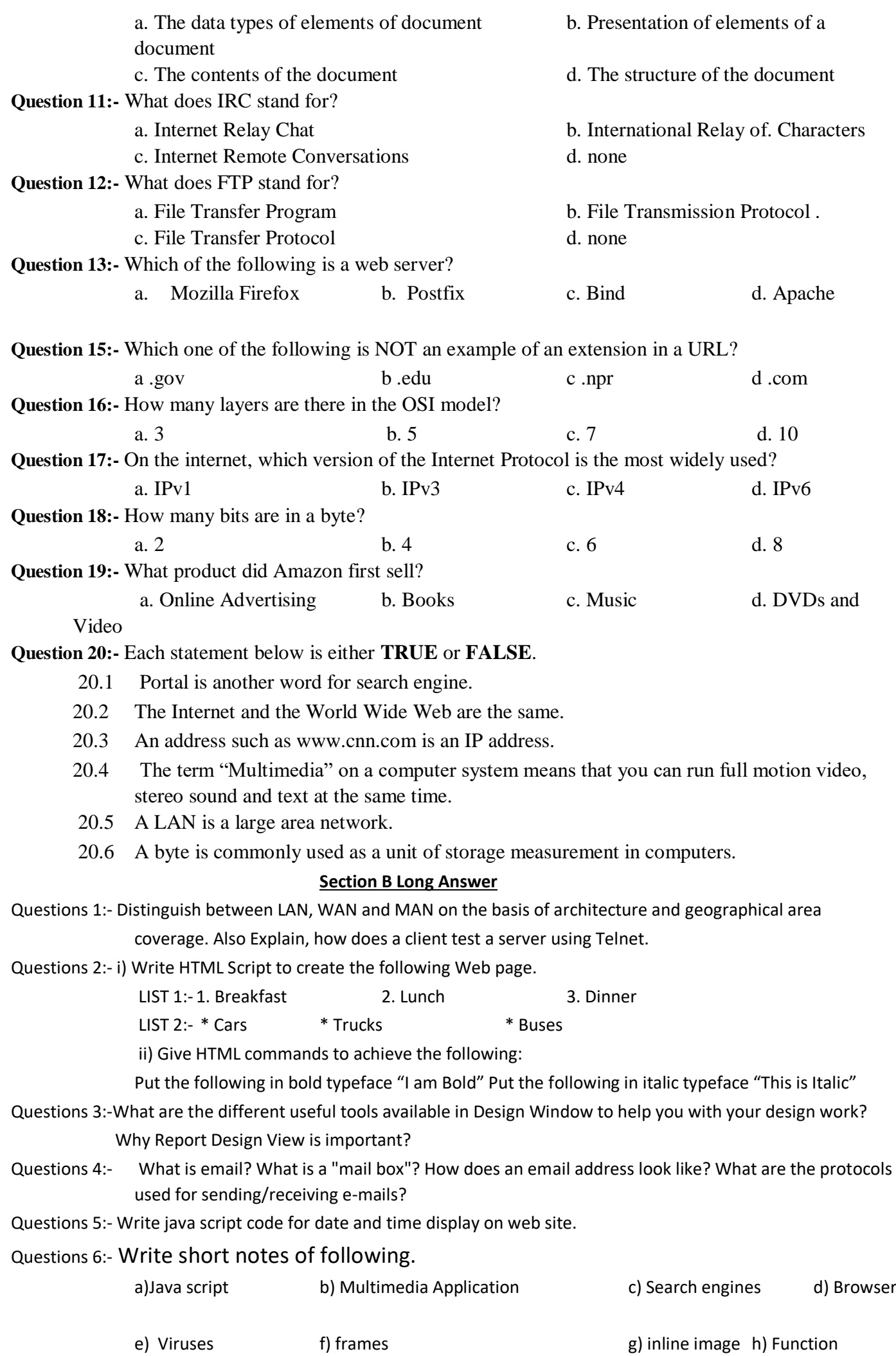

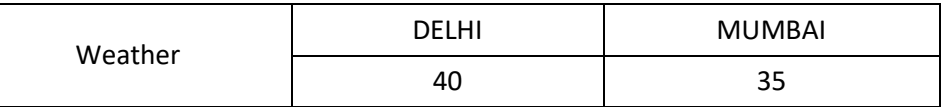

- Question 26 What are HTML physical style tags and Logical style tags?
- Question 27 Which HTML tag allows you to scroll text on the Web page?
- Question 28 What is the comment tag in HTML?
- Question 29 Design an HTML page for the Block Introduction" of this book: the page should allow scrolling and the code should contain a comment header with your name and enrolment number.
- Question 30 What difference does it make if we express the width of a table in percentage or in pixel value? And how do we set the width of a particular column or cell in a table?
- Question 31 Write HTML code to generate the following output:

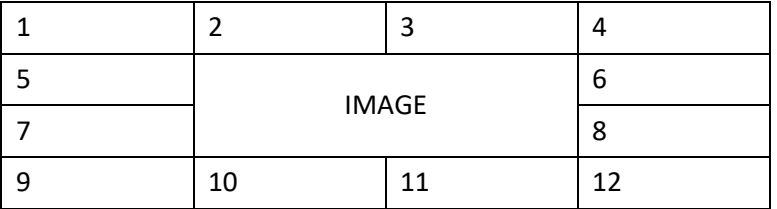

- Question 32 Create a Web page that should contain a table having seven rows and four columns, along with the attributes - colspan & rowspan.
- Question 33 What are the different versions of HTML?
- Question 34 List 5 different HTML editors.
- Question 35 What is the different image formats?
- Question 36 How do you handle the situation when the browser doesn't support frames?
- Question 37 What are inline frames?
- Question 38 Which tag is used to define frames in HTML?
- Question 39 Write an HTML code to develop a Web page having two frames that divide the Web page into two equal rows.
- Question 40 Write an HTML code to develop a Web page having two frames that divide the Web page into the equal rows and then divide the second row into two equal columns.
- Question 41 Write an HTML code to develop a Web page having frames as described in the above question and then fill each frame with a different background colour.
- Question 42 What are the tags used to display information for browsers that do not support frames?
- Question 43 Write the various attributes of frameset tag and frame tag.
- Question 44 Write a code in HTML to design a page with two frames. The frame should remain-proportionate even when page is resized.
- Question 45 Write the code to develop a Web page, as shown below, using frames.

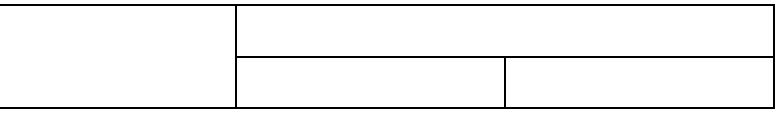

Question 46 Write the code to make the background colour of each frame in the above question different.

Question 47 Create a Web page divided into two equal frames.

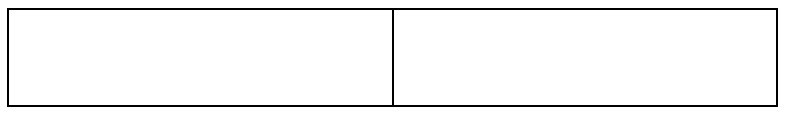

#### Question 48 Create a home page for a TLC in following format:

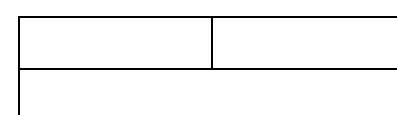

- Question 49 Create a Web page using all the attributes of the frame and other tags.
- Question 50 Design a page with a text box called 'name' and a button with label 'Enter' When you click on the button another page should open, with the message "Welcome <name>", where name should be equal to the name entered in the first page.
- Question 51 What are values of method attribute of the form tag?
- Question 52 Set default value of 'name' text box of question 1 of this session to Victoria. Add another button called reset on click of this button name 'text box' should be set to 100 default value.
- Question 53 Design a form using all input types.
- Question 54 Create a simple form accepting Name, The Enrolment Number, The Controller and Submit button

Question 55 Design a Web Page, which is like 'compose' page of e-mail.

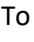

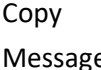

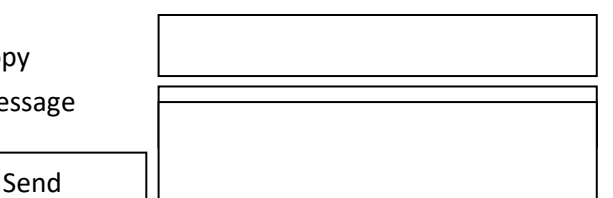

- Question 56 Which element is used to accept large text inputs from user?
- Question 57 Write a code to create a Web page having radio buttons labeled as name of colours. Clicking on each radio button should change the colour of the Web page.
- Question 58 What is the purpose of hidden field?
- Question 59 Create a form accepting the values:

Name, Address, Mark in 10+2 Graduation & Post Graduation & Address,

- Question 60 Which element is used to display a drop down list box?
- Question 61 Create a Web page, divide that page into two frames. In one frame create two links that will display different HTM, forms in the other frame.
- Question 62 Write a program to display a multiplication table.
- Question 63 Write a code to create a scrolling text in a text box.
- Question 64 Write a JavaScript code to create a pull down menu box.
- Question 65 Write a program to move a text with mouse pointer.
- Question 66 Write a program to change colour of text randomly.
- Question 67 Create a Web page using two image files, which switch b/w one another as the mouse pointer moves over the image. Use the On Mouse over and On Mouse out event handler.
- Question 68 Write a JavaScript code to accept radius & display the area of the circle.
- Question 69 Use the date function get Date & set Date to prompt the user for an integer b/w 1-31 & and return day of the week it represents.
- Question 70 Display time and print message accordingly e.g., 'Good Morning' in Morning etc.
- Question 71 Using JavaScript create a digital clock.
- Question 72 Create an HTML form that has a number of text boxes. The user fills the textboxes with data. Write a script that verifies that all textboxes have been filled. If a text box has been left empty pop up an alert message indicating the box that has been left empty. When OK button is clicked, set focus to that specific textbox. If all the textboxes are filled, display thank you.
- Question 73 Create an HTML form that inputs employee details and display the same on the HTML page.
- Question 74 Write a program, which prompts the user to enter a sum of two numbers and display whether the answer is correct or incorrect.
- Question 75 Illustrate how the reset button of form functions.
- Question 76 Create a program to check for null or empty string.
- Question 77 Create a program to generate a hit counter.
- Question 78 Create a program to verify whether email address provided by the user is valid or invalid.
- Question 79 Write a program to scroll the text on status bar.
- Question 80 Write a program to create a small window in main window.
- Question 81 Create a Web page with two forms, one office copy and one customer copy when user enters date in customer copy it gets updated in office copy.
- Question 82 Use JavaScript for authentication and verification of the textboxes in the static site developed by the student in the HTML exercise.

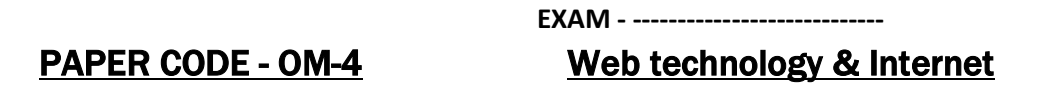

**Time**:- 2 Hour **Max Mark's**:-70

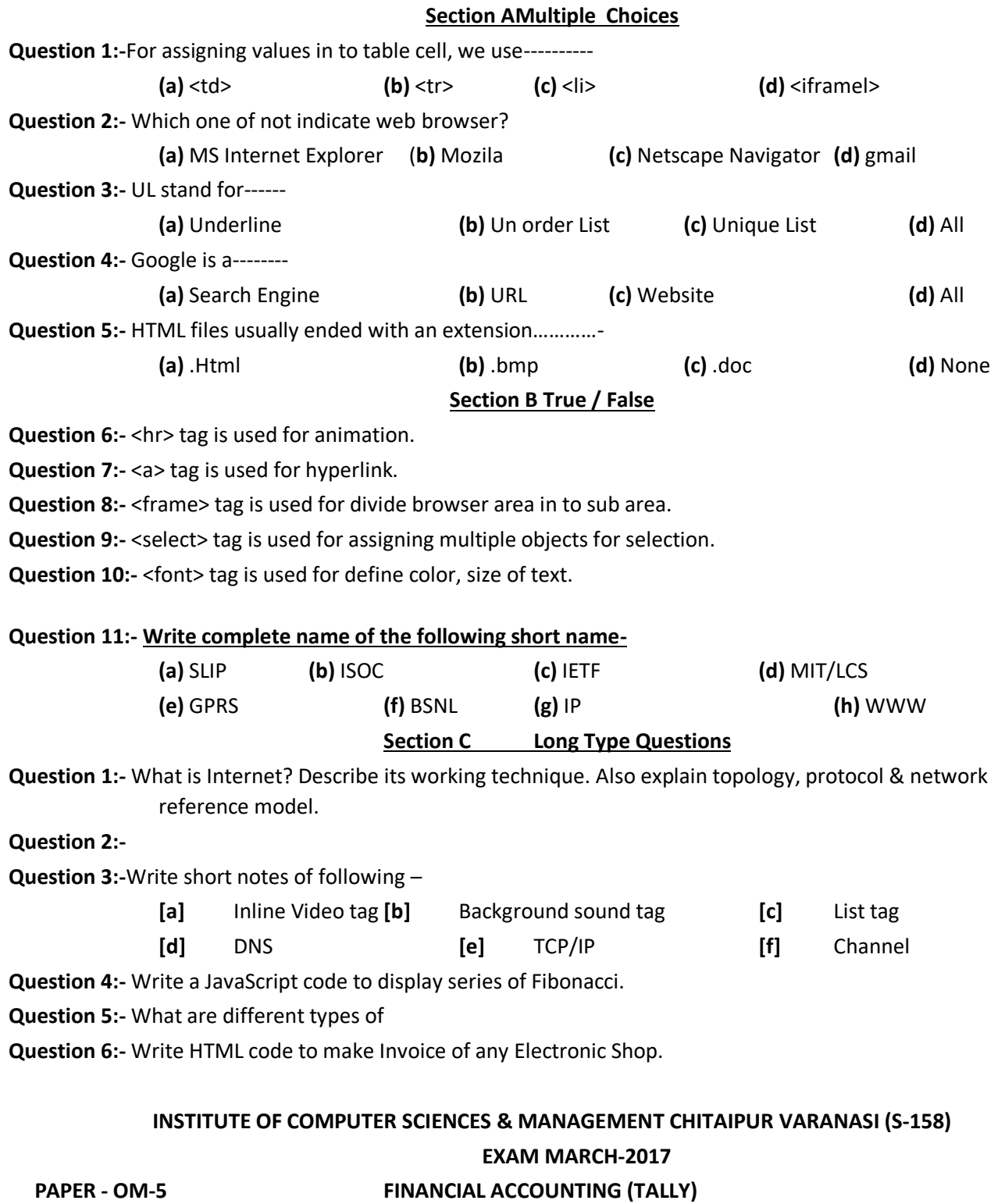

**Time:- 2 :00 Hour Max Mark's:-100**

**Section A Multiple Choices**

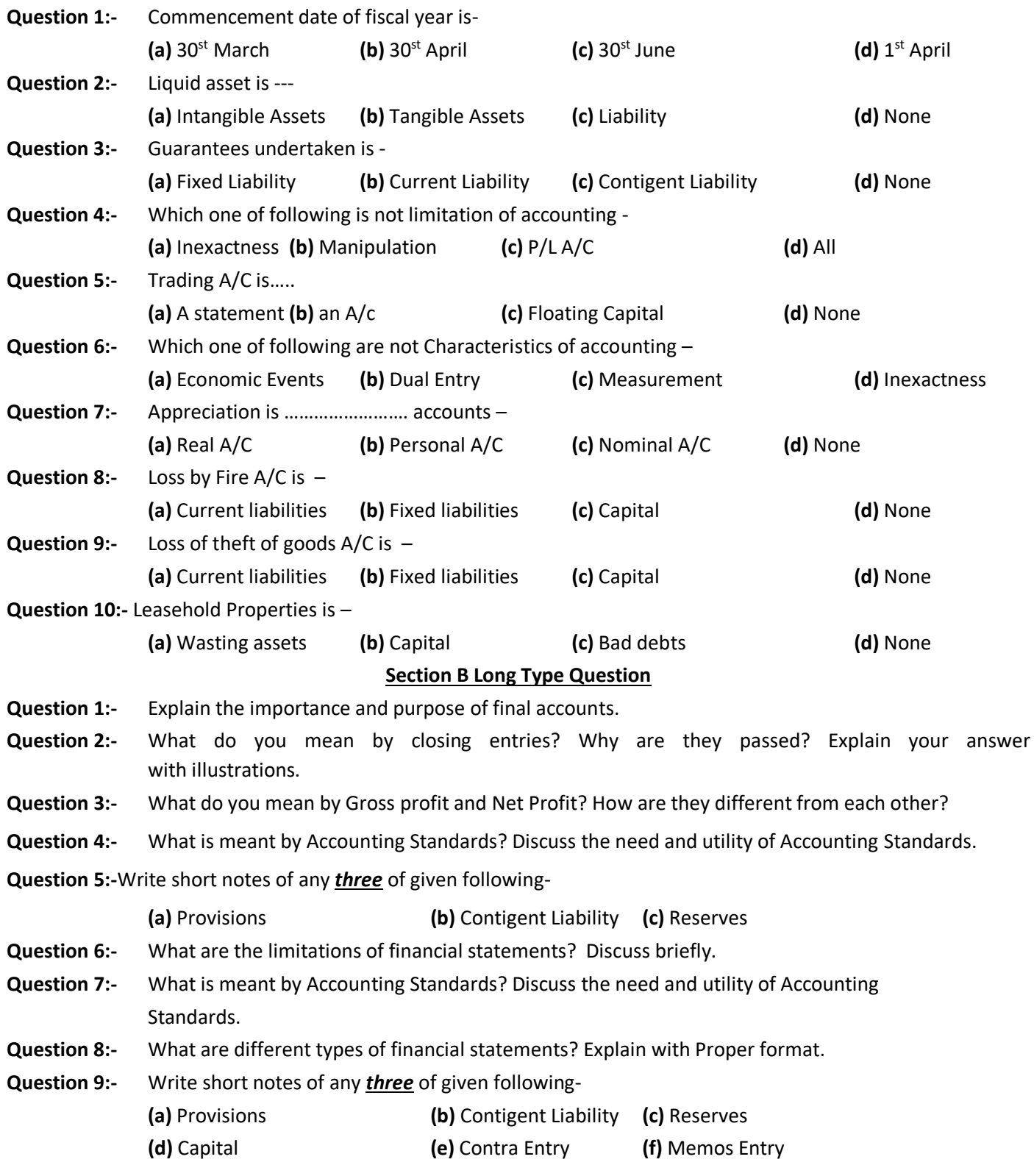

# **Question 10:-** Started business George & Sons

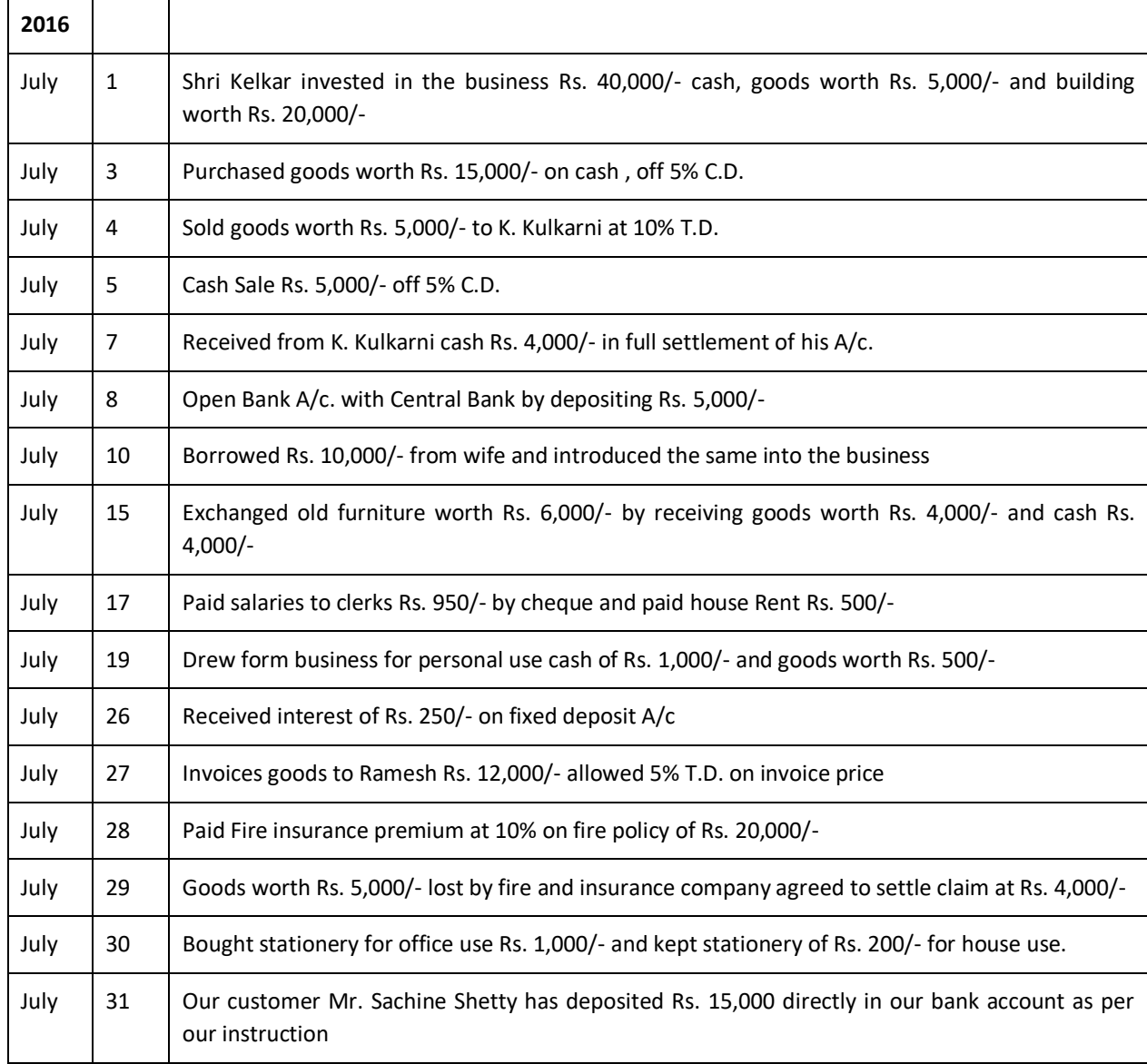

# **INSTITUTE OF COMPUTER SCIENCES & MANAGEMENT CHITAIPUR VARANASI (S-158) EXAM JUNE-2014 PAPER - OM-5 FINANCIAL ACCOUNTING (TALLY)**

**Time:- 2 :30 Hour Max Mark's:-100**

### **Section A Multiple Choices**

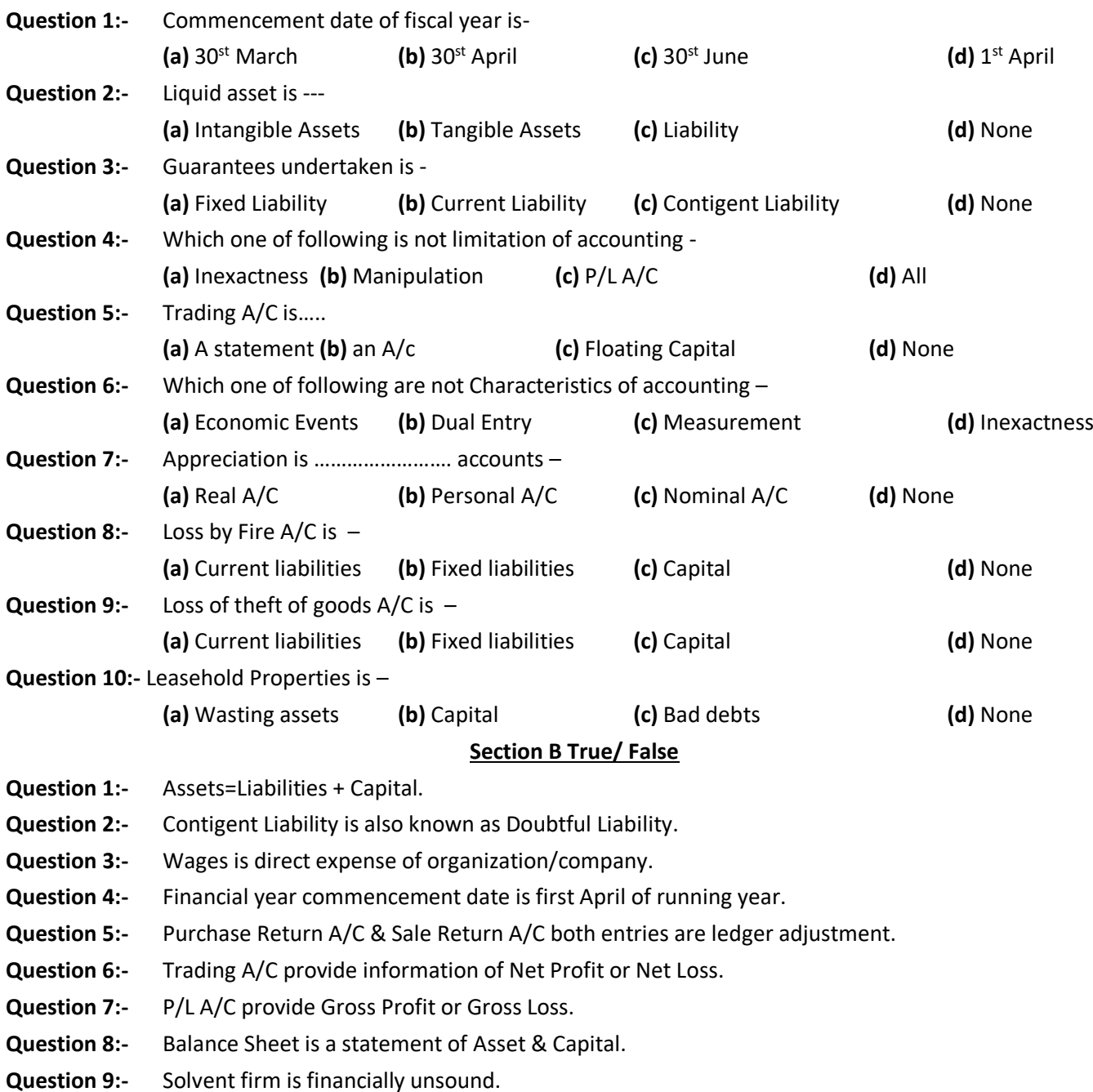

**Question 10:-** Insolvent firm is financially sound.

#### **Section C Long Type Question**

- **Question 1:-** Explain the importance and purpose of final accounts.
- **Question 2:-** What do you mean by closing entries? Why are they passed? Explain your answer with illustrations.
- **Question 3:-** What do you mean by Gross profit and Net Profit? How are they different from each other?
- **Question 4:-** Distinguish between trial balance and balance sheet and also between trading account and profit loss account.
- **Question 5:-** What are the limitations of financial statements? Discuss briefly.
- **Question 6:-** What is meant by Accounting Standards? Discuss the need and utility of Accounting Standards.
- **Question 7:-** What are different types of financial statements? Explain with Proper format.
- **Question 8:-** Write short notes of any *three* of given following-

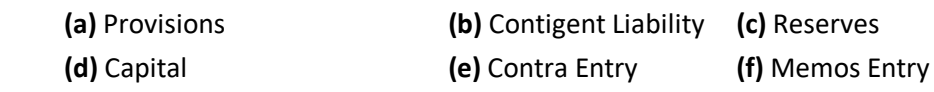

**Question 9:-** Started business Manoj & Sons

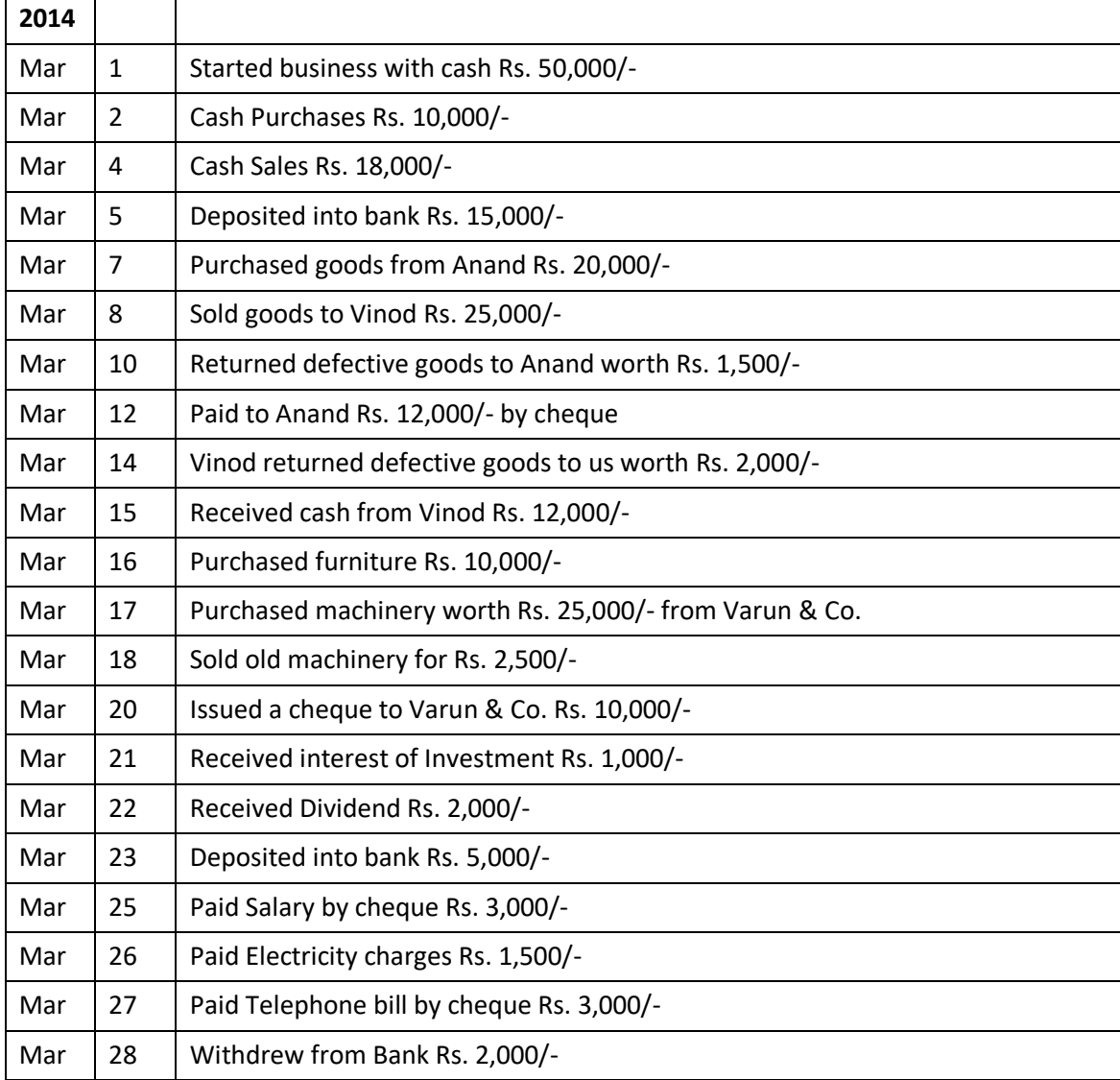

#### **EXAM JUNE-2016**

**PAPER - OM-5 FINANCIAL ACCOUNTING (TALLY)**

#### **Time: -2 :30 Hour Max Mark's:-100**

#### **Section - A**

#### **Note:-Short Answer Type Question Explain the about 100 words (attempt any five only)**

- **Q1** Name the types of Personal Account.
- **Q2** What is the classification of Impersonal Account?
- **Q3** Mention three situations, wherein liability of the business towards proprietors decreases.
- **Q4** Define the term 'Credit'.
- **Q5** Accounting to the modern approach of debiting and crediting accounts are classified in five basic terms. Name these terms.
- **Q6** What is rule of debiting and crediting Assets Accounts?
- **Q7** Every transaction has two aspects debit and credit. How is it true in case of Nominal Accounts?
- **Q8** Write short notes on any two of the following
	- (a) Compound entries,  $\qquad \qquad$  (b) Opening entries  $\qquad \qquad$  (c) Trade discount.
- **Q9** State to which class of account does each of the following belong?
	- (i) Trade mark (ii) Commission received in advance
	- (iii) Accrued commission (iv) Commission received.
- **Q10.** How will you deal with the following transactions in Accounting Equation?

(i) Interest on capital (ii) Rent due but not received (iii) Outstanding salaries

- (iv) Amount withdrawn by the proprietor.(v) Sale of goods costing Rs. 3,000 for Rs. 4,000 on credit.
- (vi) Interest on loan borrowed by the firm

#### **Section - B**

# **Note:-Long Answer Type Question Explain in brief any five only.**

- **Q1** (a) What do you mean by Accounting concepts? Explain the following concepts.
- (b) Money measurement concept. (c) Accounting period concept.
- **Q2** Explain the meaning of 'revenue'. Explain briefly the bases on which the revenue is ascertained.
- **Q3** Explain the meaning and significance of the following
	- (a) Expence/Expenditure (b) Concept of VAT.
		-
	- (c) Multi Stock/Inventory (d) Business Transaction
- **Q4** What do you mean by Ledger Posting? Explain its importance in Accounting.
- **Q5** Explain the procedure for preparing Ledger Accounts through journal entry.
- **Q6** How will you prepare Ledger Accounts of items appearing at the credit side of Cash Book?
- **Q7** Why is it necessary to prepare Ledger Accounts, when we have got Subsidiary books and Journal?
- **Q8** Which accounts can be prepared on the basis of Purchases book and sales book? Explain the process of preparing these accounts.

#### **Question 1:-** Started business Ravi & Sons

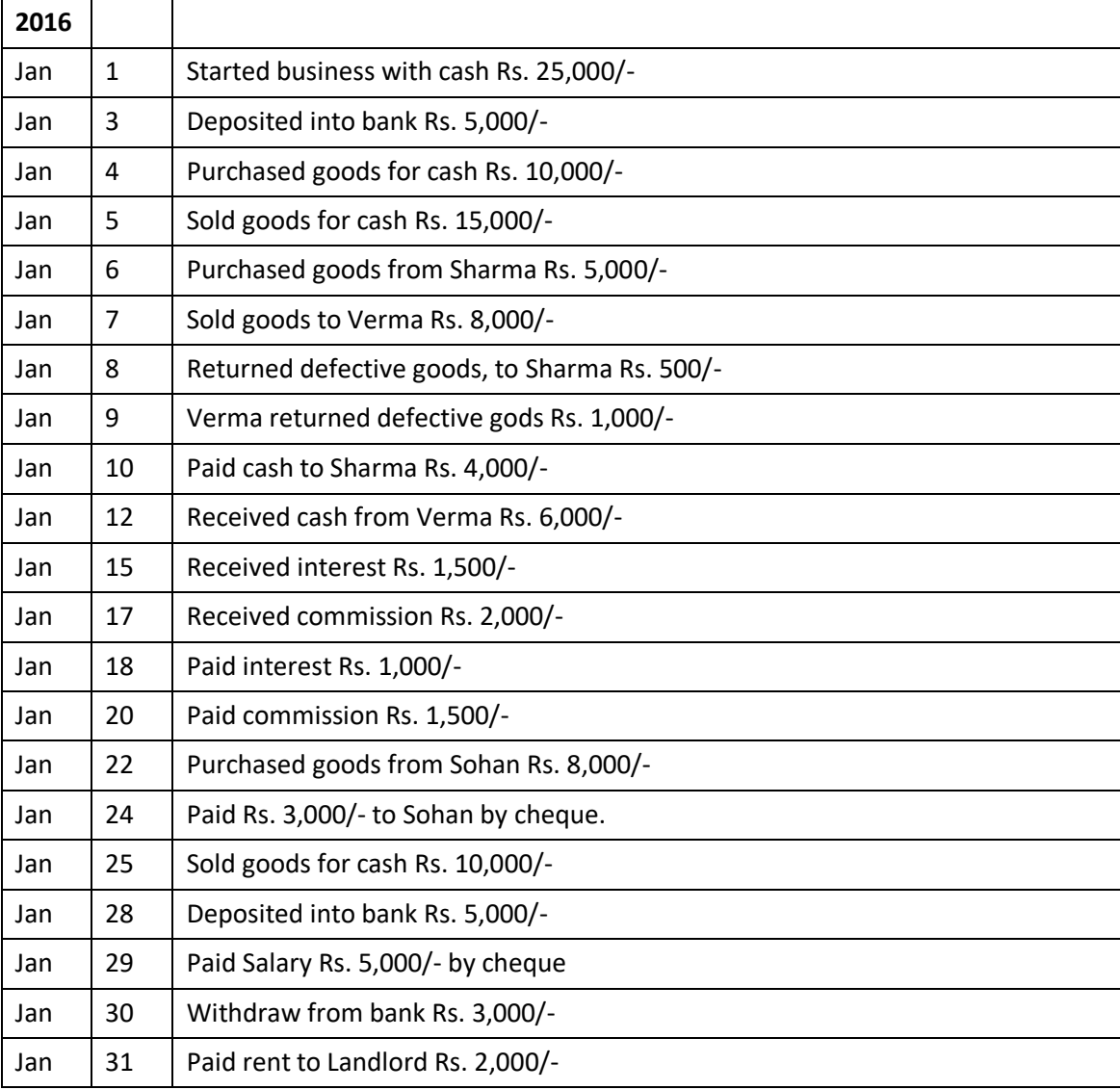

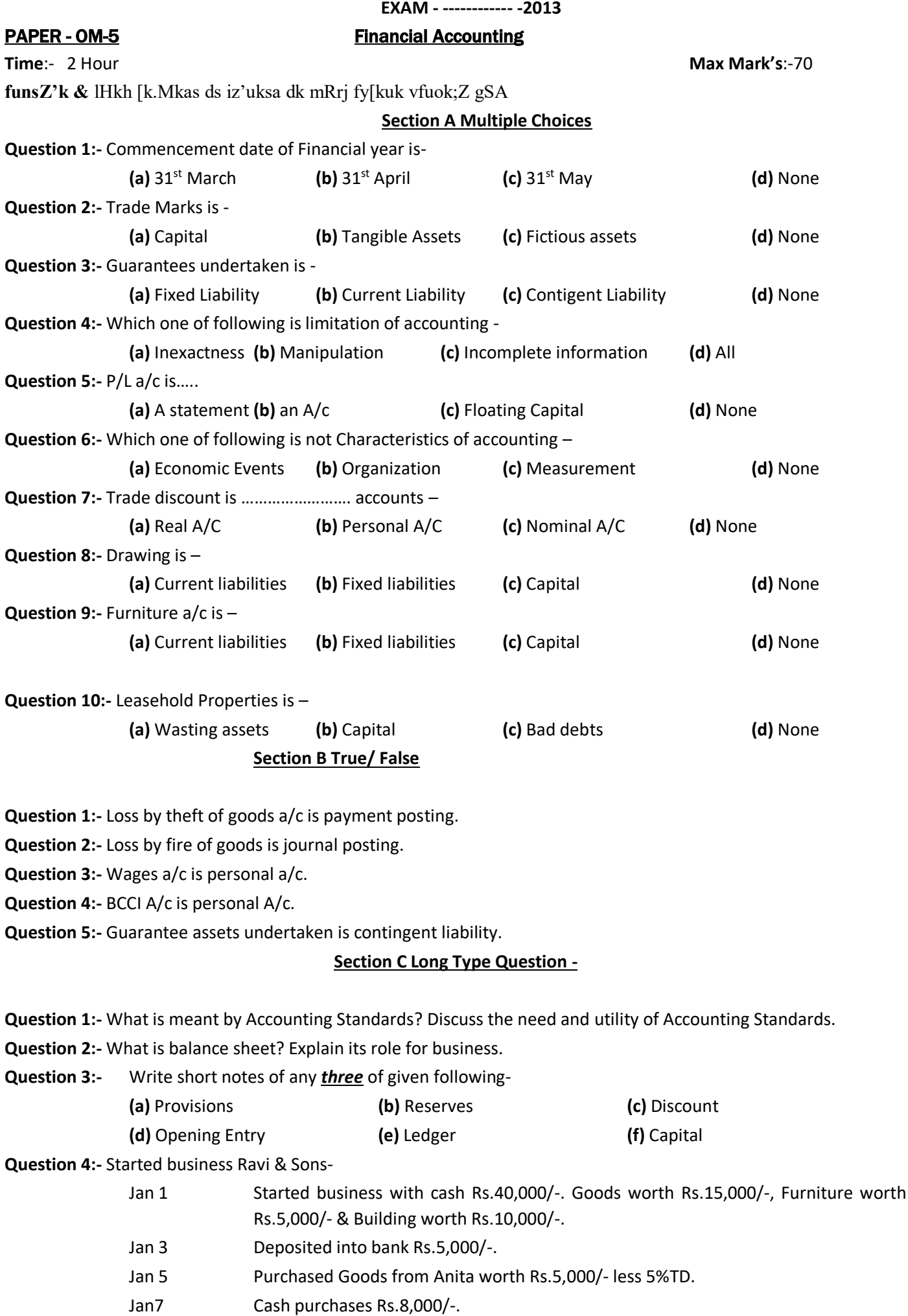

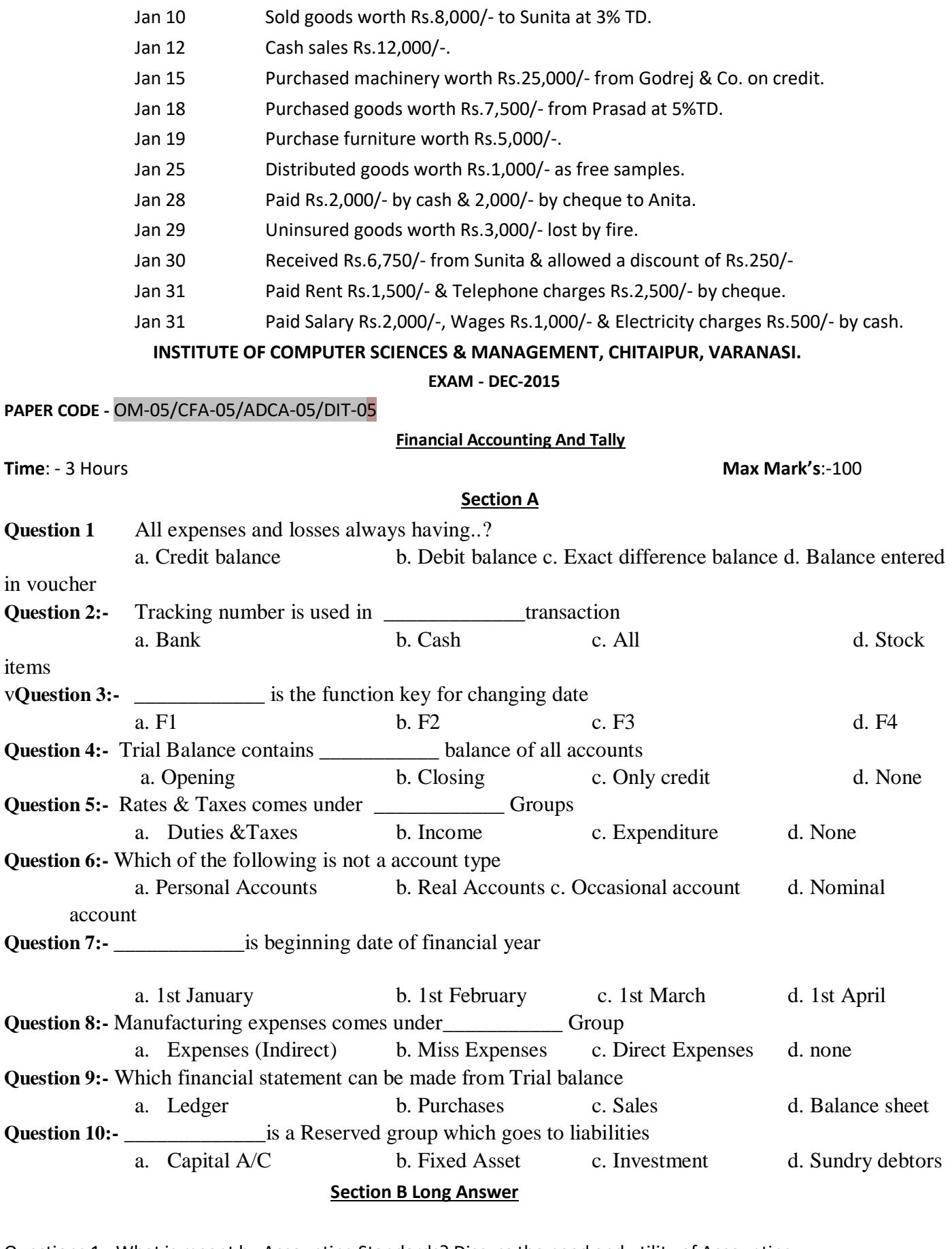

Questions 1:- What is meant by Accounting Standards? Discuss the need and utility of Accounting Standards.

Questions 2:- Explain what is Tally and where it can be used? Also describe different types of transactions

Questions 3:- Describe following in brief:-

a) Differentiate between Gross Profit and Net Profit.

b) Explain the meaning and process of accounting.

c) What are the different options in Gateway of Tally

d) Differentiate in one sentence between expenses and expenditure.

Question 4:-Explain the function keys in Key as well as explain the Advantages of Financial Statement.

Question 5:- Write short notes of any *four* of given following- **(a)** Dual Aspect concepts **(b)** Trial Balance **(c)** VAT **(d)** Liability **(e)** Inventory **(f)** Trading a/c Questions 6:- Prepare a Cash Book with discount column of Shri Shyam from the following transaction. Enter the following in Shri Shyam's Cash Book and show the Balance: 2014 March 1 Balance of cash in Hand Rs. 25,000 March 3 Rent paid Rs. 2,000 March 5 Purchased goods for cash Rs. 10,000 March 10 Stationery purchased Rs. 2,500 March 12 Sold Goods for Cash for Rs. 8,000 March 15 Cash received from Ram Rs. 980 and discount allowed Rs.20 March 18 Cash paid to Shyam Rs.950 and discount Received Rs.50 March 25 Wages Paid Rs. 2,000 **INSTITUTE OF COMPUTER SCIENCES & MANAGEMENT, CHITAIPUR, VARANASI. EXAM - DEC-2016 PAPER CODE -**   $OM-05/CPA-05/ADCA-05/DIT-05$ **Financial Accounting And Tally Time**: - 3 Hours **Max Mark's**:-100 **Section A Question 1:-** Commencement date of fiscal year is- **(a)**  $30^{st}$  March **(b)**  $30^{st}$  April **(c)**  $30^{st}$  June  $(d)$  1<sup>st</sup> April **Question 2:-** Liquid asset is --- **(a)** Intangible Assets **(b)** Tangible Assets **(c)** Liability **(d)** None **Question 3:-** Guarantees undertaken is - **(a)** Fixed Liability **(b)** Current Liability **(c)** Contigent Liability **(d)** None **Question 4:-** Which one of following is not limitation of accounting - **(a)** Inexactness **(b)** Manipulation **(c)** P/L A/C **(d)** All **Question 5:-** Trading A/C is..... **(a)** A statement **(b)** an A/c **(c)** Floating Capital **(d)** None **Question 6:-** Which one of following are not Characteristics of accounting – **(a)** Economic Events **(b)** Dual Entry **(c)** Measurement **(d)** Inexactness **Question 7:-**  $\qquad$  is beginning date of financial year a. 1st January b. 1st February c. 1st March d. 1st April **Question 8:-** Manufacturing expenses comes under Group a. Expenses (Indirect) b. Miss Expenses c. Direct Expenses d. none **Question 9:-** Loss by Fire A/C is – **(a)** Current liabilities **(b)** Fixed liabilities **(c)** Capital **(d)** None **Question 10:-** Leasehold Properties is – **(a)** Wasting assets **(b)** Capital **(c)** Bad debts **(d)** None

### **Section B True/ False**

- **Question 1:-** Assets=Liabilities + Capital.
- **Question 2:-** Contigent Liability is also known as Doubtful Liability.
- **Question 3:-** Wages is direct expense of organization/company.
- **Question 4:-** Financial year commencement date is first April of running year.
- **Question 5:-** Purchase Return A/C & Sale Return A/C both entries are ledger adjustment.
- **Question 6:-** Trading A/C provide information of Net Profit or Net Loss.
- **Question 7:-** P/L A/C provide Gross Profit or Gross Loss.
- **Question 8:-** Balance Sheet is a statement of Asset & Capital.
- **Question 9:-** Solvent firm is financially unsound.

**Question 10:-** Insolvent firm is financially sound.

#### **Section C Long Type Question**

- **Question 1:-** What do you mean by final accounts? What are its constituents? Name them and briefly explain the purpose of each of them.
- **Question 2:-** What do you mean by closing entries? Why are they passed? Explain your answer with illustrations.
- **Question 3:-** Explain the term : (a) Net Purchase, (b) Net Sales (c) Net Assets.
- **Question 4:-** Explain the following statements :

(a) Balance sheet is not an account but it is the list of assets and liabilities.

- (b) Balance sheet and profit and loss account are inter-dependent.
- Question 5:- Explain the function keys in Key as well as explain the Advantages of Financial Statement.

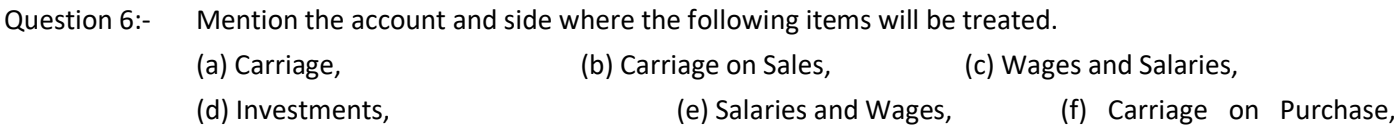

#### Questions 7:-Started business Dinesh & Sons.

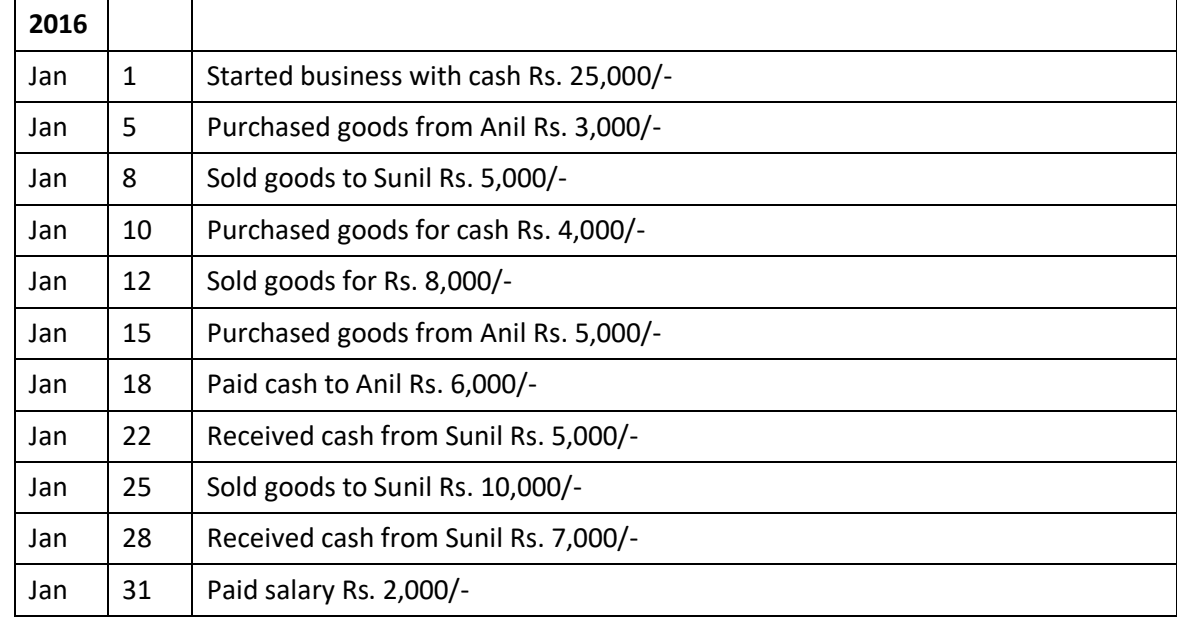

#### **EXAM - DEC-2015**

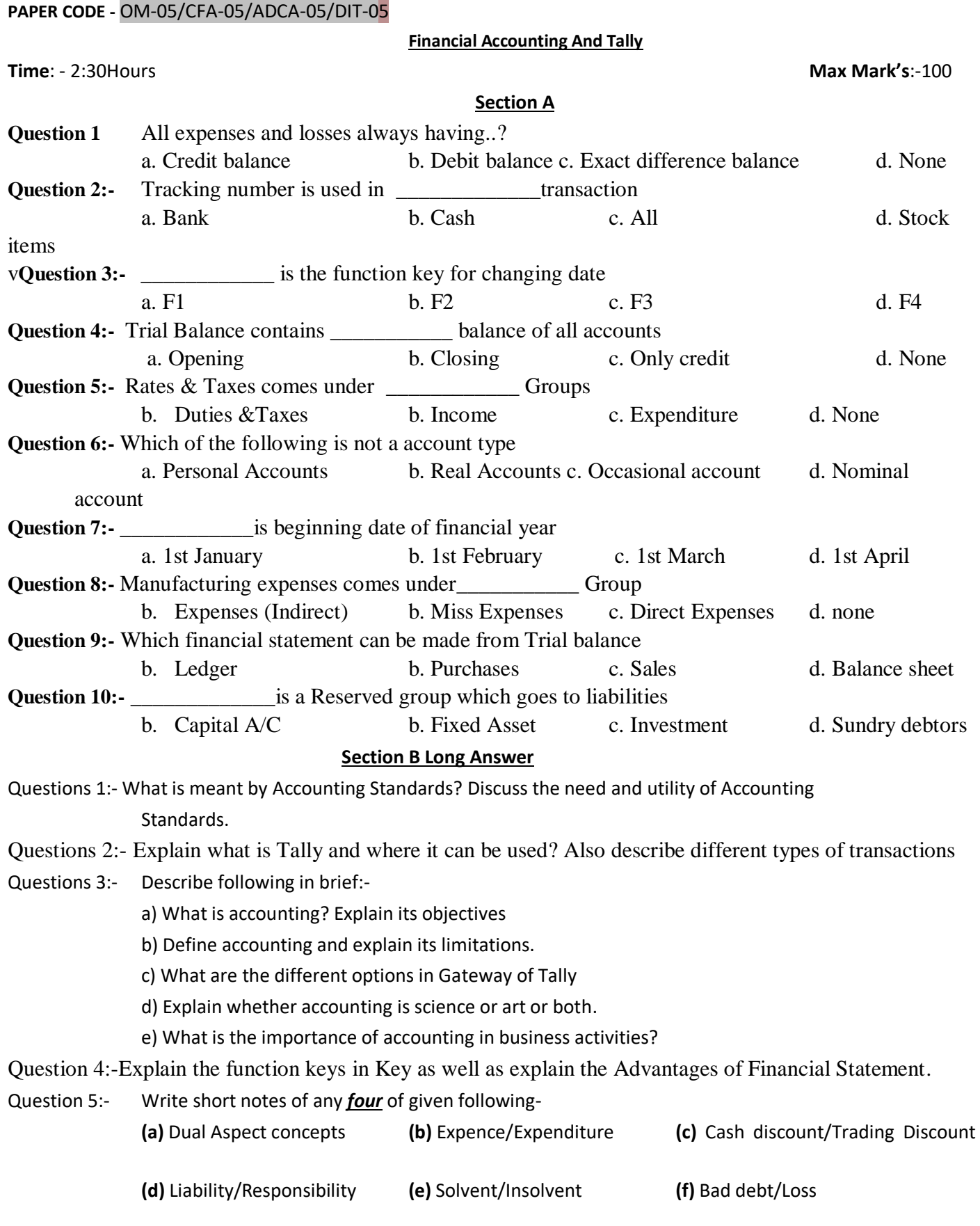

#### Questions 6:- **Question 3:-** Started business Ravi & Sons

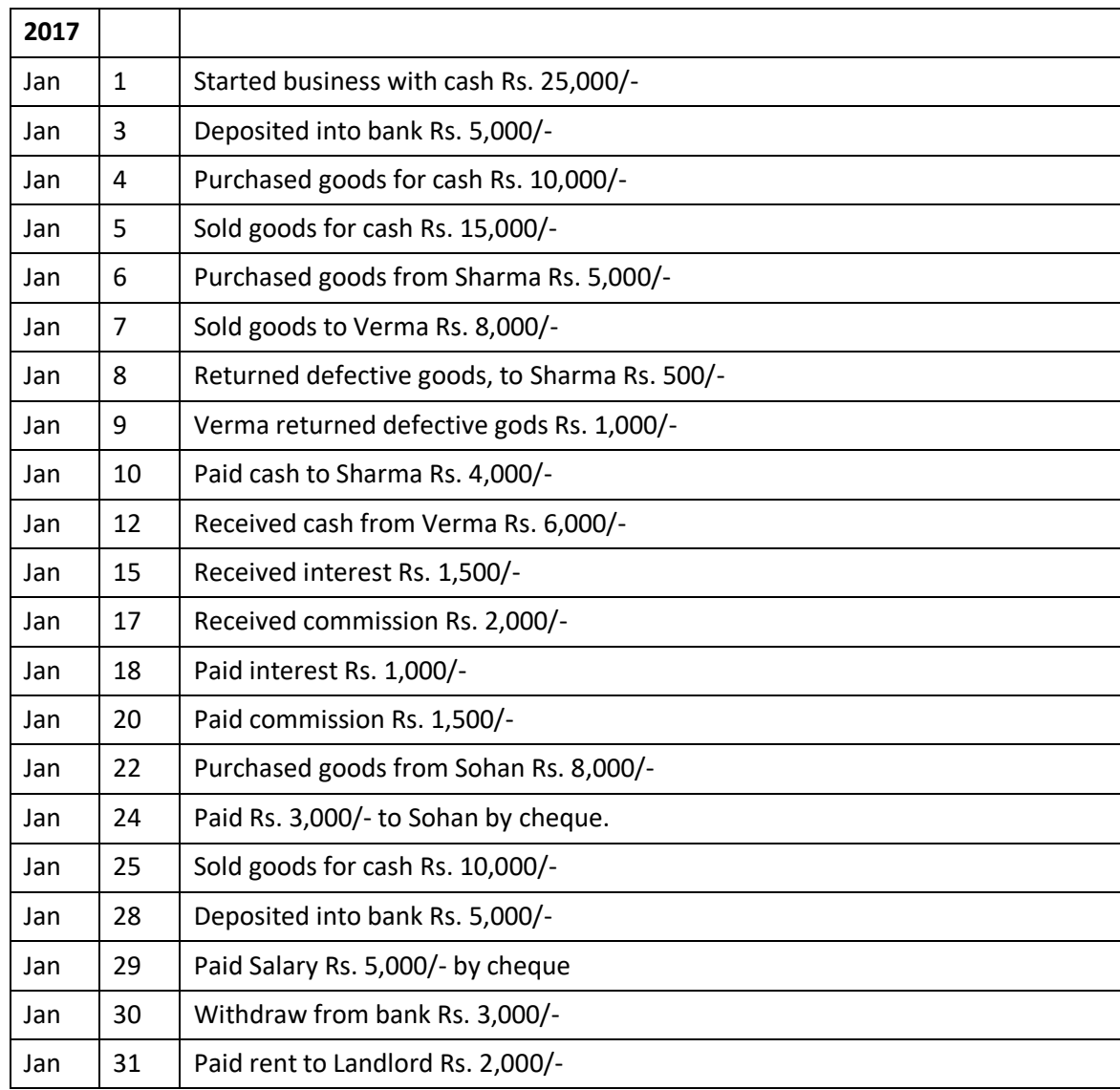

#### **INSTITUTE OF COMPUTER SCIENCES & MANAGEMENT, CHITAIPUR, VARANASI.**

**Test/Exam - Oct-2017**

#### **PAPER CODE -** OM-05/CFA-05/ADCA-05/DIT-05

#### **Financial Accounting And Tally**

**Time**: - 2:30Hours **Max Mark's**:-100

#### **Section A**

#### **Short Answer Type Question:-**

- **Q1** Mention two points of difference between Trial Balance and Balance Sheet.
- **Q2** Differentiate between Gross Profit and Net Profit.
- **Q3** Name 4 direct and 6 indirect expenses.
- **Q4** What is the utility of Balance Sheet.
- **Q5** Point out any three points of difference between Profit and Loss Account and Balance Sheet.
- **Q6** Mention the two formulas (expect the preparation of trading Account) for the calculation of Gross Profit.
- **Q7** Explain briefly the object of Trading Account.
- **Q8** Describe briefly three objects of preparing Profit and Loss A/c.
- **Q9** What is difference between Trade Discount and Cash Discount.
- **Q10** Explain briefly the two characteristics of position statement.

#### **Section B Long Answer**

- **Q 1:-** What is meant by Accounting Standards? Discuss the need and utility of Accounting Standards.
- **Q 2:-** Explain what is Tally and where it can be used? Also describe different types of transactions

#### **Q 3:-** Describe following in brief:-

- a) What is accounting? Explain its objectives
- b) Define accounting and explain its limitations.
- c) What are the different options in Gateway of Tally
- d) Explain whether accounting is science or art or both.
- e) What is the importance of accounting in business activities?
- **Q 4:-** Explain the function keys in Key as well as explain the Advantages of Financial Statement.
- **Q 5:-** Mention the account and side where the following items will be treated.

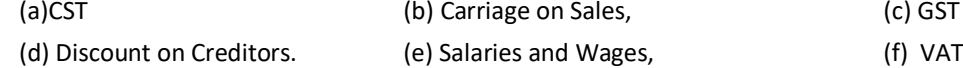

**Q 6:-** Started business Ramvilash & Sons.

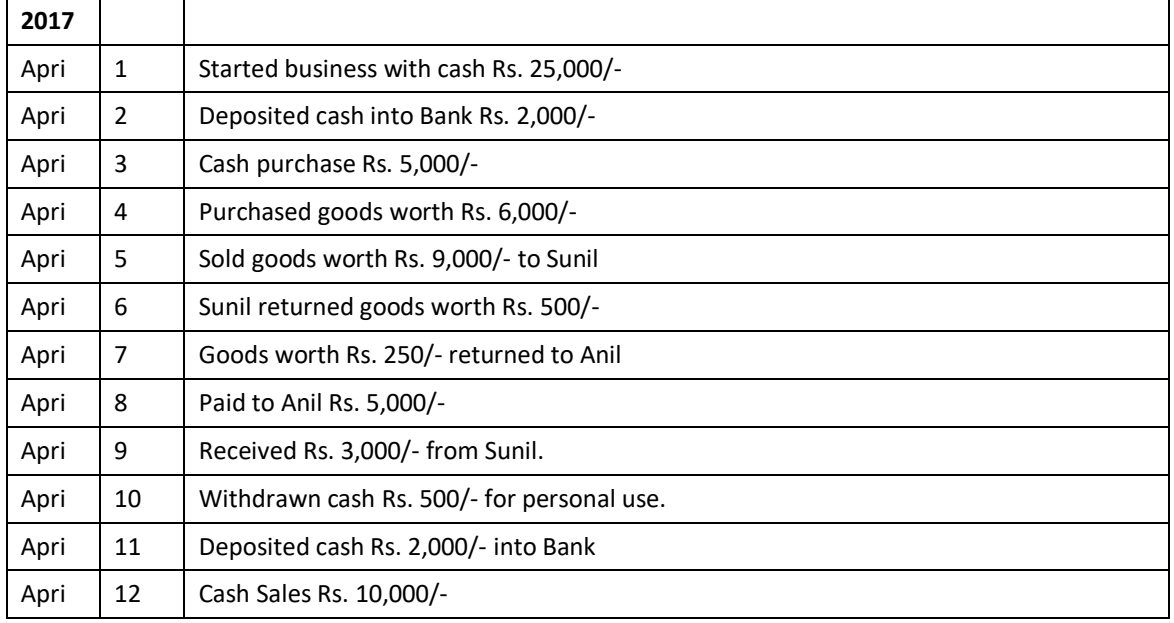

#### **INSTITUTE OF COMPUTER SCIENCES & MANAGEMENT, CHITAIPUR, VARANASI.**

**EXAM - JUNE-2017**

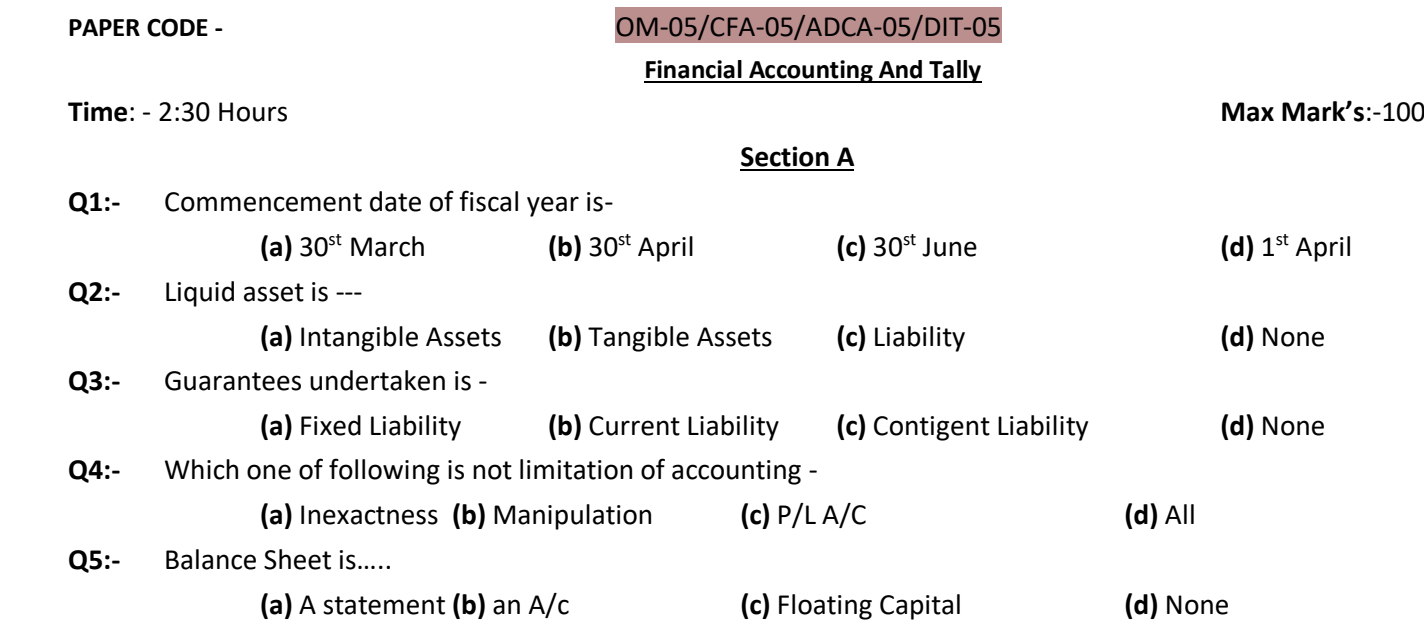

#### **Section B True/ False**

**Q1:-** Loss by fire of goods a/c is payment posting.

**Q2:-** Loss by fire of goods is journal posting.

- **Q3:-** salary a/c is personal a/c.
- **Q4:-** JIO PVT LTD A/c is personal A/c.
- **Q5:-** Drawing a/c is Personal a/c.

#### **Section C Long Type Question**

- **Q1.** What do you mean by final accounts? What are its constituents? Name them and briefly explain the purpose of each of them.
- **Q2.** "Is trial balance a conclusive proof of the accuracy of the books of accounts"? Give example in support your answer.
- **Q3.** What do you mean by book-keeping? In What respects book-keeping is different from accounting?
- **Q4.** What do you mean by closing entries? Why are they passed? Explain your answer with illustrations.
- **Q5.** Explain (a) Current Assets, (b) Current Liabilities, (c) Working Capital.
- **Q6.** Explain the following statements:
	- (a) Balance sheet is not an account but it is the list of assets and liabilities.
	- (b) Balance sheet and profit and loss account are inter-dependent.
- **Q7.** What do you mean by Financial Accounting? Explain the main four limitations of Financial Accounting.
- **Q8.** Point out to which type of account, the following accounts belong:

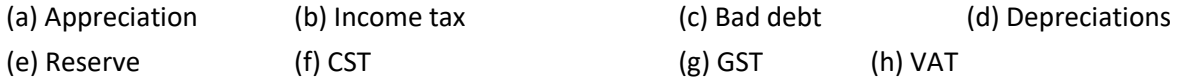

#### **Q9.** Started business Rahul & Sons.

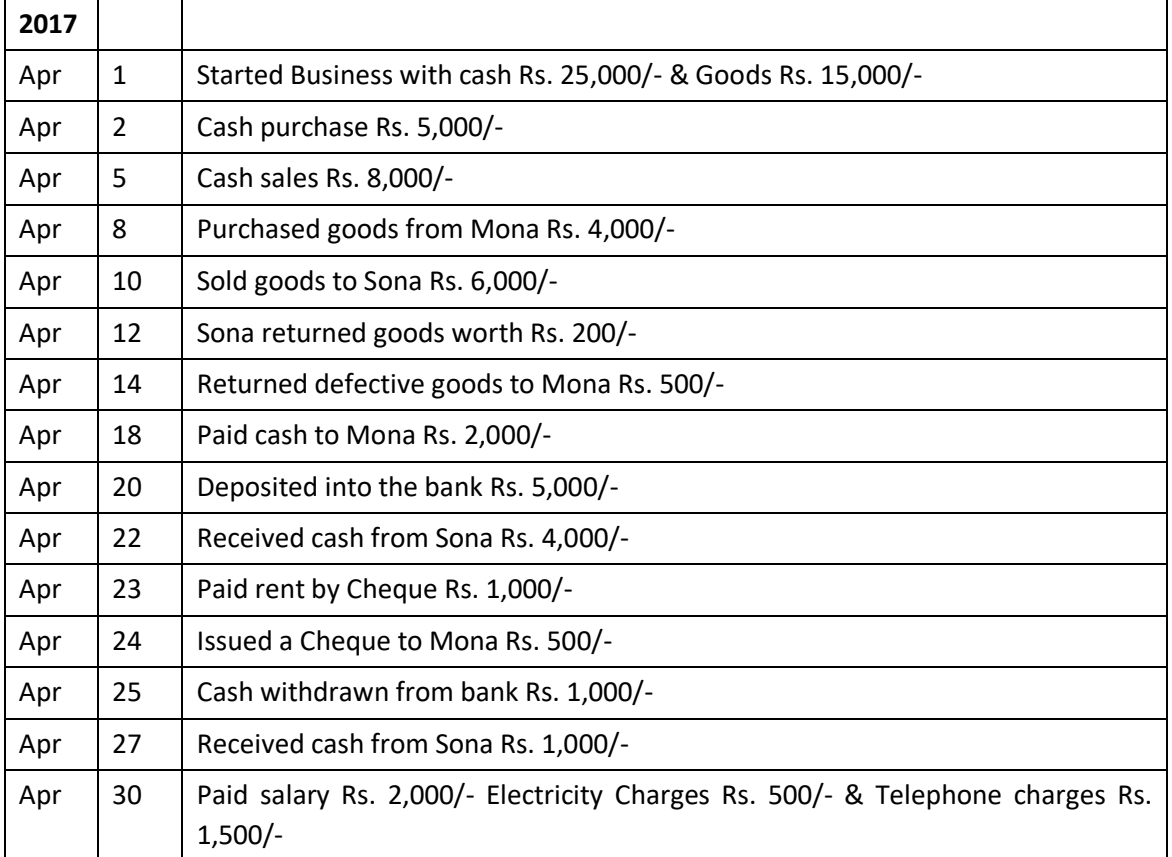

#### **INSTITUTE OF COMPUTER SCIENCES & MANAGEMENT, CHITAIPUR, VARANASI.**

**EXAM - DEC-2015**

# **PAPER CODE -** OM-05/CFA-05/ADCA-05/DIT-05

#### **Financial Accounting And Tally**

#### **Time**: - 3 Hours **Max Mark's**:-100

#### **Section A**

**Question 1** All expenses and losses always having..?

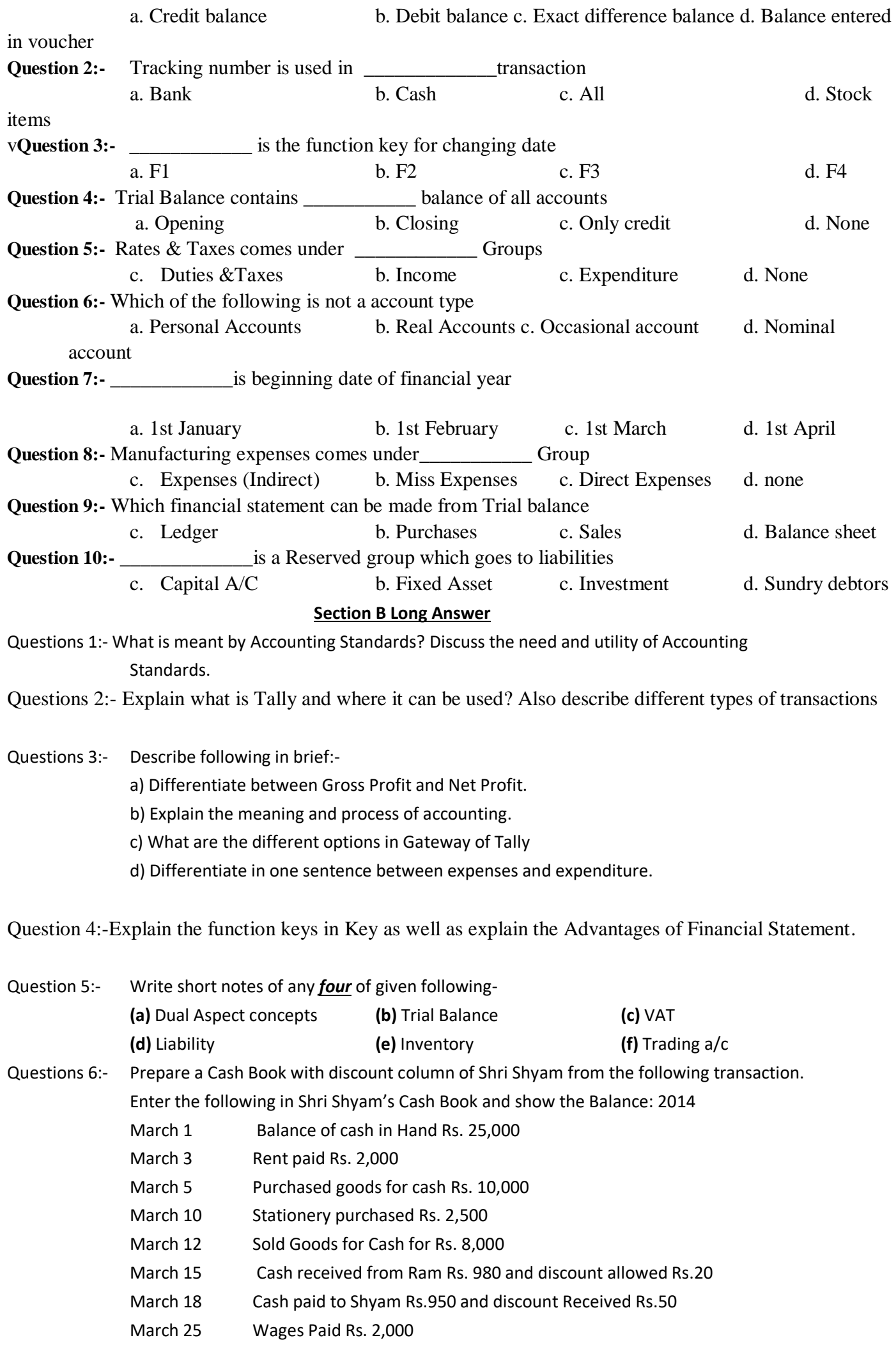

#### **EXAM - DEC-2015**

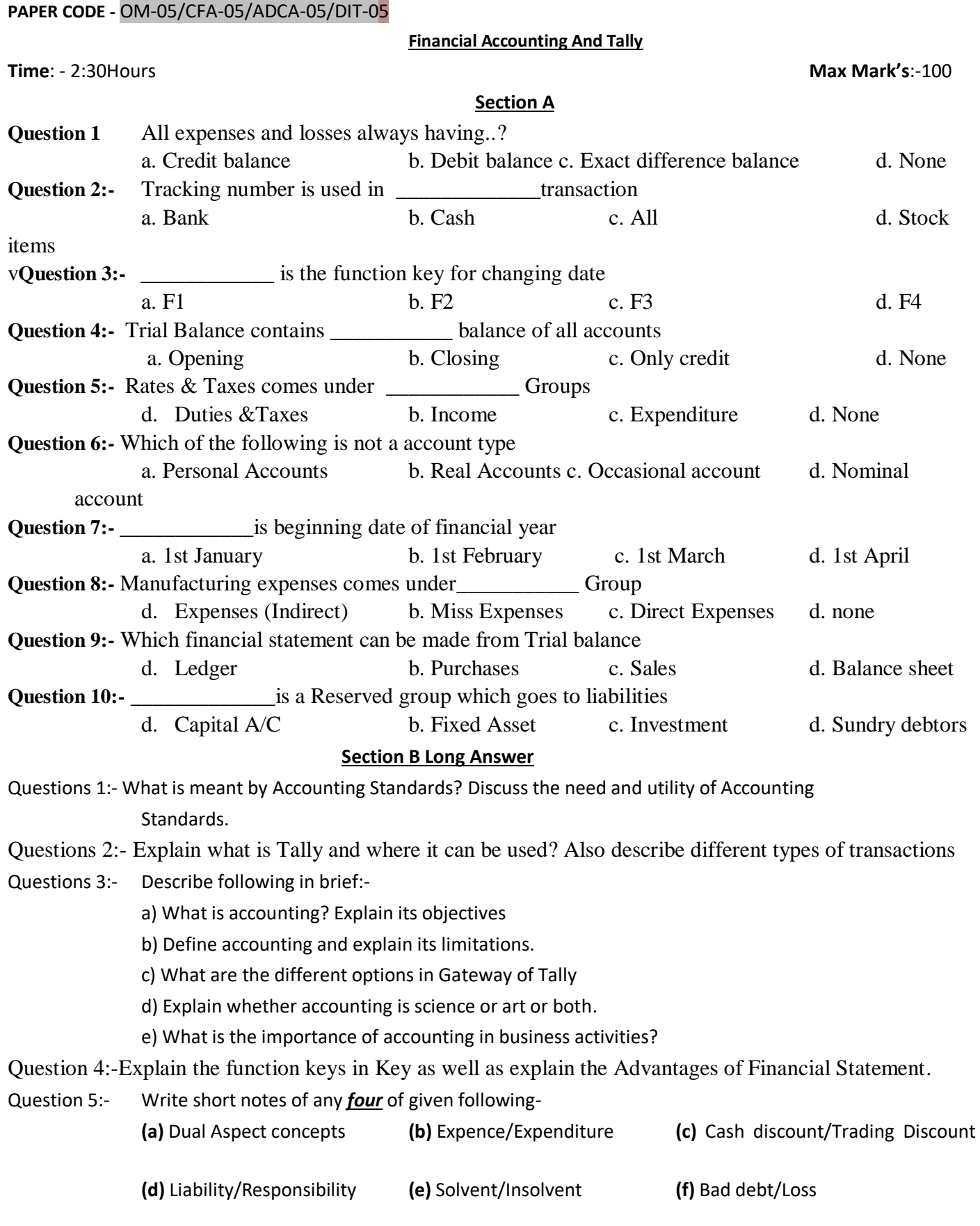

#### Questions 6:- **Question 3:-** Started business Ravi & Sons

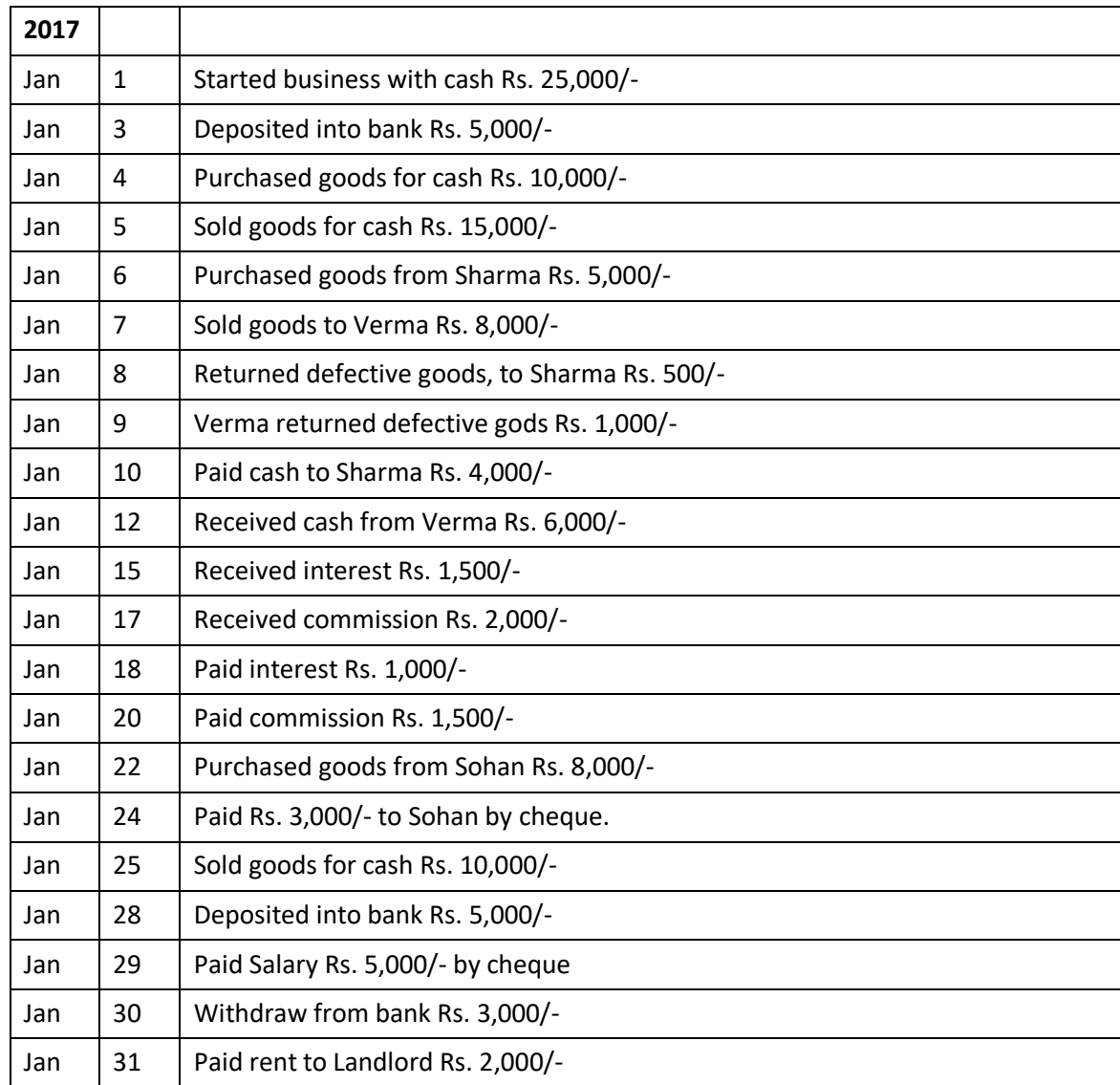

#### **INSTITUTE OF COMPUTER SCIENCES & MANAGEMENT, CHITAIPUR, VARANASI.**

**EXAM - DEC-2017**

# **PAPER CODE -** OM-05/CFA-05/ADCA-05/DIT-05

**Financial Accounting And Tally**

**Time**: - 2:30 Hours **Max Mark's**:-100

# funsZ'k % lHkh [k.Mkas ds iz"uksa dk mRrj fy[kuk vfuok;Z gSA

#### **Section A Based on MCQ**

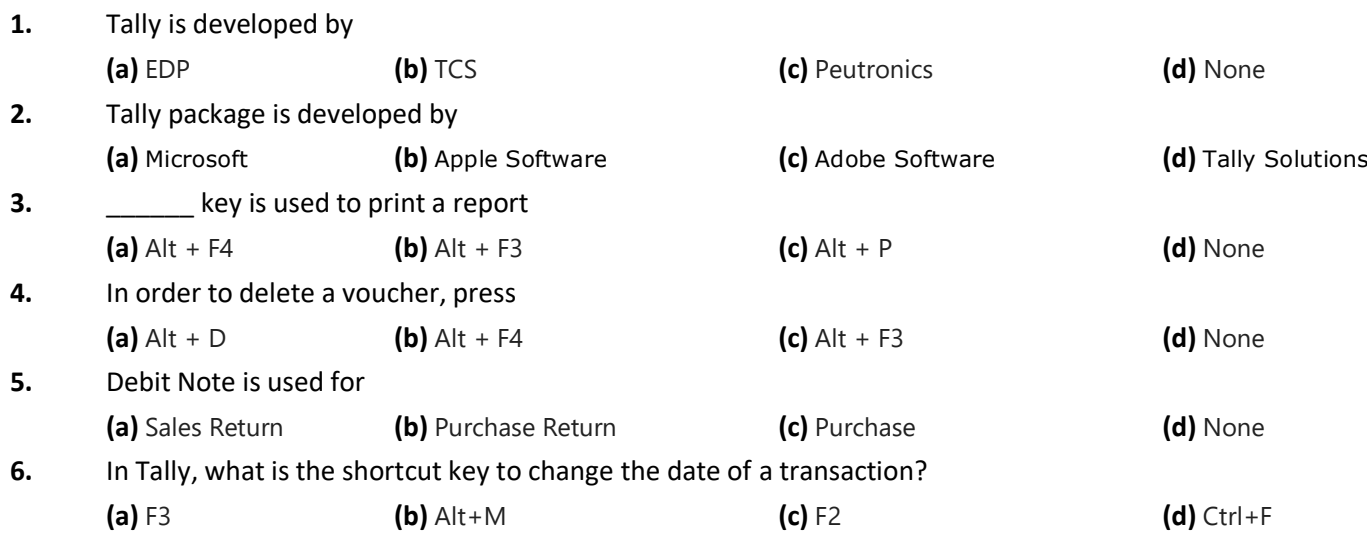

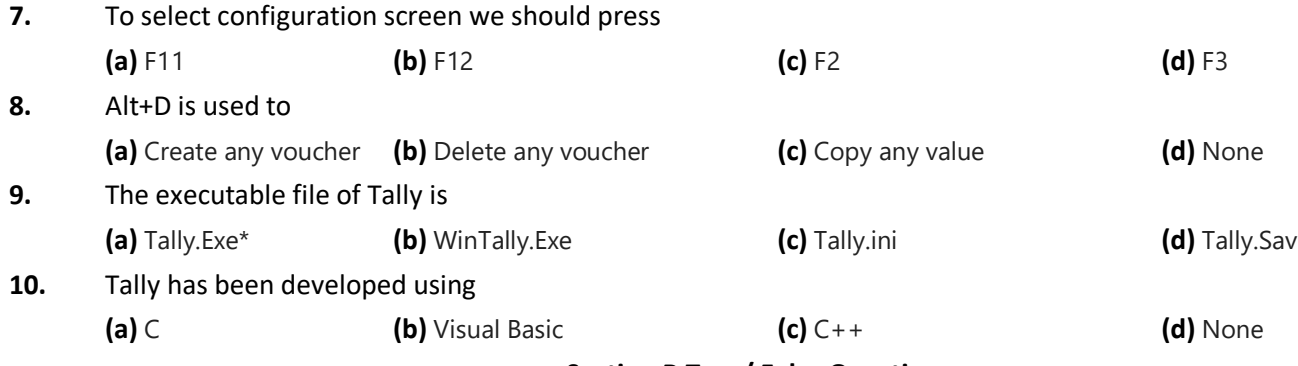

# **Section B True/ False Question**

- **1.** Stock category and stock group are same.
- **2.** It is possible to use cash/bank in journal mode.
- **3.** Allocation against bill are done automatically.
- **4.** Allocation against bill are done automatically.
- **5.** There is no "Help" option in Tally 7.2

### **Section C Long Type Question**

- **1.** Explain what is Tally and where it can be used?
- **2.** Mention what is the difference between Tally ERP 9 and Tally 7.2?
- **3.** What are the features integrated in Tally ERP 9?
- **4.** Mention the types of vouchers? Also give the shortcut for creating these vouchers?
- **5.** Identify in the Ledger the account in which transactions are to be recorded.
- **6.** What is the main objective of preparing a Trial Balance?
- **7.** Classify the following under the three types of accounts ( Real, Nominal or Personal):

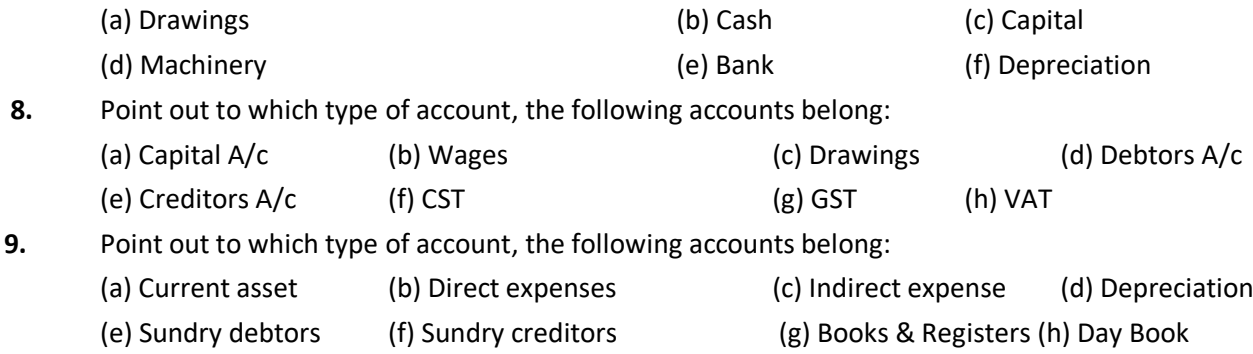

#### **10.** Started business Mk Maurya & Associates.

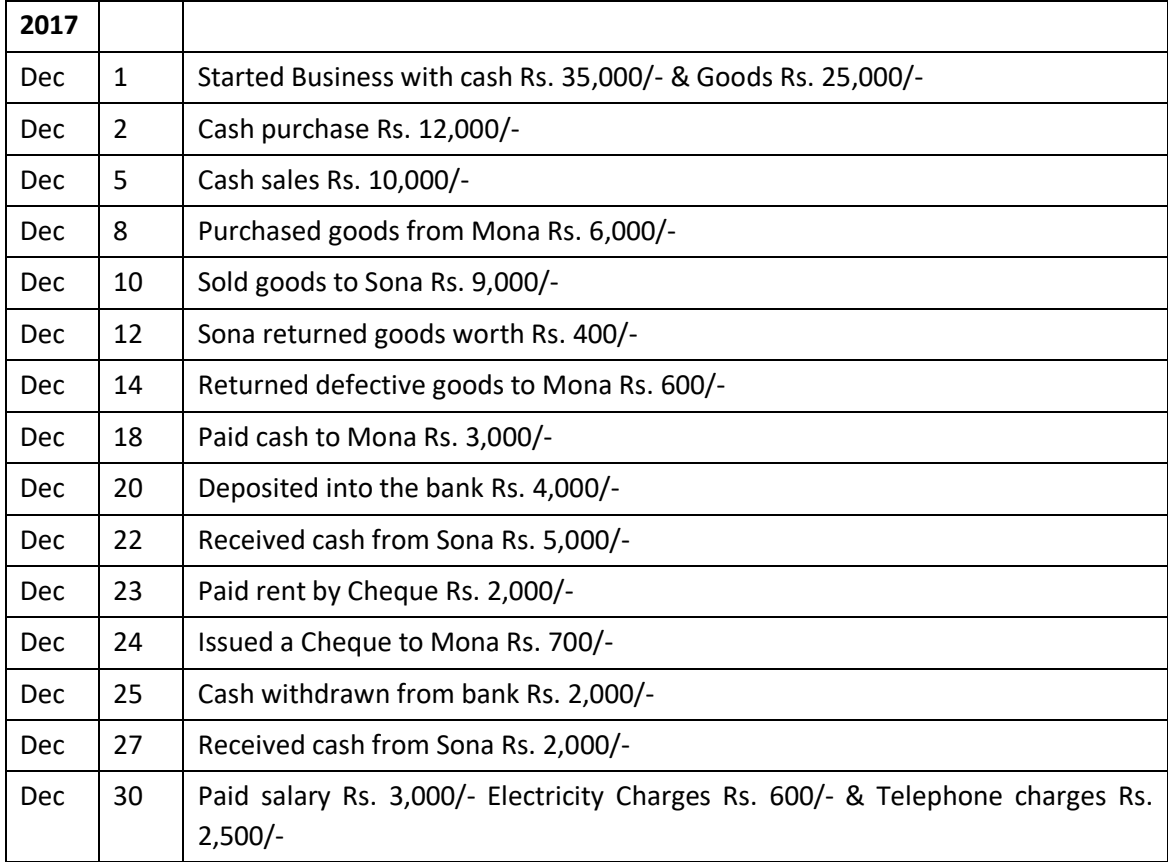

#### **INSTITUTE OF COMPUTER SCIENCES & MANAGEMENT, CHITAIPUR, VARANASI.**

#### **EXAM - JUNE-2017**

**PAPER CODE - OM-05/CFA-05/ADCA-05/DIT-05** 

# **Financial Accounting And Tally**

**Time**: - 2:30 Hours **Max Mark's**:-100

# **funsZ'k %** lHkh [k.Mkas ds iz"uksa dk mRrj fy[kuk vfuok;Z gSA

**Section A**

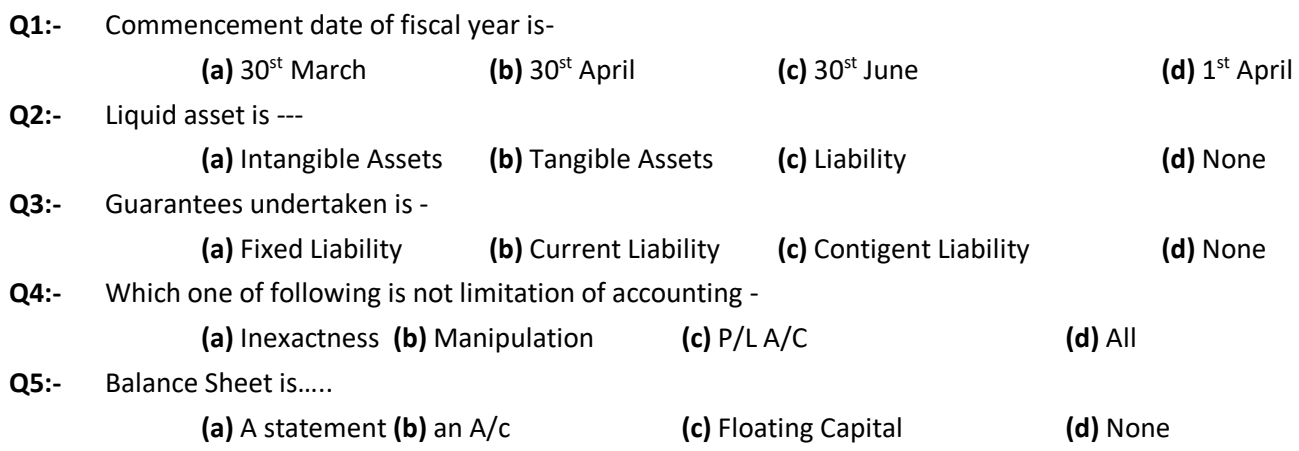

### **Section B True/ False**

**Q1:-** Loss by fire of goods a/c is payment posting.

**Q2:-** Loss by fire of goods is journal posting.

**Q3:-** salary a/c is personal a/c.

- **Q4:-** JIO PVT LTD A/c is personal A/c.
- **Q5:-** Drawing a/c is Personal a/c.

#### **Section C Long Type Question**

- **Q1.** What do you mean by final accounts? What are its constituents? Name them and briefly explain the purpose of each of them.
- **Q2.** "Is trial balance a conclusive proof of the accuracy of the books of accounts"? Give example in support your answer.
- **Q3.** What do you mean by book-keeping? In What respects book-keeping is different from accounting?
- **Q4.** What do you mean by closing entries? Why are they passed? Explain your answer with illustrations.
- **Q5.** Explain (a) Current Assets, (b) Current Liabilities, (c) Working Capital.
- **Q6.** Explain the following statements:
	- (a) Balance sheet is not an account but it is the list of assets and liabilities.
	- (b) Balance sheet and profit and loss account are inter-dependent.
- **Q7.** What do you mean by Financial Accounting? Explain the main four limitations of Financial Accounting.
- **Q8.** Point out to which type of account, the following accounts belong:

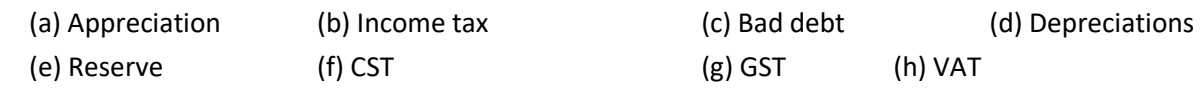

**Q9.** Started business Rahul & Sons.

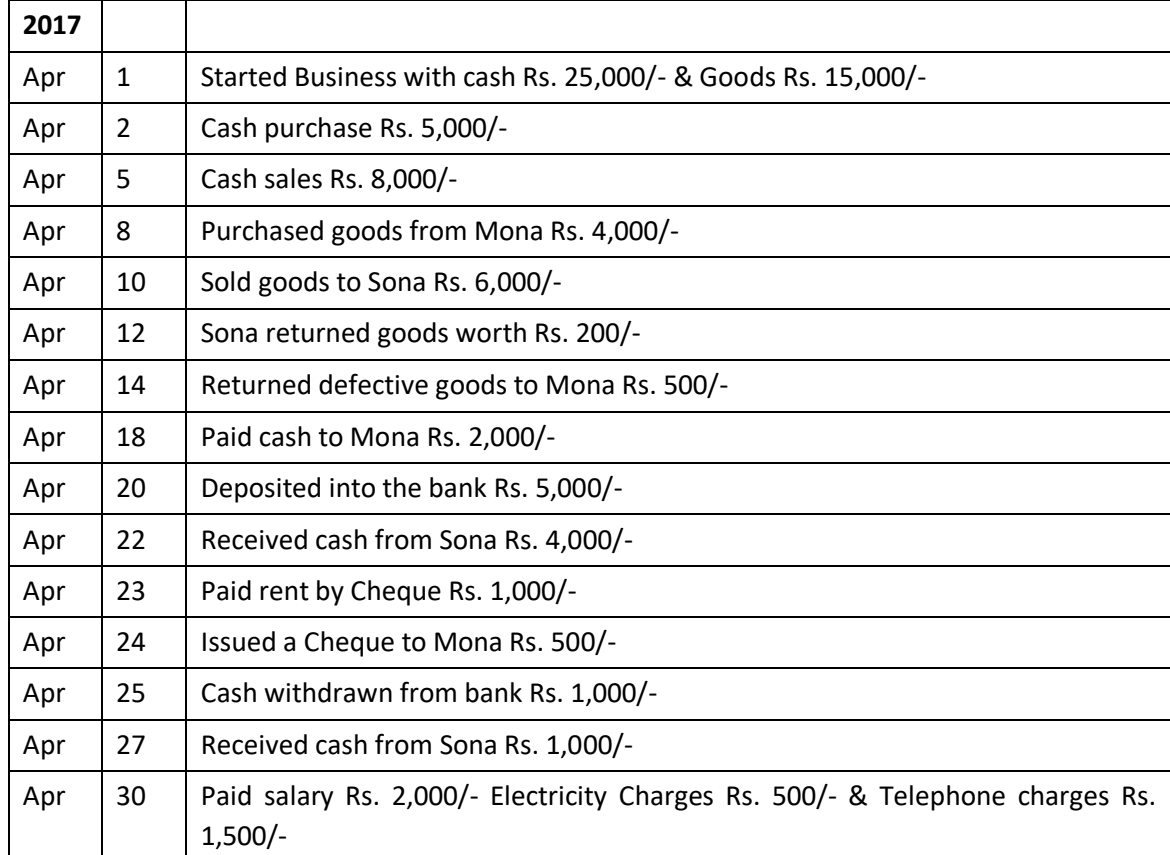

**EXAM JUNE-2018**

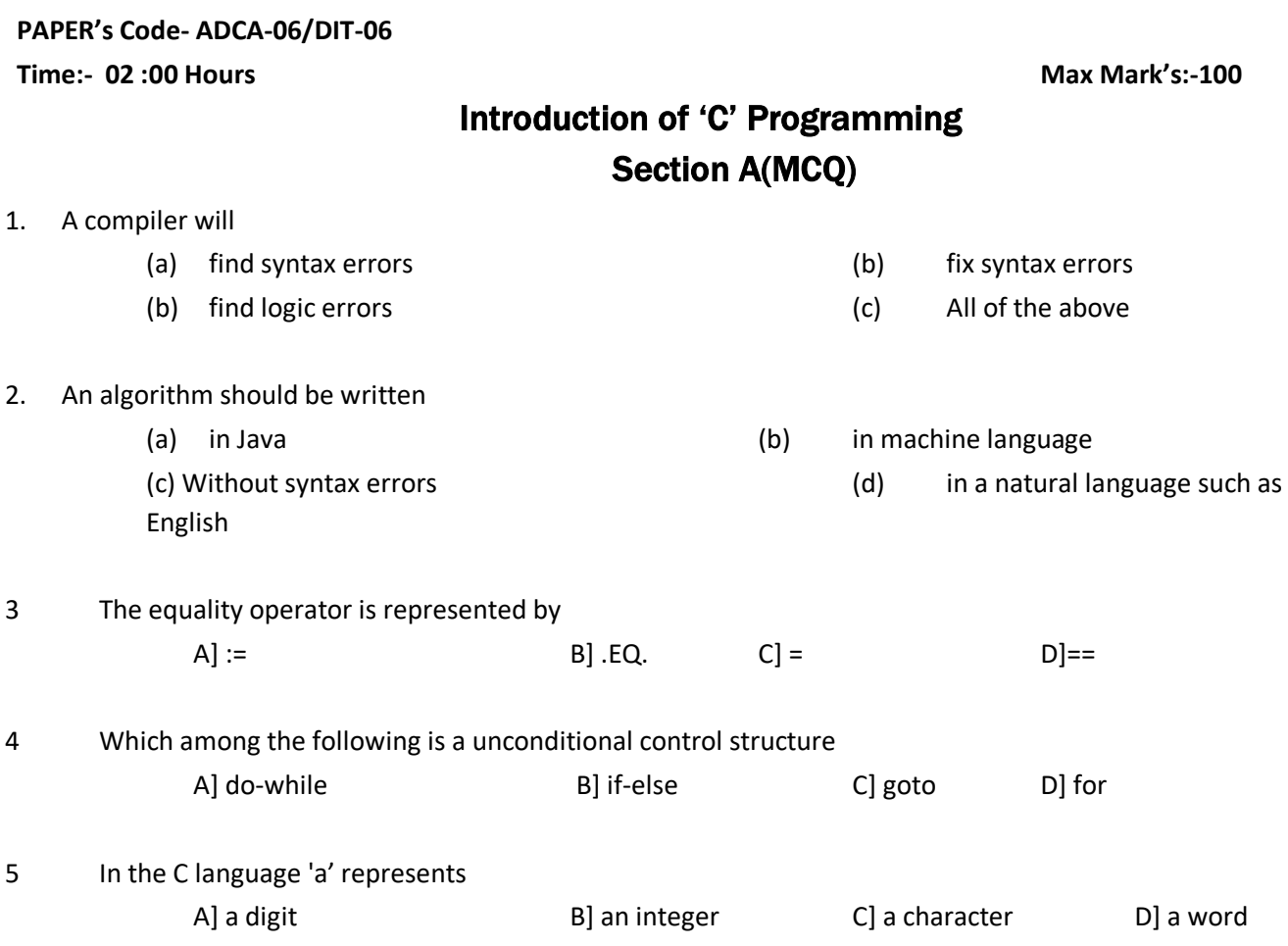

# Section B (True / False )

- 1. By a compiler we mean a program that translates to code that will run natively on some machine.
- 2. The function space type operator is right associative.
- 3. An interpreter never translates to intermediate code.
- 4. An interpreted program always executes slower than a compiled program.
- 5. Computer science is the study of computers.

# Section C (Long Questions)

#### **Note: -** *Attempt any Six questions*

- 1. Discuss about file organizations with the help of suitable example.
- 2. What are different types of data types and operators? Explain with suitable example.
- 3. Describe about various category of sorting technique with program
- 4. What are different types of control structure in 'C' language?
- 5. Differentiate between switch case and else if statement. Give suitable example.
- 6. Differentiate between while loop and do-while-loop statement. Give suitable example.
- 7. Write 'C' program of following (*Any Two*).
	- (a) Fibonacci series. (b) Prime Numbers. (c) Armstrong Numbers.
- 8. What is pointer? Describe in brief with the help of example.

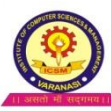

# **INSTITUTE OF COMPUTER SCIENCES & MANAGEMENT (S-158)** ADCA –II Semester ASSIGNMENT-2017

- Question 1:- What is recursive function? Give suitable example.
- Question 2:- What is call by value and call by reference function? Give suitable example.
- Question 3:- What is pointer? Explain its role in programming. Give suitable example
- Question 4:- What are different types of data types and operators? Explain with suitable example.
- Question 5:- What are different types of control structure in 'C' language?
- Question 6:- What is array? Describe different types of arrays. Give suitable example of each type of array.
- Question 7:- Describe role of pointer to pointer.
- Question 8:- Differentiate between *Kruskal's* Algorithm and *Prims* Algorithm data structure?With suitable example.

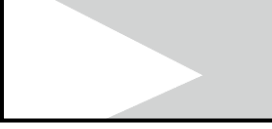

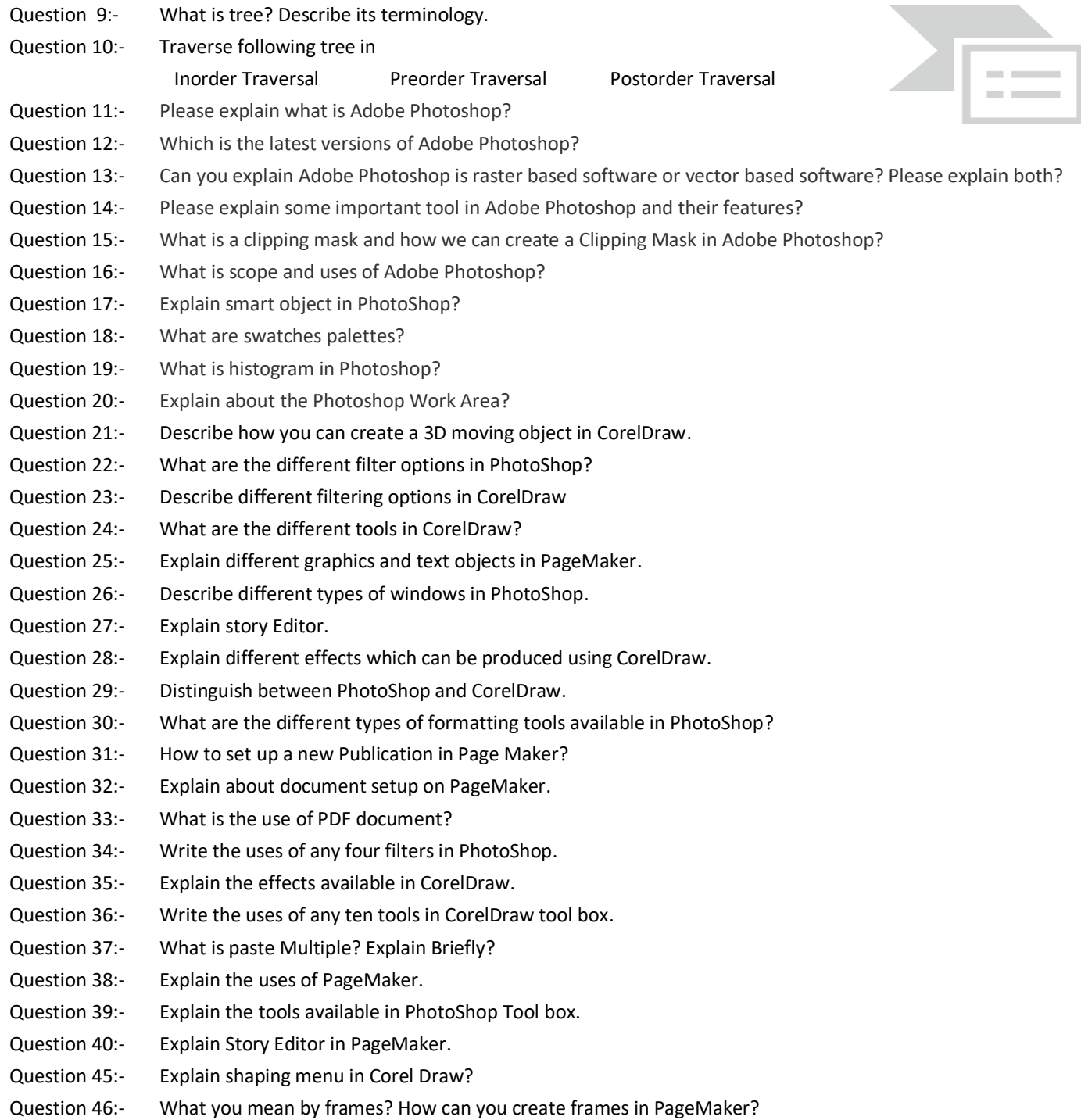

- Question 47:- What are the different operations that can be applied to a text?
- Question 48:- Explain all the options in document setup dialog box in PageMaker?
- Question 49:- Explain the different views in PageMaker?
- Question 50:- What are the color modes in Photoshop?
- Question 52:- What are the different filter options in Photoshop?
- Question 53:- Describe how you can create a 3D moving object in CorelDraw
- Question 54:- Explain the uses of PageMaker.
- Question 55:- Explain shaping menu in Corel Draw?

### **EXAM JUNE-2017**

**<sup>s</sup> CODE:- ADCA-06/DIT-07**

#### **PAPER'**

**Time:- 02 :30 Hours 'C' Language Programming Max Mark's:-100**

## **10\*10 = 100**

- 1:- What are different types of data types and operators? Explain with suitable example.
- 2:- What are different types of scape sequence and format specifire? Give suitable example.
- 3:- What is call by value and call by reference function ? Give suitable example.
- 4:- Draw a flow chart to check largest of any three numbers.
- 5:- Write the hierarchy of operations with suitable example.
- 6:- What is pointer? Explain its role in programming. Give suitable example.
- 7:- If the marks obtained by the student in five subject is entered through Keyboard. Write a program to calculate avg. marks & percentage
- 8:- Differentiate between the following-
	-
	-
	- e) Logical & Conditional Operator.
- 9:- Write 'C' program to generate following pattern.

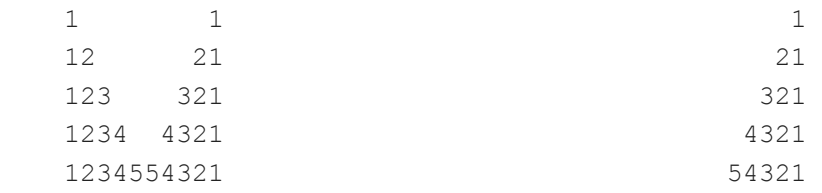

10:-

Differentiate between characters and strings using suitable example.

#### **INSTITUTE OF COMPUTER SCIENCES & MANAGEMENT CHITAIPUR VARANASI (S-158)**

#### **EXAM JUNE-2018**

## **PAPER's Code- ADCA-07/DIT-07**

#### **Time:- 02 :00 Hours BASIC CONCEPT OF PROGRAMMING Max Mark's:-100**

**Note:** Attempt All Question **Section-A** 

#### **Multiple Choice Questions**

- 1. continue statement is used
	- A] to go to the next iteration in a loop  $B$ ] come out of a loop
	- C] exit and return to the main function D] restarts iterations from beginning of loop
- a) Variable & Constant. (b) Break & Continue statements
- c) Relational & Logical Operators d) Switch and nested if-else statements.
- 2. C supports how many basic looping constructs A] 2 B] 3 C] 4 D] 6 3. The 'C' language is: A] Interpreted at run time. B] Compiled to obtain executable target files. C] Designed for recursive string processing. D] Designed for matrix algorithm processing.
	- 4. The Java language is:
		- A] An object oriented programming language. A] A structured programming language. C] A procedural programming language. D] A stack oriented programming language.
	- 5. The Java language has most in common with the following language:
		- A] C#. B] C. C] C++ D] Basic.

## **Section B ( True / False )**

- 1. An object receives copies of all instance variables, but shares method code.
- 2. An object receives copies of all instance variables and all methods.
- 3. An object receives copies of all methods, but shares instance variables.
- 4. An object shares both instance variables and methods with other objects.
- 5. The function space type operator is right associative.
- 6. An interpreter never translates to intermediate code.
- 7. An interpreted program always executes slower than a compiled program.
- 8. Computer science is the study of computers.
- 9. Step by step problem solving technique is called algorithm.
- 10. Instance variables can only be declared within methods.

# **Section C (Brief explanation)**

- 1. What is variable? Also explain about constant?
- 2. Explain array of structure with example. Also Distinguish between character constant and string constant.
- 3. How many bytes are required to store integer type value?
- 4. What is the role played by the break statement within the switch statement? Explain with example.
- 5. Explain the difference between '=' and '==' operator explain with example?
- 6. What is null string? What is its length? What do you mean by pre-processor directives? List and explain its different categories.
- 7. What is variable? What are the rules for defining variables?
- 8. What is the purpose of comma operator within which statement does the comma operator usually appear?
- 9. Distinguish between binary and unary minus with example.
- 10. What are the different types of statement used in programming language?

# **EXAM JUNE-2017**

#### **<sup>s</sup> CODE:- ADCA-07/DIT-06**

**PAPER'**

**Time:- 02 :30 Hours Basic Concept of Programming Max Mark's:-100**

**10\*10 = 100**

- 1:- What is an algorithm and flowchart? Describe with suitable example.
- 2:- What are different types of sorting technique? Describe ahree with suitable example.
- 3:- Describe about *Stack* and *Queue* data structure? With suitable example.
- 4:- Describe about *Kruskal's* Algorithm data structure?With suitable example.
- 5:- What is tree? Describe its terminology.
- 6:- Traverse following tree in

Inorder Traversal Preorder Traversal Postorder Traversal

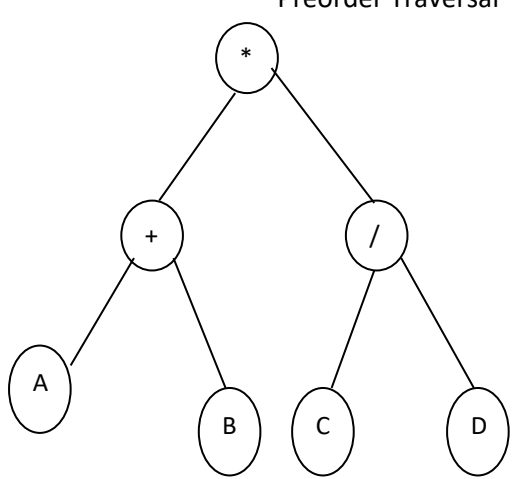

7:- A binary tree T has 9 nodes. The inorder and preorder traversals of yield the following sequence.

Inorder :- EACKFHDBG

Preorder :- FAEKCDHGB

8:- Traverse following graphs into minimal spanning tree.

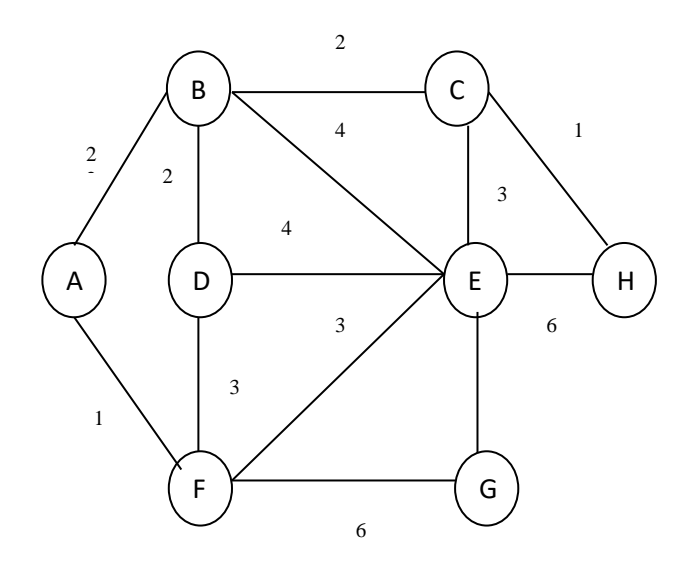

- 9:- Convert the postfix Notation and Prefix Notation
	-

(a)  $(A+B)^*C/D+E^{\wedge}F/G$  (b)  $((NOT A) OR (NOT B) AND (NOT C))$ 

- 10:- Write short notes of following :
	-
	- (c) Spanning Tree (d) Weighted graph
	- (a) Strictly Binary Tree (b) Weakley and strongly graph
		-

#### **EXAM JUNE-2018**

**PAPER'**

## **<sup>s</sup> CODE:- ADCA-09/DIT-09**

**Time:- 02 :00 Hours PHOTO SHOP Max Mark's:-100**

#### **SECTION A Write Common View Answer**

**1. If a person wanted a background that faded from light blue to white, which fill tool would he/she use?**

- **2. What tool allows the page to move around to view different parts of the layout? The object does not move.**
- **3. What is the shortcut key to combine the selected objects?**
- **4. What is the shortcut key to specifies fountain fills for objects?**
- **5. What is the shortcut key to displays a full-screen preview of the graphic or drawing?**
- **6.What is the shortcut key to specifies fountain fills for objects?**
- **7. What is the default paper type/size when you open CorelDraw windows?**
- **8. Which of the following file types can be modified while applying filters on them?**
- **9. Which technique is used for specifying the spacing increments for snapping text to the path?**
- **10.What tool allows you to get a closer look at an object?**
- **11.Which among the given options will you select to count the text elements for an entire drawing?**
- **12. Which of the following Object properties can be modified for Symbol Instances?**
- **13. In which Page orientation, the drawing's width is greater than its height?**
- **14. What is the default Paper type & size when we open CorelDraw windows?**

**15. What is the use of Fountain Fill?**

#### **SECTION B LONG QUESTIONS**

- **1. What is the different type's pf formatting in CorelDraw?**
- **2. Describe how you can create a 3D moving object in CorelDraw**
- **3. Explain shaping menu in Corel Draw?**
- **4. Explain any two effects available in Corel Draw.**
- **5. How you can copy an object in Corel Draw? What are the different options in it?**
- **6. Write the uses of any five tools in Corel Draw. If someone asked me to Design a Logo for my Company? What would it look like?**
- **7. What is paste multiple? What is cloning? How will you import a figure drawn in Corel Draw?**
- **8. What are the different ways of kerning?**
- **9. What is a shape? How do we use shapes in CorelDraw?**
- **10. What is CorelDraw? For what purpose we use this software?**

#### **INSTITUTE OF COMPUTER SCIENCES & MANAGEMENT CHITAIPUR VARANASI (S-158)**

#### **EXAM JUNE-2017**

#### **<sup>s</sup> CODE:- ADCA-08/DIT-07**

**Time:- 02 :30 Hours Coral Draw Max Mark's:-100**

**PAPER'**

# **10\*10 = 100**

1. Describe how you can create a 3D moving object in CorelDraw

- 2. Write the uses of any five tools in Corel Draw.
- 3. Describe different filtering options in CorelDraw
- 4. What are the different tools in CorelDraw
- 5. Explain different effects which can be produced using CorelDraw
- 6. Describe how you can create a 3D moving object in CorelDraw
- 7. Explain major features of CorelDraw
- 8. Explain shaping menu in Corel Draw?
- 9. How will you import a figure drawn in Corel Draw.
- 10. What are the different views in Corel Draw?

#### **EXAM JUNE-2017**

#### **<sup>s</sup> CODE:- ADCA-08**

**Time:- 02 :30 Hours Coral Draw Max Mark's:-100**

**PAPER'**

**10\*10 = 100**

1. Describe how you can create a 3D moving object in CorelDraw

2. Write the uses of any five tools in Corel Draw.

3. Describe different filtering options in CorelDraw

4. What are the different tools in CorelDraw

5. Explain different effects which can be produced using CorelDraw

6. Describe how you can create a 3D moving object in CorelDraw

7. Explain major features of CorelDraw

8. Explain shaping menu in Corel Draw?

9. How will you import a figure drawn in Corel Draw.

10. What are the different views in Corel Draw?

### **INSTITUTE OF COMPUTER SCIENCES & MANAGEMENT CHITAIPUR VARANASI (S-158)**

**<sup>s</sup> CODE:- ADCA-06/DIT-07**

#### **EXAM JUNE-2017**

**PAPER'**

**Time:- 02 :30 Hours Coral Draw Max Mark's:-100**

1. [How to fix loading user settings frozen screen?](https://superuser.com/questions/789682/how-to-fix-loading-user-settings-frozen-screen)

2. [How to flatten transparency without rasterization?](https://superuser.com/questions/590537/how-to-flatten-transparency-without-rasterization)

3. [Why does Arial Black default to italic in CorelDRAW?](https://superuser.com/questions/1164121/why-does-arial-black-default-to-italic-in-coreldraw)

4. What are the different tools in CorelDraw?

5. Difference between star and polygon as star.

6. What are differences between Artistic Text and Paragraph Text?

7. What is resizing images and what are the parameters to change the size of the picture?

8. Describe any one type of animation that can be performed in flash.

9. What do you mean by motion tweening?

10. Explain any two (2) text effects which can be applied to paragraph text.

#### **INSTITUTE OF COMPUTER SCIENCES & MANAGEMENT CHITAIPUR VARANASI (S-158)**

#### **EXAM JUNE-2017**

#### **<sup>s</sup> CODE:- ADCA-08**

**PAPER'**

1. [How to fix loading user settings frozen screen?](https://superuser.com/questions/789682/how-to-fix-loading-user-settings-frozen-screen)

2. [How to flatten transparency without rasterization?](https://superuser.com/questions/590537/how-to-flatten-transparency-without-rasterization)

3. [Why does Arial Black default to italic in CorelDRAW?](https://superuser.com/questions/1164121/why-does-arial-black-default-to-italic-in-coreldraw)

4. What are the different tools in CorelDraw.

5. Difference between star and polygon as star.

6. What are differences between Artistic Text and Paragraph Text?

7. What is resizing images and what are the parameters to change the size of the picture?

8. Describe any one type of animation that can be performed in flash.

9. What do you mean by motion tweening?

10.Explain any two (2) text effects which can be applied to paragraph text.

**Time:- 02 :30 Hours Coral Draw Max Mark's:-100**

#### **EXAM JUNE-2018**

#### **<sup>s</sup> CODE:- ADCA-09/DIT-09**

**Time:- 02 :00 Hours Coral Draw Max Mark's:-100**

**PAPER'**

#### **SECTION A Write Common View Answer**

**1. What are swatches palettes?**

**2. What is a Gradient in Adobe Photoshop?**

- **3. ) What are the different methods to select some portion from images? Write complete flow for using that tool?**
- **4. How do you organize layers in Photoshop?**
- **5. What are different types of images used in web designing?**
- **6. How do you select an exact color to match?**
- **7. What are Lasso tools and name them?**

**8. How to create image with transparent background in Photoshop? What changes required for making image for web & Printing?**

**9. What is Clone tool?**

**10. Explain smart object in Photoshop?**

#### **SECTION B LONG QUESTIONS**

**1. Explain what is Adobe Photoshop?**

2. Can you explain Adobe Photoshop is Raster Based Software or Vector Based Software? Please Explain Both?

**3. Explain some important tool in Adobe Photoshop and their features?4. Explain any two effects available in Corel Draw.**

**5. What are swatches palettes?**

6. Write the uses of any five tools in Corel Draw. If someone asked me to Design a Logo for my Company? What

- **7. What is histogram in Photoshop?8. What are the different ways of kerning?**
- **9. Explain about the Photoshop Work Area?**

**10. What is CorelDraw? For what purpose we use this software?**

#### **INSTITUTE OF COMPUTER SCIENCES & MANAGEMENT CHITAIPUR VARANASI (S-158)**

#### **EXAM JUNE-2017**

#### **PAPER'**

# **<sup>s</sup> CODE:- ADCA-09**

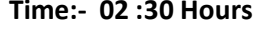

Q 1.Define following terms

a. Clone Stamp Tool b. Eraser Tool c. Filters Gallery

**Thotoshop Max Mark's:-100** 

d. Warping Text Tool e. Write the use of Lasso tool? f. How can we rotate image.

Q 2. Define any four important tools of Photoshop?

- Q 3. How many types of Lasso Tool and write the name with explain?
- Q 4. Explain the Healing Brush Tool and how to use it?
- Q 5. Write the steps applying filters from the gallery?
- Q 6. Write the steps to apply layer effects?
- Q 7. Explain shaping menu in Photoshop?
- Q 8. Describe the features of Photoshop
- Q 9. Explain different color modes in Photoshop?
- Q 10. In Photoshop which kinds of files compress better as GIF than as JPEG or PNG?

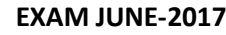

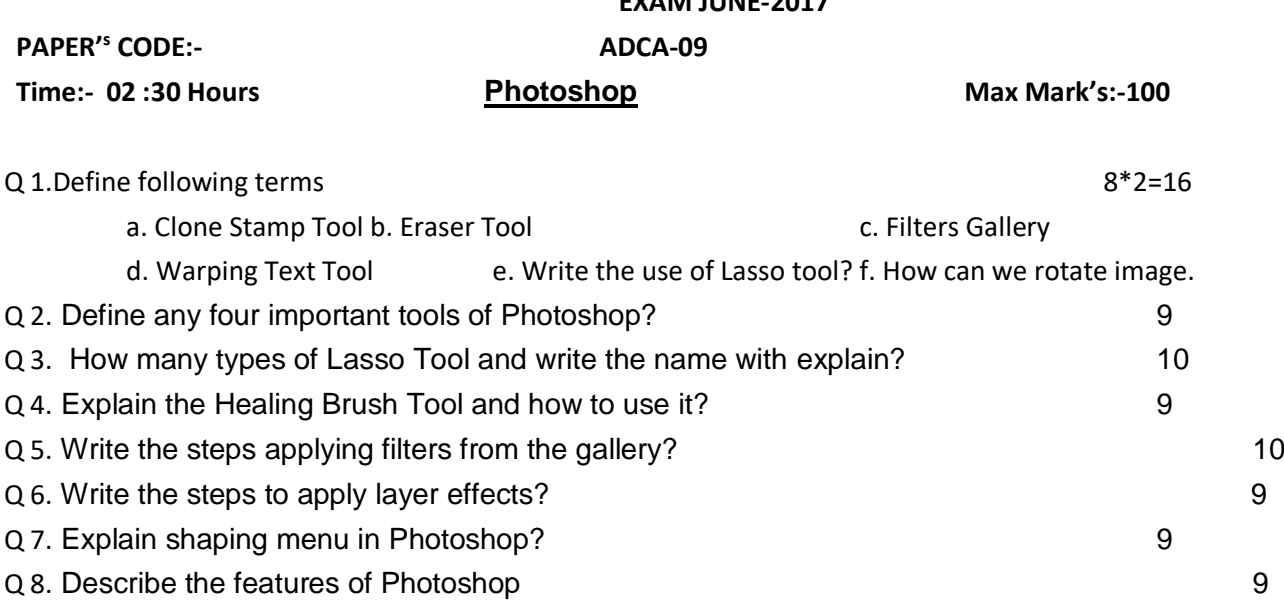

Q 9. Explain different color modes in Photoshop? 9 Q 10. In Photoshop which kinds of files compress better as GIF than as JPEG or PNG? 10

#### **INSTITUTE OF COMPUTER SCIENCES & MANAGEMENT (S -158)**

# **DIT-08 Introduction of Windows Programming**

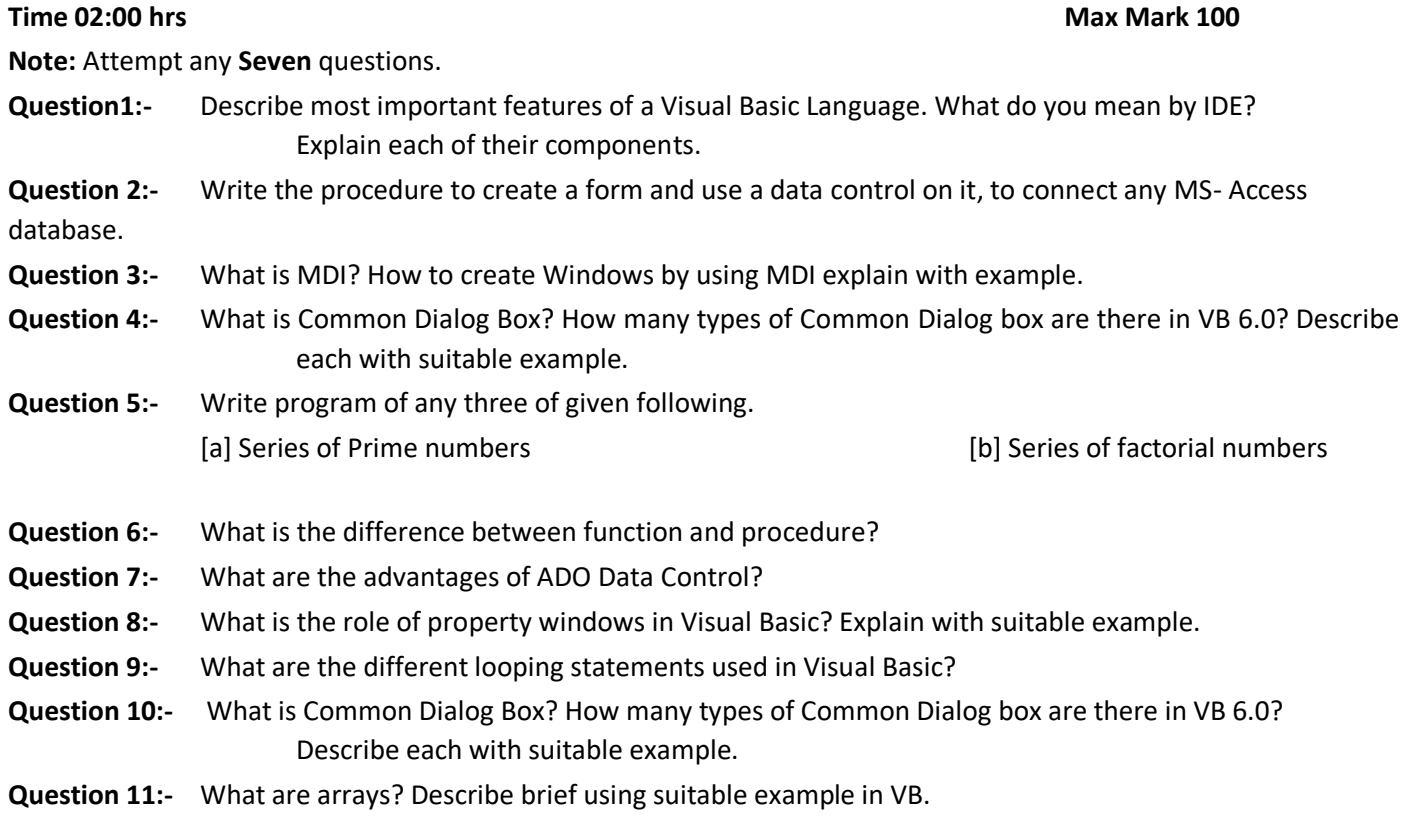

#### **INSTITUTE OF COMPUTER SCIENCES & MANAGEMENT (S-158)**

# **DIT-08 Introduction of Windows Programming**

**Note:** Attempt any **Seven** questions.

- **Question1:-** Describe most important features of a Visual Basic Language. What do you mean by IDE? Explain each of their components.
- **Question 2:-** Write the procedure to create a form and use a data control on it, to connect any MS- Access database.
- **Question 3:-** What is MDI? How to create Windows by using MDI explain with example.
- **Question 4:-** What is Common Dialog Box? How many types of Common Dialog box are there in VB 6.0? Describe each with suitable example.
- **Question 5:-** Write program of any three of given following. [a] Series of Prime numbers [b] Series of factorial numbers

- **Question 6:-** What is the difference between function and procedure?
- **Question 7:-** What are the advantages of ADO Data Control?
- **Question 8:-** What is the role of property windows in Visual Basic? Explain with suitable example.
- **Question 9:-** What are the different looping statements used in Visual Basic?
- **Question 10:-** What is Common Dialog Box? How many types of Common Dialog box are there in VB 6.0? Describe each with suitable example.
- **Question 11:-** What are arrays? Describe brief using suitable example in VB.

### INSTITUTE OF COMPUTER SCIENCES & MANAGEMENT (S-158)

# **June-2018 Exam DIT-09** Introduction of RDBMS

**Time 02:00 hrs Max Mark 100** 

**Note:-** Attempt any **seven** questions

- **Question 1:-** Draws E-R Diagram Airlines Management System.
- **Question 2:-** What is Transaction also explain its properties?
- **Question 3:-** What is OODBMS also explain advantage and disadvantage?
- **Question 4:-** What is Serializability also explain its types?
- **Question 5:-** What is knowledge base system. Different between knowledge base system and database system?
- **Question 6:-**Define the normal forms and explain 2NF and 3NF with table.
- **Question 7:-** Define and explain following terms-
	- **[a]** Recoverability and type of failures. **[b]** Check points.
	- **[c]** Deadlock control. **[d]** Concurrency control.
		- **[e]** Locking Techniques for concurrency control.
		- **[f]** Two phase locking and advantage and disadvantage.
- **Question 8:-** Define and explain the following terms.
	- **[a]** Database **[b]** DBMS Architecture **[c]** DBA
	- **[d]** Schema and its types **[e]** Data Models and its types **[f]** ERD

INSTITUTE OF COMPUTER SCIENCES & MANAGEMENT (S-158)

# **June-2018 Exam DIT-09** Introduction of RDBMS

**Time 02:00 hrs** Max Mark :70

**Note:-** Attempt any **seven** questions

- **Question 1:-** Draws E-R Diagram Airlines Management System.
- **Question 2:-** What is Transaction also explain its properties?
- **Question 3:-** What is OODBMS also explain advantage and disadvantage?
- **Question 4:-** What is Serializability also explain its types?
- **Question 5:-** What is knowledge base system. Different between knowledge base system and database system?
- **Question 6:-**Define the normal forms and explain 2NF and 3NF with table.
- **Question 7:-** Define and explain following terms-
	- **[a]** Recoverability and type of failures. **[b]** Check points.
	- **[c]** Deadlock control. **[d]** Concurrency control.
		- **[e]** Locking Techniques for concurrency control.
		- **[f]** Two phase locking and advantage and disadvantage.
- **Question 8:-** Define and explain the following terms.
	- **[a]** Database **[b]** DBMS Architecture **[c]** DBA
	- **[d]** Schema and its types **[e]** Data Models and its types **[f]** ERD